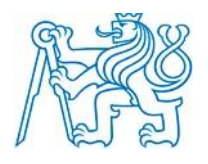

**1.1.1 ČESKÉ VYSOKÉ UČENÍ TECHNICKÉ V PRAZE**

## **FAKULTA BIOMEDICÍNSKÉHO INŽENÝRSTVÍ Katedra biomedicínské techniky**

## **Analýza proudění krve v oušku levé síně v závislosti na jeho tvaru**

## **Analysis of blood flow in the left atrial appendage depending on its shape**

Diplomová práce

Studijní program: Biomedicínská a klinická technika Studijní obor: Biomedicínské inženýrství

Vedoucí práce: doc. Ing. David Vrba, Ph.D

**Aleksandra Neretljak**

**Kladno 2023**

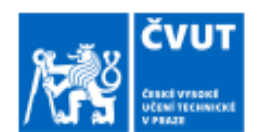

# ZADÁNÍ DIPLOMOVÉ PRÁCE

### I. OSOBNÍ A STUDIJNÍ ÚDAJE

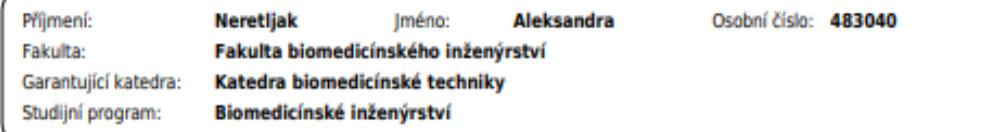

#### II. ÚDAJE K DIPLOMOVÉ PRÁCI

#### Název diplomové práce:

#### Analýza proudění krve v oušku levé síně v závislosti na jeho tvaru

Název diplomové práce anglicky:

#### Analysis of blood flow in the left atrial appendage depending on its shape

Pokyny pro vypracování:

V prostředí Materialise Mimics provedte segmentaci CT snímků srdcí 20 subjektů s čtyřmi rozdílnými tvary oušek levé síně. Následně v programu Materialise 3-Matic vytvořte diskretizační sít pro numerickou metodu konečných prvků. Pomocí simulace mechaniky tekutin v COMSOL Multiphysics provedte analýzu proudění a výměny krve v oušku levé síně. Vyhodnotte vliv tvaru ouška levé síně na rychlost proudění v této oblasti. Provedte experimentální validaci numerického modelu.

Seznam doporučené literatury:

[1] Indranill Basu-Ray, Complex Left Atrial Appendage Morphology Is an Independent Risk Factor for Cryptogenic Ischemic Stroke, Frontiers in Cardiovascular Medicine J, ročník 5, číslo 131, 2018, 8 s.

[2] Moeller Torsten Bert, Pocket Atlas of Sectional Anatomy, Vol. II: Thorax, Heart, Abdomen and Pelvis: Computed Tomography and Magnetic Resonance Imaging, ed. 2, Thieme Medical Publ Inc, 2013, ISBN 9783131256041 [3] Mehrzad Tabatabaian, CFD Module: Turbulent flow modeling, ed. 1, 9781937585433, 2015, ISBN 9781937585433

Jméno a příjmení vedoucí(ho) diplomové práce:

#### doc. Ing. David Vrba, Ph.D.

Jméno a příjmení konzultanta(ky) diplomové práce:

#### doc. Ing. Ondřej Fišer, Ph.D.

Datum zadání diplomové práce: 14.02.2023 Platnost zadání diplomové práce: 20.09.2024

doc. Ing. Martin Rožánek, Ph.D.

prof. MUDr. Jozef Rosina, Ph.D., MBA

## **PROHLÁŠENÍ**

Prohlašuji, že jsem diplomovou práci s názvem "Analýza proudění krve v oušku levé síně v závislosti na jeho tvaru" vypracovala samostatně a použila k tomu úplný výčet citací použitých pramenů, které uvádím v seznamu přiloženém k bakalářské práci.

Nemám závažný důvod proti užití tohoto školního díla ve smyslu § 60 Zákona č. 121/2000 Sb., o právu autorském, o právech souvisejících s právem autorským a o změně některých zákonů (autorský zákon), ve znění pozdějších předpisů.

V Kladně dne metal ne metal ne metal ne metal ne metal ne metal ne metal ne metal ne metal ne metal ne metal n

Bc. Aleksandra Neretljak

# **PODĚKOVÁNÍ**

Touto formou bych ráda poděkovala svému vedoucímu doc. Ing. Davidu Vrbovi, Ph.D. za odborné vedení, pomoc, a za cenné rady při realizaci práce. Dále bych chtěla poděkovat Ing. Tomáši Heinlovi za pomoc při organizaci validačních experimentů, a v neposlední řadě své rodině, která mi při práci byla velkou oporou.

## **ABSTRAKT**

### **Analýza proudění krve v oušku levé síně v závislosti na jeho tvaru**

Práce se zabývá analýzou proudění krve v oblasti levé síně srdeční, včetně ouška levé síně. Cílem této práce je zjistit zda tvar ouška má vliv na způsob proudění a výměny krve mezi ouškem a ostatními strukturami. První část je věnována segmentaci 20 CT pacientských snímků srdcí, a přípravě modelů v programovacím prostředku *3 – Matic.* Druhá praktická část je věnována zpracováním numerických modelů v programu *COMSOL M.*, kde byly provedeny simulace, ilustrující mechaniku proudění krve. Data, získána ze simulačních studií byla vyhodnocována podle základních parametrů proudění krve, a potom byla porovnávána mezi jednotlivými tvary oušek, s cílem zjistit vztah mezi tvarem ouška a charakterem proudění. Dále byla provedena dva validační měření, za cílem ověřit správnost numerických modelů.

### **Klíčová slova**

Ouško levé síně, CFD, segmentace, průtok

### **ABSTRACT**

### **Analysis of blood flow in the left atrial appendage depending on its shape**

The thesis deals with the analysis of the blood flow pattern in the left atrial region, including the left atrial appendage. The aim of this work is to determine whether the shape of the appendage influences the pattern of blood flow and blood exchange between the appendage and other structures of the heart. The first part is dedicated to the segmentation of 20 CT scans, and the preparation of models in *3-Matic*. The second practical part was dedicated to the preparation of numerical models in *Comsol* and simulations reproducing the mechanics of blood flow in models. Data, obtained from the simulation studies were evaluated according to basic blood flow parameters, and then compared between different orifice shapes to determine the relationship between appendage`s shape and flow characteristics. Furthermore, validation measurements were performed in order to verify the accuracy of the numerical models.

### **Keywords**

Left atrial appendage, CFD, segmentation , flow

# 2 Obsah

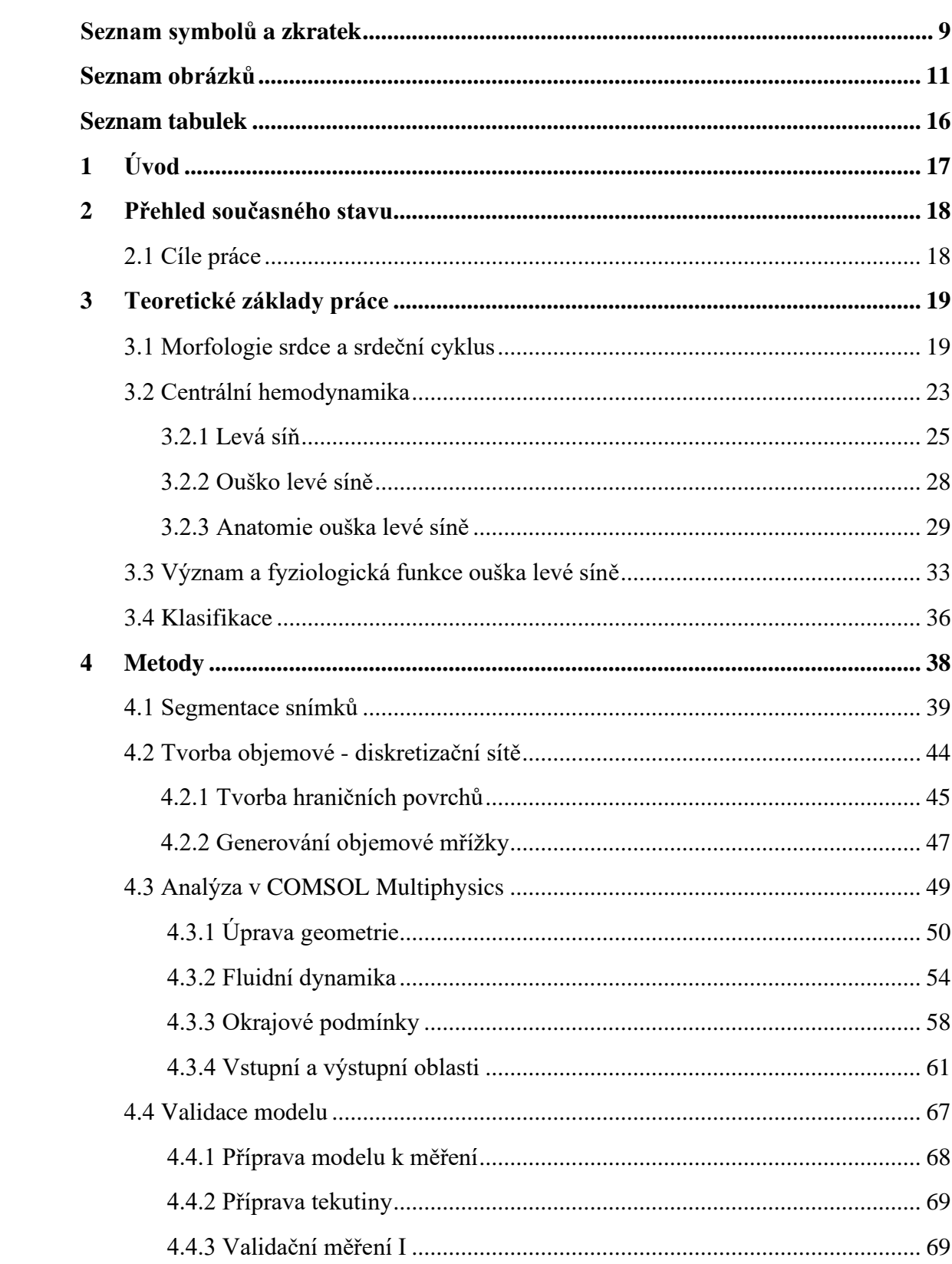

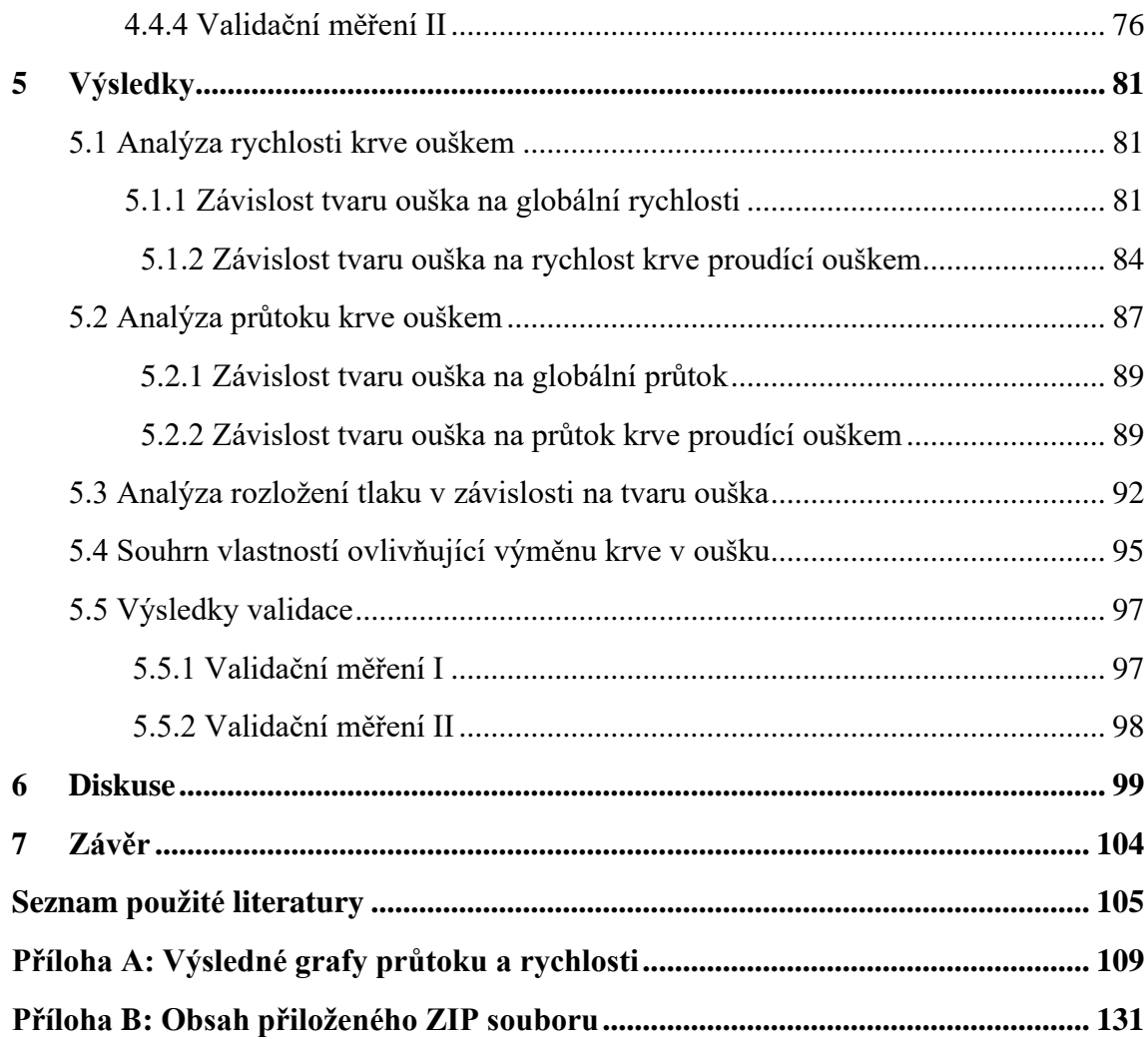

## **Seznam symbolů**

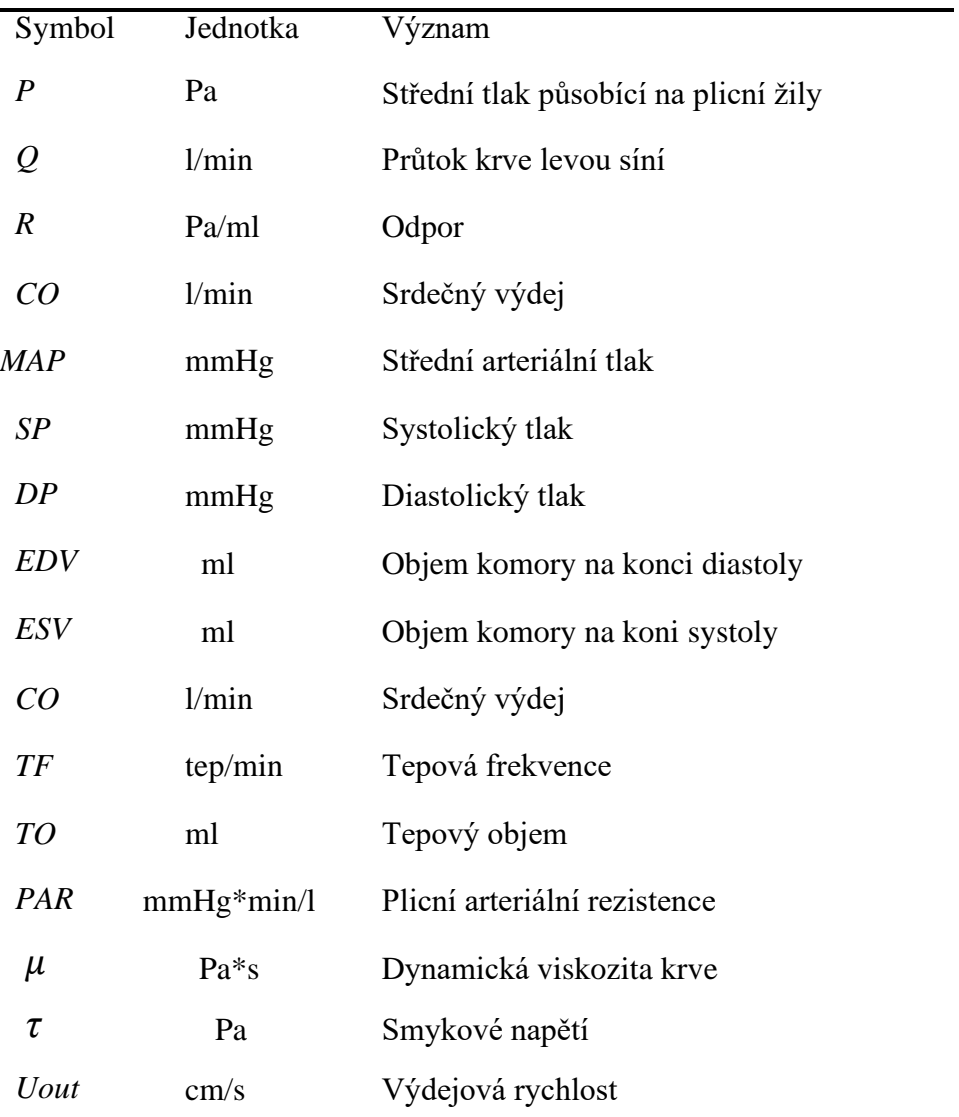

### **Seznam zkratek**

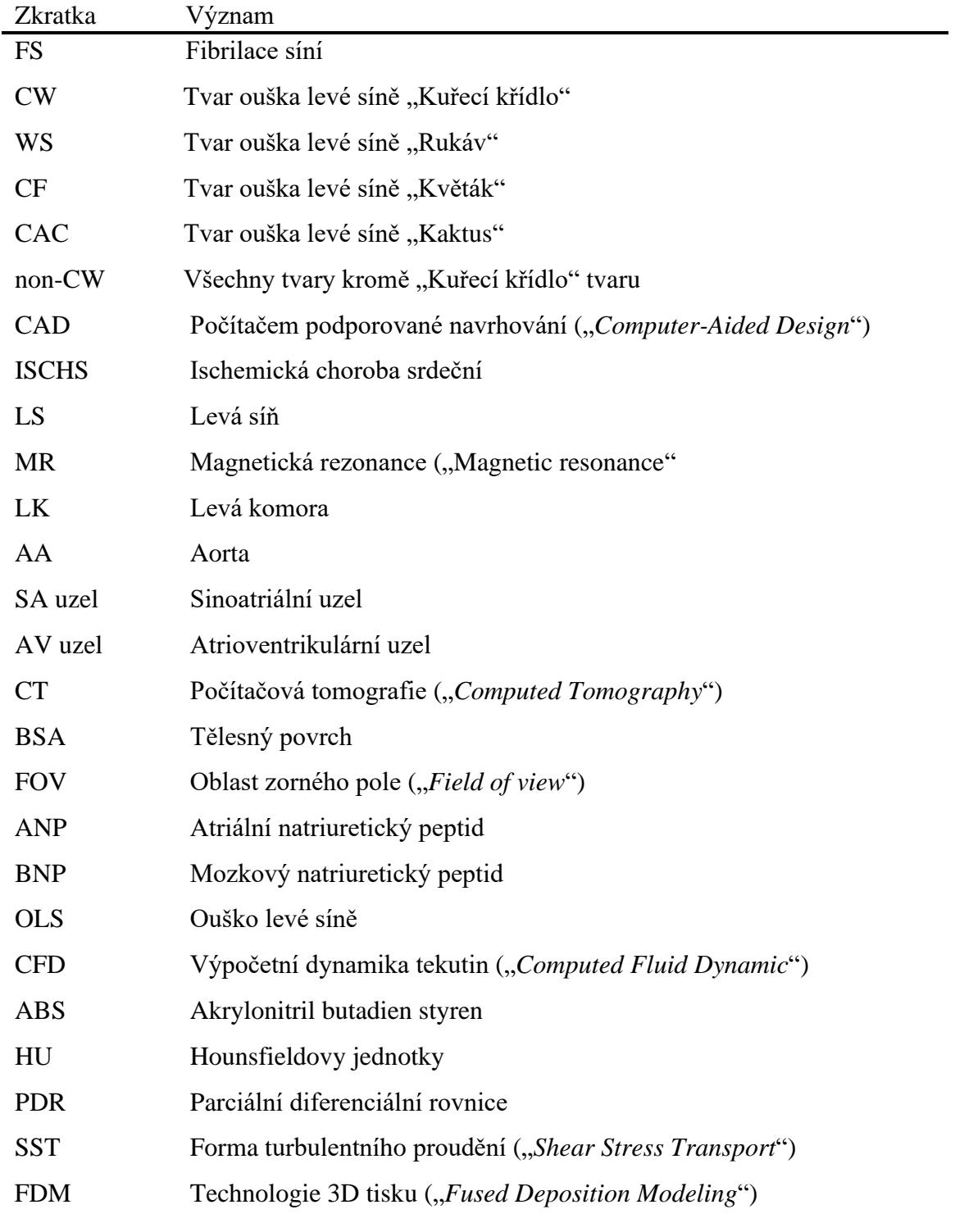

# **Seznam obrázků**

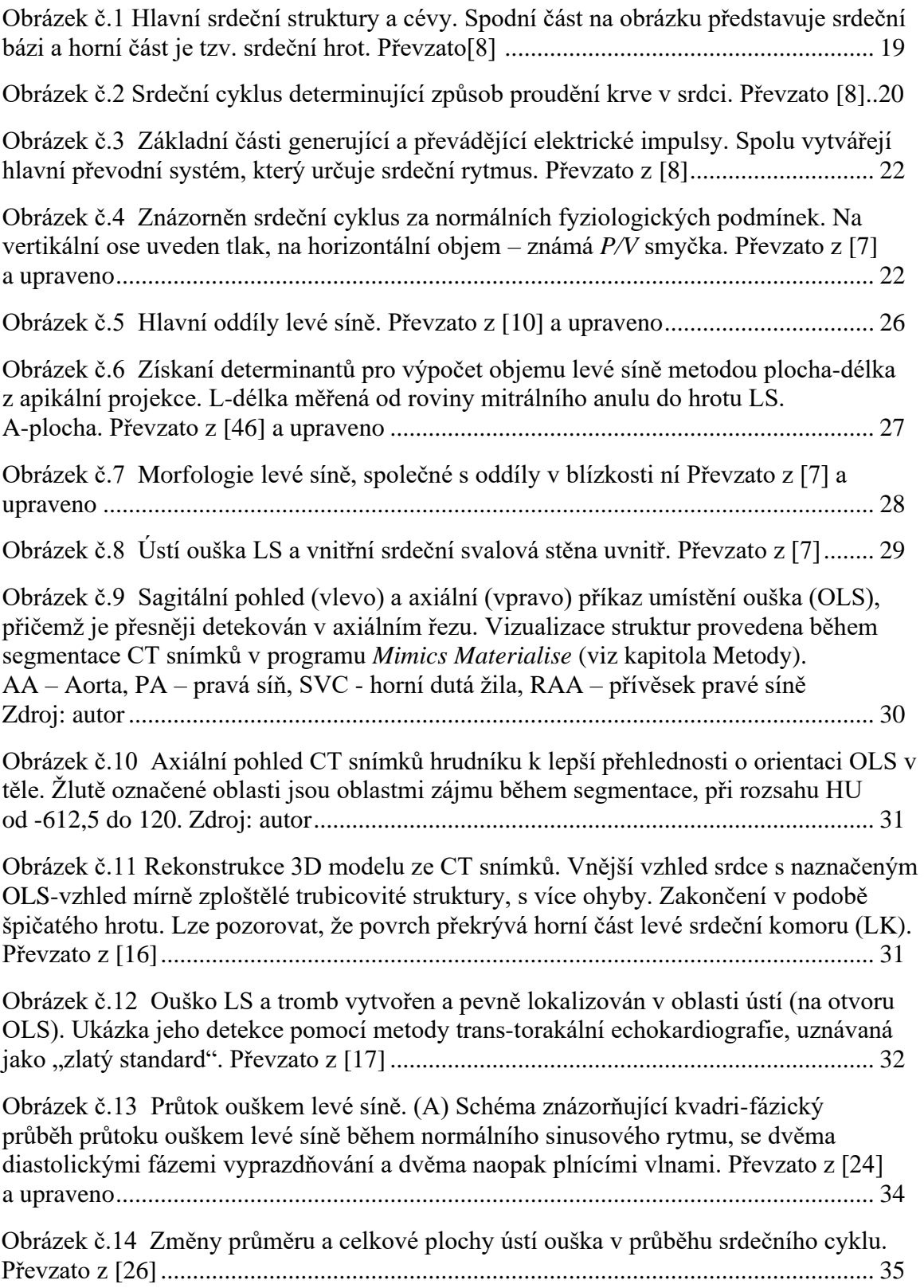

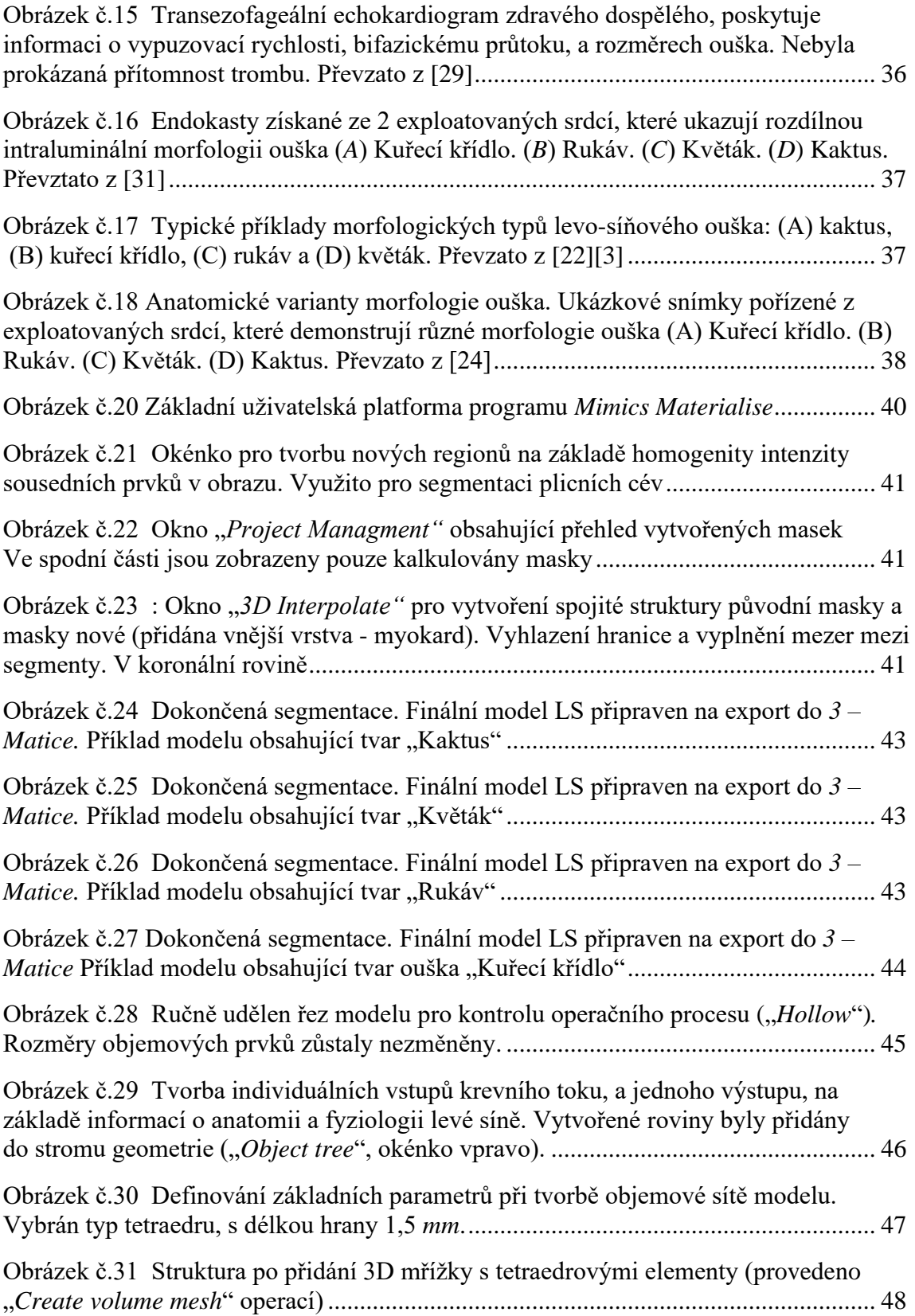

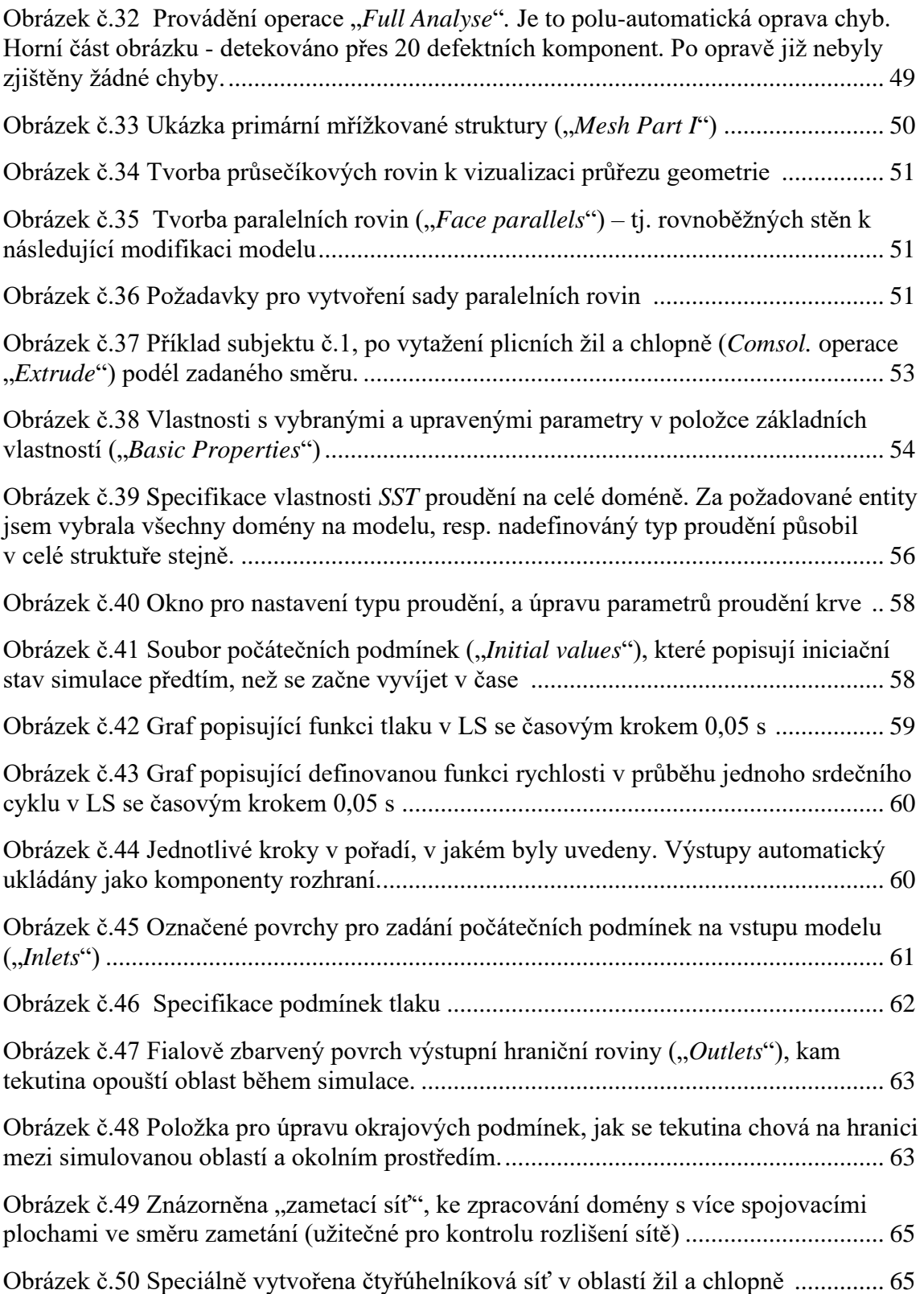

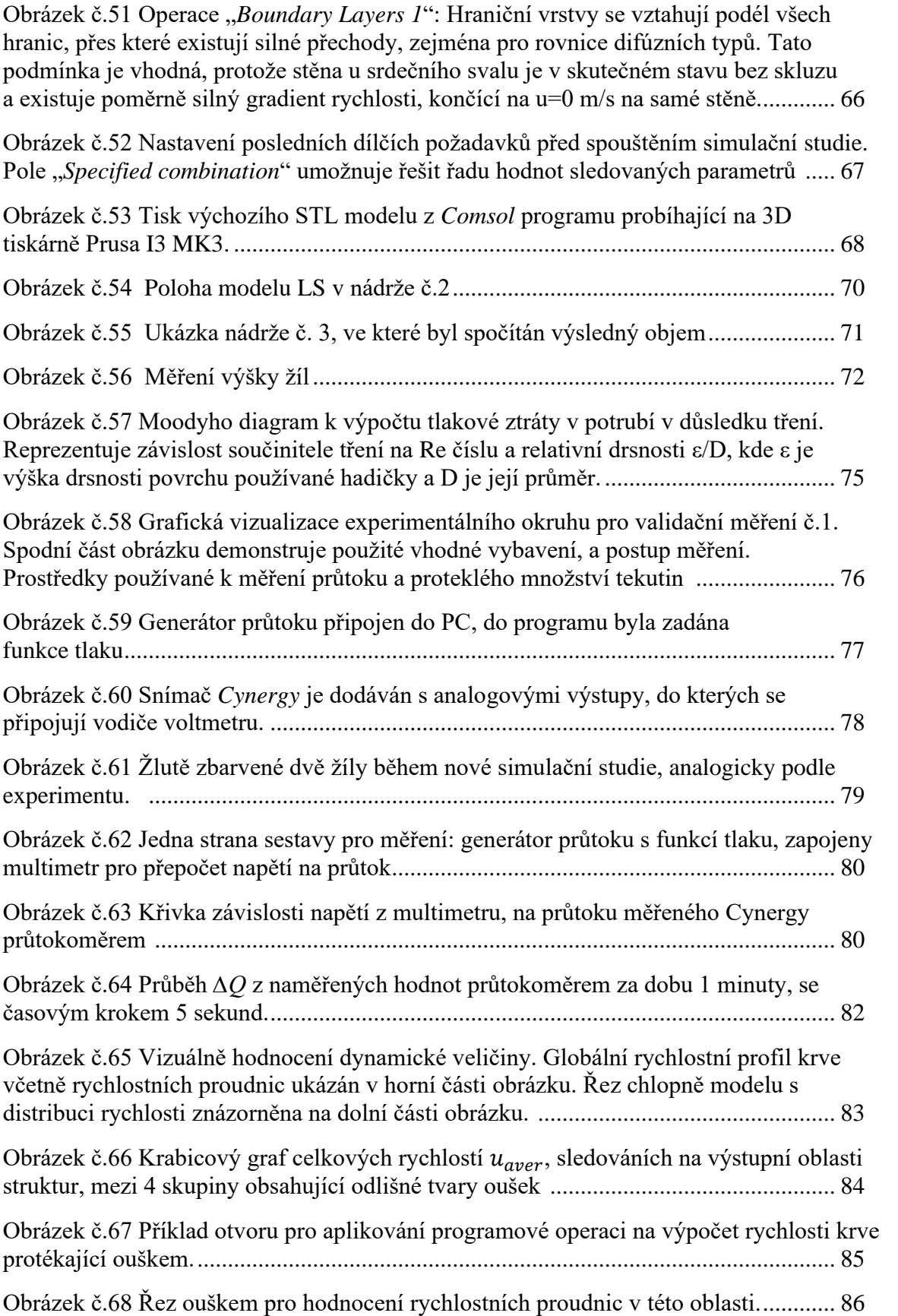

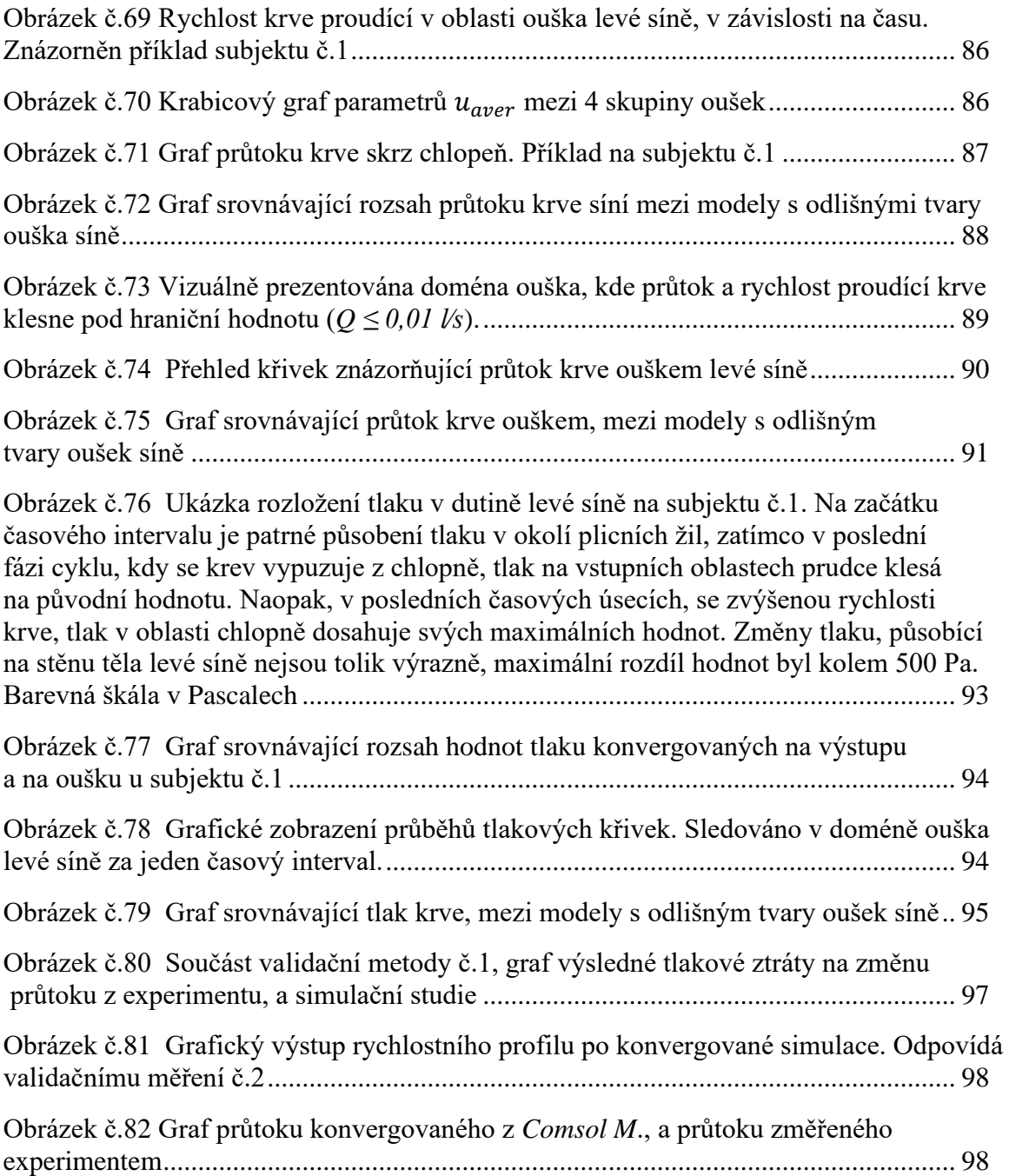

# **Seznam tabulek**

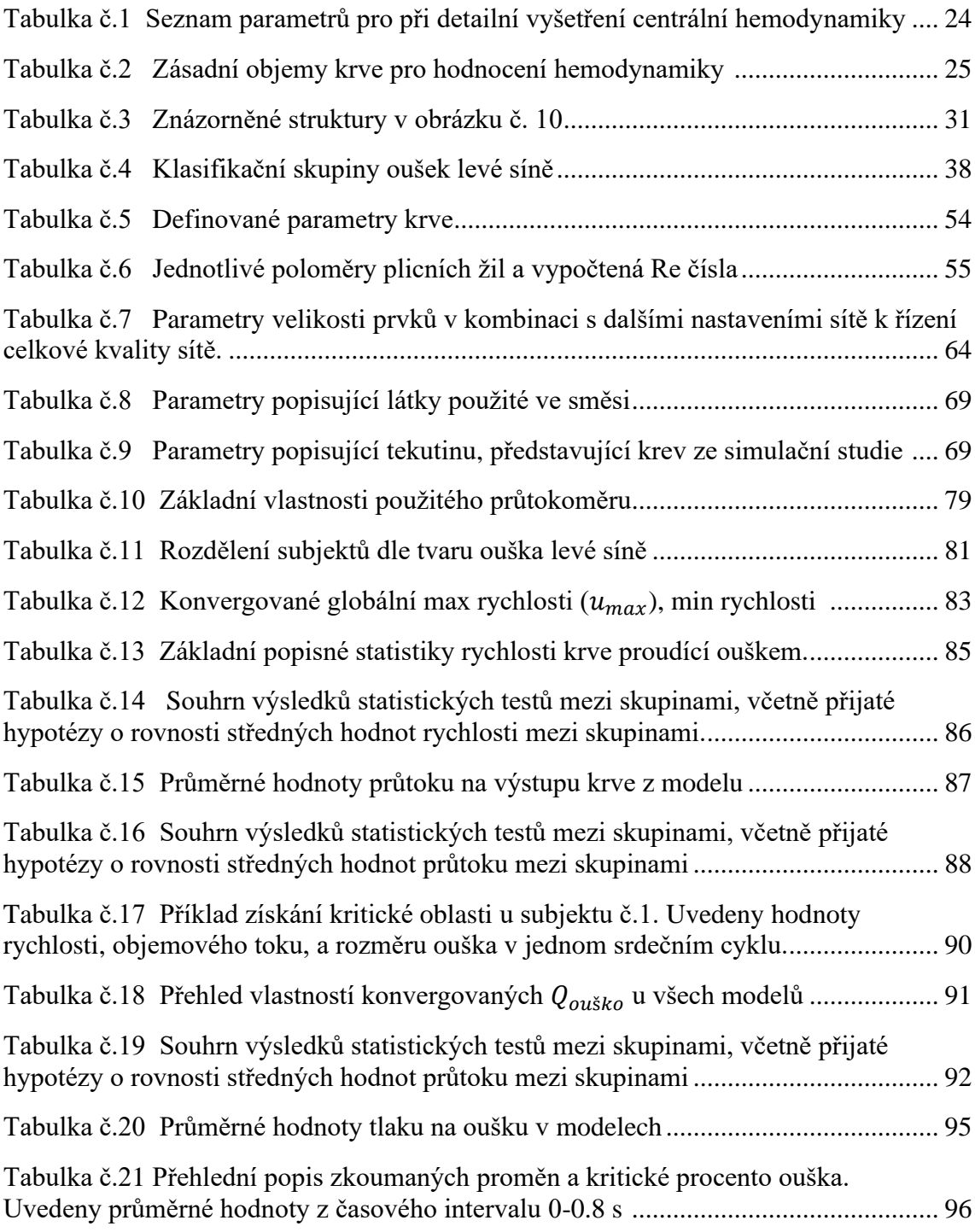

## **1 Úvod**

 Krevní sraženina, tj. trombus, který vznikne v jakékoliv části srdeční struktury má tendenci uzavírat různé cévy v těle, a tím zastavit zásobování orgánu krví v těsně blízkosti. Riziko vzniku sraženiny je výrazně vyšší u levé části srdce, resp. v levé síní než u pravé. Když se vytvořená sraženina uvolní z místa vzniku v levé síni, přímo hrozí městnání krve v cévách vedoucí krev do mozku. V této chvíli pak způsobuje řadu závažných onemocnění (cévní mozkovou příhodu, ischemický choroba srdeční atd.). Patologické selhání srdečního svalu, v důsledku ucpaných a poškozených cév, jsou zodpovědný za více než 70 % všech úmrtí v 21. století [1]. V důsledku nepravidelného přísunu krve a kyslíku, srdce se začíná, pomocí hemodynamické kompromitace, asynchronně stahovat a relaxovat. Nejčastějším typem arytmie je známá fibrilace síní (*FS*), u které je úplně narušena systolická aktivita síně. [2] Projevuje se sníženou rychlosti proudění krve v dutině levé síně, což dále má za následek stagnací krve v oušku síně. Proto je v současnosti nejčastějším zdrojem intra-kardiálních trombů, u pacinetů s FS právě ouško levé síně (lat. názav "*auricula atrii sinistra*").

Ouško levé síně je relativně malý výběžek srdeční struktury. Původně bylo považováno za irelevantní anatomickou výchlipku, dokud se nezjistilo (devadesátých letech minulého století) že přibližně 95 % sraženin, uvolňujících se z levé síně, vzniká právě v něm. Ouško se svoji složitou strukturou a mechanickou kontrakcí podílí na udržování normálního sinusového rytmu, a cirkulování adekvátního množství krve. [1] Stejné tak, vznik arytmických stahování oslabuje celkovou hemodynamiku srdečního svalu, vyvolávající snížený průtok (až stagnaci) v oblastech ouška. Rozvojem zobrazovacích a intervenčních metod se zjistilo, že je role ouška, jako přídatné části levé síně, v srdečním cyklu obrovská. Příklad toho je, že se v důsledku nahromaděného množství krve v oušku, omezuje aktivita síně, a tím i čerpací funkčnost celého srdečního svalu. [3] Z názvu vyplývá, že má tvar ucha (proto název srdeční ouško), a podle velikosti a orientaci v dutině síně rozdělujeme ouško do čtyř základních typů. Jeho plnění a vyprazdňování může být ovlivněno odlišnými morfologickými a anatomickými tvary.

Tato diplomová práce si proto klade za cíl zjistit, zda jsou hemodynamické vlastnosti krve v levé síni, určitým způsobem ovlivněny morfologickým tvarem ouška. Předmetem sledování byl průtok, rychlost a tlak krve, jelikož se těmi vlastnostmi nejlépe popisuje perfuze (výměna krve) levé síně a ouška levé síně.

## **2 Přehled současného stavu**

V posledních deseti letech je zkoumání a porozumění fyziologické úlohy ouška levé síně snahou mnoha odborníků. [1] Je to velice složitá atriální struktura, lišící se od zbytku síně svoji specifickou kontraktilní schopnosti. Navíc, odlišuje se od dutině síně určitými fyziologickými vlastnostmi. Na riziku tromboembolických příhod přispívá již jeho komplexní anatomie. První klasifikace provedla studie *Di Biase* v roce 2012, která definovala čtyři morfologické typy: *chickenwing (kuřecí křídlo), cactus (kaktus), windsock (rukáv), cauliflower (květák)* [4][5]. Za normálních okolností, kontraktilita ouška ho předurčuje k tomu, aby fungovalo jako dekompresní komora během systoly levé komory, tj. ve fázi kdy se tlak v síni zvyšuje. Hodnoty hemodynamických veličin v dutině levé síně se výrazně snižují u pacientů s přítomným asinusovým rytmem (atriální arytmii). Jelikož je dnes známo, že se jedná o morfologickou strukturu spojenu s různými patologickými stavy srdce, Perfuze ouška je předmětem zájmu této Diplomové práce. Vzhledem ke studijnímu oboru, práce klade větší důraz na tvorbu validního numerického modelu (pomocí moderních simulačních technik), dle kterého lze adekvátně simulovat proudění krve v reálných atriálních struktur. Následně se tato práce zaměřuje na porozumění charakteru proudění krve levou síní, v závislosti na tvaru ouška, který se v síně nachází. V neposlední řadě také vyhodnocení vlivu tvaru ouška, sledováním parametrů běžného hemodynamického monitorování: rychlosti proudění, průtoku a změny tlaku.

### **2.1 Cíl práce**

Práce řeší základní vlastnosti proudění krve v oblastí levé síně. Zabývá se problematikou proudění zejména v oušku, a hledá možnou korelaci mezi tvarem a prouděním. Kvantitativně vyhodnocuje a porovnává vlastnosti mezi jednotlivými typy ouška. Tyto hlavní cíle práce měly být dosaženy postupním splněním následujících parciálních cílů.

Nejprve bylo zapotřebí provést segmentace CT snímků hrudníku, od 20 pacientů (dále jen subjektů). Účelem bylo získat 20 nesegmentovaných modelů levé síně, používáním stejných nástrojů v programovacím prostředku *Mimics Materialise*. Dalším dílčím cílem byla tvorba objemové diskretizační sítě, včetně detailní úpravy geometrické struktury na modelech. Postup měl být prováděn v programu *3 – Matic,* s cílem připravit modely na numerickou metodu výpočtu dle konečných prvků. Získané modely dále byly implementovány do *COMSOL Multiphysics* programu, kde byly definovány a stanoveny parametry pro spouštění simulační studie. Simulace měla správně ilustrovat mechaniku proudící krve v oblastech levé síně, včetně prokrvenosti ouška. Na základě provedených studií na jednotlivými modely, měl se vyhodnotit vliv tvaru ouška na charakter proudění tekutiny, a popsat získaná závislost. Posledním dílčím cílem bylo provést validaci numerického modelu, dle kterého byl prováděn výpočet hemodynamických vlastností v *COMSOL Multiphysics* programu. Validační proces měl obsahovat experimentální měření vybraných parametrů, na vytištěném 3D modelu levé síně.

## **3 Teoretické základy práce**

### **3.1 Morfologie srdce a srdeční cyklus**

Srdce jako celek vykonává nejdůležitější funkci v těle, umožňující neustálý krevní oběh. Sérií stahů a relaxací srdeční svaloviny je poháněn a udržován cirkulační proces výměny krve a kyslíku v těle [6]. Z morfologického hlediska, je to orgán sestaven z dvou čerpadel, čerpající krev synchronním způsobem, přičemž v první fáze dochází ke plnění komory, a v druhé fázi ke vypuzování krve z pravé části, tj. z komory do levé části, tj. do síně. Jednotlivé fáze jsou regulovány pomocí přesných pohybů chlopně, kterou považujeme za hraniční oblastí struktury srdce. Slouží k usměrnění toku krve, a zároveň ke bránění jejímu zpětnému toku, tj. vzniku tzv. krevní reverzibilitě. Hlavní oddíl je rozdělen na dvě komory a dvě předsíně, které se společně nacházejí v perikardu (dutině čili kapse v hrudníku, která obklopuje srdce). [7][9] Pravá komora funguje jako pumpa odkysličené krve přicházející z pravé předsíně, ohraničena poloměsíčitou chlopni. Levá komora je z fyziologického pohledu mnohem mohutnější, a čerpá okysličenou krev z levé předsíně dále do hlavní cévy – aorty. Analogicky se chlopeň, umístěna mezi levou komoru a levou předsíní, podílí do zaručení správného toku okysličené krve. Existují ještě dvě vazivové chlopně, které se synchronně uzavírají a otevírají v důsledku měnící se systole a diastole srdce. [8]

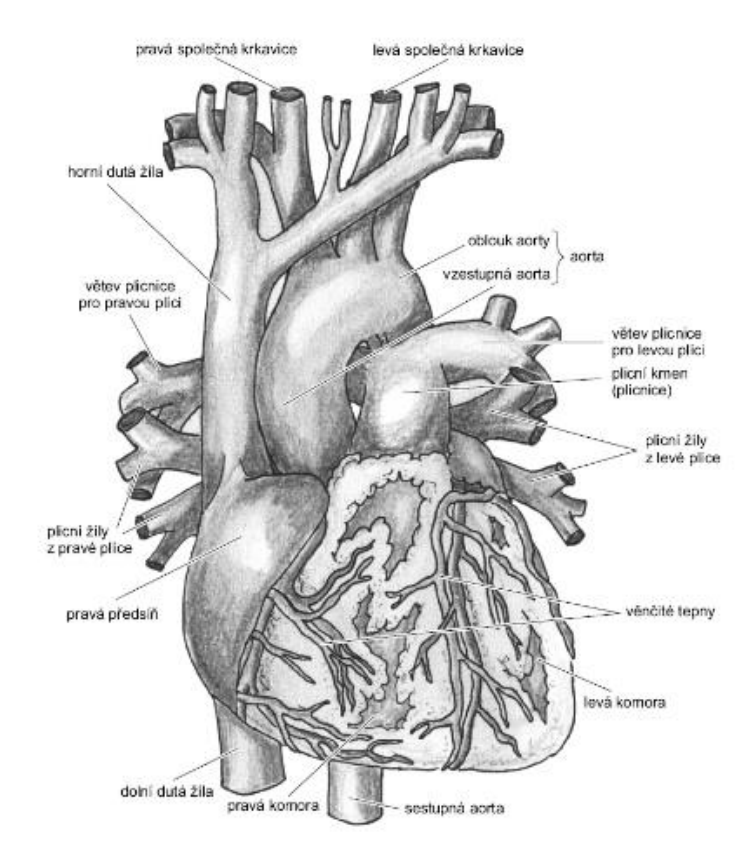

Obrázek č.1: Hlavní srdeční struktury a cévy. Spodní část na obrázku představuje srdeční bázi a horní část je tzv. srdeční hrot. Převzato z [8].

Anatomicky se srdce skládá ze dvou čerpadel, která jsou funkčně zapojena do série. Pravá i levá část přečerpává krev ze žil jednoho řečiště do tepen řečiště druhého. Pracuje neustále jako pumpa, která pohání krev v cévách, a tím zachovává funkční krevní cirkulaci. Pravá část srdeční sbírá krev ze systémového řečiště a vypuzuje ji do plicního, zatím co levá část pracuje obráceným směrem. Nevratnost toku odčerpané krve a zabránění zpětnému toku krve je umožněna výše uvedenými srdečními chlopněmi. [7] Soubor událostí, odehrávající se v sérii od jednoho stahu do dalšího začíná stažením síní před fázi, která je označována jako kontrakce komor. V chvíli, když se uzavřou mitrální a trikuspidální chlopně, dochází ke zvýšení tlaku uvnitř obou komor, převyšující tlak v síních. Všechny akce řídí elektrický vzruch, spontánně šířící se svalovinou. První popsaný tlakový gradient označujeme jako systolická fáze komor. Následuje pokles tlaku v komorách, způsoben synchronním zvyšováním tlaku ve velkých arteriích, což zároveň vede k uzavření semilunární chlopně.

 Během této fáze se komora naplní určitým objemem krve, určující intenzitu tzv. přetížení ("*preloadu*"). Je to parametr popisující natažení vláken myokardu, před zahájením stahu. Tento stav determinuje napětí na stěnách komory, které způsobuje znovu otevření chlopně a vypuzení shromážděného množství krve z komory. Vyšší intenzita vede k rychlejší kontrakci, tj. ke rychlejšímu obnovení hemodynamické rovnováhy mezi pravou a levou části srdce. Nedostatečně silná reakce na přetížení srdce může vést k závažným patologickým stavům (hypertrofii, hyperplazií atd.) Dosažené hodnoty tlaku a objemu (obrázek č. 4) určují konec etapy diastoly, a začátek systolické fáze čili začátek stahu pravé komory.

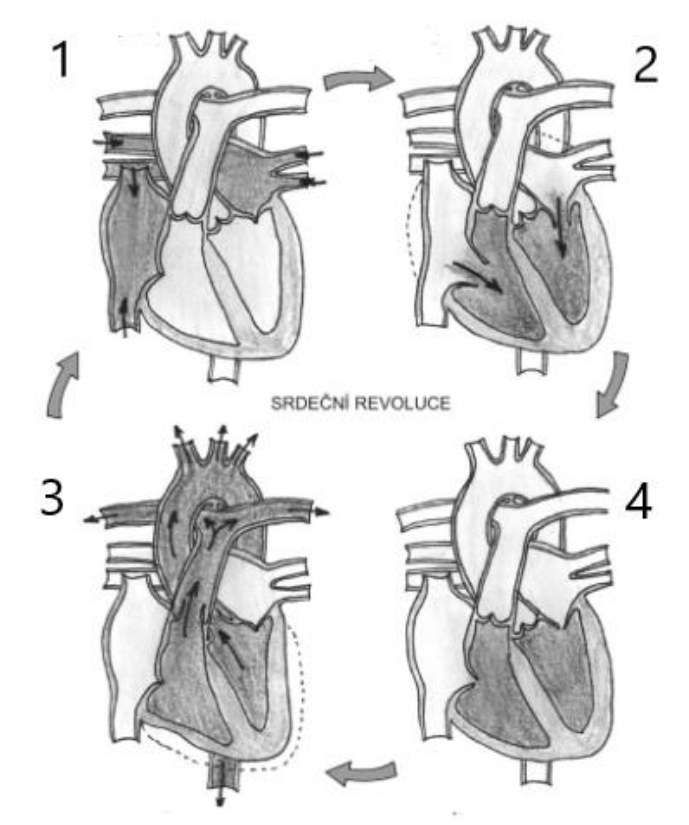

Obrázek č.2: Srdeční cyklus determinující způsob proudění krve v srdci. Převzato z [8]

První ilustrace na levé straně (*1*) znázorňuje diastolu síní, etapu, ve které se síně plní okysličenou krví z levého koronárního traktu (který je rozdělen do čtyř plicních žil). Z elektrofyziologického hlediska tento oddíl považujeme za přirozený generátor srdečního rytmu (primární pacemaker). Podmíněn je intenzitou každé kontrakce srdečního svalu, a nazývá se sinoatriální uzel nebo zkrátka sinusový *SA* uzel. Spontánní impulsy vznikající v *SA* uzlech se následně šíří buňkami myokardu, působící další kontrakci. V souladu s elektrickou aktivitou se následně komora plní krví, kde fáze bývá označována jako systole síně, tj. diastole komory (*2*). Srdeční převodní systém zahrnuje dále následující etapu systolu síně, ve které probíhá naplnění komory krví. V souladu s tím se uvádí i pojem *AV* (atrioventrikulárního) uzlu, kde se rychlost převodu elektrických impulsů přicházející ze síní, fyziologicky zpomaluje. Vzhledem k tomu, že záměrně dochází ke zpomalení elektrofyziologického potenciálu, je nutné, aby se systola komory opozdila za systolu předsíní.

 Časové zpoždění mezi aktivací síní a aktivací komor vzniká v důsledku *AV* junkce, dovolující dostatečný náplň komor, před začátkem jejich vlastní kontrakce. Tím zabraňuje zvýšení srdeční frekvence nad 80 tepů za minutu. [8] Po celé doby se zajištuje převod impulsů nejen z *SA* uzlu k *AV* uzlu, ale poté, co *AV* uzel přijme impulzy, propustí je dál do Hisova svazku. Všechny dílčí části pracují samostatně a cyklický se opakují se stejnou frekvenci (jako jeden nezávislý celek), s tím, že je *AV* uzel schopný určité impulzy "ignorovat" a neposílat je dál do Hisova svazku. Takovým mechanizmem filtrování a zpomalení, se snaží udržet rovnováhu zejména v případech, kdy je aktivita přicházející z *SA* uzlu nadměrná, a vede k fibrilaci síní. Hisův svazek se větví dále na levé a pravé Tawarovo raménko. Přenáší impulzy do oblasti mezikomorového septu, kde se nachází systém tzv. Purkyňových vláken. Tato vlákna mají obrovskou roli – jedno vlákno má schopnost depolarizovat víc než 1000 kardiomyocitů. Z toho důvodu, přesné uspořádání jednotlivých části převodního systému, včetně správného pořadí, dle kterého reagují na signály určité intenzity, má obrovský fyziologický význam.

Zajištění úspěšné elektrické aktivity srdečních svalových buněk determinuje normální sinusový rytmus. V případě, že by jeden uzel přestal fungovat, ten další přebírá roli primárního generátoru elektrických vzruchů, a snižuje původní frekvenci sinusového rytmu. Za nižší frekvence se považují hodnoty pod 60 tepů za minutu. [8]

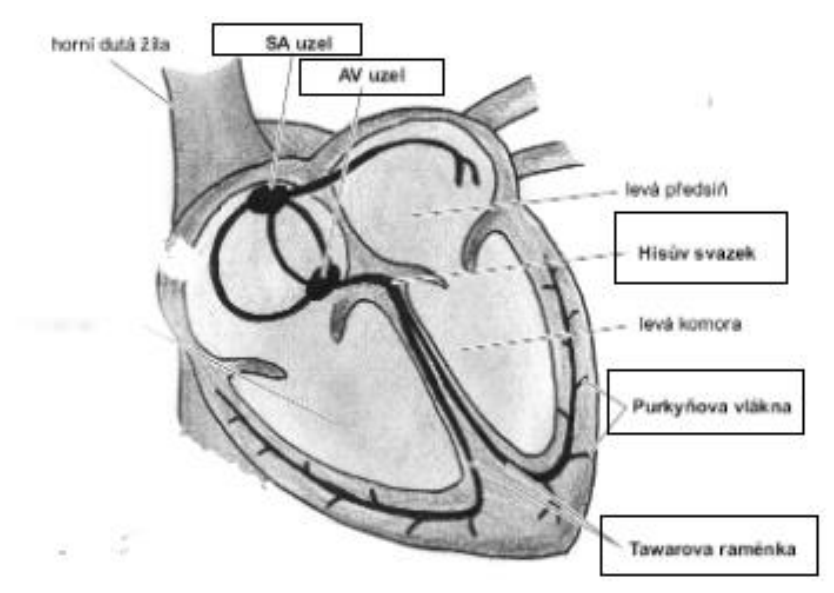

Obrázek č.3: Základní části generující a převádějící elektrické impulsy. Spolu vytvářejí hlavní převodní systém, který určuje srdeční rytmus. Převzato z [8]

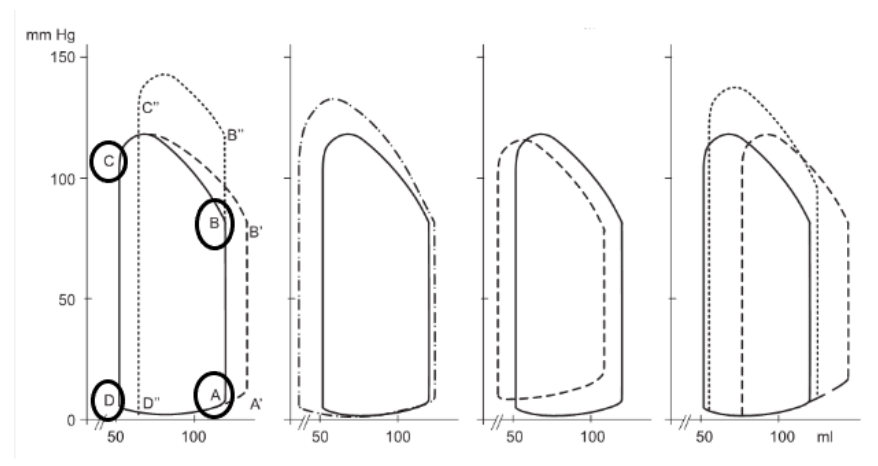

Obrázek č. 4: Znázorněn srdeční cyklus za normálních fyziologických podmínek. Na vertikální ose uveden tlak, na horizontální objem – známá *P/V* smyčka. Převzato z [7] a upraveno

Smyčka *P/V* poskytuje informace o vztahu mezi tlakem v levé komoře a objemem v této komoře. Vysvětluje, jakým způsobem se mění tlak a objem u zdravých dospělých, během jednoho srdečního cyklu. Začíná v bodě, kdy je levá komora naplněna okysličenou krve, za nízkotlakového režimu, a postupně uvolněním svalů srdečních komor dosahuje svého maxima. Končí u bodu, kde se levá komora opět naplní krví a tlak se okamžitě vrátí na svou původní hodnotu.

Začátkem se rozumí konec diastoly komory (reprezentován v bodě *A*) kde je tlak zpravidla v rozsahu od 2 do 12 *mmHg*. Bod *B* představuje tlak, který je potřebný, pro otevření aortální chlopně. Celý úsek *AB* trvá 0,02 – 0,03 sekund a nazývá se izovolumická kontrakce.

Označuje fáze srdečního cyklu, kdy se svaly srdečních komor vlivem náhlého zvýšení tlaku v komorách rychle stahují. Nahromaděné množství krve v komoře, automaticky tlačí poloměsíčitou chlopeň k otevření. Po ukončení izovolumické kontrakci se chlopeň otevře a začíná fáze ejekční, která je ilustrována úsekem *BC*. Bod *C* označuje konec ejekční fáze, kde za normálních podmínek tlak překonává ten působící v aortě, a tedy bývá v rozsahu od 80 do 120 *mmHg*. Část křivky *CD* odpovídá izovolumickému uvolnění, tj. relaxaci, při které klesá tlak v komorách, přičemž se objem v ní nemění. Fáze umožňuje uzavření poloměsíčité chlopně, a brání návratu krve zpět do komor. V bodě *D* je znázorněn konečný pokles tlaku i objemu, veličiny klesají na své původní hodnoty, způsobující další kontrakci komorového myokardu. [7] Tento princip automacie (neustálého generování vzruchů) umožňuje potřebnou přeměnu vnitřního množství krve v komoře, a efektivní cirkulaci krve v uzavřeném systému krevních cév [3]. Celý cyklus trvá 0,8 *s*, při fyziologické frekvence, která je u zdravého dospělého 74-76 úderů za minutu.

### **3.2 Centrální hemodynamika**

Vyšetřením tzv. centrální hemodynamice pacienta se získají informace o čerpací funkci srdce. Za základní veličiny se považují obecně tlak, průtok, objem, a odpor kladený toku krvi v cévách. Hemodynamika krevního systému se konkrétně zabývá pohybem krve v centrální části kardiovaskulárního systému, tedy v oblasti srdce a větších cév. Prostřednictvím základních fyzikálních principů popisuje komplexní čerpací funkce srdce. Tím se převážně myslí to, zda je srdce dostatečně zásobeno krví (s kyslíkem a živinami), a jakým způsobem tuto specializovanou kapalinu rozvádí dále do ostatních částí těla. Odpovědi na tyto otázky určují zjištěné průtoky, tlaky a objemy v jednotlivých částech srdeční struktury.

Základním parametrem v analýze průtoku, na úrovni celého srdce, je srdeční výdej. Značí se jako *CO* (*Cardiac Output*), vyjadřuje objem krve, který je vypuzován ze srdečního svalu za dobu jedné minuty. Úměrný je tělesnému povrchu, přičemž se fyziologická hodnota u zdravých dospělých pohybuje mezi 4.5 až 7.5 *l/min*. Výpočet se provádí pomocí dvou veličin: srdeční tepové frekvence, a objemu krve vypuzovaným za každou kontrakci (rovnice 1.1).

Naměřený srdeční výdej slouží k určení spotřeby kyslíku, resp. zda je krevní oběh na optimální úrovni oxidu uhličitého. Optimální hodnota *CO* dává informace nejen o dostatečném zásobení cévního systému kyslíkem a živinami, ale o síle myokardu a následnému žilnímu návratu.[7]

$$
CO = TF * TO \tag{1.1}
$$

V některých literaturách se TO definuje jako rozdíl mezi objemem po diastolické kontrakci, a objemem na konci systolické fázi. Dalším klíčovým parametrem při hodnocení adekvátnosti krevního zásobení tkání je střední arteriální tlak (MAP), který přesně reflektuje fyziologický průběh tlaku během jednoho srdečního cyklu.

V případě invazivního měření, které se provádí zaváděním katetru (na jehož konci je umístěn senzor), průměrnou hodnotu MAP lze získat elektrickou integrací. V případě neinvazivního měření, hodnotu lze jednoduše spočítat dle vzorce:

$$
MAP = 0.33 * (SP - DP) + DP
$$
 (1.2)

kde SP označuje nejvyšší tlak během systoly (systolický) a DP nejnižší krevní tlak (diastolický). V určitých případech je lepším ukazatelem nejvyšší hodnota tlaku, známá jako ejakční tlak, a vypočítá se podobným vzorcem:

$$
SP_{art} = 0.8 * (SP - DP) + DP \tag{1.3}
$$

| Parametr     | Vzorec                                              | Normální    | Jednotka                |
|--------------|-----------------------------------------------------|-------------|-------------------------|
|              |                                                     | hodnoty     |                         |
| CO           | $TF * TO$                                           | $4,5 - 7,5$ | l/min                   |
| SI           | $\overline{CO}$                                     | $2,5 - 4,5$ | $l/min * m^{-2}$        |
|              | povrch těla                                         |             |                         |
| SP           | měřen neinv.                                        | $118 - 122$ | mmHg                    |
| DP           | měřen neinv.                                        | $76 - 84$   | mmHg                    |
| <b>MAP</b>   | $rac{2}{3}DP + \frac{1}{3}SP$                       | $70 - 110$  | mmHg                    |
| CVP          | měřen invaz.                                        | $6 - 12$    | mmHg                    |
| TO           | $\overline{CO}$<br>TF                               | > 70        | ml/kontrakce            |
| $T\!I$       | T <sub>0</sub><br>povrch těla                       | > 35        | $ml/kontrakce * m^{-2}$ |
| $SP_{art,p}$ | měřen inv/neinv                                     | $15 - 30$   | mmHg                    |
| <b>EDP</b>   | měřen inv/neinv                                     | $6 - 12$    | mmHg                    |
| <b>SVR</b>   | $(MAP-CVP)$<br>CO                                   | $10 - 11$   | $mmHg*min/l$            |
| <b>PVR</b>   | $\overline{(P_{ap} - P_{l,sin\check{e}})}$<br>CO    | $1 - 2$     | $mmHg*min/l$            |
| PAR          | $(P_{ap} - EDP)$<br>CO                              |             | $mmHg*min/l$            |
| <b>TPR</b>   | $\frac{p}{p_{ap}}$<br>$\overline{{\cal C}{\cal O}}$ |             | $mmHg*min/l$            |

Tabulka č.1: Seznam parametrů pro při detailní vyšetření centrální hemodynamiky.

V tabulce č. 1 jsou uvedeny všechny parametry, běžně měřené při vyšetření centrální hemodynamiky pacienta. Druhá veličina z tabulky, *SI* označuje srdeční index, udává množství krve, které komora pumpuje při každém srdečním cyklu. Závislá je na tělesné hmotnosti BSA ("body surface area") dospělého, respektive na dospělého. Analogicky se vypočítá také *TI* – tepový index, což je množství krve, které komora vypuzuje při jednom srdečním cyklu, vzhledem nejen k povrchu těla, ale i ke frekvenci srdečních tepů (v tabulce označen indexem *HR*).

 $SP_{art,p}$  je veličina označující systolický tlak v plicní tepně. Měří se zpravidla invazivní metodou tj. katetrizací, a získaná hodnota se používá k posouzení srdečního výkonu a stavu plicního oběhu. *MAP* jak již bylo uvedeno je střední tlak arteriální, čili průměrný tlak zahrnující jak systolický (tlak v cévách během srdečního stahu), tak diastolický tlak (tlak v cévách během relaxace srdce). *CVP* se definuje jako centrální tlak v žílách, měřen je pomocí katétru vloženého do žíly v oblasti krku nebo hrudníku. *EDP* je tlak na konci diastoly, a nejčastěji se měří v rámci zkoumání odporu v plicních arterií, resp. k výpočtu dalšího parametru *PAR* – plicní arteriální rezistence. Pod pojmem plicní arteriální rezistence rozumíme odpor plicních cév vůči srdečnímu výdeji.

*SVR* je systémová vaskulární rezistence, odpovídá odporu v cévním systému a používá se k hodnocení různých kardiovaskulárních onemocnění: v případě zvýšeného *SVR*, cévy v se těle začínají zužovat a celkový krevní tlak v cévním systému je zvýšen. Takový stav se považuje za patologicky, a nejčastěji vede k ischemické chorobě srdeční, srdečního selhání, diabetu, aterosklerózy a řadu dalších onemocnění. Uvádí se v tzv. Woodových jednotkách, a vychází z poměru mezi tlakem v plicních cévách a krevním průtokem. Woodovou jednotkou je považován celý výraz  $m m H q * m i n / l$ .

Obdobným způsobem se provádí výpočet *PVR* parametru, tj. plicní vaskulární rezistence. Je to odpor, se kterým se krev v plicním oběhu setkává při průchodu cévami v plicním oběhu. Precizní stanovení je možné pouze invazivní metodou. *TPR* je součtem odporů všech cév, tím rozumíme odpor celého krevního řečiště ("*Total Peripheral Resistance"*). Ovlivněn je průchodnosti malých arterií, kde jakákoliv změna vnitřního průměru, v podobě zúžení nebo šíření arterii má obrovský vliv na hodnotu *TPR*. Z výpočtových rovnic je jasná nepřímá úměrnost (uvedena v kapitole Validační měření).

Dalšími zásadními parametry, měřenými při vyšetření centrální hemodynamice, jsou objem zbylý v komoře srdce po jejím vystříknutí při systole, a objem na konci diastoly. Tyto objemy se mohou změřit pomocí různých technik, ale nejčastěji se při diagnostice srdečních onemocnění používá jednorozměrná echokardiografická metoda v M modu.

| Objem | Normální hodnoty | Normální hodnoty |
|-------|------------------|------------------|
|       | v levé komoře    | v pravé komoře   |
| EDV   | $75 - 105$ ml    | $90 - 140$ ml    |
| ESV   | $20 - 55$ ml     | $50 - 100$ ml    |

Tabulka č. 2: Zásadní objemy krve pro hodnocení hemodynamiky

End-diastolický a end-systolický objemy se používají k vyjádření tzv. ejekční frakce, nejdůležitějším ukazatelem selhání srdečního svalu. Poměr parametru *TI* (tepového objemu, jehož vzorec je uveden v předchozí tabulce) a parametru *EDV* (objem krve na konci diastoly) je definován jako ejekční frakce. [7] Počítá se dle vzorce:

$$
EF = \frac{EDV - ESV}{EDV} \tag{1.4}
$$

### **3.2.1 Levá síň**

 Levá síň je jednou z čtyř základních srdečních dutin. Z pohledu morfologie ji lze rozdělit na několik částí, pocházejících z odlišných embryonálních základů: tělo levé síně, žilní oblast, oblast mitrálního anulu, a ouško (obrázek č.5).[10] Hladké a oválné ústí pravých plicních žil se nacházejí v těsné blízkosti roviny síňového septa. Zpravidla směřují dozadu, do příslušných horních dutých žil ("*venae cavae"*), zatím co levé žily, pronikající stěnou levé síně, pokračují dozadu do mezihrudí. Ačkoli je levá síň menší, je o třikrát silnější než pravá. Její stěna je proražena otvory plicních žil proximálně, ouškem levé síně laterálně a mitrální chlopní, obsahující ploché hřebeny, známé jako svalové trámečky ("musculi *pectinati*"). [7] Funkcí flexibilního obalu má relativně tenká stěna, šířky cca 2 až 3 *mm*, která je svoji komplexní strukturou schopna zvětšit vrstvy do určité míry, aby se akumulovalo potřebné množství krví v průběhu systoly síní. Stěna se kontrakcí rychle vrátí do původního stavu (uvolňuje se), čímž strukturu přinutí k posunu krve do mitrálního anulu.

Ten představuje vazivovou součást srdečního skeletu a izoluje myokard síně a komory, ovlivňující elektrické vedení vzruchu. Na konci stahu se chlopeň otevírá, efektivně umožňující průtok krve do levé komory. Silná a pružná svalová tkán obalující síň pracuje na už popsaném principu zvýšení, a následném snížení tlaku uvnitř dutiny. Svoji kontrakci se podílí do celkového zvýšení srdeční frekvence až o 20 %. [1]

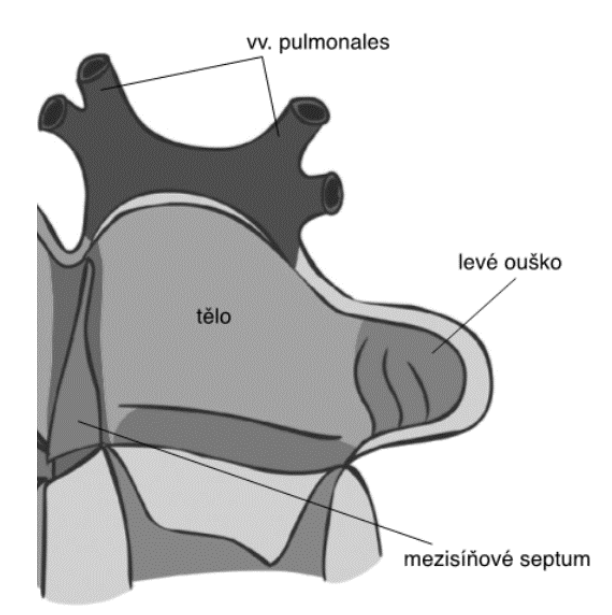

Obrázek č. 5: Hlavní oddíly levé síně. Převzato z [10] a upraveno

Za normálních podmínek, hodnoty tlaku zpravidla souhlasí s diastolickými tlaky v komorách. Uvádí se pojem plnící tlak ("*filling pressure*"), který je definován jako tlak působící v době, kdy se dutina síní plní krví, tj. na konci diastoly. Důležitým je ukazatelem funkčnosti celého srdce.

V odborných literaturách se uvádí, že jsou normální objemy krve v levé síně v rozsahu od  $20$  do 52  $ml/m^2$ , přičemž hodnoty primárně záleží na *BSA* dospělého.

Přesné odhady se nejčastěji dělají metodou "plochy-délky" ("area-length") ze snímků získaných 2D nebo 3D echokardiografií. Výsledný objem se poté získá pomocí změřené délky levé síně v dlouhé ose při apikální projekci, a stanovené plochy síně ve dvou na sebe kolmých rovinách (obrázek č.6).

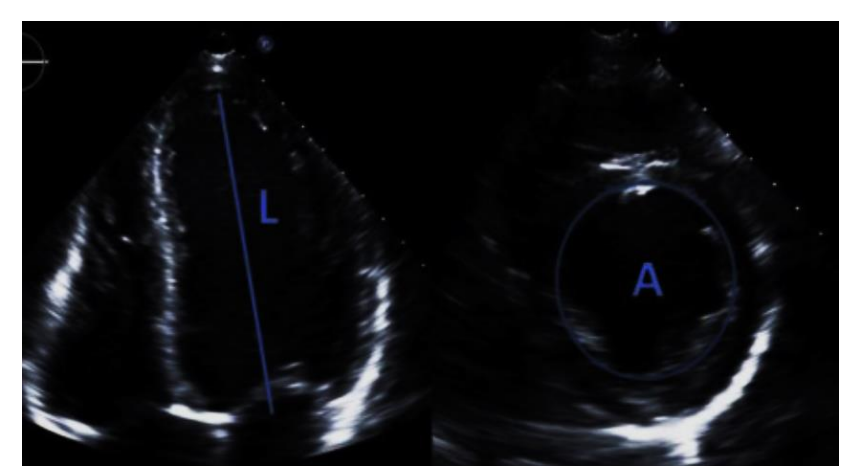

Obrázek č.6: Získaní determinantů pro výpočet objemu levé síně metodou plocha-délka z apikální projekce. L-délka měřená od roviny mitrálního anulu do hrotu LS. A-plocha. Převzato z [46] a upraveno

Za přesnější metodou výpočtu se považuje "Simpsonova metoda bipolárních disků". Při této metodě se získaná data (řezy), z různých úhlů zobrazení, sestaví do série oválních disků. Jednotlivé disky se potom integrují a jejich objemy se sečtou. Celkový objem levé síně je sumou objemů integrovaných disků. V obou případech je pro přesný odhad objemu zásadní kvalita echokardiografických zobrazovacích systému, a možnost zvětšení 2D obrazů. Každopádně jsou ale obě metody spolehlivější ve srovnání s metodami CT/MR.

Výpočet objemu levé síně pomocí metody plocha-délka je uveden v následující rovnice:

$$
V_{LS} = \frac{8}{3}\pi * \frac{S}{L}
$$
 (3.3)

Kde  $S$  označuje součin plochy čtyřdutinové a dvoudutinové roviny síně, a  $L$  délka dlouhé osy.

Zásadními faktory, které určují rozměr levé síně jsou *BMI* (*body mass index*), velikost sousední levé komory, tloušťka svalové vrstvy, resp. myokardu, zdravotní stav dospělého a pohlaví. Kromě echokardiografických metod, velikost lze stanovit dále i magnetickou rezonanci, CT, anatomickými mapováním síní (příklad tzv. *CARTO* mapování) a různými technikami Dopplerovských zobrazení. [5][8]

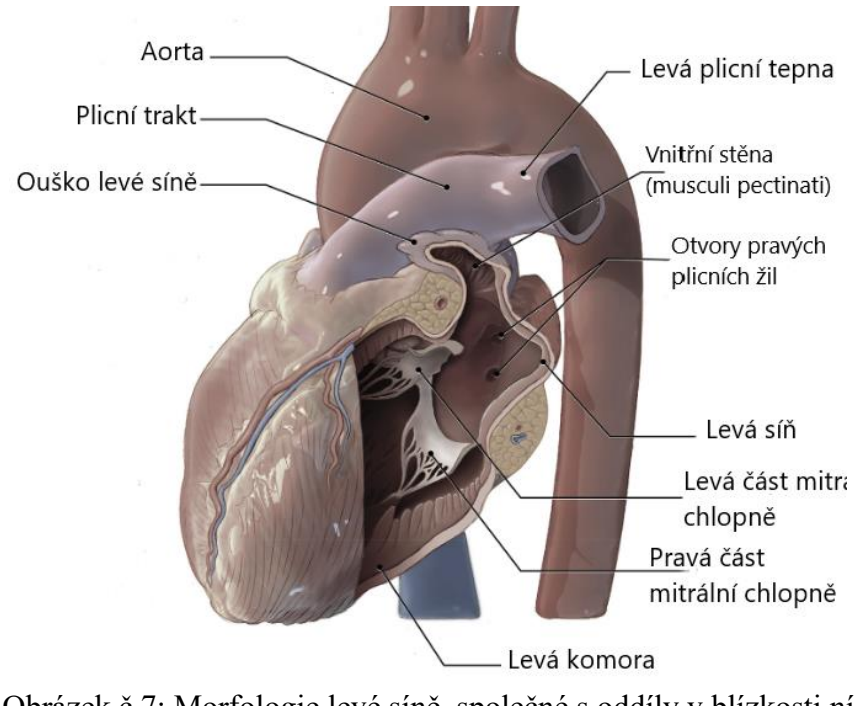

Obrázek č.7: Morfologie levé síně, společné s oddíly v blízkosti ní Převzato z [7] a upraveno

V neposlední řadě se musí zmínit i neurohormonální aktivita levé síně, a s ní spojité vasodilatační účinky. Levá srdeční síň vylučuje několik typů hormonů a peptidů, které se podílejí na regulaci celkového krevního tlaku a rovnováhy bazálního metabolizmu v kardiovaskulární soustavě. Mezí nejdůležitější patří: atriální natriuretický peptid (*ANP*), adrenomedullin a mozkový natriuretický peptid (*BNP*). Účinky *ANP* se ohledají na uvolnění vazodilatace cév, snížením tzv. plnicího tlaku. Navíc mají účinky na vylučování sodíku a vody, což vede ke snížení objemu krve a tlaku v síní. Tyto mají za následek inhibice svalových buněk a syntézu kolagenu. Z odborných studií na pacientech s dilatací síně vychází, že zvýšené hladiny uvedených hormonů přímo způsobují strukturální remodelace síně. Hormonální aktivita levé síně je ovlivněna různými fyziologickými faktory, včetně objemu a tlaku krve, rovnováhy elektrolitů a koncentraci dalších hormonů (renin, angiotenzin, aldosteron).

### **3.2.2 Ouško levé síně**

Ouško levé síni je malá dutina nepravidelného tvaru, délky přibližně 4 cm. Považuje se za tubulární výběžek těla LS, položeny před levou síní srdeční. Morfologicky je odlišná od ostatní části těla LS, a kvůli tomu dlouho byla považována za slepý dodatek, bez žádné primární funkce. V posledních 20 letech začalo podrobněji zkoumání jeho fyziologická funkce, a bylo dokázáno, že se jedná o nejkritičtější lokaci pro vznik intra-síňového trombu. Při normální činnosti srdce, krev přiváděna z čtyř plicních žil proudí do levé síně, a mitrální chlopní je usměrňována do levé komory.

Zjistilo se časem, že u zdravého jedince, správnému proudění krve ze síně do komory, ve velké míře pomáhá i ouško. Fungující jako menší rezervoár, ve kterém neustálé cirkuluje krev, podílí se na správné a efektivní regulace celkového průtoku krve (velkého a malého oběhu), a udržování normálního srdečního rytmu. Snížený výkon (resp. špatná kontraktilita) ouška LS, způsobuje řadu známých onemocnění, jako jsou fibrilace síní (*FS*), onemocnění věnčitých tepen a/nebo mitrální chlopně (*CAD*), ischemická choroba srdeční (*ICHS*), kongestivní srdeční selhání a řadu dalších. Zpravidla v koexistenci s jiným patologickým stavem, dochází ke kaskádnímu procesu, při kterém se postupně z "minimální" stagnace krve v oušku LS, vyvíjejí závažná onemocnění (mozkové příhody a infarkty myokardu). Struktura ouška je během systole síně považována za zásobárnu menších objemů krve (0,02-0,08 *l*). Svým mechanizmem udržuje pravidelnou cirkulaci krve v celém oběhu. V případě snížené rychlosti proudění, krev začne stagnovat v oušku, a ztratí možnost pravidelného vyprazdňování krve. Z toho důvodu je ouško považováno za oblast s vysokou predispozici k rozvoji trombů. Nedostatečné vyprazdňování ouška LS a ztráta jeho kontraktility ohrožuje celkovou fyziologickou funkčnost srdce. [11][12]

Jelikož se zvyšuje potřeba za uzávěrem ouška v starší populaci, s cílem provést jak mechanickou, tak i elektrickou izolací této oblasti, je zásadní stále rozšiřovat znalostí o různých anatomických tvarech ouška.

### **3.2.3 Anatomie ouška levé síně**

Ouško levé síně je z anatomického pohledu velice složitá forma síňového přídatného oddílu, délky pár centimetrů. Lze ho považovat za prstovitý výběžek (resp. "slepé střevo" srdce), vycházející z hlavního těla levé síně, přičemž kontakt s tělem LS je poměrně dobře vymezen zúžením v oblasti ústí. Vzhledem k mírně zploštělému tvaru ouška, jeho dolní plocha obvykle překrývá levou srdeční komoru, zatímco je horní plocha pod vazivovým perikardem. Z vnitřní strany (obrázek č. 6) se dobře pozoruje ústí příklopky, které je nejčastěji oválného tvaru, zatímco kulatý, trojúhelníkový tvar a tvar kapky vody se vyskytuje méně často. [7][8]

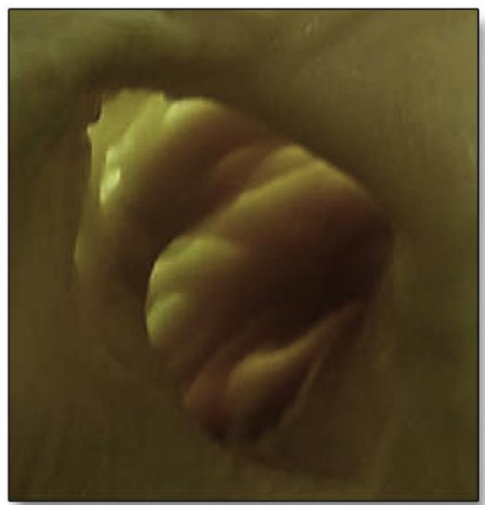

Obrázek č. 8: Ústí ouška LS a vnitřní srdeční svalová stěna uvnitř. Převzato z [7]

Dobře pozorovatelné je zúžení v oblasti báze ouška, které definuje jasné spojení ouška s tělem LS. Hrot ouška múže směřovat bočně nebo dozadu, a velice dobře je sledován moderní zobrazovací metodou *TEE*, tj. transezofageální echokardiografií.

Na obrázku č. 8 je demonstrováno ouško z nitra síně, na kterém jsou znázorněny tenké stěny mezi svalovými trámečky ("musculi pectinati"), umožňující komplexní pohyb ouška při každém stahu levé síně.

Velikost otvoru se může lišit v závislosti na různých faktorech, přičemž minimální průměr se pochybuje v rozmezí od 5 do 27 *mm*, a maximální průměr od 10 do 40 *mm*. Odborníci Veinot et al. [15] ve své rozsáhlé studii postmortálních srdcí, první definovali a klasifikovali tvary ouška na základě počtu laloků. Zjistili, že se nejčastěji vyskytují případy oušek s 2 laloky (54 % populace), dále 3 laloky (23 %), 4 laloky (3 %). Ouško s přítomným pouze jedním lalokem se vyskytuje u 20 % populace. V této studii konstatovali, že morfologie ouška není v korelaci s věkem člověka nebo pohlavím.

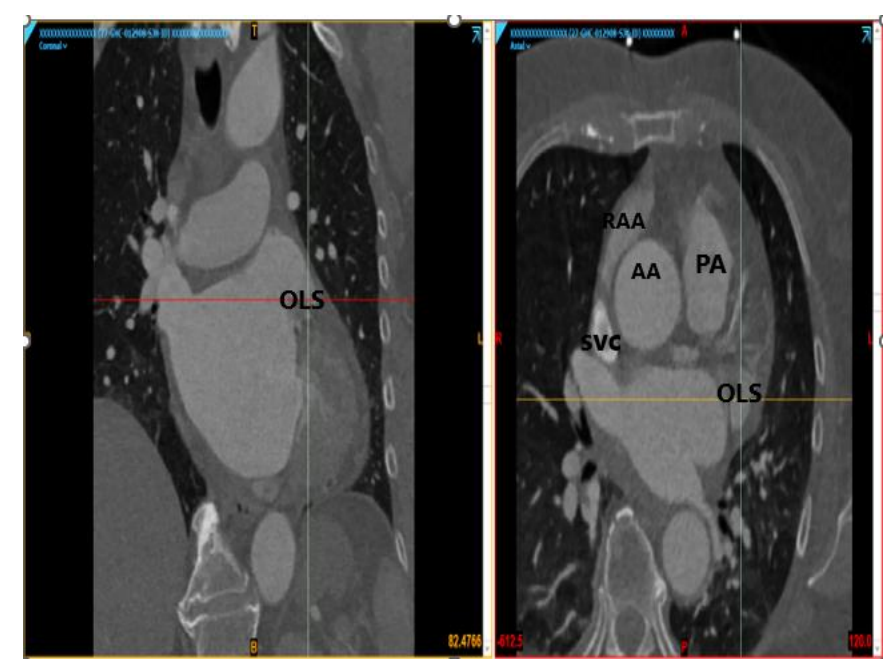

Obrázek č. 9: Sagitální pohled (vlevo) a axiální (vpravo) příkaz umístění ouška (OLS), přičemž je přesněji detekován v axiálním řezu. Vizualizace struktur provedena během segmentace CT snímků v programu *Mimics Materialise* (viz kapitola Metody). AA – Aorta, PA – pravá síň, SVC - horní dutá žila, RAA – přívěsek pravé síně Zdroj: autor

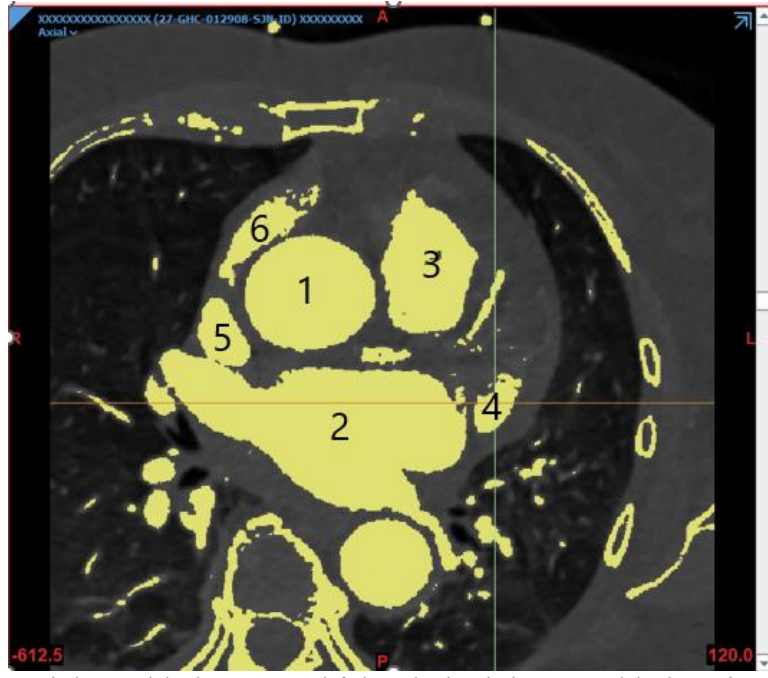

Obrázek č. 10: Axiální pohled CT snímků hrudníku k lepší přehlednosti o orientaci OLS v těle. Žlutě označené oblasti jsou oblastmi zájmu během segmentace, při rozsahu HU od -612,5 do 120. Zdroj: autor

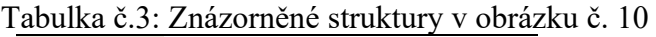

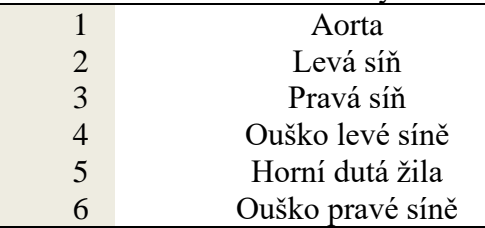

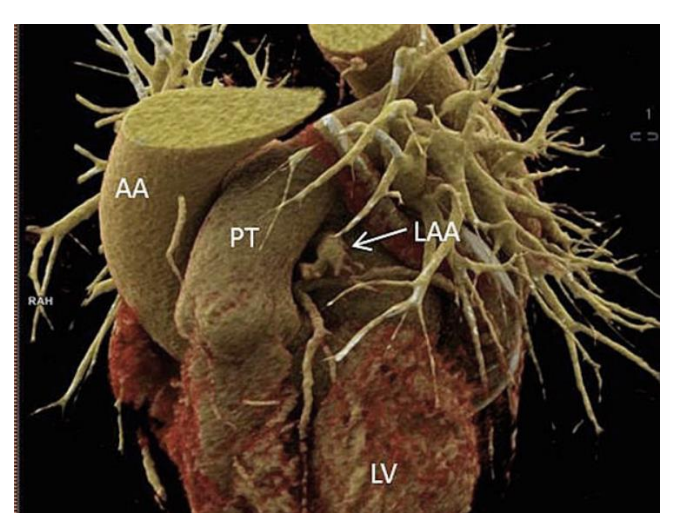

Obrázek č. 11: Rekonstrukce 3D modelu ze CT snímků. Vnější vzhled srdce s naznačeným OLS - vzhled mírně zploštělé trubicovité struktury, s více ohyby. Zakončení v podobě špičatého hrotu. Lze pozorovat, že povrch překrývá horní část levé srdeční komoru (LV). Převzato z [16]

Kromě *CT/MRI* metody zobrazení, angiografie je poměrně často používána k vyšetření vytvořených krevních sraženin v přídavku LS. Přímo hodnotí maximální výdejovou rychlost ouška při každé jeho kontrakci [42]. Zobrazení pomocí intra-kardiální echokardiografii (*ICE*) je také populární, ale stejně jako u angiografie, jde o invazivním přístupu, a proto je méně praktický než počítačová tomografie nebo magnetická rezonance. Pro spolehlivé vyloučení trombu a před-trombotického stavu se také uplatňuje tzv. transtorakální echokardiografie, což je polo-invazivní spolehlivá metoda pro diagnózu patologie spojenou s dysfunkcí ouška [16] (obr. č. 12).

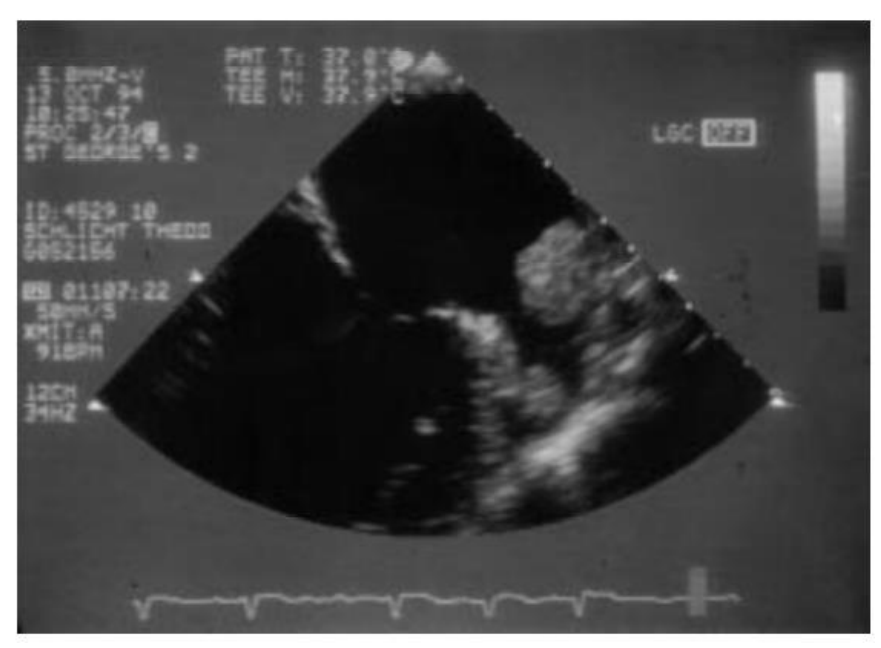

Obrázek č. 12: Ouško LS a tromb vytvořen a pevně lokalizován v oblasti ústí (na otvoru OLS). Ukázka jeho detekce pomocí metody trans-torakální echokardiografie, uznávaná jako "zlatý standard". Převzato z [17]

S jistotou lze konstatovat, že ouško má vývojové, strukturální a fyziologické charakteristiky odlišné od vlastní levé síně. [4] Jelikož je v těsné blízkosti k volné stěny levé komory, jeho plnění a vyprazdňování může být významně ovlivněno funkcí levé komory. Fyziologické vlastnosti (tím se převážně myslí na ejekční frakci ouška), a anatomické rozměry ouška, je předurčují k tomu, aby fungovalo jako dekompresní systém během systoly levé komory tj. v intervalu kdy tlak v levé síni převyšuje tlak aortální. Mezi další vlastnosti patří také specifická poloha ouška, jeho zvýšená roztažitelnost ve srovnání s vlastní levou síní, a také vysoká koncentrace granulí atriálního natriuretického faktoru (*ANF*) která je detekována právě v okolí ústí ouška.

Stanovení délky a šířky ouška LS, a případně rozměry a počet jeho laloků, se stávají klíčovými až v podezření na patofyziologické stavy. [40] Takový stavy pak nejčastěji vyžadují perkutanný uzávěr ouška, k prevenci fatálních tromboembolických příhod. V klinické praxi je invazivní léčba *FS* založena primárně na sledování pohybu ouška a laloků, během kontrakce a relaxace síně. Randomizované studie prokazují značnou změnu kontraktility laloků u pacientů s FS. [21]

### **3.3 Význam a fyziologická funkce ouška levé síně**

Za fyziologickou funkci ouška se považuje zásobování malého množství krve, které je schopno během své kontrakce vypuzovat zpátky síně. Ouško LS se během každé kontrakce zkracuje mnohem silněji než ostatní části síně. Dopplerovským měřením se zjistilo, že krevní průtok ouška u pacientů se sinusovým rytmem byl zpočátku popisován jako bifázický, s jednou změnou směru toku krve během jedné kontrakce síně. Další ale vlny v jednom cyklu, způsobující kvadrifázický průtok ouškem, byly detekovány až u 60 *%*  pacientů. [18] Při normálním sinusovém rytmu se stagnace krve v oušku vyskytuje vzácné. Síňová cirkulace na rozdíl od komorové cirkulace směřuje proti gravitaci (vzhůru), a koronární průtok probíhá pouze během diastoly. [19]

Cyklus začíná fází pozitivního - dopředního toku (začátek se označuje výtokem krve z ouška), která nastává brzy po začátku transmitrálního toku ve fázi časné diastole. Je to fáze kontinuálního plnění levé síně z plicních žil. Potom následuje krátká fáze negativního - zpětného toku (do ouška). Po diastolickém vyprázdnění následuje jasná pozdní diastolická zpětná negativní vlna, která je způsobena zpětným elastickým pohybem síňového ouška. Systolické střídavé reflexní vlny jsou nízké, mnohočetné, a líp jsou pozorovatelné při pomalejší srdeční frekvenci. [20]

Těsně po vlně P na elektrokardiogramu vzniká kontrakce ouška, doprovázena ejekční frakci krve s rychlostí, která značně kolísá v souvislosti s jeho velikosti, morfologickým tvarem, a zároveň hemodynamickém tlaku působící na něj. [21] Ve studii Jueho et al. byla maximální rychlost krve vyprazdňována ejekční frakcí 48 ± 18 *cm/s*, v jiných studiích [44] autoři uváděli výdejové rychlosti u jedinců až 70 ±16 *cm/s*. Výrazně nižší hodnoty se naopak vyskytují v studiích se staršími pacienty trpící fibrilací síni (uvedené rychlosti dosahují hodnoty až 20 ± 8 *cm/s*) [45].

Jelikož ouško leží v pevném, relativně nepohyblivém ohraničeném perikardu, svou polohou je úzce spojeno s plicní tepnou a s volnou stěnou levé komory. Jak se levá komora během diastoly rozšiřuje, tj. dilatuje, a naplňuje prostor mezi dvěma vrstvami perikardu, předpokládá se, že tím může přispět k vyprazdňování ouška. Jinak řečeno, stlačí inferomediální stěnu mezi volnou stěnou ouška a pevným perikardem. [22] Kromě toho, plnění komor navíc vyvolává vnitro-kavitární podtlak ("*intracavitary suction*"). Je to efekt ovlivňující celkové vyprazdňování a plnění jak celé síně, tak následně i síňového výběžku. Rozsah a síla vyprazdňování a plnění ouška jsou někdy ovlivněny funkcí a výkonu levé komory mnohem víc, než funkcí samotného ouška. Toto zjištění by mohlo částečně vysvětlit signifikantně vyšší výskyt krevních sraženin související s fibrilací síní u pacientů s dysfunkcí právě levé komory. [23] Při normálním sinusovém rytmu u jedinců je hromadění a stagnace krve v oušku vzácné, a jejich původ u zdravé populace není do dnes zcela vysvětlen.

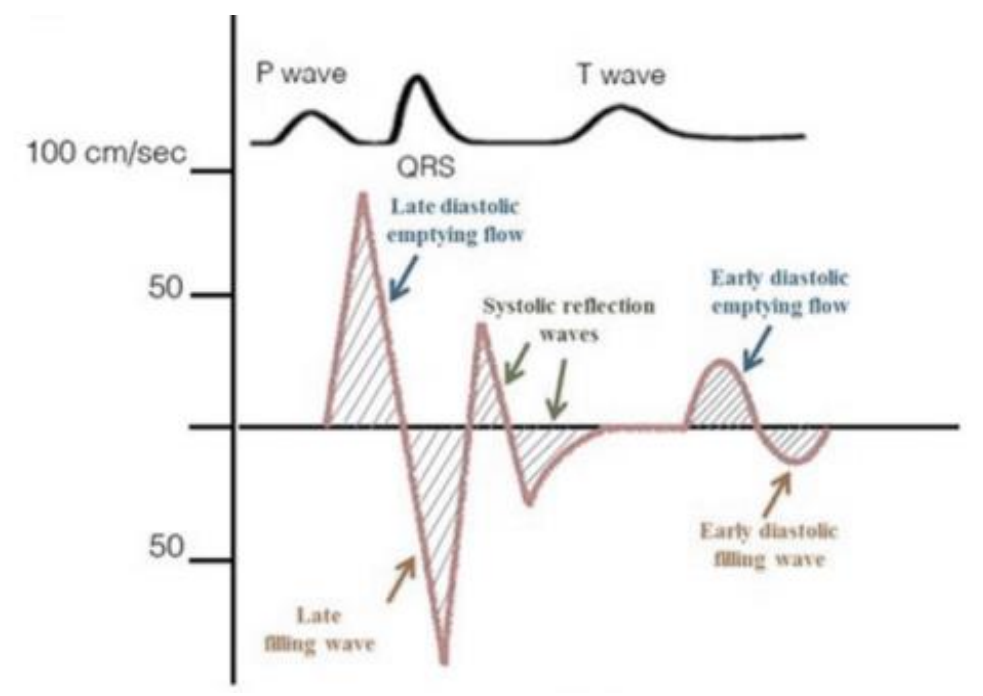

Obrázek č. 13: Průtok ouškem levé síně. (A) Schéma znázorňující kvadri-fázický průběh průtoku ouškem levé síně během normálního sinusového rytmu, se dvěma diastolickými fázemi vyprazdňování a dvěma naopak plnícími vlnami. Převzato z [24] a upraveno

Je důležité zdůraznit, že ačkoli cyklus pozitivních a negativních vln (z obrázku č. 13 "*filling/emptying*" část) krve v oblasti ouška byl důkladně prozkoumán, vztah průtoku síňového výběžku k plnění levé komory zůstal dosud nevysvětlen. Z toho dále vychází, že nelze zcela tvrdit, zda se ouško aktivně kontrahuje v souvislosti s kontrakcí komor, nebo naopak funguje pasivně, čili bývá stlačován levou komorou během diastoly komory a vyprazdňován negativním tlakem plnění komory. Důkazy vycházející ze studiích prováděních od roku 2020, podporují teorii aktivní kontrakce ouška. Je to důsledkem toho, že, jak už bylo zmíněno v předchozí kapitole, ouško má výrazné svalové příčné hřebeny (trámečky), které by, bez jejichž kontrakční činnosti mohly vést k atrofii. Navíc, pasivní vyprazdňování a plnění ouška by obtížně vysvětlily jeho čtyřfázový průtok, který se objevuje vždy v pacientech s pomalejšími srdečními frekvencemi. Zajímavým závěrem těchto studií je, že katetrizační uzávěr ouška rezultuje nejen zvýšení tlaku a rozměru levé síně, ale má za následek i zvýšení rychlostí diastolických průtoků přes mitrální chlopeň. [25]

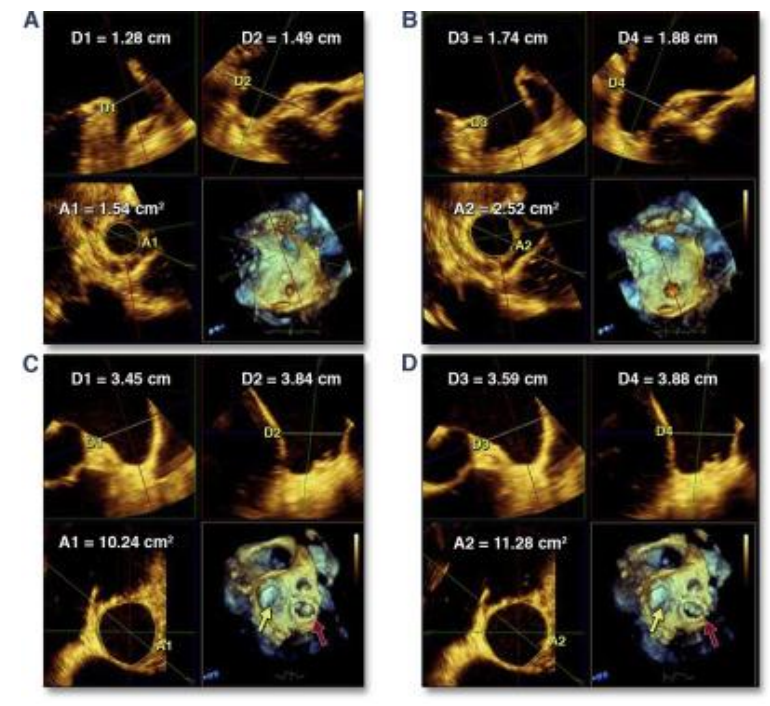

Obrázek č.14: Změny průměru a celkové plochy ústí ouška v průběhu srdečního cyklu. Prevztato z [26]

V horní části obrázku č. 14 je ukázaná kontraktilita ouška u pacientů s normálním sinusovým rytmem, fáze systoly je v části *A*, a diastola v části *B*.

Na dolní části obrázku je ukázaná kontraktilita u pacientů s dlouhotrvajícími *AF*: systola (*C*) a diastola (*D*). Znázorněn je značný rozdíl v ploše ústí mezi systolou a diastolou u pacientů v normálním sinusovém rytmu. Oproti tomu, minimální změna plochy ústí je u pacientů s *AF*, kde je kontraktilita výrazně snížená. U těchto pacientů s *AF* je ústí ouška výrazně zvětšeno; lze pozorovat, že 38 milimetrový "*Carpentierův prstenec*" v mitrální poloze (vpravo dole v *C* a *D,* zvýrazněno červenou šipkou) má menší průměr než ústí ouška (žlutá šipka).

Patogeneze trombu v síňové dutině a jeho příčina nebyla zatím zcela objasněna u zdravých jedinců, ale náchylnost k jeho vzniku pravděpodobně vychází z městnání krve v dlouhé, slepě končící přepažené vakuole, kterou mají všechny typy ouška odlišné. Tato vakuola se nachází v hrotu ouška, který je schován pod svalovými vlákny. Vakuola zvyšuje jeho roztažlivost, a tím dovoluje akumulovat relativně větší objem krve než jiné části ouška.

Častým předmetem zkoumání dnes je také přítomnost či nepřítomnost pektinátních svalů, a velikost jejich vláken, což se provádí transezofageální echokardiografií (obrázek č. 15). Přítomnost pektinátních vláken se řeší podle spočítané celkové tloušťky svalu [19] (bud´ je tloušťka menší než 1 *mm*, přičemž se stav považuje jako absence specializovaných vláken, nebo je větší než 1 *mm,* což indikuje naopak přítomnost). [3] Tloušťka endotelové stěny ouška není ale konzistentní. Lze pozorovat, že je u horní laterální strany, v těsné blízkosti s plicní cévy tloušťka nejmenší (pouze cca. 1,5 *mm*), zatím co hladkostěnný endotel na konci hrotu dosahuje tloušťku až 2,4 *mm*.

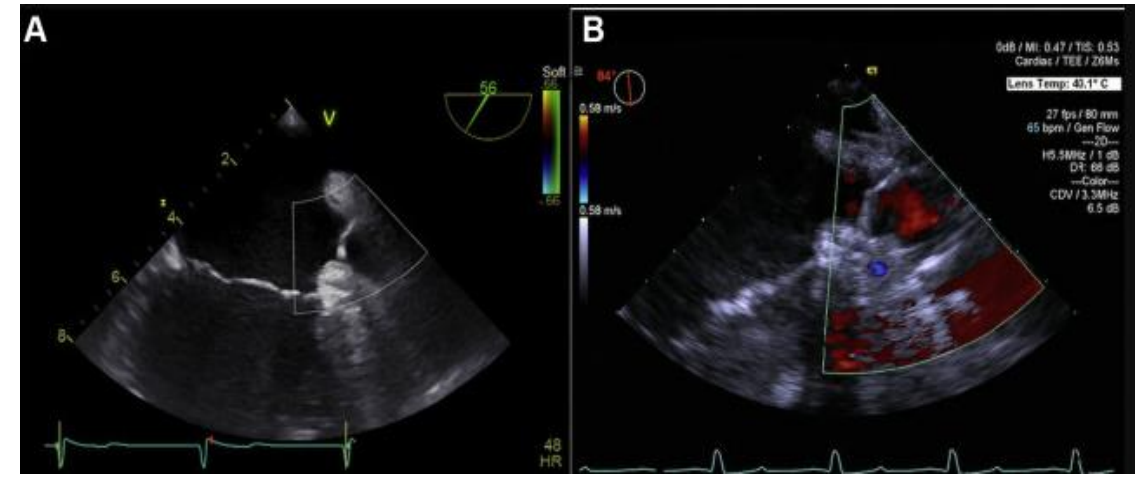

Obrázek č. 15: Transezofageální echokardiogram zdravého dospělého, poskytuje informaci o vypuzovací rychlosti, bifazickému průtoku, a rozměrech ouška. Nebyla prokázaná přítomnost trombu. Převzato z [29].

Při popisu fyziologie ouška LS je třeba zmínit i jeho důležitou funkci z hlediska neurofyziologie. Síňové ouško, stejně jako celá síň, je inervováno oběma sympatickými i parasympatickými vlákny, různými nervy a receptory. Přívodem krve se ouško lze selektivně roztáhnout, aniž by se změnily tlaky v pravé nebo levé síni (nebo dokonce i v aortě), což má za následek zvýšení močového toku a vylučování sodíku. Nicméně, rozdrcení báze (tím je myšlena anatomicky spodní části) ouška, oslabí vylučování sodíku, což naznačuje, že je tento efekt zahájen především protahovacími citlivými receptory v bázi ouška. Receptory, když jsou aktivovány, zvyšují diurézu, natriurézu a dokonce i zvyšují v určité míře srdeční frekvenci. [24] Zajímavé zjištění ze studií zabývajících se obsahem *ANF* v excitovaných ouškách ukázaly, že obsahují přibližně 30 % všech kardiálních *ANF*, z čeho plyne jeho další významná funkce. Buňky nalezeny v oblasti ústí ouška jsou obohacené největší hustotou *ANF* granulí, v porovnání s ostatními částmi levé síně. [27]

### **3.4 Klasifikace ouška levé síně**

Až donedávna neexistovaly prakticky žádné publikované studie zabývající se porovnáváním různých anatomických struktur ouška. První podrobnější popis odlišných morfologií ouška provedli Ernst et al, [30] kteří analyzovali jeho morfologii u 220 případů, použitím odlitků ze syntetické pryskyřice vyrobené při nekropsii. V této studii se objemy a velikosti povrchu otvorů značně lišily. Minimálním průměrem zjištěným v studiu je průměr velikosti  $10 \pm 5$ *mm* a s maximálním byl průměr 30 ± 10 *mm*. Stejně tak, byly velké rozdíly v délce ouška, která se pohybovala od 16 až do 51 *mm*.

Na následujících ilustracích jsou znázorněné všechny čtyři typy, lišící se svoji morfologii, přičemž typ "kuřecí křídlo" je nejčastější (zastoupení v populaci 48 %), následuje "kaktus" (30 % výskytu v populaci), "rukáv" (19 %) a "květák" (zastoupení pouze 3%). [31]
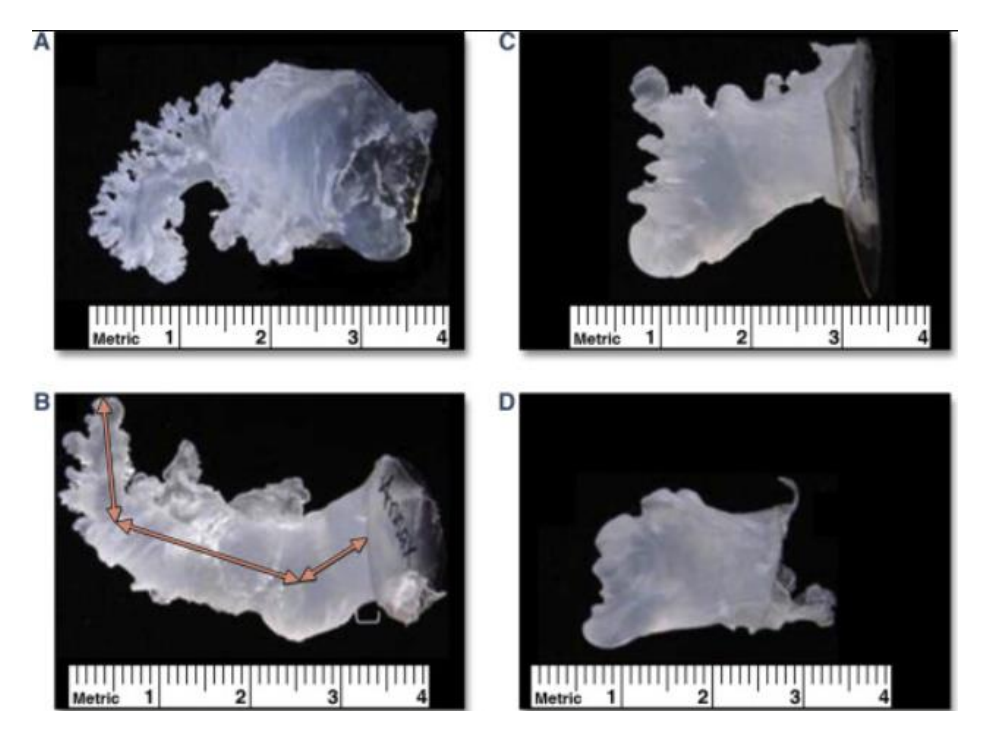

Obrázek č. 16: Endokasty získané ze 2 exploatovaných srdcí, které ukazují rozdílnou intraluminální morfologii ouška.

*(A)* Kuřecí křídlo. (*B*) Rukáv. (*C*) Květák. (*D*) Kaktus. Převztato z [31]

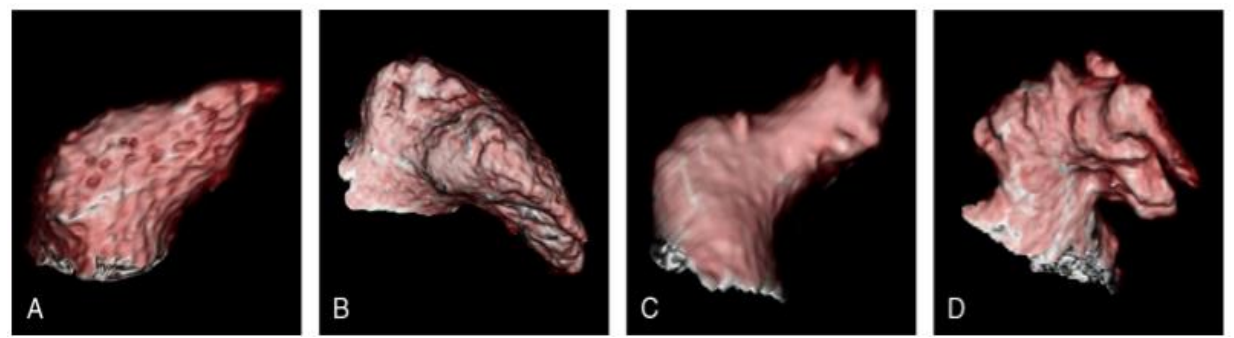

Obrázek č. 17: Typické příklady morfologických typů levo-síňového ouška: (A) kaktus, (B) kuřecí křídlo, (C) rukáv a (D) květák. Převzato z [22][3]

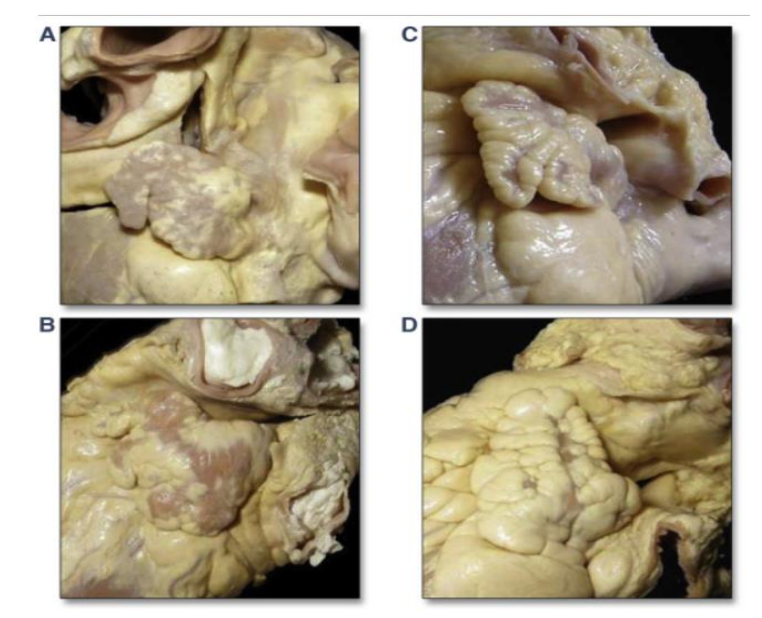

Obrázek č. 18: Ukázkové snímky pořízené z exploatovaných srdcí, které demonstrují různé morfologie ouška (*A*) Kuřecí křídlo. (*B*) Rukáv. (*C*) Květák. (*D*) Kaktus. Převzato z [24]

Na obrázku č. 18 jsou zobrazeny endokasty který ukazují na to, že při pohledu z různých úhlů může docházet k překrývání různých morfologií. Jak jasně ukázali Stöllberger a spol. [24] ve svých studií-tvar, laloky a větvení hodně závisí na rovině zobrazení.

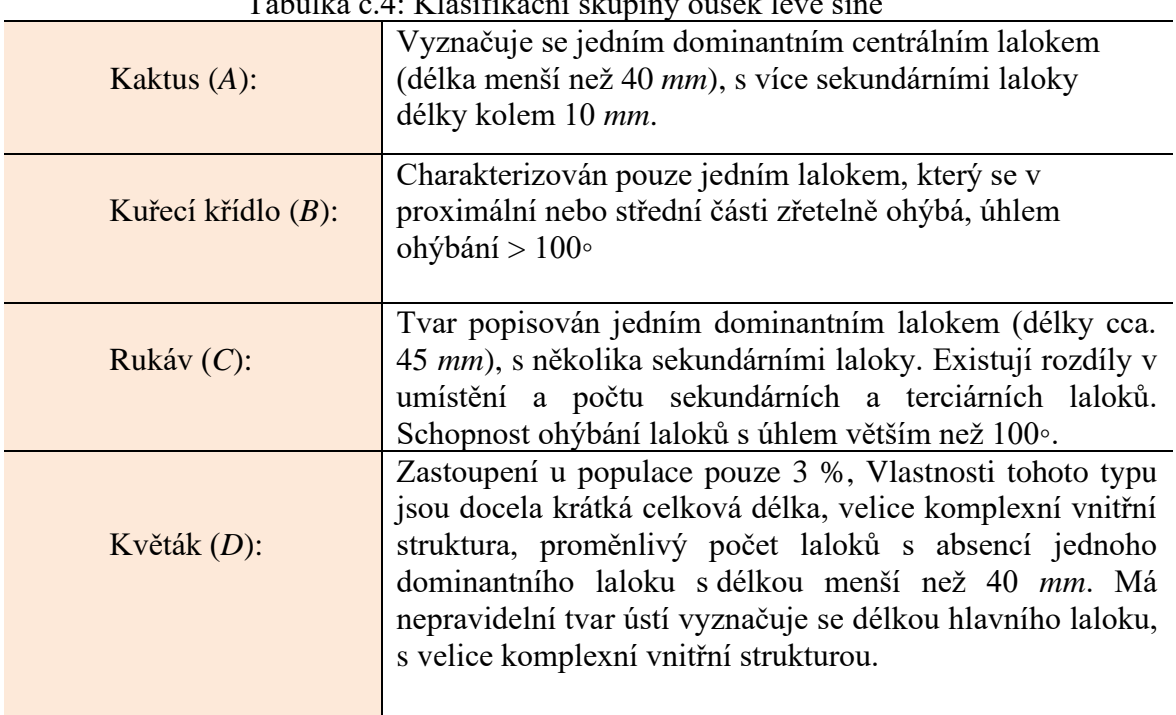

Tabulka č.4: Klasifikační skupiny oušek levé síně

# **4 Metody**

V této kapitole je detailně popsán postup začínající segmentací hrubých dat reálných pacientů až do přípravy modelů na simulační studie, včetně ověřovacích postupů (validace simulací). V práci jsem vycházela s CT snímky 20 pacientů, obsahující všechny typy ouška levé síně.

#### **4.1 Segmentace snímků**

 Celý proces analýze nejprve začal zpracováním snímků hrudníku snímaných pomocí výpočetní tomografie (*CT*), které jsou dále převedeny na 3D modely. Velikost voxelu na *CT* snímku závisí na velikosti původní matice, na charakteristice zvoleného zorného pole (známého jako *FIV* "*field of view*"), a na tloušťce řezu. Kvantitativní měřitelné vlastnosti *CT* snímku jsou *CT* čísla, tj. Hounsfieldové jednotky ("*HU values*") s rozsahem od - 1000 *HU* do + 3096 *HU*. Této hodnoty se používají pro určení radiodenzity, což je hustota pohlcení radiofrekvenčního záření určité tkáně nebo látky. Pro iniciační fáze v této práci mají zásadní úlohu. Pro účely této práce je využit segmentační nástroj *Mimics Materialise*. *Mimics* (*Materialise's Interactive Medical Image Control System*) je komerční software, vyvinul se v roce 2018, a v současnosti existuje v několika verzích.[3] Je to programovací prostředí pro zpracování lékařských snímků a vytváření 3D anatomických modelů. Měla jsem k dispozici na fakultě *FBMI* nejnovější verzi 5.15 pro medicínské aplikace včetně pro výzkum a vývoj, kde exportovány *STL* modely mohly být přímo nahrány do *Comsol Multiphysics* programu.

Grafické uživatelské rozhraní *Mimics* softwaru zahrnuje zobrazení snímků v axiální, koronální a sagitální rovině, přičemž koronální představuje přední stranu těla, axiální pohled shora dolů a sagitální vizualizuje hrudník z pravé strany. Princip segmentace *CT* snímků spočíval v rozdělení obrazu na jednotlivé pixely a přiřazení těm pixelům určitou třídu, což bylo možné udělat bud manuálně nebo automatickou funkcí v programu. Každá třída charakterizuje jinou tkán neboli jinou strukturu snímanou v obraze. Na začátku jsem využila nástroj umožňující automatického oddělování různých regionů ("*Treshold*"). Poté jsem, s cílem dosažení vyšší přesnosti segmentace, pokračovala manuálně, proházením skrz 180 snímků a ručně označením požadovaných regionů zájmu.

Přehledné uživatelské prostředí programu je zobrazeno na obrázku č. 20. V pravém dolním podokně se nachází tzv. "*3D figure"* okno, které obsahuje všechny dílčí modely srdce, které jsem v průběhu zpracování sestavila ze 2D snímků. Záložka pro projektové řízení, která má tři různé záložky, se nachází v pravém horním rohu, z kterého jsem využila nejprve panel nástrojů pro definování a měření masek.

Po importu dat, řezy hrudníku na sebe navazovaly. Celek z přibližně 200 řezů bylo možné prohlédnout v programu, procházením z jednoho snímku do druhého, a tím získat informace o rozložení tkání v objektu, a také o trojrozměrném obrazu vyšetřované oblasti.

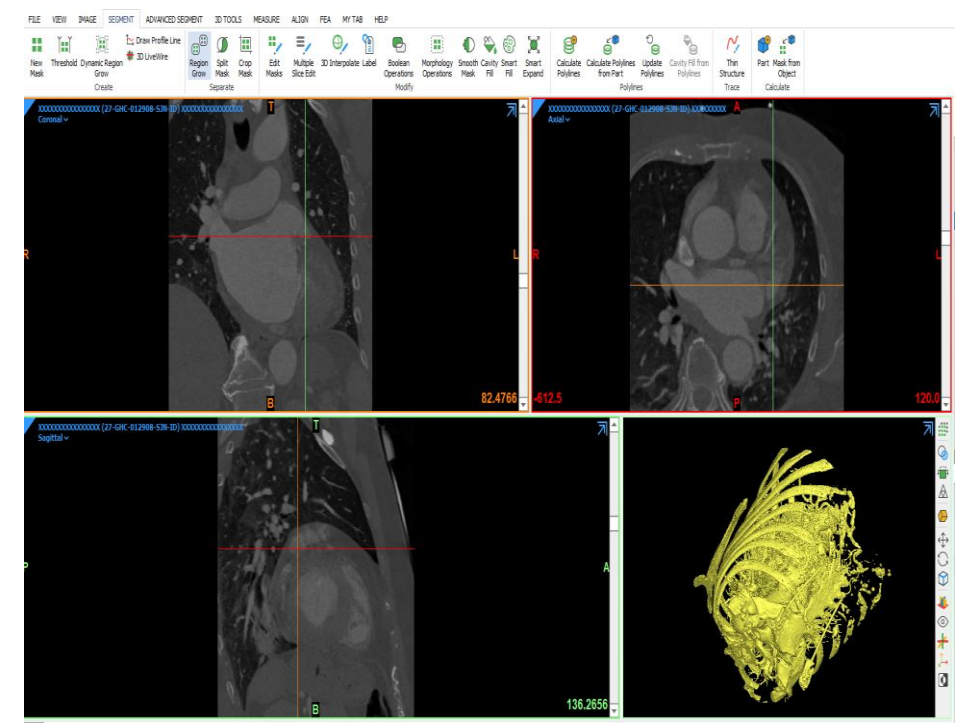

Obrázek č. 20: Základní uživatelská platforma programu *Mimics Materialise*

HU jednotky během ručně segmentace byly stanoveny subjektivně, přičemž jsem nejčastěji definovala minimální hodnotu HU=315, a maximální HU=2000. Ve většině pacientových sad snímků tato hranice stačila, zatímco u některých CT snímků pak hodnota vedla k menšímu zkreslení, které jsem pak následně musela jinými nástroji doladit. Průběžným prohlédnutím všech řezů na snímcích (v axiální, koronální a sagitální rovině) jsem se ujistila, zda jsou všechny správně propojené a validní. S některými oblastmi jsem měla potíže, zvlášť s oblastmi plicních žil a plicních tepen. V několik pacientských *CT* sad i přesto zůstaly falešné spojeny cévy v určítých snímcích, které jsem pak korigovala funkcí "*Region grow"* s paralelním pruhováním jasu potřebného regionu zájmu (obr. 21). Funkce spočívá v postupném spojování sousedních voxelů, které mají podobné vlastnosti dle určitých kritérií (intenzita, barva atd.), a odtud název "regionálního růstu".

Hlavním nedostatkem algoritmu regionálního růstu je nutnost definování správného nasazovacího povrchu (výchozího voxelu). Vytváří oblasti na základě rozdílných úrovní intenzity voxelů. Výchozí voxely jsou označeny jako semena ("Seeds"), jejichž rozšiřováním jsem dostala uzavřenou homogenní oblast.

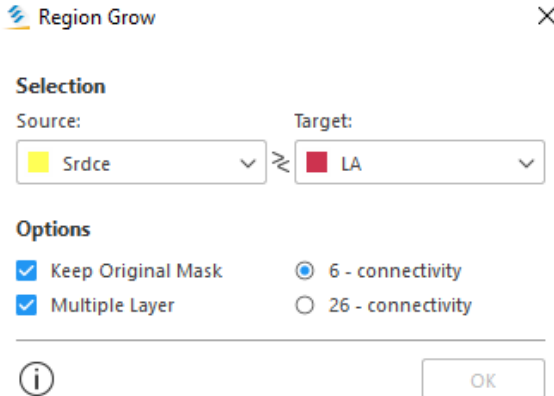

Obrázek č.21: Okénko pro tvorbu nových regionů na základě homogenity intenzity sousedních prvků v obrazu. Využito pro segmentaci plicních cév.

Metodika pokračovala dál přidáním oblastí, které jsem potřebovala mít ve výsledném modelu. Oblast pro připojení byla vrstva myokardu (měkká tkáň). Jediným rozdílem při segmentaci nové vrstvy bylo to, že jsem musela aplikovat navíc funkci "*Smooth*". Nastavila jsem hodnotu 0,75, čímž jsem snížila míru hrubosti na povrchu, a tím umožnila vhodnější a jednodušší práci v dalším softwaru. Vnitřek levé síně má ve skutečnosti hladký, tenkostěnný povrch (cca 0,75 *mm* až 1,25 *mm*), který pomáhá minimalizovat turbulence krve, a snižuje riziko vzniku krevních sraženin.

| Images                            | <b>Measurements</b> |                               |                                        |
|-----------------------------------|---------------------|-------------------------------|----------------------------------------|
| Name                              |                     |                               | Visible Lower Threshol Upper Threshold |
| LS                                | $\odot$             | 311                           | 1185                                   |
| <b>Blood Pool</b>                 | $\odot$             | 169                           | 1656                                   |
| Srdce                             | $\odot$             | 240                           | 3000                                   |
| Aorta                             | $\odot$             | $-700$                        | 225                                    |
| Cela struktura hrudn.             | $\odot$             | 226                           | 3071                                   |
| LK                                | $\odot$             | 116                           | 1061                                   |
|                                   |                     |                               |                                        |
| ∢                                 |                     |                               |                                        |
| Objects<br><b>Reslice Objects</b> |                     |                               |                                        |
|                                   |                     | Visible Contours Transparency | $+ \times 1$                           |
| Smoothed LA 2                     | Ø                   | $\sim$                        | Opaque                                 |
| Name<br>LA <sub>2</sub>           | $\odot$             | $\sim$                        | Opaque                                 |

Obrázek č.22: Okno "Project Managment" obsahující přehled vytvořených masek Ve spodní části jsou zobrazeny pouze kalkulované masky

Odstranění distálních plicních žil jsem dělala pomocí nástrojů "*Lasse tool*" a "*Rectangle tool*" na kartě segmentů 3 D podokně. Občas zůstávaly drobné nežádoucí srdeční struktury (část aorty apod.).

Pro tyto úpravy jsem musela zopakovat operaci regionálního růstu, a provést manuálně ještě několik odstranění řezů, aby výslední model byl "vyčištěn" od takových zbytků. Problematické spojení mezi mitrální chlopní a levou komorou jsem zpracovala pomocí nástroje pro úpravu kontur. Potom, co jsem vybrala entity mezi těmi částmi, konturní čáry jsem posouvala a vytahovala do požadovaného spojení. K opravě drobných segmentačních chyb, a zajištění úplně anatomické správnosti modelu je nutný zásah prostřednictvím zmíněných editačních nástrojů, které zdůrazňují špatně přirazené voxely. Pro lepší přehlednost jsem tyto dílčí kroky prováděla v sagitálním zobrazení.

Tímto postupem jsem získala uspokojivý výsledný model, který neobsahoval zůstatek žádných nechtěných struktur, které nemají v podstatě význam pro následující analýzu proudění krve. Odstraněny byly všechny části mimo požadované levé síně. U všech pacientů bylo nutné upravit spojení přidáte vnější vrstvy LS s tělem LS. Tento poslední dílčí úkol v rámci *Mimics* programování byl proveden za využití funkce "Morfology operation". Přidala jsem voxely v prostoru na přesně určitých místech v sagitální rovině, a tím dokončila segmentace modelů. Potom jsem vypočítala 3D objekt a zároveň provedla kontrolu modelu pomocí obrysových čar (vnějších hran srdeční struktury).

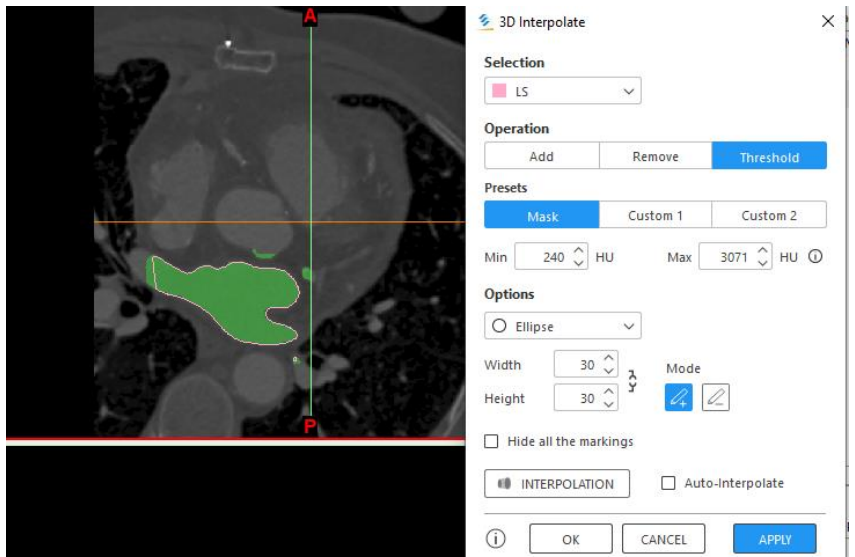

Obrázek č.23: Okno "3D Interpolate" pro vytvoření spojité struktury původní masky a masky nové (přidána vnější vrstva - myokard). Vyhlazení hranice a vyplnění mezer mezi segmenty. V koronální rovině.

Modely, zobrazeny na obrázcích č. 24-27 mají dokončenou segmentaci. Pro lepší přehlednost, byly znázorněny pouze 4 subjekty, s různými tvary ouška levé síně. Stejnou metodikou segmentování prošly *CT* snímky každého subjektu zahrnutého do Diplomové práce (dohromady 20), a takto nesegmentovány a upraveny byly jeden za druhým importovány do dalšího softwaru *3 Matice.* 

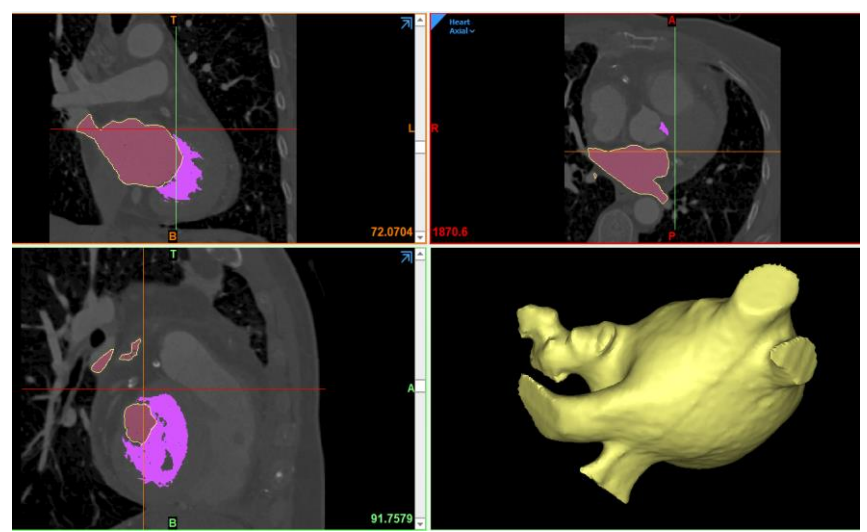

Obrázek č. 24: Dokončená segmentace. Finální model LS připraven na export do *3 – Matice* Příklad modelu obsahující tvar "Kaktus"

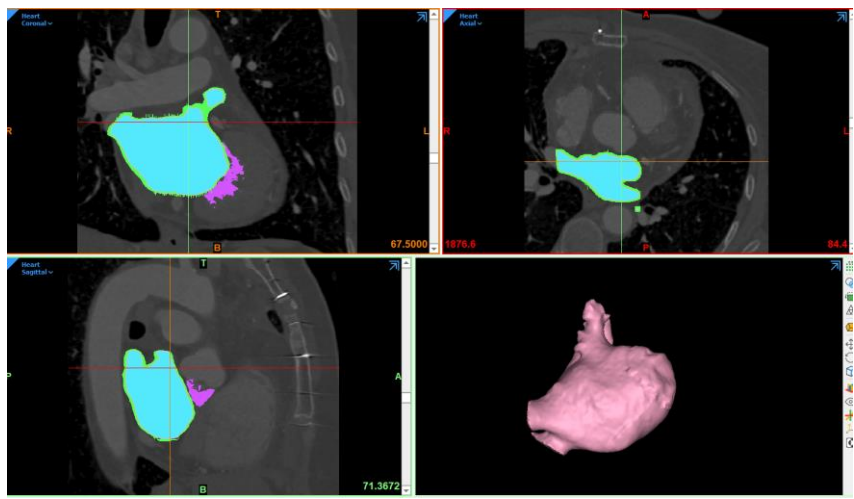

Obrázek č. 25: Dokončená segmentace. Finální model LS připraven na export do *3 – Matice* Příklad modelu obsahující tvar "Květák"

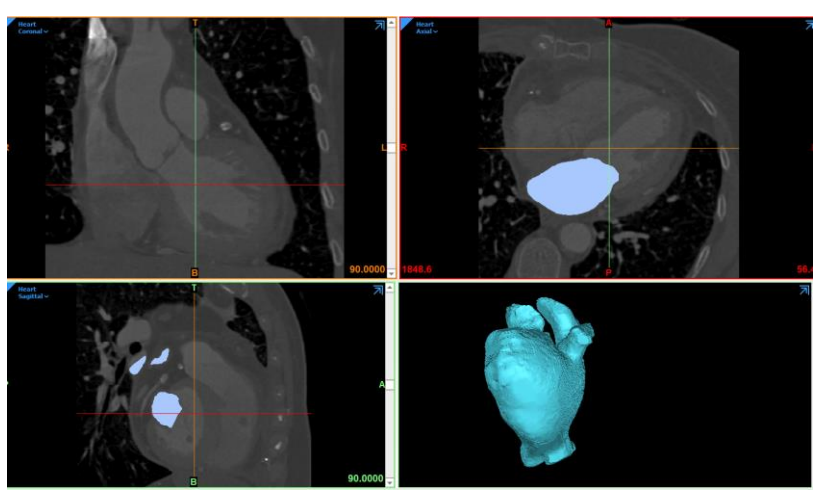

Obrázek č. 26: Dokončená segmentace. Finální model LS připraven na export do *3 – Matice* Příklad modelu obsahující tvar "Rukáv"

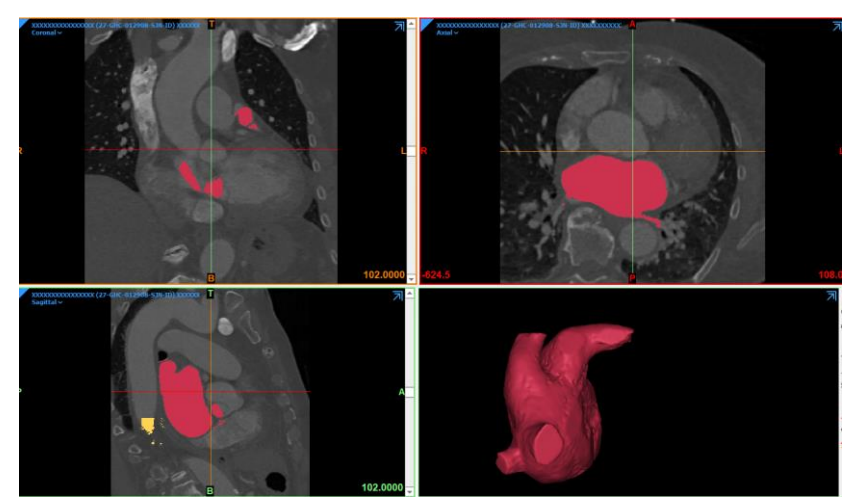

 Obrázek č. 27: Dokončená segmentace. Finální model LS připraven na export do *3 – Matice* Příklad modelu obsahující tvar ouška "Kuřecí křídlo"

#### **4.2 Tvorba objemové – diskretizační sítě**

*3-Matic* je 3D modelovací program vyvinutý společností *Mimics*. Patří k lékařskými zobrazovacím programům, specializováním na úpravy a 3D tisk anatomických modelů. *3-Matic* umožňuje vyčistit hrubá data z návrhu např. *CAD* topologicky optimalizovaného modelu, nebo naskenovaných dat, pomocí úprav návrhu na úrovni sítě. [3] Používá se především ke zpracování a úpravě dat ze *CT*/*MR* skenů, za účelem přípravy anatomického modelu pro nácvik chirurgických zákroku. Nabízí řadu nástrojů jak pro tvorbu numerické sítí (tzv. mřížkování), tak i pro generování a rekonstrukci povrchů. Tento program se kromě lékařských studií a nácviků běžně používá i v různých průmyslových odvětvích, v leteckém a automobilovém průmyslu, kde se 3D modelování a tisk stávají zásadními metodami pro návrh, prototypování a výrobu.

Exportovala jsem povrchové struktury (v podobě "*mphtxt*." souboru) z předchozí části metodiky, a 20 hotových pacientských modelů implementovala do *3 – Matice*. Pro vizualizace povrchové sítě modelu, jsem musela změnit zobrazení na formu objektu *"filled with triangle edges*", která vyplní model hranami trojúhelníků. Výchozí síť v této fázi nebyla rovnoměrná, a strany trojúhelníků nebyly pravidelné – model s takovou formou nebyl vhodný k žádným numerickým výpočtům. Abych zjednodušila proces dalších úprav, musela jsem nejprve provést snížení množství detailů v modelu, ve snaze zmenšit počet prvků, tvořících tvar modelu. To jsem provedla pomocí "*Smooth*" a pak "*Wrap*" funkce v nabídce nástroje "*Fix*". Zabalená forma modelu neobsahovala žádné povrchové nerovnosti. Všechny drobné otvory menší než definovaná schopnost rozlišení (ve většině modelů stačilo nastavit 0,60 *mm*, v některých pak 0,50 *mm*) byly odstraněny. Nastavení hodnoty je čistě subjektivní a záleží na kvalitě výchozích dat. Poté jsem aplikovala generátor jednotné sítě z nabídky "*Remesh*" k optimalizaci kvality povrchových prvků.

Dalším krokem bylo vytvoření objemové sítě. Nastavená maximální délka hran ovlivní dobu výpočtu v následujícím programu *Comsol* (viz. další kapitola). Po vyzkoušení (metodou pokus-omyl) různých délek hran jsem zjistila, že je nejoptimálnější délka pro následný výpočet 0,75 milimetru. Nová síť, spolu s předchozí, zlepšuje přesnost simulace tím, že sníží chybu vnesenou procesem diskretizace. Následně jsem potřebovala vytvořit dutý model levé síně (pomocí nástroje "Hollow" v nabídce "Design").

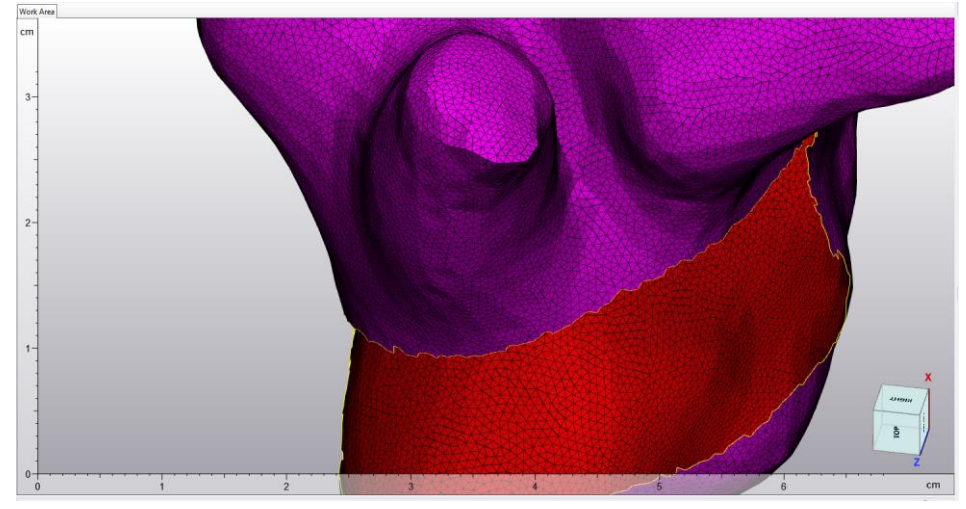

 Obrázek č. 28: Ručně udělen řez modelu pro kontrolu operačního procesu "*Hollow"*. Rozměry objemových prvků zůstaly nezměněny.

Definovala jsem jednotnou tloušťku stěny, přičemž jsem brala v úvahu, jakou technologii tisku budu používat později v rámci validačního měření. Jelikož jsem plánovala použít rigidnější (s pouze 10 procent pružnosti) materiál tisku, definovala jsem tuto hodnotu na 1,5 *mm*. Tímto způsobem jsem snížila riziko rozhrnutí modelu, a zároveň tloušťka odpovídá teoretickým základům o tloušťce stěny levé síně. Posledním dílčím krokem bylo otevřít žíly, oříznout povrch žil pomocí nástroje "*Trim*" v okně "*Finish*".

## **4.2.1 Tvorba hraničních povrchů**

V metodice práce, jedním z nejdůležitějších procesů byl proces vytvoření hraničních rovných povrchů, aby *Comsol* této povrchy rozpoznal k definování vstupních a výstupních podmínek průtoku tekutiny. Jak již bylo uvedeno v úvodní části práce, levá síň obsahuje čtyři plicní žíly, které přivádějí okysličenou krev z plic do síní, a mitrální (dvojcípou) chlopeň, která odděluje levou síň od levé komory. Pro správnou simulace musela jsem v programu *3 Matice* uvést a přesně definovat otvory těchto plicních žil, a mitrální chlopně. Povrchy musely být úplně hladké, a tvary otvorů přesně okrouhlé. Postup začal zvolením orientaci roviny z horního panelu nástrojů.

Pomocí nástroje "Lasso Area Mark" jsem vyznačila dílčí část nejprve plicních žil, a poté hraniční povrh mezi síní a komory. Po uvedení určitých parametrů, jsem dostala výsledné hraniční povrchy na modelech, s vytvořenými otvory tam, kam proudí krev.

Následně jsem z nabídky "Fix" vybrala "Fill Hole", a jako entitu označila obrysy cévy a chlopně, s cílem nahradit odříznutý povrch novým, který bude hladký a úplně plochý. Výsledné geometrické povrhy jsou znázorněny na obrázku č. 29. Tyto povrchy budou dál sloužit pro vstup tekutiny (před-definován region 4 plicních žil,) a výstup tekutiny (chlopeň mezi LS a LK).

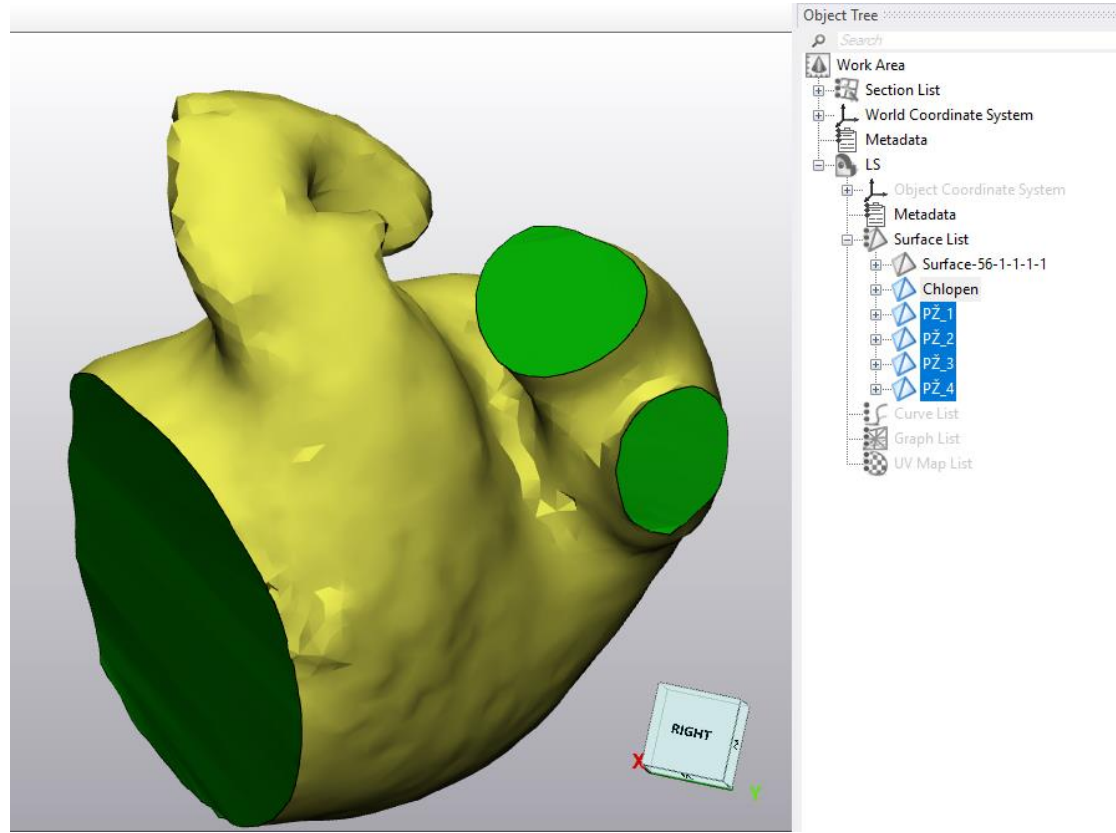

Obrázek č. 29: Tvorba individuálních vstupů krevního toku, a jednoho výstupu, na základě informací o anatomii a fyziologii levé síně. Vytvořené roviny byly přidány do stromu geometrie ("Object tree", okénko vpravo).

#### **4.2.2 Generování objemové mřížky**

Lze říct, že kvalita objemové sítě je dána několika faktory. Dobře navržená síť by měla mít dobře tvarované, dobře propojené a správně rozmístěné elementy, které přesně reprezentují geometrii a fyzikální vlastnosti objektu.

Generování objemové sítě má za cíl vytvořit takový výpočetní model, který bude rozdělen na trojrozměrné minimální dílčí oblasti zvané elementy, které společně pak definují celkový tvar modelu. Rovnoměrné tetraedry v modelech měly délku 1,5 *mm* s hladkými zakřivenými hranicemi, což bránilo vzniku chyb ve výsledcích simulace (ale naopak mírně zvyšovalo výpočetní náklady na simulaci). Velikost tetraedrů jsem zvolila takovou, aby síť byla dostatečně jemná, pro zachycení detailů geometrie a fyzikálních vlastností domény. Rozměry prvků vytvořené sítě (jak povrchové, tak i objemové) ovlivňují přesnost a dobu následujícího numerického výpočtu průtoku v *Comsolu*. Po vyzkoušení různých délek stran tetraedrů jsem zjistila, že nastavením délky menší než 1,5 *mm* se velice zvyšují výpočetní náklady na simulaci (simulace trvá až desítek hodin), aniž by přineslo vůbec zlepšení přesnosti ve výsledku. Nejprve bylo potřebou provést operaci mřížkování, s hodnotou délky 1,5 *mm* jednotnou pro všechny vytvořené trojúhelníky.

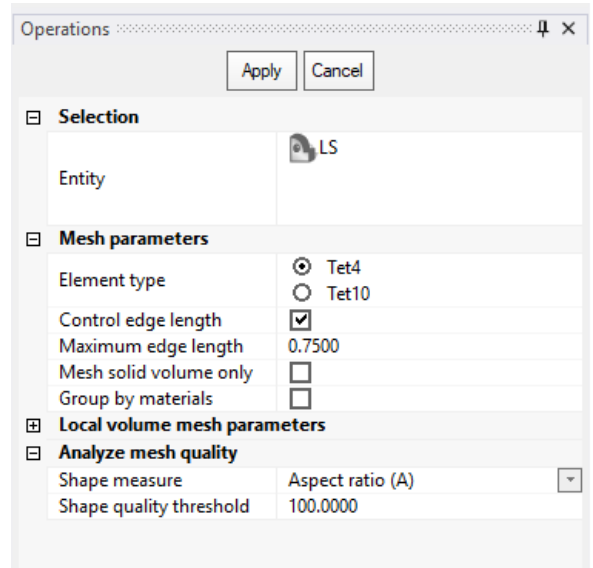

Obrázek č. 30: Definování základních parametrů při tvorbě diskretizační sítě modelu. Vybrán typ tetraedru, s délkou hrany 1,5 *mm*.

Stejnou metodikou jsem získala ve výsledku stejně jemné objemové sítě na všech 20 subjektech, obsahující kolem 2 500 000 jednotlivých elementů. Tím je splněna zásadní podmínka pro porovnání simulačních výsledků z jednotlivých modelů.

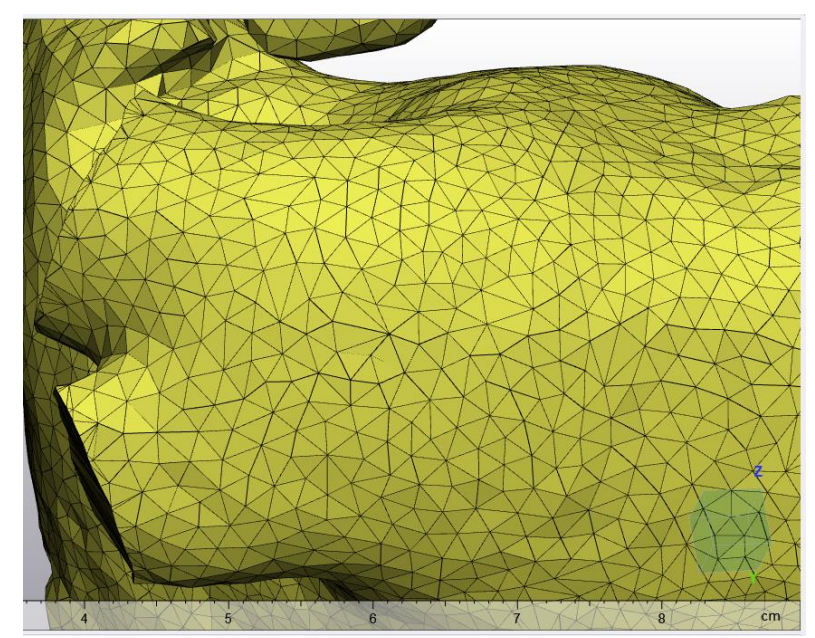

Obrázek č. 31: Struktura po přidání 3D mřížky s tetraedrovými elementy. (provedeno "*Create volume mesh*" operací)

Naposledy jsem musela upravit drobné oblasti kolem ouška LS, kde elementy na sebe špatně navazovaly, a mezi sousedními prvky nebyly plynulé přechody. Problém se vyřešil funkcí, kterou *3 Matic* nabízí pod názvem "Průvodce opravy" (označeno "Fix Wizard").

Provedla jsem analýzu, která automaticky označí všechny špatně orientované elementy modelu. Je to proces kombinované opravy, dovolující, jak automatickým způsobem odstranit nepravidelnosti, tak i nevynechat určité nepravidelnosti a opravit je ručně. Zvýraznil všechny nesprávně vykreslené hrany tetraedrů, resp. místa kde úhly mezi hranami sousedních elementu nejsou 90 °, dále nekvalitní obrysy otvorů apod. Zároveň byla provedena kontrola hustoty sítě. V práci byla rovnoměrná v celé doméně, přičemž hustota sítě byla o 10 % vyšší kolem ouška, jelikož je to oblastech s vysokým zakřivením. U většiny modelů mi funkce hlásila 2 až 3 chyby, v podobě zvýrazněných hran na okrajích ouška, a také obráceně otočených hran tetraedrů. Takové konkrétní anomálie jsem ručně předělala, pomocí nástroje "Add/Remove triangle".

Po finálních úpravách se jednotlivé modely exportovaly do *Comsol Multiphysics* programu, s cílem nastavení odpovídající mechaniky tekutin.

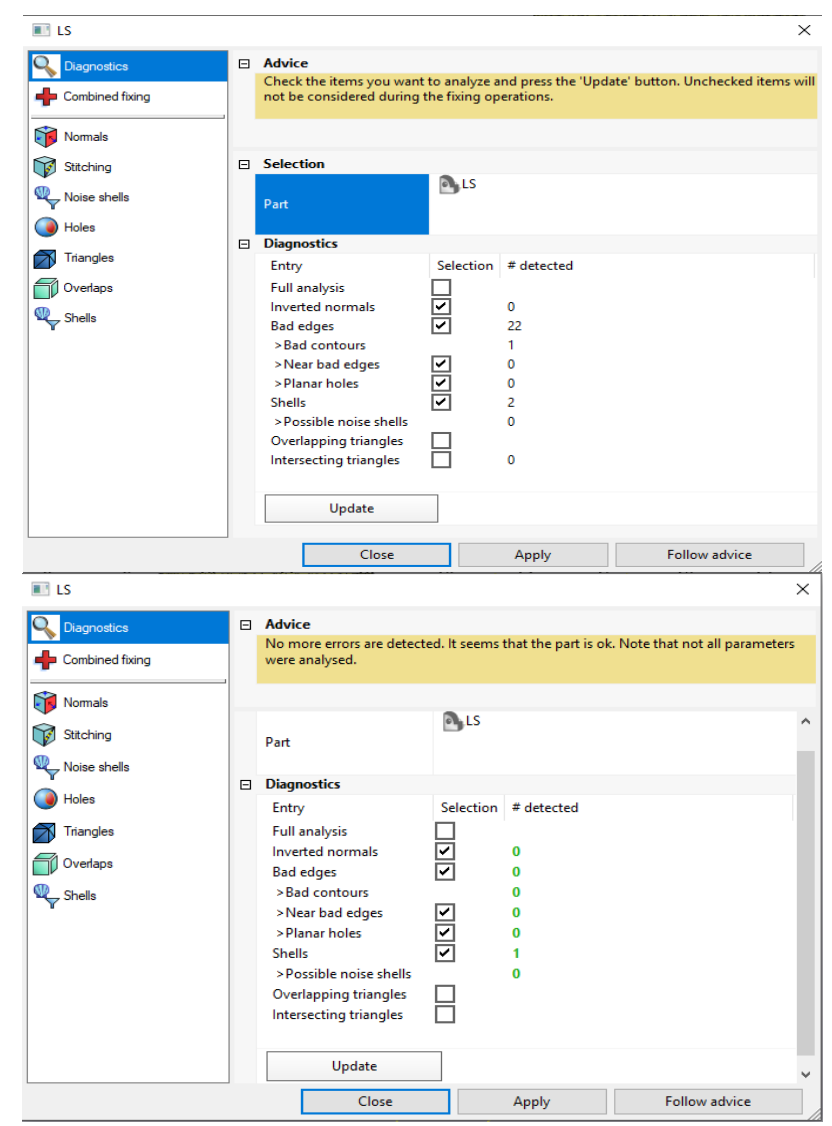

Obrázek č. 32: Provádění operace "Full Analyse". Je to polu-automatická oprava chyb. Horní část obrázku - detekováno přes 20 defektních komponent. Po opravě již nebyly zjištěny žádné chyby.

## **4.3 Analýza v Comsol Multiphysics**

*Comsol Multiphysics* je výkonný simulační program, který se hojně používá v inženýrském a fyzikálním výzkumu. Umožňuje modelovat, simulovat a analyzovat složité fyzikální jevy v modelech v celé řadě oborů, včetně proudění tekutin. Obsahuje komplexní sadu nástrojů pro různé moduly dynamiky tekutin, jako je výpočetní dynamika tekutin (*CFD –* "*Computational Fluid Dynamics"*), laminární proudění a vícefázové proudění, a také pokročilé nástroje pro modelování turbulence. Obsahuje dokumentaci pro řadu matematických rovnic (*PDR*), popisující numerické metody, jako jsou například metoda konečných prvků, metoda konečných diferencí nebo metoda spektrální.

Jeho výpočetní technologii jsem využila v rámci Diplomové práci pro přesně simulování a analyzování chování krve za široké škály podmínek, které jsem v počátečních fázích nastavila.

Po nahrání modelu jsem nejprve nastavila tzv. automatické rozdělení hranice na modelu, aby byla obsažena výchozí data z *3 Matice* na úrovni celého doménu. Tento postup, spolu s uvedením hodnoty relativní vady (0.01), a koeficientu jejího odstranění, byl udělán ve složce "*Global Definitions*". Generována byla původní výpočetní síť (obr. 33) v jejíchž kontaktních bodech bude probíhat první výpočetní analýza. Tato analýza je založena na aproximaci řešení metodou konečných prvků.

Když se jedná o dynamice krve, včetně evaluace rychlosti, průtoku a rozložení tlaku v struktuře, obecně se používájí oba typa studie, stacionární (časově nezávislá studie) i dynamická studie. U dynamické bylo zapotřebí předem nastavit čas s časovými kroky. Vzhledem k problematice která se řeší, z obrovského počtu nabízeních modulů jsem vybrala *CDF* modul, jehož hlavním cílem je popsat kontinuální průtok tekutiny. Diskretizační schéma nasazena v analýze *CFD* je metodou konečných prvků, která pro řešení problémů mechaniky kontinua používá teorii parciálních diferenciálních rovnic. Nasledujícím krokem byl výběr fyzikálního dějě, tj. průtoku tekutiny ("*Fluid Flow*"), kde jsem z nové kategorie "*Physics*" označila "*Turbulent flow k-ε*" která je podmíněna vypočteném Re číslem tekutiny.

## **4.3.1 Úprava geometrie**

V rámci počátečního nastavení byl ze složce "*Global Definitions*" vybrán "*Mesh parts*" trojrozměrného modelu, který nahrál všechny výchozí data z *3 Matic*. Prvotní mřížka je znázorněna na obrázku č. 33.

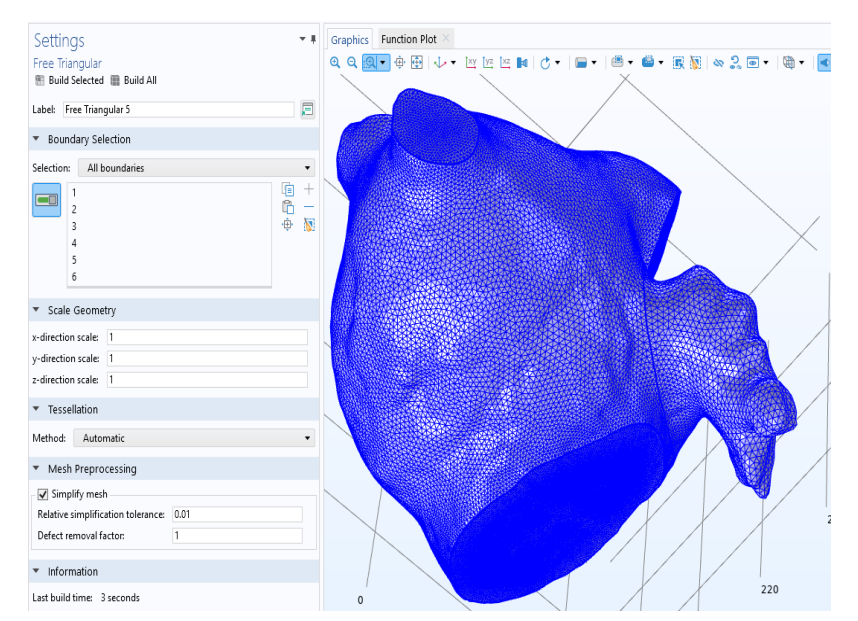

Obrázek č. 33: Ukázka primární mřížkované struktury ("Mesh Part I")

Funkcí "*Intersect with plane*" jsem extrahovala části 3D modelu, které se protínají přesně se rovinami žil a s rovinou chlopně. Využila jsem tuto funkci ve formě paralelních rovin ("Face parallel"), vytvářející průřez 3D geometrie pro další operace (kterou bude vytlačování žil a chlopně), a zároveň pro lepší vizualizace. Vytvoření průsečíkových rovin se skládá z několika dílčích kroků. Na každém povrchu jsem nejprve smazala domény původní geometrie, kudy se bude protínat nová rovina. Potom jsem přidala uzly ("Free *Triangular*") pro vytvoření nestrukturované trojúhelníkové sítě na hranicích ve 3D doménách. Pak jsem nástrojem "*Create Edges*" označila hrany pro uvedení nové geometrické entity. Tím je splněna podmínka pro tvorbu a spojení nových domén, za účelem nastavení okrajových podmínek k další analýze.

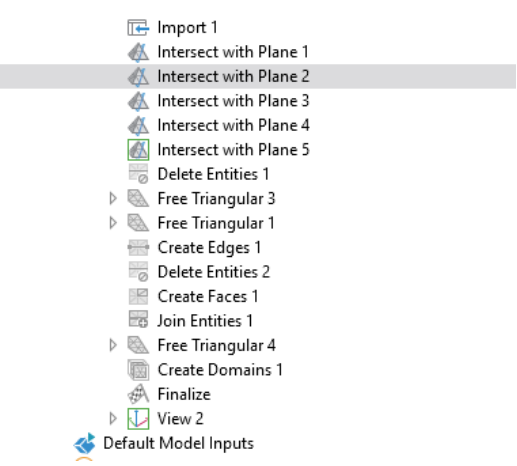

Obrázek č. 34: Tvorba průsečíkových rovin k vizualizaci průřezu geometrie

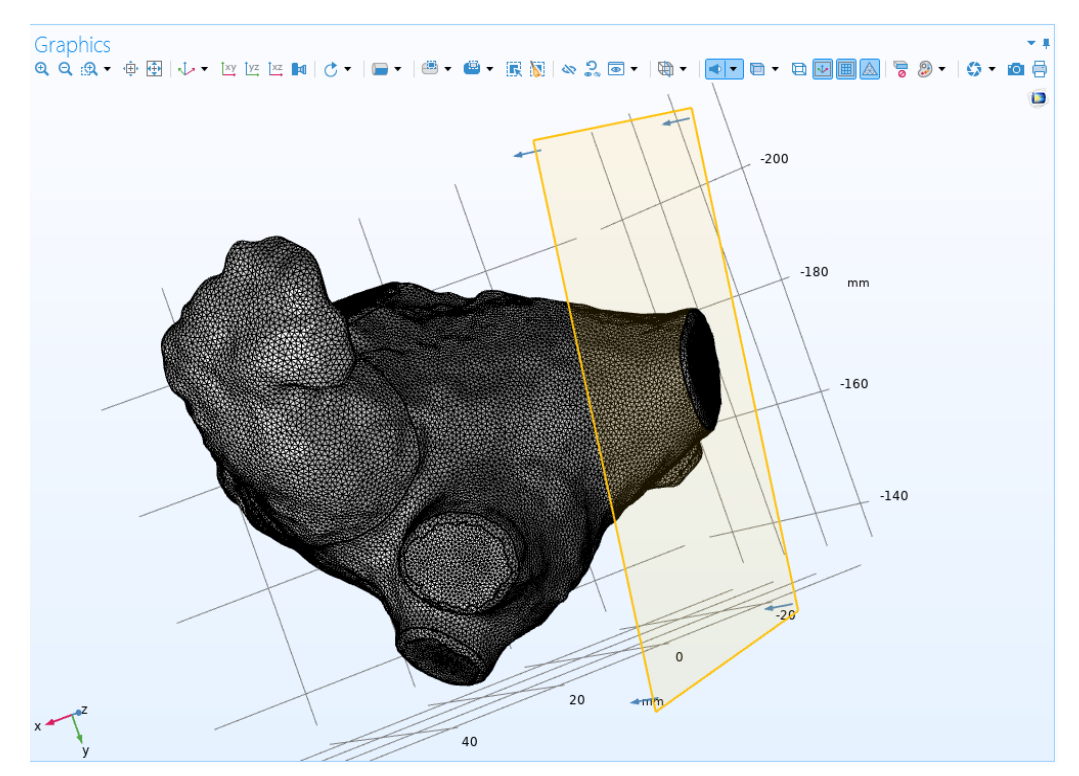

Obrázek č. 35: Tvorba paralelních rovin k následující modifikaci modelu

V dalším podokně pod názvem "*Component*" se nastavuje konkrétní modul, který interpretuje určitý fyzikální jev. V rámci toho se definují příslušné fyziky proudění, matematický model sítě, materiál, geometrie, v neposlední řadě studie.

Geometrie (resp. geometrickou síť) jsem implementovala na základě nově vytvořené sítě, z předchozího kroku "Mesh Part I", s toleranci relativního zjednodušení 0,01. Hodnota označuje relativní odchylku vůči rozměrům celé geometrie a určuje globální hranici. Navíc informuje o tom, jak silně lze síť upravit.

Následně bylo potřeba všechny definované povrchy žil a chlopně, resp. místa kam krev vstupuje a vytéká, prodloužit o 25 *mm*. Žíly, které měli délku 5 *mm*, po úpravě byly 30 mm dlouhé. Důvody pro takové "vytlačení" žil a chlopně jsou: přizpůsobení rychlosti krve do (od) samého těla síně, zvýšení doby pro vyrovnání tlaku, a také ke finální validaci modelu (který pak bude vytištěn pro experimentální měření).

*Comsol Multiphysics*, na základě skutečných principů proudění krve (popsáno v teoretických kapitolách), měl za úkol simulovat nejprve čistě laminární průtok, kterým do těla levé síně krev vstupuje. Zvětšením délky "cévy", resp. roztažením, simulace přesně ilustrovala chování krve v dutině levé síně. Skutečně krev pomalu stoupá od okraje ke středu žily (přibližně do 15 *mm*) kde dosahuje nejvyšší rychlosti. V různých literaturách je to popsáno jako nastavení specializované hydrodynamické vstupní délky (v angl. literaturách "*Entrance length*"). Interpretuje se jako hydrodynamická oblast, popisující oblast v blízkosti vstupu do cévy, kde je proudění tekutiny stále ovlivňováno geometrií této cévy. V této oblasti se rychlostní profil krve teprve začne vyvíjet, a proudění je charakterizováno spíš nestacionárním, turbulentním kolísáním. Kvůli tomu bylo zapotřebí v předchozím kroku vytvořit paralelní roviny (obr. 25), které pak umožnily prodloužit každou cévu o délku tzv. hydrodynamické vstupní oblasti, aby se rychlostní profil plně rozvil a měl stabilní průběh. Přesná délka, o jakou jsem prodloužila domény, byla vypočítána rovnicí 4.1. Je funkcí Reynoldsova čísla (dále jen Re číslo) proudění. Všechny povrchové roviny vstupů a výstupu jsem posunula (resp. prodloužila) o stejnou délku. Upravenou strukturu lze vidět na obrázku č. 37.

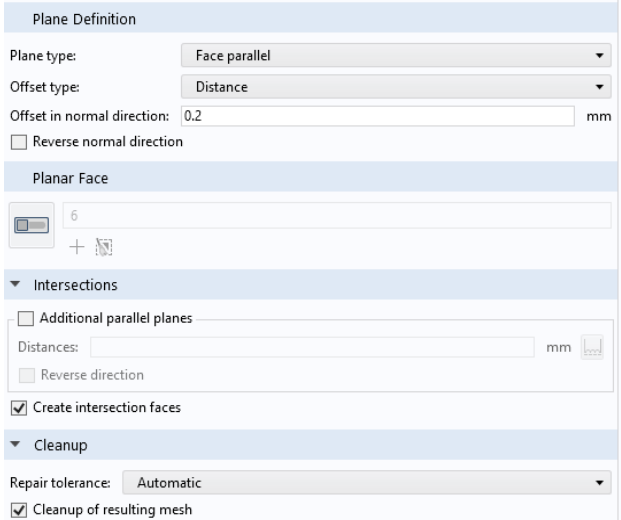

Obrázek č. 36: Požadavky pro vytvoření sady paralelních rovin

Vztah, který umožňuje určit, o jakou délku se musí prodloužit cévy pro dané geometrické parametry a proudění tekutiny je:

$$
L = 0.0575 \ast Re \ast D \tag{4.1}
$$

kde je  $L[mm]$  délka která se přidává do potrubí-cévy, Re bezrozměrové Reynoldové číslo krve v cévy, a  $D$  [ $mm$ ] poloměr cévy.

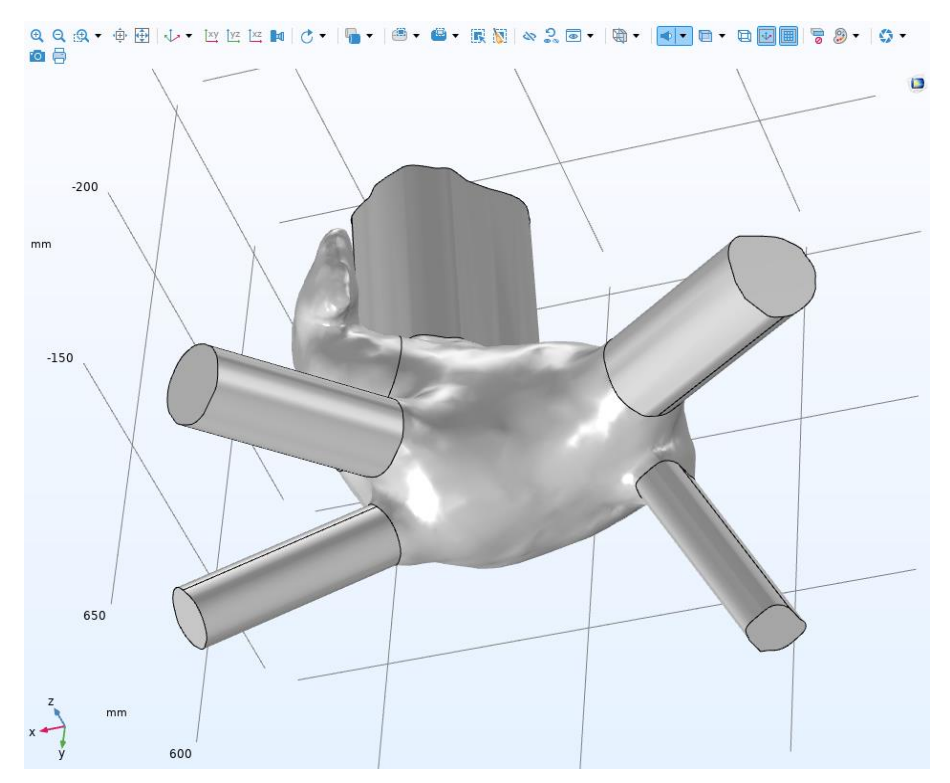

 Obrázek č. 37: Příklad subjektu č.1, po vytažení plicních žil a chlopně (*Comsol.* operace "*Extrude"*) podél zadaného směru.

V určitých odborných článcích [28] je uvedeno, že stačí jenom zajistit, aby délka vytlačované žíly byla alespoň desetinásobkem jejího průměru. Z výše uvedené rovnice také vyplývá, že periferní odpor je přímo úměrný délce cévy. V mechanice krve v reálném oběhovém systému, však uvedená korelace nemá žádný význam, jelikož délku cév v lidském těle nelze regulačními mechanizmy měnit. Stejné ták, nelze uplatnit ani známý vztah odporu a viskozitě který je obecně charakterizován přímou úměrou. Důvodem je, že za normálních okolností, krev v cévách proudí čistě laminárním způsobem. Až po příhodu do srdeční dutiny (zde levé síňové dutiny), průtok začíná mít turbulentní, chaotický průběh, projevující se náhodným vznikem vírů. Za tekutinu se v práci definovala tzv. Newtonovská tekutina, jejíž viskozita není při dané teplotě stálá, ale mění se se smykovou rychlostí.

Posledním dílčím krokem byla tvorba unie (svazu) ze všech geometrických objektů, včetně těch vytlačovaných sekvencí (operací "*Form Union*"). Sjednocení je rozděleno do domén oddělených hranicemi podle zahrnutých geometrických objektů.

#### **4.3.2 Fluidní dynamika**

Do speciální programové položky jsem nadefinovala vlastnosti tekutiny reprezentující krev. Označila jsem hustotu a viskozitu za primární parametry, jejichž přesné fyzikální vlastnosti jsem definovala dle vlastností, které jsem našla v literatuře [28]. Krev s předdefinovanými parametry se nachází v *Comsol* knihovně materiálů, ale musela jsem z ní upravit hustotu, kinematická viskozitu, dynamickou viskozitu krve.

| Material Contents |                         |          |                            |                   |                |
|-------------------|-------------------------|----------|----------------------------|-------------------|----------------|
| ₩                 | Property                | Variable | Value                      | Unit              | Property group |
| $\checkmark$      | Density                 | rho      | 1060                       | kg/m <sup>3</sup> | Basic          |
| ▽                 | Dynamic viscosity       | mu       | ramp*0.0035                | Pa <sub>'</sub> s | Basic          |
|                   | Electrical conductivity | sigma    | 2.33000000e+00 S/m         |                   | Basic          |
|                   | Resistivity             |          | res iso 2.33000000e+00 Ω·m |                   | Basic          |

Obrázek č. 38: Vlastnosti s vybranými a upravenými parametry v položce základních vlastností ("Basic Properties")

| Hustota                 | 1060 kg/ $m^3$        |
|-------------------------|-----------------------|
| Dynamická viskozita     | $0,0035$ Pa $\cdot$ s |
| Kinematická viskozita   | $3,32 \text{ mm2/s}$  |
| Elektrická konduktivita | $2,33$ S/m            |
| Rezistivita             | $2,33$ Qm             |

Tabulka č.5: Definované parametry krve

Tekutina ilustrující krev v modelu, byla považována za Newtonovskou kapalinu, a jelikož ji nelze stlačit na menší objem, zadala jsem požadavek pro nestlačitelnou kapalinu. Newtonovská kapalina je taková, ve které je dynamická viskozita konstantní vůči všem smykovým rychlostem, a tudíž vyhovuje Newtonovu zákonu viskozity.

$$
\tau = \mu * \gamma \tag{4.3.1}
$$

kde  $\tau$  [Pa] je smykové napětí,  $\mu$  [Pa·s] je dynamická viskozita a  $\gamma$  [s<sup>-1</sup>] je smyková rychlost [BP]. Na základě vypočteného Re čísla, jsem aplikovala turbulentní typ fyzikálního proudění. Re je bezrozměrné číslo, udává a vyjadřuje poměr inerciálních a viskózních sil v proudění. To je podle definice ukazatelem přechodu od laminárního k turbulentnímu proudění, přičemž je hraničním bodem hodnota Re ≥ 2000.

Zpravidla nízká úroveň Re čísla proudící tekutiny, značí hladké a laminarní proudění, zatímco je vyšší hodnota ukazatelem turbulentního způsobu proudění [3]. Krev jako taková, je viskózní kapalina s relativně nízkou rychlostí proudění, není konstantní substancí v těle, zpravidla je v tepnách a žilách rychlosti nižší než například v okolí srdečních chlopní, nebo v oblasti aneuryzmat. Navíc v takových oblastech, kde jsou vysoké rychlosti proudění (v okolí srdečních chlopní), Re se zvyšuje až do několika tisíc, způsobující vždy extrémní turbulentní viry. Na základě vypočteného Re čísla jsem vybrala typ proudění v *COMSOL* položce. Rovnice dle které jsem prováděla výpočet Re krve, je ukázan zde:

$$
Re = \frac{r \cdot V \cdot \rho}{\mu} \tag{4.3.2}
$$

kde je  $r$  poloměr plicní žíly,  $V$  označuje rychlost protékající krve,  $\rho$  značí hustotu krve a  $\mu$ dynamickou viskozitu. Dosazením do vzorce pro první žilu ( $r_1 = 20$  mm,  $V = 16$  cm/s,  $\rho = 1060 \ kg/m^3$  a  $\mu = 0.0035$  Pa \* s), získala jsem hodnotu Re čísla 2094. Stejným postupem jsem získala hodnoty Re pro ostatní 3 žily, pro lepší prehlednost jsem uvedla hodnoty do tabulky č. 5

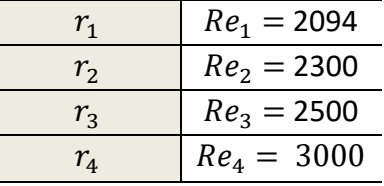

Tabulka č. 6: Jednotlivé poloměry plicních žil a vypočtená Re čísla

Číslo se píše bez jednotky. Získaný rozsah <2000 - 3000> znamená, že v tom případě dochází k pozvolnému přechodu mezi laminárním a turbulentním prouděním a mluvíme o proudění přechodovém. Indikuje že krev, protékající levou síní může v určitých oblastech být laminární, zatímco v jiných však turbulentní. Toto se plně shoduje se s teoretickým úvodem v práci, ve kterém je naznačen možný vznik náhodných turbulencí průtoku ve středu levosínové dutiny, i když do cévy krev vtéká primárně laminárním způsobem [20].

 Následně se zvolil typ proudění vydefinované tekutiny. *CFD* představuje výpočetní dynamiku tekutin. Je to numerická simulační technika, využívána v této práci k analýze a předvídání chování krve, při proudění levou srdeční síní. Pomocí *CFD* jsem nasimulovala a analyzovala složité problémy proudění krve, včetně turbulentního (a potom i laminárního a proudění). Vybrala jsem typ turbulentního proudění, známy jako *SST* (angl. "*Shear Stress Transport*"). V rámci teoretické přípravy jsem spočítala přesná Re čísla krve v konkrétní oblasti.

Smykové napětí a kolísání rychlosti jsou v turbulentním proudění mnohem vyšší než v laminárním proudění, s čímž počítají právě rovnice v kategorii "*SST*". Jedná se o populární, hybridní model turbulence používaný v programu pro simulaci turbulentního proudění, který kombinuje modely *k-ω* a *k-ε* (parametry kinetické energie a specifické rychlosti kolísání)*.* Poskytuje přesné předpovědi pro proudění ohraničené stěnou, a proudění s volným smykem. Při modelování bere v úvahu jak turbulentní kinetickou energii, tak i rychlost rozptylu této energie.

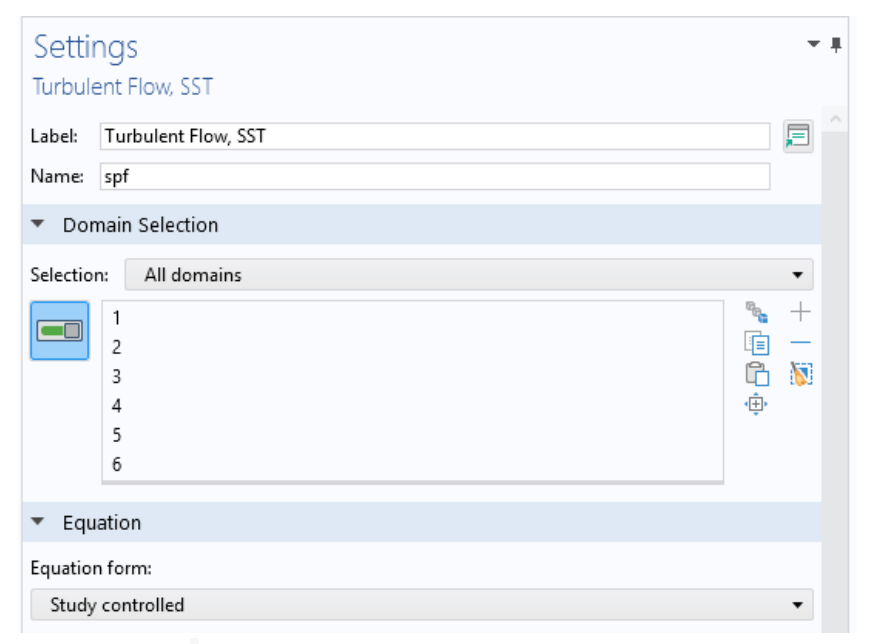

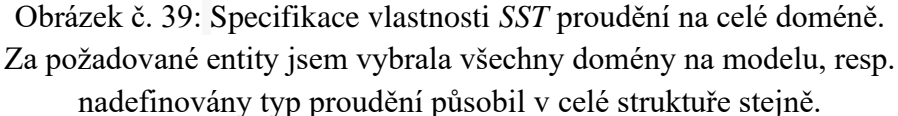

Rychlostní pole se spočítalo pomocí rovnic "RANS" k zachycení statistické vlastnosti turbulentního proudění, zprůměrováním rovnic tekutiny v čase a prostoru. Model numerického výpočtu "*RANS*" v systému *Comsol* řeší Reynoldsovy zprůměrované Navier-Stokesovy rovnice. Je to soubor rovnic, které popisují chování proudění tekutin z hlediska rychlosti u (ve směru *x*, y a *z*), tlaku p a viskozity  $\gamma$ . Model *RANS* poskytuje také další rovnice pro popis vlivu turbulence na proudění. Do základních Navier-Stokes rovnic (4.3.3) se přiřadila navíc průměrná hodnota Re čísla kapaliny, tj. krve. Řešení konvergovalo podle těchto rovnic:

$$
\partial \rho / \partial t + \nabla^*(\rho v) = 0 \tag{4.3.2}
$$

$$
\rho(\partial v/\partial t + v^* \nabla v) = -\nabla p + \mu \nabla^2 v + f \tag{4.3.3}
$$

$$
\partial(\rho e)/\partial t + \nabla^*(\rho ev) = \nabla^*(k\nabla T) + Q \qquad (4.3.4)
$$

Znázorněn je nejprve základní tvar Navier-Stokesových rovnic pro nestlačitelnou tekutinu,  $p = k$ ons. Každý parametr z těchto rovnic má specifický význam a popisuje určitý aspekt chování tekutiny, kde je  $\rho$  [ $kg/m^3$ ] je hustota tekutiny, v [ $m/s$ ] je rychlost tekutiny, p je tlak [*Pa*], μ je dynamická viskozita (popisující vnitřní tření tekutiny) a *f* jsou vektory vnějších sil působící na krev. Intenzita externích sil *f* může být způsobena gravitací, elektromagnetickými silami nebo jinými faktory, které ovlivňují chování krve.  $\nabla p$  člen představuje zrychlení způsobené tlakovým gradientem.

Jelikož jde o případ nestlačitelného typu proudění, pokles tlaku v modelované oblasti je očekávaně řádově mnohem nižší než atmosférický tlak, což může po zahrnutí snížit stabilitu, a konvergenční vlastnosti. Proto jsem vydefinovala referenční tlak  $p_{REF} = 1$  atmosféra (tj. 101, 325 *kPa*, pričemž je hodnota absolutního tlaku  $p_A = p + p_{REF}$ , kde je *p* závislá tlaková veličina z *RANS-*ových rovnic). Poslední uvedena (3.1) rovnice popisuje zachování celkové energie v tekutině a zahrnuje tepelnou vodivost a zdroje tepla, kde k - tepelná vodivost, T - teplota a Q - tepelné zdroje.

Člen ∇(k∇T) představuje vedení tepla v důsledku teplotních gradientů v kapalině. V iniciačním nastavení jsem zadala výchozí teplotu  $T_{REF} = 293.15[K]$ , která reprezentuje normální fyziologickou teplotu krve.

Finální verze RANS typu rovnice, zredukovanou z diferenciálních rovnic, pomocí které COMSOL prováděl numerický výpočet, má tvar:

$$
\rho \frac{\partial u}{\partial t} + \rho \mathbf{u} \cdot \nabla \mathbf{u} = -\nabla p + \nabla \cdot [(\mu + \mu_T)(\nabla \mathbf{u} + (\nabla \mathbf{u})^T)] + f \tag{4.3.5}
$$

Výpočty turbulentního proudění, které zahrnují nový člen  $\mu_T$ , vedou ke komplexním řešením, jejichž popis už nespadá do oblasti této práce. Pro Newtonské kapaliny bylo zapotřebí následně adekvátně upravit tvar viskózního členu:  $-\mu_T (\nabla \mathbf{u} + (\nabla \mathbf{u})^T)$ , popisující celkové difuzní chování krve. Modely v Comsolu byly popisovány výslednou redukovanou rovnicí.

V stejném podokně z obrázku č. 40, jsem také upravila faktor délkového měřítka (zadala bezrozměrnou hodnotu 0,035), a stupnice rychlosti (zadala hodnotu 0,5 *m/s*). Faktor délkového měřítka je definován jako poměr charakteristického délkového měřítka proudění k délkovému měřítku nejmenších rozlišených turbulentních vírů, a může docela ovlivnit přesnost výsledků simulace.

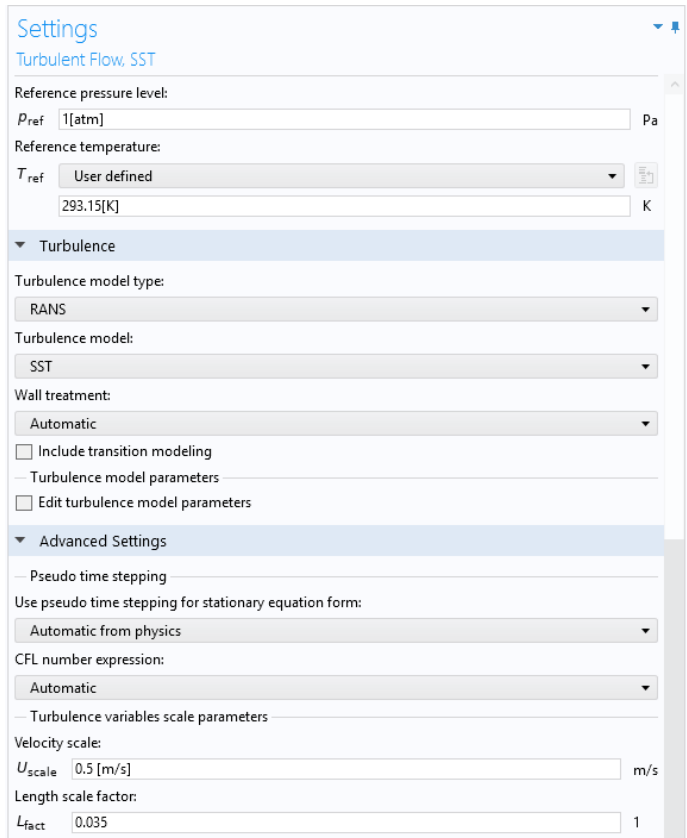

Obrázek č. 40: Okno pro nastavení typu proudění, a úpravu parametrů proudění krve

# **4.3.3 Okrajové podmínky**

Následně jsem specifikovala vlastnosti v souboru počátečních podmínek. Zadala jsem hodnoty přiřazené proměnnými k výslednému řešení: rychlostní pole do všech směrů, kinetickou energie uvolňující se za turbulentních dějů, specifickou rychlost rozptylu, a vzájemnou vzdálenost stěn.

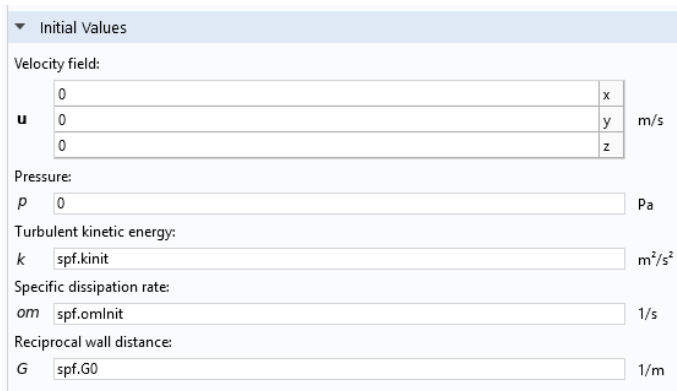

Obrázek č. 41: Soubor počátečních podmínek ("Initial values"), které popisují iniciační stav simulace předtím, než se začne vyvíjet v čase.

Aplikovala jsem interpolační funkce pomocí souboru (ve formě tabulky) obsahující hodnoty funkce tlaku v diskrétních bodech času. Vstupní interpolační data byla strukturovaná ve formě sady diskrétních datových bodů, představujících průběh tlaku v rámci srdečního cyklu (0,8 *s*). Jakmile je interpolační funkce definována, lze ji použít v různých částech modelu k aproximaci chování tlaku v průběhu srdeční systole/diastole. Využita je následně i k definování interpolačních okrajových podmínek, které se plynule mění s prouděním krve v modelu.

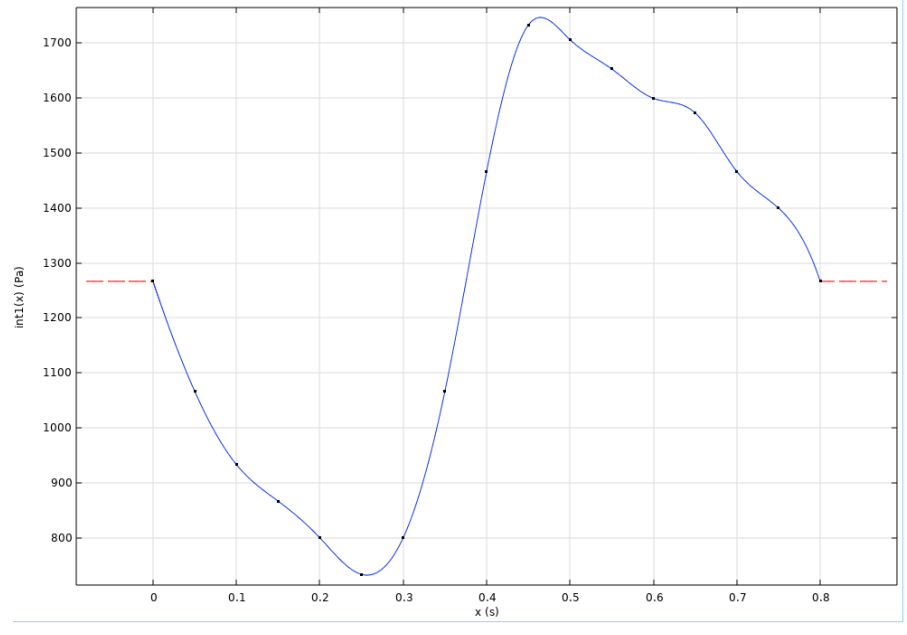

Obrázek č. 42: Graf popisující definovanou funkci tlaku v LS se časovým krokem 0,05 *s*

Na x-ové ose je znázorněn čas jednoho srdečního cyklu, zatímco jsou na y-ové osy uvedeny hodnoty tlaku. Během diastoly (první část grafu) je srdce uvolněné, a objem krve v srdečních komorách se zvětšuje, protože krev přitéká od žil do levé síně. Druhá část odpovídá systole, kde se komory stáhnou a tlak se v síni prudce zvýší. Toto zvýšení tlaku nutí mitrální chlopně k otevření. Jakmile se komory vyprázdní, objem krve v srdci se zmenší, a tlak klesne na původní hodnotu, což lze hezký pozorovat na obrázku č. 42. Funkce tlaku v čase, reprezentována v grafu č. se využije za chvíli při nastavení okrajových podmínek na vstupních hraničních rovinách ("*Inlet"* modelu).

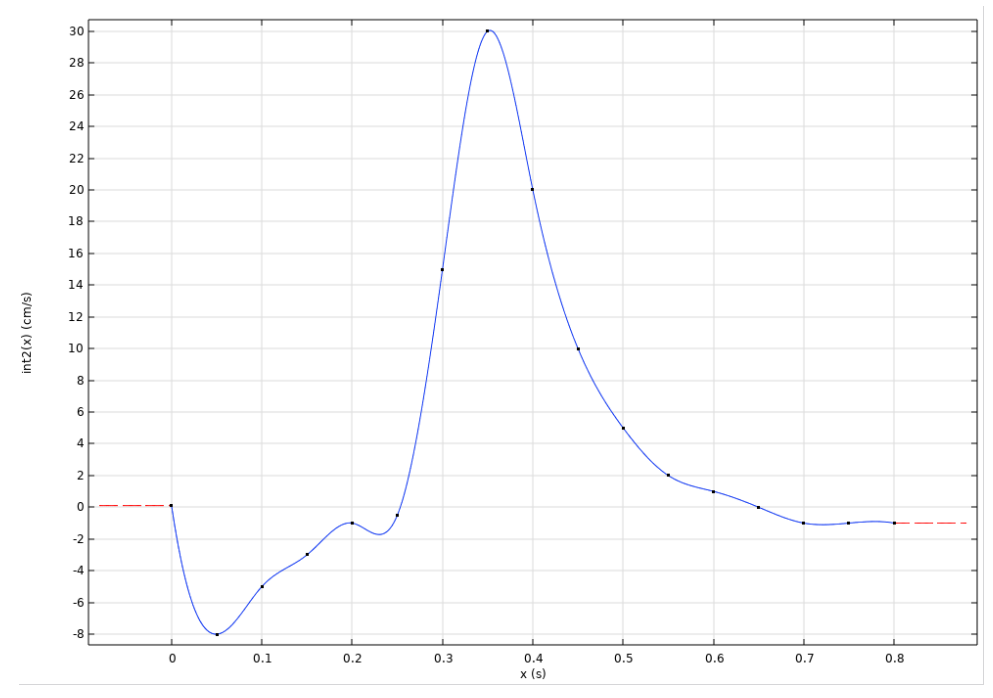

Obrázek č. 43: Graf popisující definovanou funkci rychlosti v průběhu jednoho srdečního cyklu v LS se časovým krokem 0,05 s

Charakteristika rychlosti v čase, reprezentována v obrázku č. 43 se využije potom při nastavení okrajových podmínek na výstupních hraničních rovinách ("Outlet" modelu). Uvedenou funkci průběhu tlaku se vstupním argumentem t *[s]* a výrazem p *[Pa]* pak lze zavolat jako *f(p)* - chování interpolované funkce jsem vyjádřila analyticky, ke přímému generování interpolační funkce, aniž by bylo nutné použít diskrétní datové body.

Stejným postupem jsem pak zadala analytický výraz pro interpolovanou funkci rychlosti. Všechny definované operační úlohy a proměny se přidaly automatický do levého uživatelského rozhraní (pod "*Definitions*"). Program na základě analytického výrazu vygeneroval interpolační funkci, kterou jsem využila při simulaci.

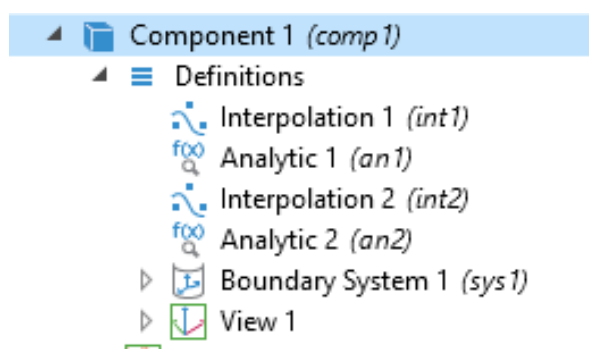

Obrázek č. 44: Jednotlivé kroky v pořadí, v jakém byly uvedeny. Výstupy automatický ukládány jako komponenty rozhraní.

#### **4.3.3 Nastavení modelových podmínek na vstupu a výstupu**

Přirazila jsem do modelu okrajové podmínky na 4 vstupních otvorech, a na jeden výstupní otvor proudící kapaliny. Vstup i výstup kapaliny jsem popsala iniciační rychlostí (*f(u)*), iniciačním tlakem (*f(p)*), a normálním napětím.

Pro každý otvor bylo potřeba označit ručně entity, které představují "*Inlets*" - kam krev přesně bude vtékat během simulační činnosti. Stejné tak, bylo potřeba označit "*Outlet*" doménu, resp. kam krev bude vytékat z modelu. Zásadní okrajovou podmínkou působící na vstup byl tlak, simulující reálný krevní tlak, s kterým krev teče do žil a dále do těla levé síně. V reálných pacientech tento tlak je v rozsahu od 8 do 13 *mmHg* (hodnoty převzaté z echokardiografických snímků). Přepočtem na Paskalech jsem nastavila statický tlak 1066 Pa. Dynamický tlak jsem ale definovala přes interpolační funkci uvedenou v předchozím kroku, spočítanou na základě reálného umístění levé síňové dutiny v těle pacienta. Tyto hodnoty tlaku pak byly validovány i experimentálním měřením což bude podrobně popsáno v kapitole 4.3. Na následujícím obrázku jsou fialově zbarvené tyto povrchy, kde byly aplikované hodnoty tlaku. Správnost postupu jsem zajistila zaškrtnutím poli pro bránění zpětného toku proudění. Dalším krokem bylo definování typu normálního průtoku, se nízkou intenzitou turbulencí ( $I_T$ =0,01) která vzniká na podkladě geometrické struktury.

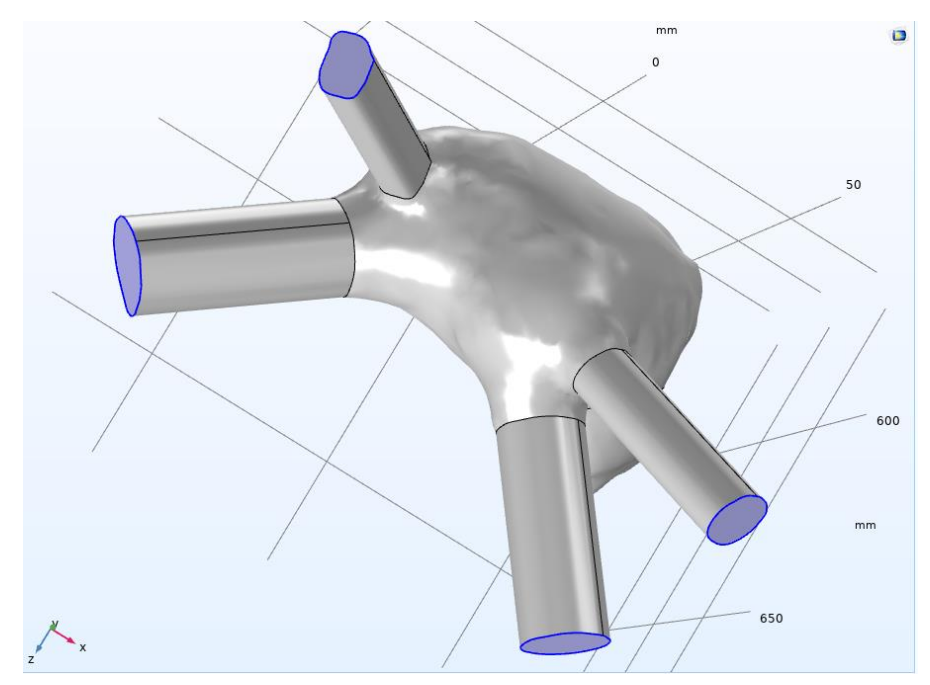

Obrázek č. 45: Označené povrchy pro zadání počátečních podmínek na vstupu modelu ("*Inlets"*)

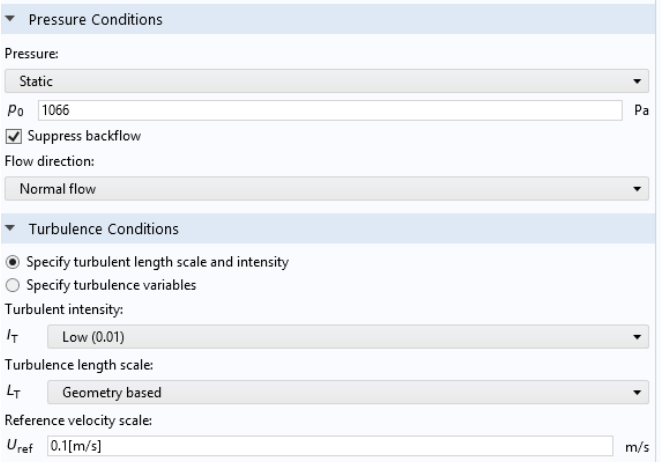

Obrázek č. 46: Specifikace podmínek tlaku

Další rovnice popisují přístup k inicializaci vzdálenosti stěn pro simulace turbulentního proudění. Je to metoda s využitím zákonu o stěně, k určení počáteční hodnoty vzdálenosti stěn modelu. Následná úprava metody se provádí na základě místních vlastností proudění. Zákon stěny souvisí se střední rychlostí tekutiny a vzdáleností od stěny a lze jej vyjádřit pomocí následujících rovnic:

$$
n^T|-p+K|*n=-\widehat{p_0}
$$
\n(4.3.3)

$$
\widehat{p_0} \ge \rho_0, u * t = 0 \tag{4.3.4}
$$

$$
k = \frac{3}{2} (U_{ref} * t)^2
$$
 (4.3.5)

$$
\nabla G * c = 0 \tag{4.3.6}
$$

První rovnice je takzvanou okrajovou podmínkou "bez skluzu", která určuje, že rychlost tekutiny u stěny je nulová. Zde je  $n^T$  jednotkový normálový vektor směřující od stěny, a člen  $|-p + K|$  je absolutní hodnota tenzoru napětí, představující rychlost přenosu hybnosti mezi tekutinou a stěnou. K je von Karmanova konstanta ( $\kappa$ appa  $\approx$  0,41),

Rovnice řeší to, jak se normálová složka tenzoru napětí vyrovnává s gradientem vnějšího tlaku, který se považuje za konstantní. Výraz  $\widehat{\rho_0}$  označuje gradient vnějšího tlaku. Poté je uvedena rovnice určující vstupní okrajovou podmínku proudění, která říká, že vnější tlakový gradient by měl být větší nebo roven tlakovému gradientu uvnitř toku  $(\rho_0)$ , a nicméně, že rychlost kapaliny na vstupu je nulová.

Rovnice 4.3.5 určuje hodnotu turbulentní kinetické energie  $k$ , která představuje energii spojenou s turbulentními fluktuacemi v proudění.  $U_{ref}$  je referenční rychlost proudění, což je obvykle rychlost volného proudu, a  $t$  je čas. Rovnice uvádí, že by hodnota  $k$  měla být úměrná kvadrátu času s koeficientem 3⁄2.

Posledním členem je znázorněna naopak okrajová podmínka pro výtok kapaliny.  $\nabla G$  je zde gradient rychlostního pole a n je jednotkový normálový vektor směřující ven z oblasti. Z rovnice vychází, že gradient rychlostního pole by měl být kolmý k hranici odtoku.

Za výstupní okrajovou podmínku jsem nastavila iniciační rychlost proudění 0,1 *m/s*. Tento požadavek podporoval proudění tekutiny z chlopně bez jakéhokoliv odporu. Tato podmínka umožní čistý výtok z domény. Při zadávání výstupní podmínky je doporučením vzít v úvahu také vstupní podmínky. Jelikož je na vstupu zadán tlak, na výstupu musí být zadána rychlost. Tyto dvě okrajové podmínky společně dávají možnost modelovat proudění krve modelem levé síně. Zaškrtnula jsem pole plně rozvinutého proudění, ukázáno na obr. 47, což je požadavkem, aby proudění kapaliny dosáhlo ustáleného stavu.

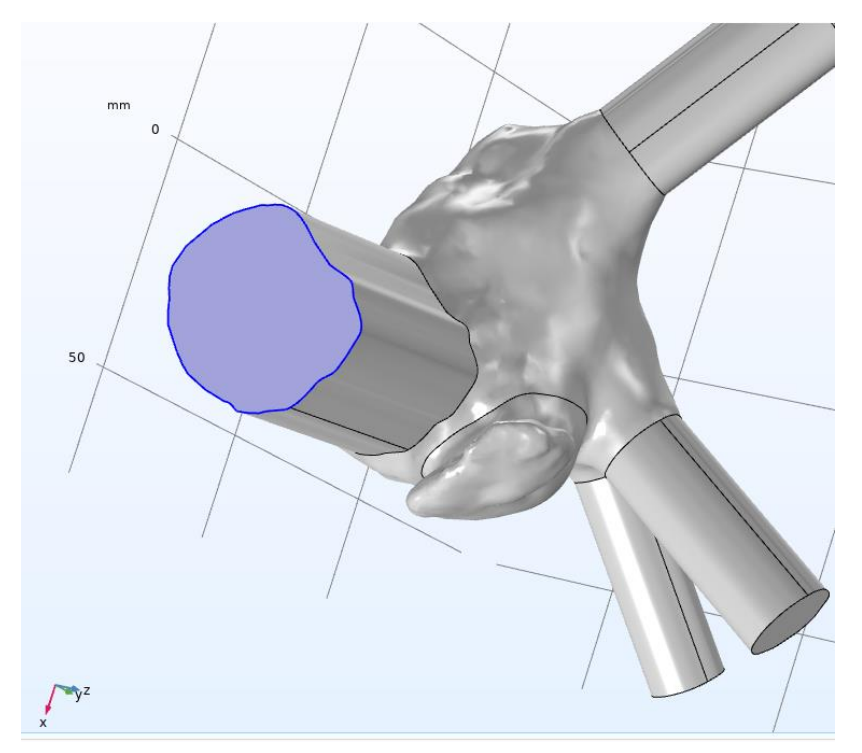

Obrázek č. 47: Fialově zbarvený povrch výstupní hraniční roviny ("Outletu"), kam tekutina opouští oblast během simulace.

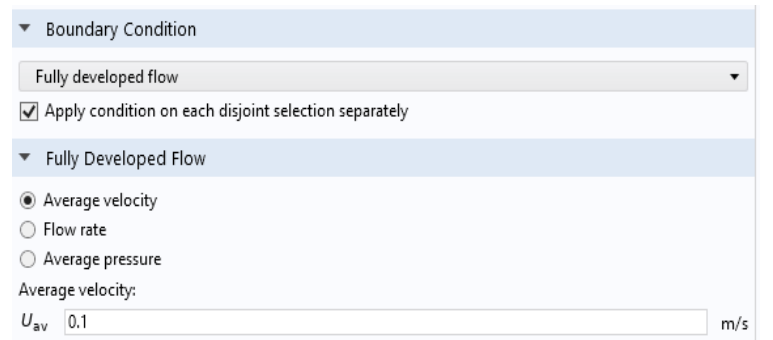

Obrázek č. 48: Položka pro úpravu okrajových podmínek, jak se tekutina chová na hranici mezi simulovanou oblastí a okolním prostředím.

V následující části je popsán proces generování objemové sítě pro numerickou metodu konečných prvků. Poslední úpravy na úrovni sítě, a přidávání nových vrstev mřížky, patří k zásadním dílčím cílům před spouštěním simulační studie. Výběr typu sekvence mřížkování (sekvence vytváření sítí) se liší v této fázi, od první části zpracování modelu, popisované na začátku kapitole. Tam je síť implementována ve formátu *STL* z *3 - Matic* programu, přičemž se simulace automaticky přizpůsobuje aktuálnímu nastavení fyzikálního rozhraní, resp. řídí se sekvenci síťování výchozího modelu (označováno jako "*Physics controlled mesh*").

Na druhou stranu, přidávání nové sítě, jak je ukázáno na obrázku č. 49 se provádí na uživatelem-řízenou síť ("User controlled mesh"). Tato operace mi umožnila upravovat fyzikálně indukovanou sekvenci síťování, a zároveň zobrazovala chyby neúspěšně struktury výchozí sítě. Tímto způsobem jsem vlastně pokračovala v diskretizaci geometrie modelu na menší prvky, které jsou nezbytné pro správnou numerickou simulaci (znovu uvádím, že přesnost simulačního řešení velice závisí na kvalitě sítě). Velikost prvku jsem kalibrovala podle dynamiky tekutiny, s předdefinovanou hrubosti ukázanou v tabulce č. 6.

| Maximální velikost prvků           | $12,8$ mm |
|------------------------------------|-----------|
| Minimální velikost prvků           | $3,25$ mm |
| Maximální míra růstu prvku         | 1,2       |
| Koeficient zakřivení               | 0.7       |
| Schopnost rozlišení úzkých oblastí | 0.6       |

Tabulka č. 7: Parametry velikosti prvků v kombinaci s dalšími nastaveními sítě k řízení celkové kvality sítě.

Přidala jsem odlišné lokální velikosti tetraedrů v oblastech, jejíchž přesnost v práci byla zvlášť důležitá, zejména v ostrých rozích v okolí hranic vstupních a výstupních ploch. Využila jsem řadu dalších ovládacích prvků sítě. Mezi nejdůležitějším patří síťování na základě křivosti a adaptivní zjemňování sítě. Zpřesnila jsem její parametry v blízkosti ostrých rohů geometrie, s minimálním úhlem mezi hranicemi 240°, a tzv. škálovacím faktorem 0,35. Generátor sítě přidal další uzly a prvky v blízkosti rohů, aby síť přesně reprezentovala ostrou geometrii. V simulacích je průtok silně ovlivněn geometrií modelu, a takové ostré rohy by mohli vést k výrazným numerickým nepřesnostem, pokud nejsou v sítí správně reprezentovány. Zadáváním odpovídajícího počtu iterací vyhlazování  $(n = 4)$  jsem přibližně optimalizovala síť pro konkrétní simulační problém.

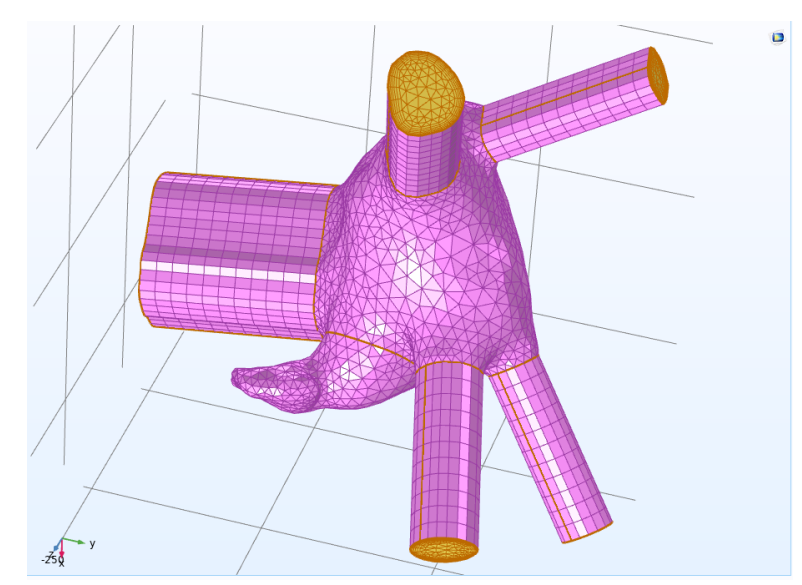

Obrázek. č. 49: Znázorněna "zametací síť", ke zpracování domény s více spojovacími plochami ve směru zametání (užitečné pro kontrolu rozlišení sítě)

Finální optimalizace požadovala aplikování "Swept" funkce na entitu žil a chlopně (fialově zbarveno na obrázku č. 49). Technika "Swept" je založena na myšlence "procházení" 2D sítě podél vybrané 3D dráhy, a užitečná je zvlášť v případě simulace modelu s podlouhlými a tenkými strukturami (což právě v práci byly struktury pro vstup a výstup kapaliny). Procházení je poskytováno pomocí interpolace, tj. polohy vnitřních bodů sítě byly určovány interpolačním postupem. Úroveň zjemnění jsem nastavila na "automatický úroveň", a zároveň jsem definovala čtyři přechodové zóny podél 3D dráhy.

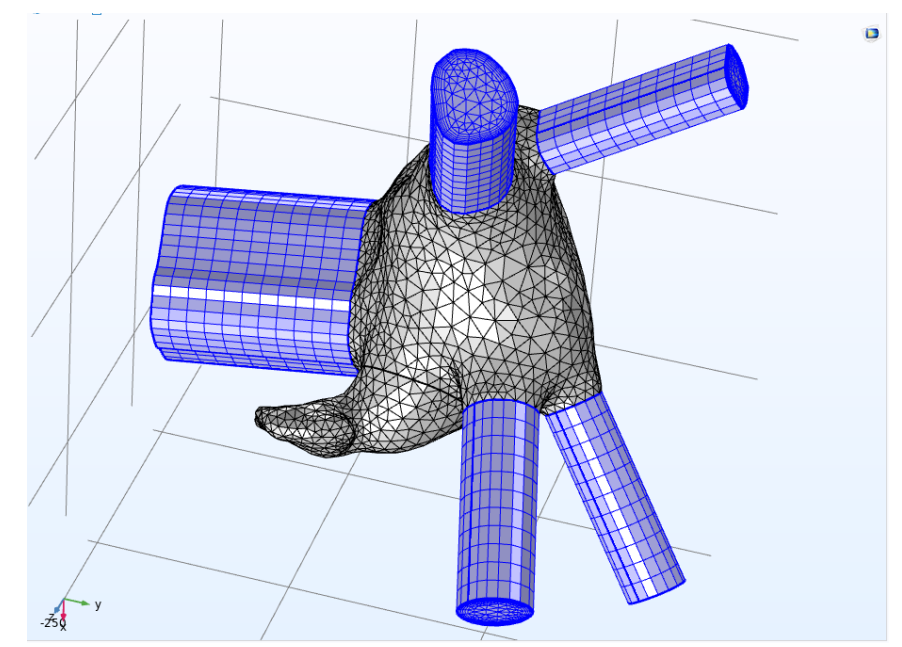

Obrázek č. 50: Speciálně vytvořena čtyřúhelníková síť v oblastí žil a chlopně

V práci se musela zvláštní pozornost dávat na přesnost síťování mezních vrstev, jelikož rychlostní a teplotní gradienty v blízkosti stěn mohou být mnohem větší než např. ve střední části síňové dutiny. Tyto gradienty vytvářejí vysoce anizotropní síť v blízkosti stěn. Síť hraniční vrstvy měla několik vlastností, které se dají lehce kvantitativně nadefinovat. Nejprve jsem zadala počet nových vrstev  $(n = 6)$ , a velikost elementů první vrstvy, s klesajícím faktorem. Faktor protahování, který determinuje rychlost růstu z jedné vrstvy povrchového elementu do dalšího, byl  $f = 1.2$ . V poli zavedení maximálního poklesu vrstvy jsem zadala maximální rozdíl 1,6 mezi hraničními vrstvami. Po takové úpravě, větší plochy (prostory mezi sousedními body) na modelu byly prezentovaný hrubější diskretizační sítí, zatímco citlivější místa (například hraniční oblast vstupních a výstupních otvorů cév, doména ouška apod.) jsou rozděleny do jemnější sítě. Optimalizace finální objemové a geometrické sítě je v této části práce dokončena. Zvýšené výpočetní náklady na simulaci se jasně ohledají na časovou náročnost pouštěné simulace s nověvytvořenou optimalizovanou síti, která trvala víc než 3 hodiny, na rozdíl od konvergované simulace s výchozí síti, trvající pouze jednu hodinu.

Program obsahuje několik druhů řešičů, tj. soustav lineárních rovnic, ze kterých jsem vybrala typ *GMRES* ("Generalized Minimal Residual").

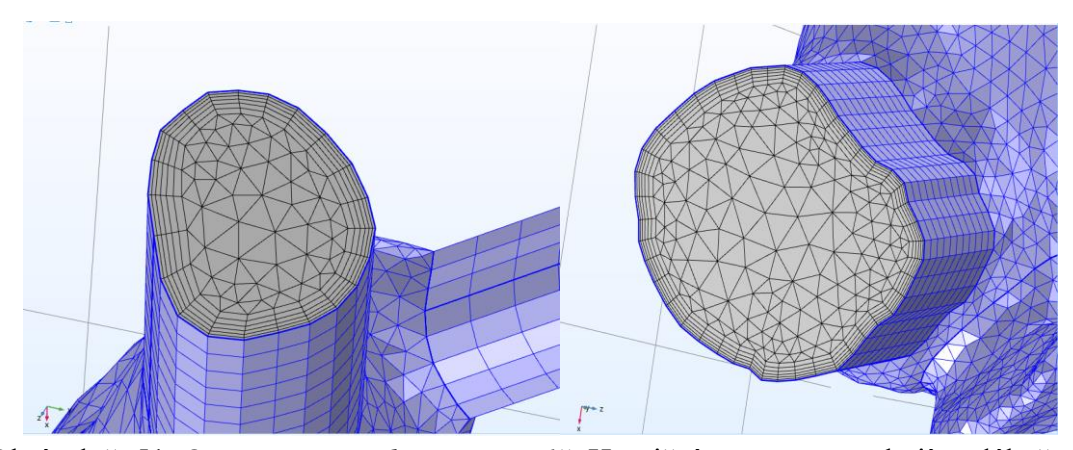

Obrázek č. 51: Operace "*Boundary Layers 1*": Hraniční vrstvy se vztahují podél všech hranic, přes které existují silné přechody, zejména pro rovnice difúzních typů. Tato podmínka je vhodná, protože stěna u srdečního svalu je v skutečném stavu bez skluzu a existuje poměrně silný gradient rychlosti, končící na u=0 *m/s* na samé stěně.

Na samém konci jsem implementovala tzv. inkonzistentní stabilizaci, což je pomocné procházení parametrů (funkce pod názvem "*Auxiliary sweep*"). Jedná se o poměrně mocnou techniku, jak výpočet stabilizovat, a ohledá se v umělém zvýšení a snižování viskozity. Zadala jsem hodnoty v pořadí "*ramp* - 100 10 1", což představuje rozsah parametrů, který bude procházen, a počet kroků procházení.

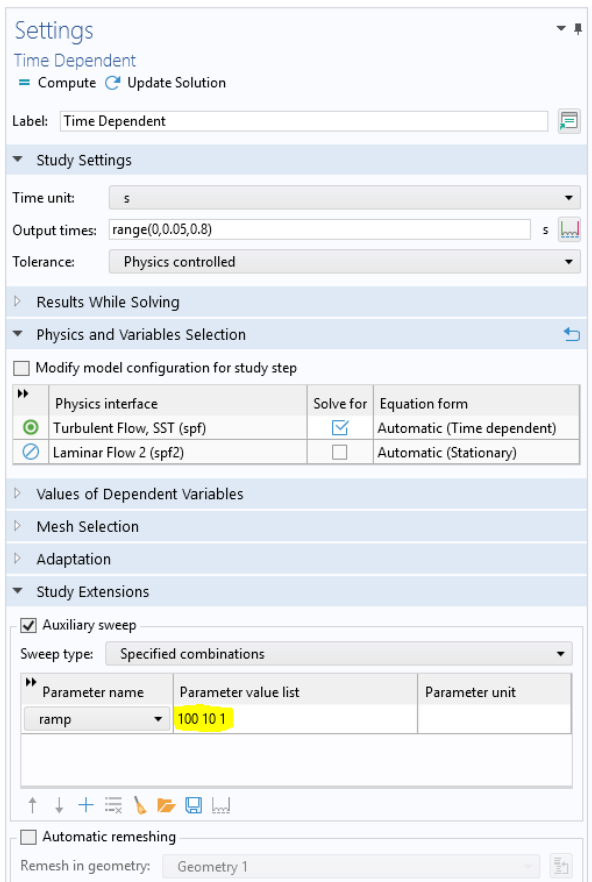

Obrázek č. 52: Nastavení posledních dílčích požadavků před spouštěním simulační studie. Pole "Specified combination" umožnuje řešit řadu hodnot sledovaných parametrů. Zajištění přesnosti a výpočetní efektivity simulace.

# **4.4 Validace modelu**

V zadání práce je uvedeno, že je potřeba ověřit simulační studie z *Comsol Multiphysics* programu experimentálními měřením.

Validace simulací ze systému *Comsol* experimentálními měřeními, zahrnuje porovnání výsledků získaných ze simulace se skutečnými měřeními získanými z fyzikálních experimentů. Začala jsem definováním cílených parametrů pro měření: průtok, rychlost a tlak odpovídající tekutiny v modelu levé síně.

Byla prováděna 2 typy měření průtoku, resp. dvě zvláštní validace modelů ze simulační studie.

První metoda byla časově stanovení střední hodnoty rychlosti toku s následným výpočtem tlakového gradientu, a druhé měření spočívalo v získání přesných hodnot průtoku, v různých časových okamžicích pomocí ultrazvukového průtokoměru.

## **4.4.1 Příprava modelu k měření**

Model, který sloužil k měření průtoku je vytisknout z 3D tiskárny metodou *FDM*. K tomu experimentálnímu měření se jednalo o plastové vlákno modré barvy, s průměrem vlákna 1,90 *mm*. Materiálem pro tisk byl *ABS* (akrylonitril-butadienstyren), a typ tiskárny byl Original Prusa I3 MK3. Materiál je velmi tvrdý a odolný termoplastický polymer. Má vynikající mechanické vlastnosti a může být použit pro tisk vodotěsných modelů orgánů. Proces tisku levé síně ze *STL* hotového modelu, exportovaného z *Comsolu* probíhá tak, že se nejprve zahřeje *ABS* filament na tiskárně na teplotu mezi 220 a 250 °C. Poté se tavený materiál přivádí přes trysku na tiskový povrch, a postupně se ukládá vrstva po vrstvě. Každá vrstva se zchladí a tuhne, dokud nevznikne kompletní 3D model síně (obrázek č. 53). Samotný tisk trval přibližně 22 hodiny. Tiskem s vyšší hustotou, a využitím speciálních postupů (např. tlakové nádoby využity pro vyhlazení povrchu tisku) bylo dosaženo to, že všechny vrstvy tisku byly pevně spojeny, a nedocházelo k nežádoucímu úniku tekutiny.

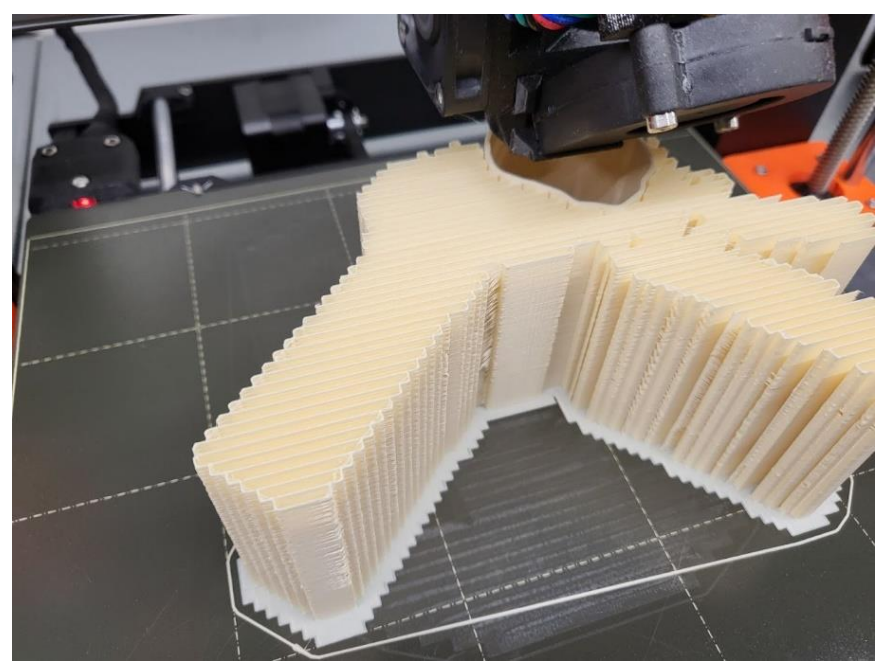

Obrázek č. 53: Tisk výchozího *STL* modelu z *COMSOL* probíhající na 3D tiskárně Prusa I3 MK3.

Tento vodotěsný model měl přesně definované rozměry a tvar úplně stejné jako v programové simulaci, aby se minimalizovaly jakékoli vlivy a odchylky na průtok tekutiny.

#### **4.4.2 Příprava tekutiny**

K vytvoření tekutiny, charakterizovanou dvěma veličiny (hustotou a viskozitou podobnou krvi), pro experimentální měření, jsem použila směs vody a zahušťovadla společnosti *FICHEMA*. Jde o látku GlycerinF (99,5 % koncentrovaným propan-1,2,3-triolu, upraveným k použití v potravinářském a farmaceutickém průmyslu). Je to bezbarvá a bez zápachu sladká látka, používána s destilovanou vodou v poměru přibližně 25⁄1, za účelem získání odpovídající hustoty a viskozity výsledné kapaliny. Při teplotě v laboratoři  $T =$ 22℃ a atmosferickému tlaku, destilovaná voda (*1)* a látka použitá jako agent (*2)* měla následující vlastnosti:

|                                   | Tabulka č.8: Parametry popisující látky použité ve směsi |
|-----------------------------------|----------------------------------------------------------|
| $M_1 = 18,002 \frac{g}{mol}$      | $M_2 = 92,090 \frac{g}{mol}$                             |
|                                   |                                                          |
| $\gamma_1 = 1.003 \frac{cm^2}{s}$ | $v_2 = 0.0574 \frac{cm^2}{s}$                            |
| $\rho_1 = 1,000 \frac{g}{cm^3}$   | $\rho_2 = 1.251 \frac{g}{cm^3}$                          |
| $\mu_1 = 0.001 Pa * s$            | $\mu_2 = 1,480 Pa * s$                                   |
|                                   |                                                          |

Tabulka č. 9: Parametry popisující výslednou tekutinu představující krev ze simulační studie:

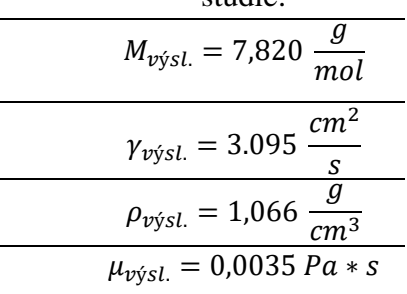

#### **4.4.3 Validační měření I**

V nádobě jsem výslednou tekutinu (získanou smícháním GlycerinF a destilované vody) důkladně promíchala, aby se obě složky dostatečně spojily. Průběžné jsem měřila hustotu a viskozitu kapaliny pomocí hustoměru a viskozimetru.

Výsledná kapalina měla objem 12 litrů, konkrétně 11,55 *l* destilované vody a 0,45 *ml* propan-1,2,3-triolu.

Nádoba byla umístěna do určité výšky  $h_1$ , přičemž čím vyšší umístěna nádoba bude, tím menší bude chyba, jelikož vyšší průtok způsobuje menší tlakovou ztrátu. Z nádrže vede hadička typu PUN-H-10x1,5, na které je nasazen ventil, sloužící k regulaci průtoku. Hadicový systém zobrazen na obrázku č. 44 mi umožnil otevření, a po 2 minutách zastavení průtoku tekutiny. Systém dodržuje konstantní průtok do druhé nádrže, ve které je umístěn model levé síně. V nádrže označené číslem 2 z obrázku č. 54 byl umístěn model, celý naplněn zmíněnou výslednou tekutinou, pod konstantním hydrostatickým tlakem (podrobněji bude popsán výpočet tlaku v další části kapitoly). Model v experimentu byl položen analogicky, jak je umístěna levá síň v těle. Nachází se v horní části hrudníku, za hrudní kostí. Přiléhá k levé srdeční komoře, která je v transverzálním pohledu nad ní.

Takovou polohu (orientace) jsem v rámci daných možností, s ohledem na dostupné prostředky zajistila ve validačním měření, za hlavním účelem uskutečnit stejný směr proudění a koordinaci toku do/z modelu. Znamená to, že celý systém měření měl za cíl splnit dvě podmínky. První podmínkou byl správný vstup tekutiny do čtyř plicních žil pod identickým pod tlakem, jak je v *Comsol* simulaci. Druhou podmínkou pochopitelné bylo zajistit správný výtok z chlopně.

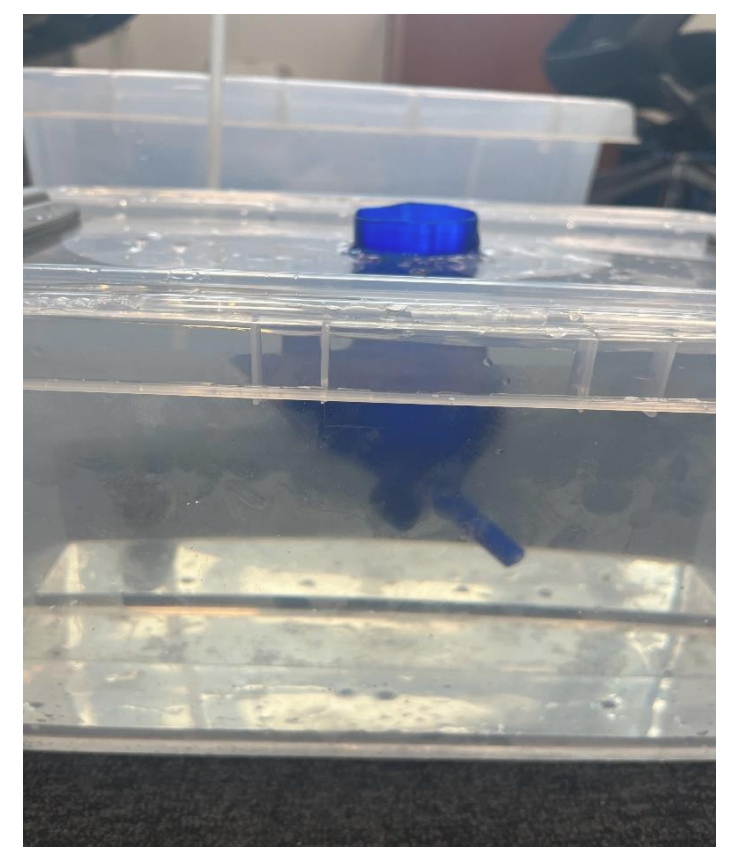

Obrázek č. 54 : Poloha modelu LS v nádrže č.2

Aby validační cíl byl splněn, přidaná do systému i nádrže č. 3, která sloužila k adekvátnímu změření objemu vyprázdněného (vypouštěného) z modelu.

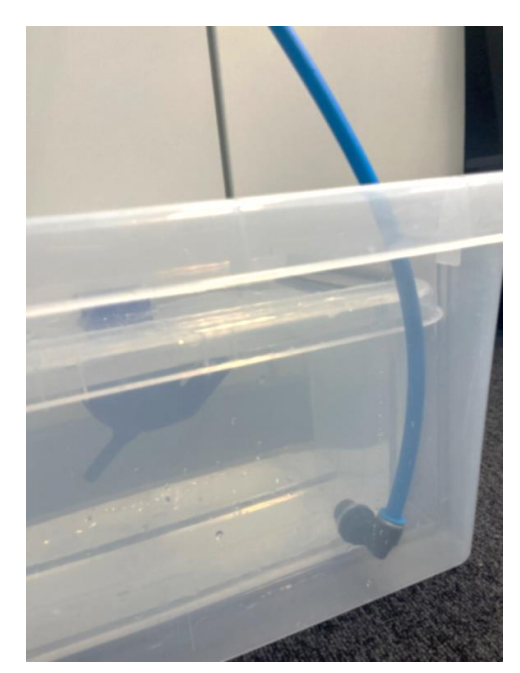

Obrázek č. 55: Ukázka nádrže č. 3, ve které byl spočítán výsledný objem

Změřený objem jsem vložila do rovnice s časovým parametrem  $t$ , za který tekutina prošla modelem, a tímto způsobem jsem získala průtok. Používaná rovnice má výraz:

$$
Q = \frac{\Delta V}{\Delta t} \tag{4.4.3.1}
$$

přičemž ∆V označuje celkový objem smíchané tekutiny spočítané v nádrže č. 3, a ∆t je časový interval za který proteklo změřené množství (resp. objem) tekutiny.

Výsledná hodnota objemu ΔV byla 8,2239±0,02 *l*, a měření trvalo 2 minuty (Δt =120 *s*). Přitom jsem provedla desetkrát stejné ověření. V následujícím výrazu je uvedena střední hodnota průtoku Q, získána z 10 za sebou stejně prováděných měřicích postupů.

$$
Q = \frac{\Delta V}{\Delta t} = \frac{8,2239 \pm 0,02 \ l}{120 \ s} = 0,068 \pm 0,02 \frac{l}{s} = 4,112 \pm 1,2 \frac{l}{\min}
$$
(4.4.3.2)

Postup výpočtu přesných hodnot tlaků na vstupech plicních žil byl komplexnější. Složitost a časová náročnost je hlavně způsobena existencí tzv. "hydrostatického paradoxu", vyskytujícího se ve validačním experimentu. Tento paradox lze formulovat jako jev, když se v nádobě (naplněné tekutinou do určité výšky), umísti model nepravidelného tvaru – objeví se pak nová složka externí síly tekutiny, působící na ponořený model. Nová složka nezávisí na tvaru ani hmotnosti tohoto modelu, ale pouze na ponořené hloubce v nádobě. To je dáno tím, že tlak v tekutině se v určité hloubce ponoření řídí výškou tekutiny nad touto hloubkou (samozřejmě i hustotou tekutiny, která je ale tady konzistentní).

Jelikož došlo k pohybu tekutiny, byl tlak v různých bodech na modelu jiný. Tento jev by byl v rozporu s hydrostatickým paradoxem, kdybych neuvedla do výrazu změřené výšky každého bodu, na kterém měřím tlak. Tyto body byly vstupními otvory jednotlivých plicních žil, v souladu se okrajovým podmínkami v Comsolu.

Zaznamenala jsem jednotlivé výšky každé plicní žíly (resp. otvorech žil 1-4), postupním položením měřítka na rovný spodní povrch nádoby č. 3, kolmým k žilám. Tlaky působící na žilách jsou jiné u každého otvoru v modelu, nejenom kvůli jiné hloubce, do které jsou ponořené, ale kvůli jiným rozměrům otvorů, resp. vyústěním. Proto se do rovnice pro výpočet celkového tlakového gradientu přidávají dílčí výšky (hloubky) každé žily jednotlivě.

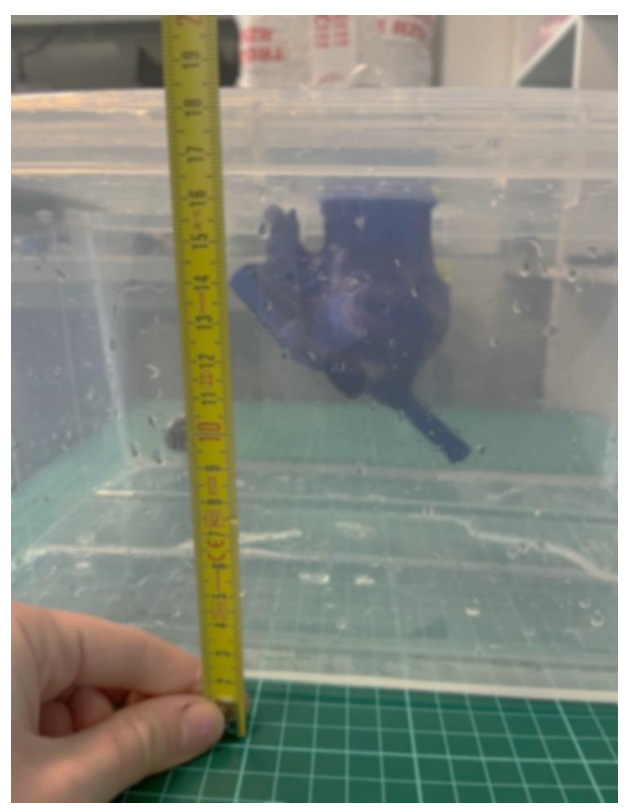

Obrázek č. 56: Měření výšky žíl

 $h_1 = 196$  cm  $\longleftrightarrow$  Výška původní hranice vody  $h_2 = 185$  cm  $\longleftrightarrow$  Výška hranice vody po experimentu Umístění modelu bylo ták, že začátek žíly od nulové podlahy byly ve výškách:

$$
h_{\text{žila}\_1} = 10 \, \text{cm} \,, \quad \bigg| \, h_{\text{zila}\_2} = 12 \, \text{cm} \,, \quad h_{\text{zila}\_3} = 7 \, \text{cm} \,, \quad h_{\text{zila}\_4} = 8 \, \text{cm}
$$
$p_1 = \rho_{\nu \circ s l.} * g * h_1 = 1,066 \, \, g/cm^3 * 9,81 * 10^2 \, \, cm/s * 196 \, cm = 20 \, 496,6 \, Pa$  $p_2 = \rho_{\mathit{výsl.}} * g * h_2 = 1,066\,\, g/cm^3 * 9,81 * 10^2\,\,cm/s * 185\,\,cm = 19\,346,3\,\,Pa$  $p_{\text{\emph{z}il}a\_1} = \rho_{\text{\emph{v}ýsl.}} * g * h_{\text{\emph{z}il}a\_1} = 1,066\,~g/cm^3 * 9,81 * 10^2\,~cm/s * 10\,cm = 10\,457,5\,Pa$  $p_{\textit{žila}_2} = \rho_{\textit{výsl.}} * g * h_{\textit{žila}_2} = 1,066\,\, g/cm^3 * 9,81 * 10^2\,\, cm/s * 12\,\, cm = 12\,\,5478,9\,\, Pa$  $p_{\text{žila}_3} = \rho_{\text{výsl.}} * g * h_{\text{žila}_3} = 1,066\, \, g/cm^3 * 9,81 * 10^2\, \, cm/s * 7\, cm = 7\,320,2\, Pa$  $p_{\textit{žila}_4} = \rho_{\textit{výsl.}} * g * h_{\textit{žila}_4} = 1,\!066\, \,g/cm^3 * 9,\!81 * 10^2\, \,cm/s * 8\,cm = 8\,366,\!0\,Pa$ 

$$
p_{cellk.} = \left(\frac{p_1 + p_2}{2}\right) - p_{\text{Zil}a_n} - p_Q \tag{4.4.3.3}
$$

Plocha příčného průřezu trubky (kde  $d = 5$  cm) byla vypočtena dle vzorce:

$$
S = \frac{\pi * d^2}{4} = 38.5 \, \text{mm}^2 \tag{4.4.3.4}
$$

Z toho vychází, že nulová, tj. začáteční rychlost tekutiny z nádoby byla:  $\vartheta=\frac{Q}{c}$  $\frac{9}{s}$  = 1.71 *m/s* 

Ze změřeného objemového průtoku a plochy průtočného průřezu S lze určit střední rychlosti proudění  $\vartheta$  z předchozího vztahu. Pro ověření byla vypočtena i hodnota Re čísla:

$$
Re = \frac{\vartheta * d}{\gamma_{\text{výsl.}}} = 3777.5 \tag{4.4.3.4}
$$

což sedí s hodnotou v rámci nastavení okrajových podmínek a typu proudění, v simulační studii (*Turbulent Flow - SST, Low Re*).

Při měření parametrů proudění tekutiny (kam patří i tlak), za cílem dokázat správnost numerických simulací v modelu, tlaková ztráta však může docela ovlivnit výsledky měření. Jelikož se v tomto experimentu vyskytuje obrovská tlaková ztráta, musela jsem brát v úvahu každý faktor, který by popř. ovlivnil přesnost měření. Takových faktorů je celá řada, bud vznikají v důsledku tření tekutiny o stěny hadičky, změny průřezu, změny směru toku tekutiny, turbulencí atd. Pro výpočet tlakové ztráty se současně používají různé empirické vztahy. Tady byla využita Darcy-Weisbachova rovnice, která spojuje tlakovou ztrátu s tlakovým gradientem, průměrem potrubí, délkou potrubí, hustotou a viskozitou tekutiny a koeficientem tření  $\beta_m$  (*, friction factor*"). Uvedla jsem potom i Moodyho diagram, který usnadňuje výpočet tlakové ztráty pro nastavené podmínky průtoku a velikosti hadiček. Na začátek se zpravidla provádí výpočet zmíněného součinitelů tření, známého také jako Darcyho-Weisbachův součinitel tření. Jde o bezrozměrnou veličinu počítanou v mechanice tekutin ke kvantifikaci velikosti odporu proudění, způsobeného třením mezi tekutinou a povrchem potrubí. Součinitel závisí na několika faktorech, včetně drsnosti povrchu používaných hadiček, Re čísla tekutiny během proudění, a relativní drsnosti hadiček (což je poměr výšky drsnosti k hydraulickému průměru). Čím je koeficient  $\beta_m$ vyšší, tím jsou tlakové ztráty v experimentech větší. V případě turbulentního typu proudění s nízkým Re (2500-3500), se získá pomocí tzv. Blasiovy rovnice. Blasiova rovnice se používá pro přechodová Re čísla, která odpovídají oblastem přechodu mezi laminárním a turbulentním prouděním v hladkém potrubí s kruhovým průřezem.

Blasiova rovnice byla velice užitečným nástrojem pro měření průtoku tekutin, z uvedeného výrazu jsem získala jak součinitel, tak potom i celkovou tlakovou ztrátu v potrubí:

$$
\beta_m = \frac{0.3164}{Re^{0.25}} = 0.04\tag{4.4.3.4}
$$

Dále  $\Delta P_{ztráta}$  je tlakovou ztrátou v potrubí,  $\beta_m$  je součinitel tření, L je délka hadičky (1 m),  $d$  je poloměr hadičky,  $\rho_{\textit{výsl.}}$  je hustota tekutiny, a  $\vartheta$  je rychlost tekutiny.

Poté je pomocí Darcy-Weisbachové rovnicí získána celková tlaková ztráta v experimentálním měření. Rovnice je definována jako:

$$
\Delta P_{ztráta} = \frac{\rho_{\nu\circ sL^*} \beta_m * L^* \vartheta^2}{2 * d} = 17\ 500\ Pa \tag{4.4.3.4}
$$

Po výpočtu vychází, že je velikost tlakové ztráty 17.5 *kPa.*

$$
P_n = \rho_{\nu \circ sl.} * g * \left(\frac{h_1 + h_2}{2} - h_{\lambda \circ l} - \Delta P_{\lambda \circ \lambda} \right) - \Delta P_{\lambda \circ l} \tag{4.4.3.4}
$$

Poté je znázorněn postup získání jednotlivých hodnot tlaků na každém otvoru plicní žily.

$$
P_1 = \rho_{\nu\circ sL} * g * \left(\frac{h_1 + h_2}{2} - h_{\lambda t} - h_{\lambda t} - \Delta P_{ztr \land t} \right) - \Delta P_{ztr \land t} = 1409 Pa = 1409 ka
$$
\n
$$
P_2 = \rho_{\nu\circ sL} * g * \left(\frac{h_1 + h_2}{2} - h_{\lambda t} - \Delta P_{ztr \land t} \right) - \Delta P_{ztr \land t} = 1323 Pa = 1323 ka
$$
\n
$$
P_3 = \rho_{\nu\circ sL} * g * \left(\frac{h_1 + h_2}{2} - h_{\lambda t} - \Delta P_{ztr \land t} \right) - \Delta P_{ztr \land t} = 1250 Pa = 1250 ka
$$
\n
$$
P_4 = \rho_{\nu\circ sL} * g * \left(\frac{h_1 + h_2}{2} - h_{\lambda t} - \Delta P_{ztr \land t} \right) - \Delta P_{ztr \land t} = 1344 Pa = 1344 ka
$$

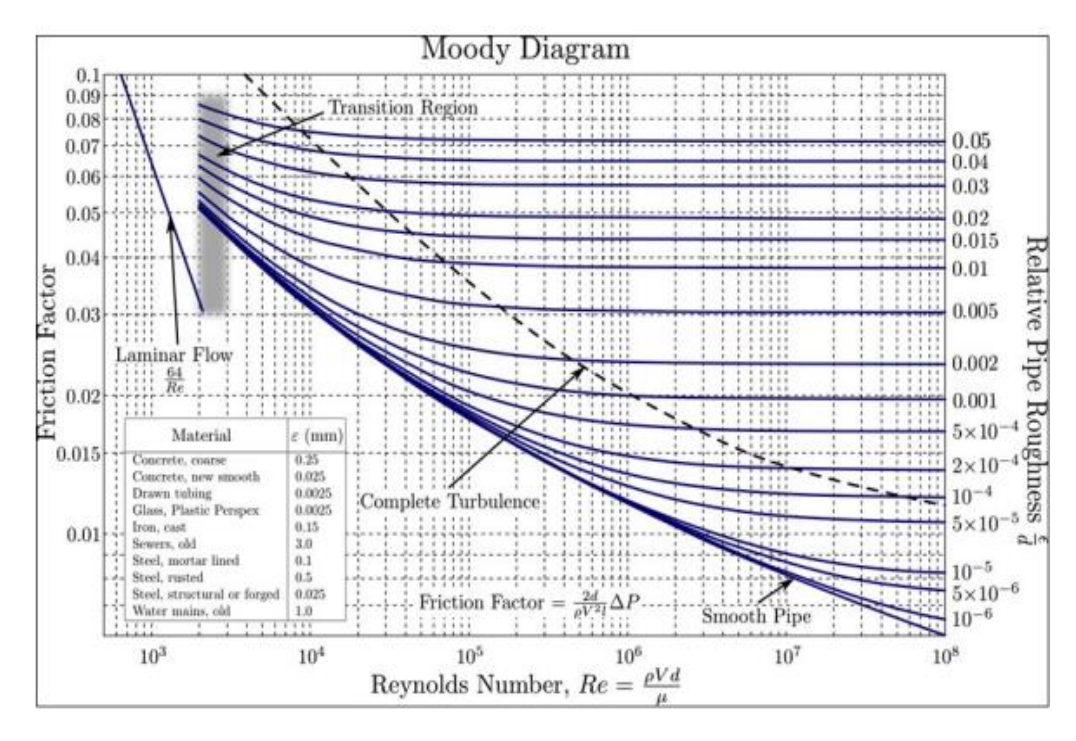

Obrázek č. 57: Moodyho diagram k výpočtu tlakové ztráty v potrubí v důsledku tření. Reprezentuje závislost součinitele tření na Reynoldsově čísle *Re* a relativní drsnosti *ε/D*, kde ε je výška drsnosti povrchu používané hadičky a *D* je její průměr.

Moodyho diagram na obr. 57 znázorňuje součinitel tření  $(\beta_m)$  při proudění použité kapaliny v potrubí, v závislosti na Reynoldsově čísle a relativní drsnosti povrchu potrubí. K ověření mechaniky tekutin z Comsolu, klíčovým parametrem pro odhad tlakové ztráty v potrubí během měření byl  $\beta_m$ .

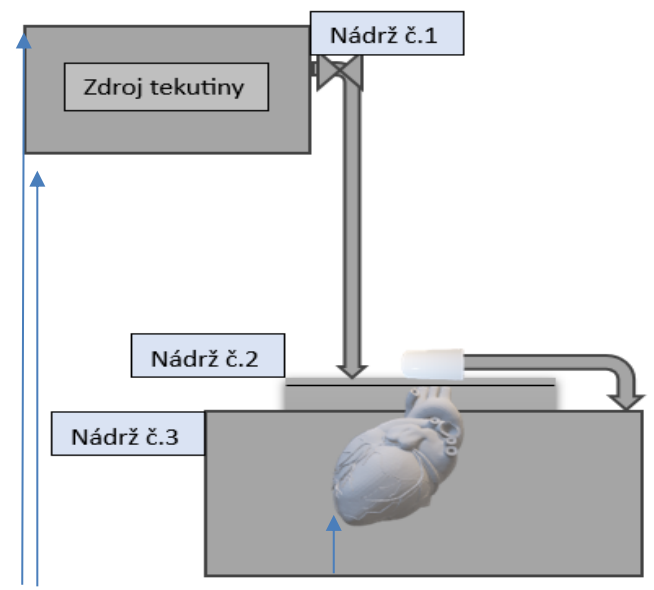

Obrázek č. 58: Grafická vizualizace experimentálního okruhu pro validační měření č.1. Spodní část obrázku demonstruje použité vhodné vybavení, a postup měření. Prostředky používané k měření průtoku a proteklého množství tekutin. Z leva doprava šípky označují výšku  $h_{_{\rm J}}, h_{\rm 2}, h_{\rm 3}$ 

## **4.4.3 Validační měření II**

Druhé měření průtoku jsem provedla pomocí unikátního zařízení generující proudění tekutiny, které se používá pro interní testy společnosti *BTL Medical Technology*. Druhým klíčovým prostředkem byl ultrazvukový průtokoměr značky *Cinergy.* Měření jsem prováděla na pracovišti *BTL* společnosti v Praze, přičemž princip měření byl odlišný, než princip v první validaci.

Výchozím krokem bylo zapojit zařízení do odpovídajícího programu v počítači, kde jsem měla možnost nastavit stejnou funkci tlaku  $(P(t))$ , implementovanou do počátečních podmínkách v *Comsolu*. Základní zařízení z obrázku č. 59, fungující jako zdroj cirkulačního proudění tekutiny, produkuje hydrodynamický jev a chová se jako takové čerpadlo pumpující tekutinu s definovanou funkcí tlaku. Tekutina stanoveným způsobem proudí do jedné plicní žily, naplní model, a vystupuje z vedlejší žily. Proudí dál skrz průtokoměr, jehož úkolem je změřit v každé vteřině průtok. Tekutina se následně vrací do základního zařízení. Takovým principem cirkuluje dobou 1 minuty. Získala jsem přesné hodnoty výdeje tekutiny z modelu během 1 minuty (pro adekvátní porovnání s výsledky z Comsolu).

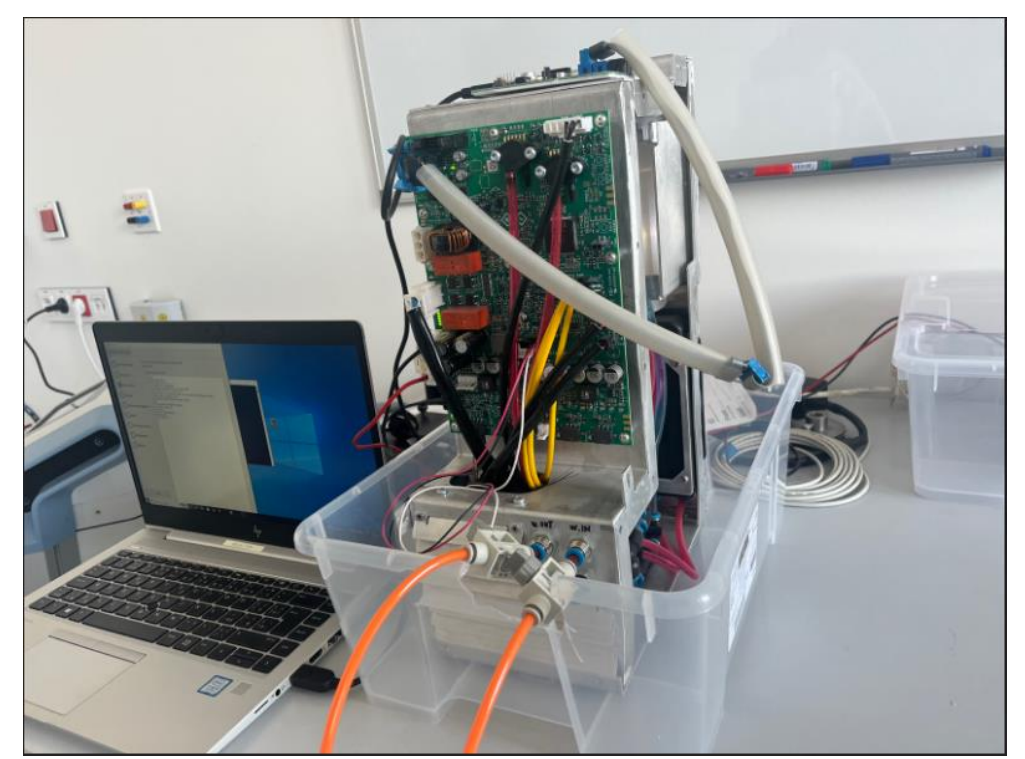

Obrázek č. 59: Generátor průtoku připojen do PC, do programu byla zadána funkce tlaku (graf č.1)

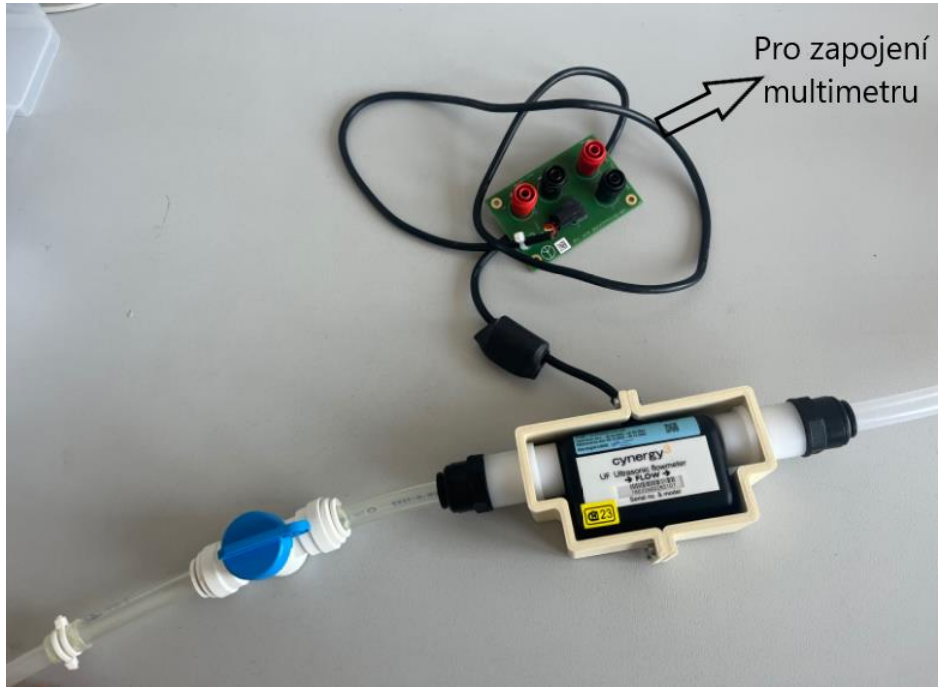

Obrázek č. 60: Snímač *Cynergy* je dodáván s analogovými výstupy, do kterých se připojují vodiče voltmetru.

Výstupní hadičku nebylo možné zapojit za chlopeň která je reálním výstupem tekutiny z modelu. Zařízení zvládá zapojit pouze určité hadičky s těsněním v rozsahu od 6 do 10 *mm*, a na chlopeň by naopak bylo třeba nasadit hadičku s těsněním mnohém většího průměru (průměr chlopně je cca  $r \approx 25$  *mm*). Proto vhodnou alternativou bylo využít dvě plicní žily k měření průtoku, a následně upravit počáteční podmínky na tomtéž modelu v *Comsolu*. Cílem bylo spustit simulační studie na modelu se změněnými parametry, a porovnat získané výsledky s výsledky z průtokoměru *Cynergy.*

Pro vyšší úroveň spolehlivosti byl použít stejný vytištěný model, který byl v předchozí validaci. Proto bylo zapotřebí výše uvedené úpravy počátečních podmínek, a spouštění nové simulace, provádět na tom modelu ze kterého je exportován *STL* na 3D tisk. Úprava spočívala pouze na změně výchozí vstupní a výstupní plochy (jiné "*Inlet"* a "Outlet" shodující se přesně s validačním měřením, uvedeny na obrázku č. 61).

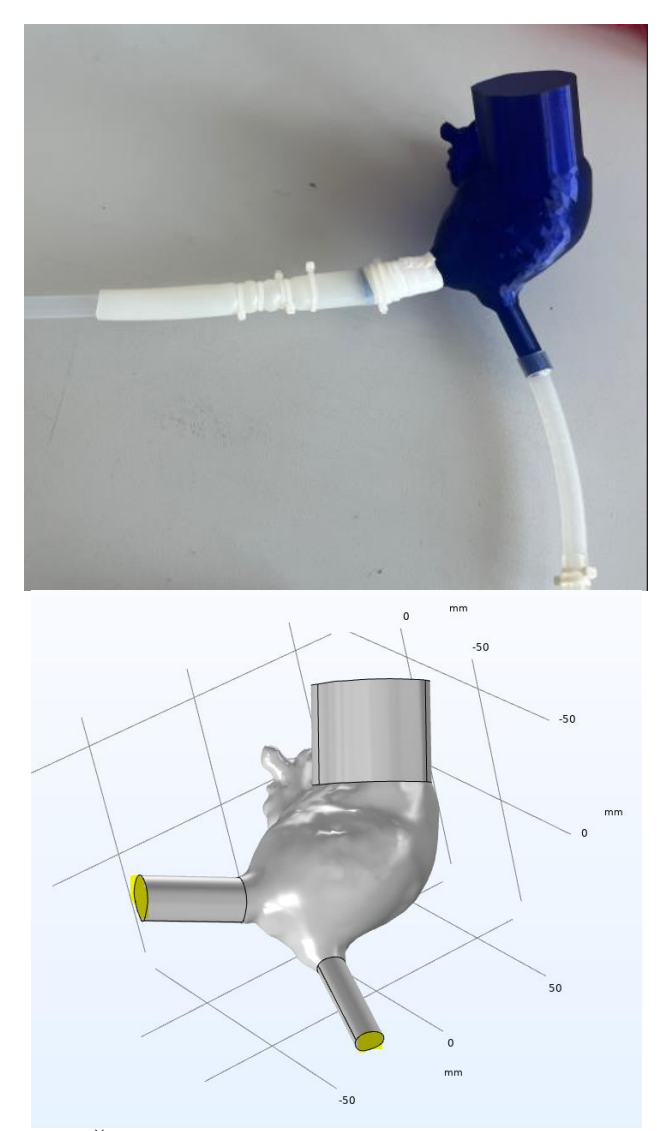

Obrázek č. 61: Žlutě zbarvené dvě žíly během nové simulační studie, analogicky podle experimentu.

 Ultrazvukový průtokoměr, použít v této práci k preciznímu měření průtoku tekutiny z modelu, pracuje na principu pohybujících se ultrazvukových vln. Za nejspolehlivější se prokázal snímač značky *Cinergy*, založen na principu tranzitního času a spočívá v měření doby, za kterou ultrazvukový signál projde mezi dvěma snímači, umístěnými na opačných stranách potrubí. Senzory vysílají ultrazvukové vlny pod úhlem ke směru proudění a vlny se šíří kapalinou od jednoho senzoru ke druhému. Rychlost vln závisí na rychlosti kapaliny, tj. proudící kapalina způsobuje rychleji kmitání vln ve směru proudění, zatímco je kmitavý pohyb pomaleji v opačném směru.

Senzor měří čas, který vlny potřebují k tomu, aby se mezi nimi pohybovaly oběma směry, a rozdíl časů se následně používá k výpočtu rychlosti kapaliny. Součástí toho průtokoměru je také mikroprocesor, který vypočítává průtok na základě rychlosti kapaliny a průřezu potrubí. Kromě specifikačních vlastností jako jsou vysoká přesnost (přesnost do 5 *%*) a spolehlivost, jeho výhodou je neinvazivní konstrukce, která umožňuje instalaci do systému potrubí s velikostí průřezu 10 *mm* bez narušení proudění kapaliny, a schopnost měřit průtok v obou směrech.

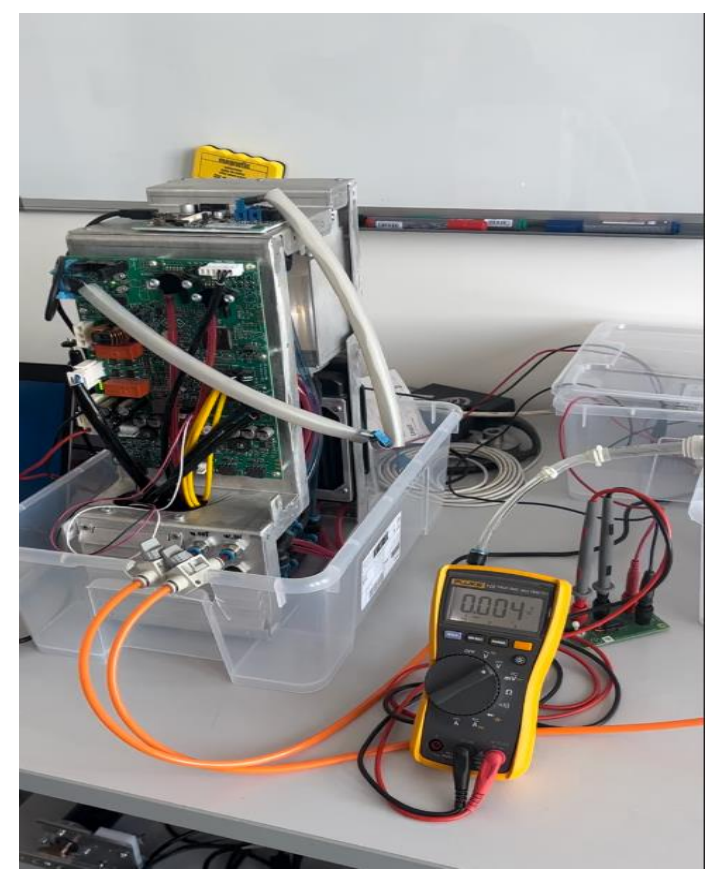

Obrázek č. 62: Jedna strana sestavy pro měření: generátor průtoku s funkcí tlaku, zapojeny multimetr pro přepočet napětí na průtok.

Při použití ultrazvukového průtokoměru jsem musela zapojit voltmetr k měření výstupního napětí průtokoměru. Toto napětí je poté použito k výpočtu průtoku pomocí vztahu závislosti na kalibraci průtokoměru, a vlastnostech tekutiny. V tomto případě jde o přímý lineární vztah mezi napětí indukovanými na vodiči a rychlosti proudící kapaliny. Ze získaných rychlosti lze lehce pomocí vztahu  $Q = S * \vartheta$  získat hodnoty průtoků.  $U = Q * 0.625$ 

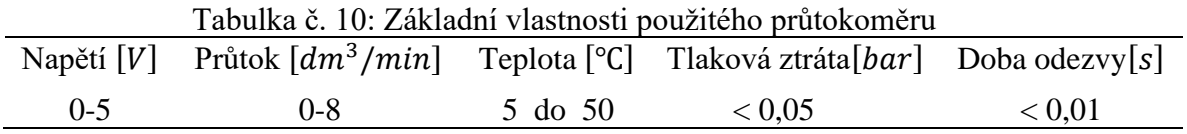

Tabulka ukazuje na rozsah výstupního analogového napětí, měřeno *Fluke* multimetrem, rozsah průtoku, a tlakové ztráty které jsou zanedbatelné *(<*0,05 *bar)*, jelikož průtokoměr díky své krátké reakční doby *(<*0,01 *s*), a svým dizajnem neucpává ani nezasekává průchod tekutiny. Na následujícím grafu je znázorněna lineární závislost mezi parametry, kde jsou na x-ové osy uvedena data změřených napětí, a na y-ové osy uvedeny hodnoty průtoku.

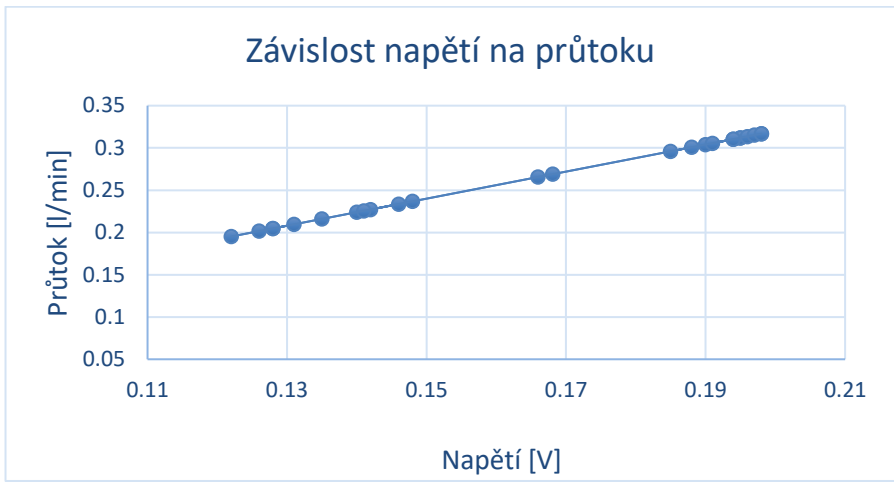

Obrázek č. 63: Křivka závislosti napětí z multimetru, na průtoku měřeného *Cynergy* průtokoměrem

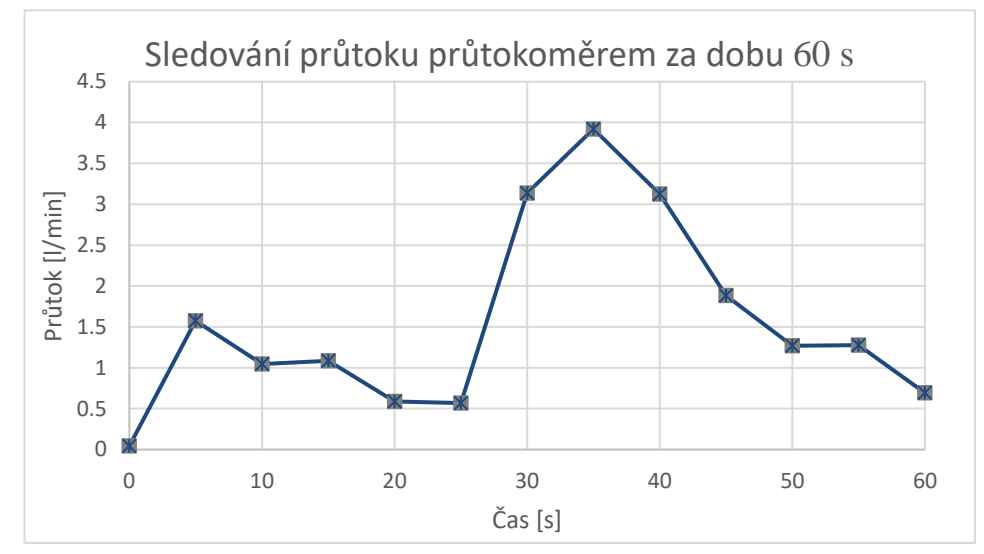

Obrázek č. 64: Průběh ΔQ z naměřených hodnot průtokoměrem za dobu 1 minuty, s časovým krokem 5 sekund.

Střední hodnota tekutiny za jednotku času byla  $1,255 \pm 0,2$  *l/min*. První a poslední hodnotu průtoku jsem odstranila ze statistického zpracování. Porovnání se výsledky ze simulační studie bude uvedeno v kapitole Výsledky.

# **5 Výsledky**

Všech 20 modelů bylo postupně vloženo a upraveno v programu *Comsol*, kde úspěšně všechny dosáhly konvergence po spouštění simulační studie. Statistické vyhodnocení výsledků se vzhledem k povaze dat, a zvolenému způsobu zpracování, rozděluje do dvou bloků. V prvním se vyhodnocují data, tj. fyzikální veličiny získány ze simulačních studií, a porovnávají se modely mezi sebou. V rámci této analýzy, následně modely byly sdružovány do čtyř skupin dle čtyř rozdílných tvarů oušek levé síně – přičemž získány výsledky byly vizualizovány do společných grafů, a na konci vyhodnoceny. V práci se vychází z nulové hypotézy, že žádný významný rozdíl hemodynamických vlastností mezi skupinami s odlišným tvarem ouška není. Všechny testy byly provedeny na hladině významnosti  $\alpha = 0.05$ . Analýza proudění krve (a celkové výměny krve) v oušku levé síně, se prováděla podle následujících hemodynamických parametrů: rychlosti krve, objemového toku, a tlaku. Perfuze krve se nejlépe popisuje těmito proměnami, přičemž záměrem u všech dílčích analýz bylo najít možnou závislost těchto proměn, na tvaru ouška levé síně (dle zmíněné nulové hypotézy). Podle lékařského posouzení morfologií oušek z CT snímků, modely byly rozděleny do 4 klasifikačních skupin.

| Tvar ouška | "Kuřecí křídlo" | Kaktus         | Rukáv <sup>4</sup> | "Květák"              |
|------------|-----------------|----------------|--------------------|-----------------------|
|            | (označení CW)   | (označení CAC) | (označení WS)      | $\sim$ (označení CF)  |
| Subjekt č. | 1,5,7,11,18     | 2,6,8,12,17    | 9, 13, 14, 19, 20  | $\vert$ 3,4,10,15,16, |

Tabulka č 11: Rozdělení subjektů dle tvaru ouška levé síně

Druhý blok je věnován výsledkům z validačních měření I a II. Na základě naměřených dat byly sestaveny grafy závislostí průtoku na změnách tlaku, kde pak následně byly porovnání s výsledky z *Comsolu*.

### **5.1 Analýza rychlosti krve ouškem**

### **5.1.1 Závislost tvaru ouška na rychlost krve proudící výstupní plochu modelu**

V této podkapitole nejprve byly shrnuty výsledky celkového rychlostního profilu na chlopních. Kvalitativní vyhodnocení je zobrazeno rychlostním profilem, včetně rychlostních proudnic na každém subjektu. Na začátku cyklu krev teče čistě laminárním způsobem. Při vstupu do těla dutině se krev vlivem odrážení od stěnu (která je nestlačitelná) začne chovat chaotický, s převládajícími turbulentními víry, patrnými nejlépe v samém středu dutiny. Levá část obrázku č. 65 se právě vztahuje na iniciační fázi cyklu, zatímco pravá reprezentuje posuny rychlejších proudnic směrem ke chlopni. Kvantitativně vyhodnocení rychlosti v rámci jednoho srdečního cyklu, ze všech subjektů, je reprezentováno v tabulce č. 12.

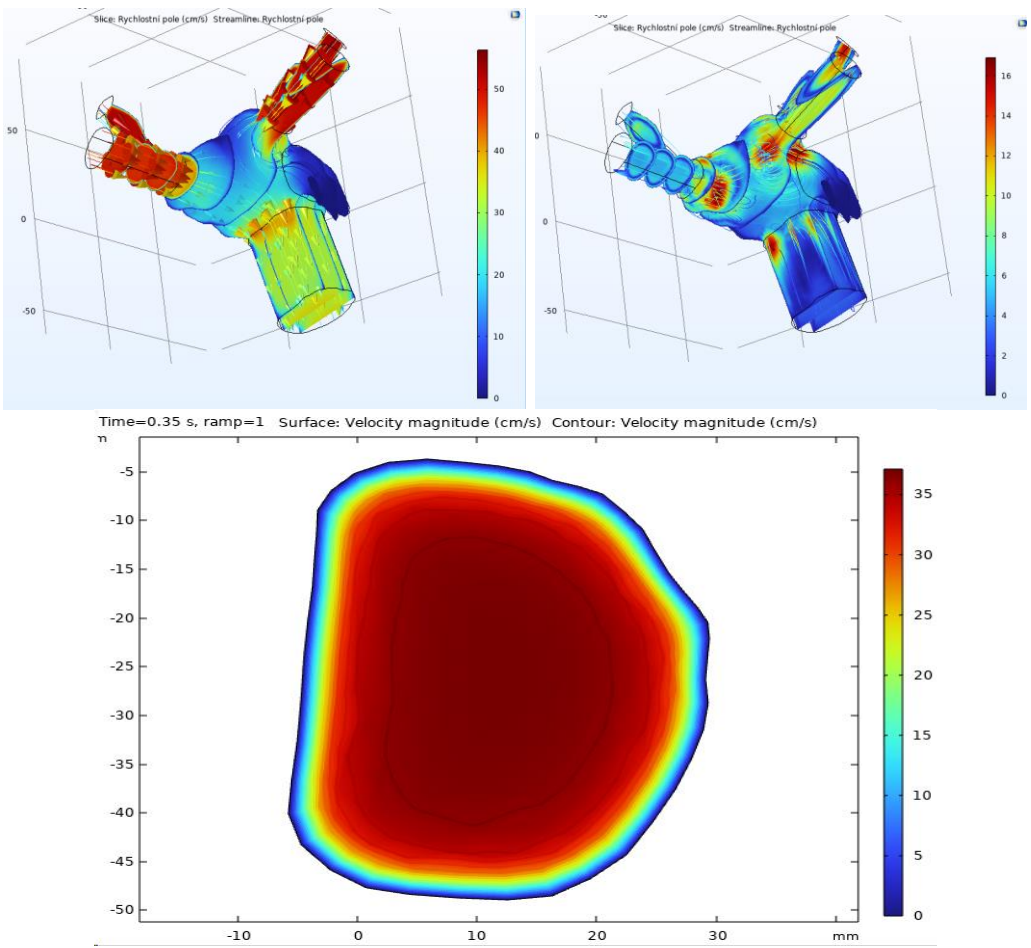

Obrázek č. 65: Vizuálně hodnocení dynamické veličiny. Globální rychlostní profil krve včetně rychlostních proudnic ukázán v horní části obrázku. Řez chlopně modelu s distribuci rychlosti znázorněna na dolní části obrázku.

V polovině srdečního cyklu, tj. v časovém intervalu od 0.35 do 0.40 s, je nejlépe pozorováno rozložení rychlostního pole na výstupní oblasti modelu. V tomto časovém intervalu rychlost krve dosahuje svých maximálních hodnot, v důsledků prudké změny tlaku (rozdíl tlaku až 1000 Pa). Jak je vizualizováno na obrázku č. 65, v okrajích plochy je rychlost nejnižší, zatím co směrem ke střední části dosahuje maximálních hodnot. Podle teoretického úvodu, distribuce krve, v průběhu otevření chlopně, souhlasí s konvergováním řešením ze simulace.

|                        |            | $\mu_{min}$ ), a prunicine ryemosti $\mu_{aver}$ ) krye skiz vystupin prociry vsech zo moderu. |            |            |            |
|------------------------|------------|------------------------------------------------------------------------------------------------|------------|------------|------------|
| $\lfloor cm/s \rfloor$ | Subjekt 1  | Subjekt 2                                                                                      | Subjekt 3  | Subjekt 4  | Subjekt 5  |
| $u_{max}$              | 56.525     | 49.724                                                                                         | 79.414     | 63.733     | 56.166     |
| $u_{min}$              | 0.062      | 0.091                                                                                          | 0.0265     | 0.8632     | 0.1848     |
| $u_{aver}$             | 20.577     | 20.590                                                                                         | 28.285     | 23.144     | 20.065     |
|                        | Subjekt 6  | Subjekt 7                                                                                      | Subjekt 8  | Subjekt 9  | Subjekt 10 |
| $u_{max}$              | 69.180     | 105.62                                                                                         | 0.507      | 146.21     | 148.83     |
| $u_{min}$              | 0.129      | 0.2195                                                                                         | 0.112      | 0.238      | 0.166      |
| $u_{aver}$             | 22.761     | 37.875                                                                                         | 17.457     | 29.479     | 29.487     |
|                        | Subjekt 11 | Subjekt 12                                                                                     | Subjekt 13 | Subjekt 14 | Subjekt 15 |
| $u_{max}$              | 80.500     | 80.52                                                                                          | 62.374     | 66.145     | 57.512     |
| $u_{min}$              | 0.124      | 0.127                                                                                          | 0.1129     | 0.0097     | 0.0094     |
| $u_{aver}$             | 20.848     | 32.25                                                                                          | 22.068     | 23.487     | 24.490     |
|                        | Subjekt 16 | Subjekt 17                                                                                     | Subjekt 18 | Subjekt 19 | Subjekt 20 |
| $u_{max}$              | 50.708     | 79.414                                                                                         | 100.540    | 58.520     | 49.52      |
| $u_{min}$              | 0.079      | 0.22654                                                                                        | 0.102      | 0.096      | 0.056      |
| $u_{aver}$             | 14.080     | 28.285                                                                                         | 25.302     | 27.847     | 23.281     |
|                        |            |                                                                                                |            |            |            |

Tabulka č.12: Konvergované globální maximální rychlosti  $(u_{max})$ , minimální rychlosti  $(u_{min})$ , a průměrné rychlosti  $(u_{min})$  krve skrz výstupní plochy všech 20 modelů (), krve skrz výstupní plochy všech 20 modelů

Shapiro-Wilkůvym testem normality, a F testem se dokázala normalita dat (p=0.884) a shoda rozptylů. Na základě statistického zpracování výsledků a implementací *ANOVA* testu (jelikož časové úseky 0-0.8 *s*, pro všechny simulace byly stejné), nulovou hypotézu o rovnosti průměrných rychlostí nelze zamítnout. Získána p-hodnota byla 0.784, a podle očekávání dokazuje, že žádný významný rozdíl globálních rychlosti mezi jednotlivými modely neexistuje. Ke stejnému zjištění došlo i po přiřazení subjektů do zvláštních klasifikačních skupin (dle rozdílného tvaru ouška). Nulovou hypotézu, podle očekávaní, nelze zamítnout, a nelze tvrdit, že existuje korelace mezi globální rychlosti krve a tvarem ouška.

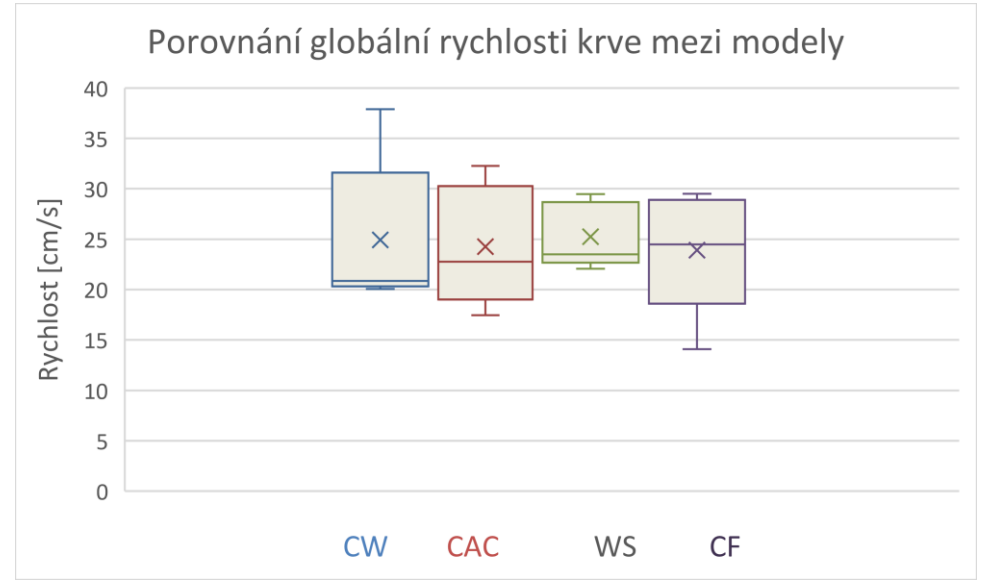

Obrázek č. 66: Krabicový graf celkových rychlostí  $u_{aver}$ , sledováních na výstupní oblasti struktur, mezi 4 skupiny obsahující odlišné tvary oušek

### **5.1.2 Závislost tvaru ouška na rychlost krve proudící plochou ouška**

Tato podkapitola je věnována sledováním rychlosti v závislosti na čase, ale rychlosti pouze v doméně ouška levé síně. Následně budou výsledky hodnoceny v závislosti na tvaru ouška. Kvalitativní hodnocení simulace je znázorněno na následujících obrazcích na subjektu č.1, ostatní subjekty jsou uvedeny v Příloze A.

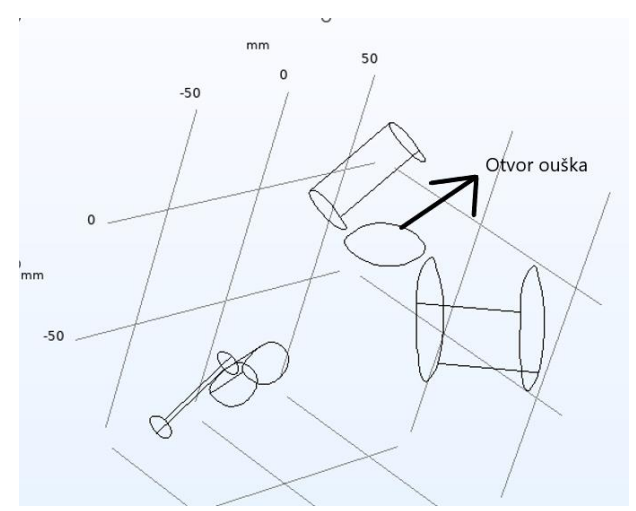

Obrázek č. 67: Příklad otvoru pro aplikování programové operaci na výpočet rychlosti krve protékající ouškem.

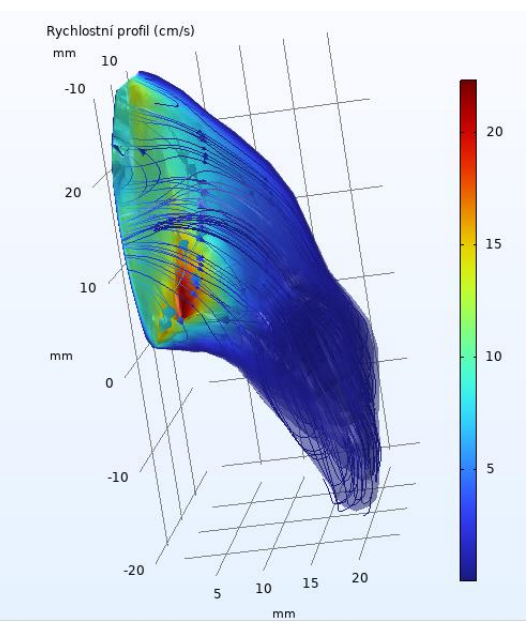

Obrázek č. 68: Řez ouškem pro kvalitativní hodnocení rychlostních proudnic v této oblasti Příklad subjektu č.1

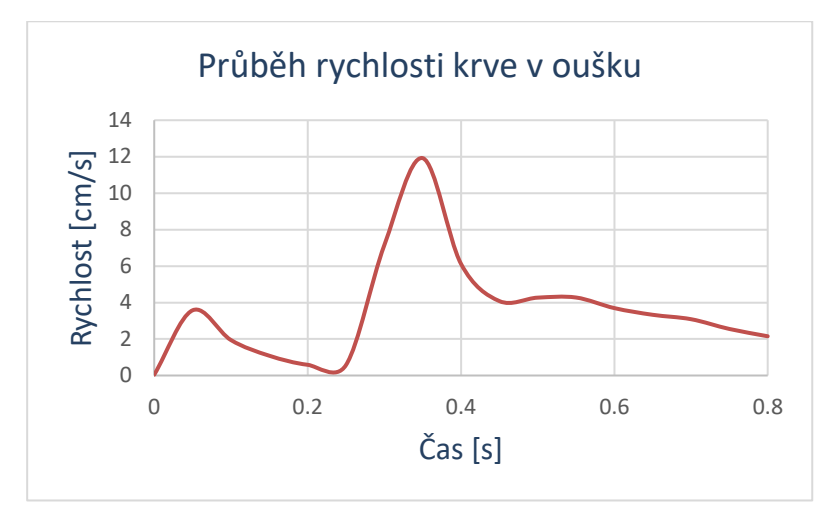

Obrázek č. 69: Rychlost krve proudící v oblasti ouška levé síně, v závislosti na času. Znázorněn příklad subjektu č.1

|                        | Tabulka c. 13: Zakladni popisne statistiky rychlosti krve proudici ouskem. |            |            |            |            |
|------------------------|----------------------------------------------------------------------------|------------|------------|------------|------------|
| $\lfloor cm/s \rfloor$ | Subjekt 1                                                                  | Subjekt 2  | Subjekt 3  | Subjekt 4  | Subjekt 5  |
| $u_{max}$              | 11.921                                                                     | 12.424     | 8.668      | 0.033      | 11.101     |
| $u_{min}$              | 0.044                                                                      | 0.026      | 0.003      | 0.8632     | 0.030      |
| $u_{aver}$             | 3.555                                                                      | 4.160      | 3.133      | 3.430      | 3.465      |
|                        | Subjekt 6                                                                  | Subjekt 7  | Subjekt 8  | Subjekt 9  | Subjekt 10 |
| $u_{max}$              | 7.2621                                                                     | 16.359     | 13.083     | 15.580     | 16.900     |
| $u_{min}$              | 0.124                                                                      | 0.563      | 0.503      | 0.558      | 0.018      |
| $u_{aver}$             | 3.345                                                                      | 4.011      | 4.013      | 5.518      | 3.947      |
|                        | Subjekt 11                                                                 | Subjekt 12 | Subjekt 13 | Subjekt 14 | Subjekt 15 |
| $u_{max}$              | 5.419                                                                      | 5.426      | 11.259     | 10.482     | 13.214     |
| $u_{min}$              | 0.190                                                                      | 0.222      | 0.027      | 0.044      | 0.011      |
| $u_{aver}$             | 2.937                                                                      | 1.794      | 4.579      | 3.148      | 3.579      |
|                        | Subjekt 16                                                                 | Subjekt 17 | Subjekt 18 | Subjekt 19 | Subjekt 20 |
| $u_{max}$              | 11.691                                                                     | 11.319     | 12.595     | 12.424     | 9.914      |
| $u_{min}$              | 0.0208                                                                     | 0.038      | 0.102      | 0.026      | 0.036      |
| $u_{aver}$             | 5.552                                                                      | 3.878      | 3.980      | 4.083      | 3.989      |

Tabulka č. 13: Základní popisné statistiky rychlosti krve proudící ouškem.

Po dokázané normality dat a shody rozptylu, data byla zpracována testem *ANOVA*, který prokázal (p=0.423), že nelze odmítnout nulovou hypotézu o rovnosti průměrných rychlosti mezi jednotlivými modely.

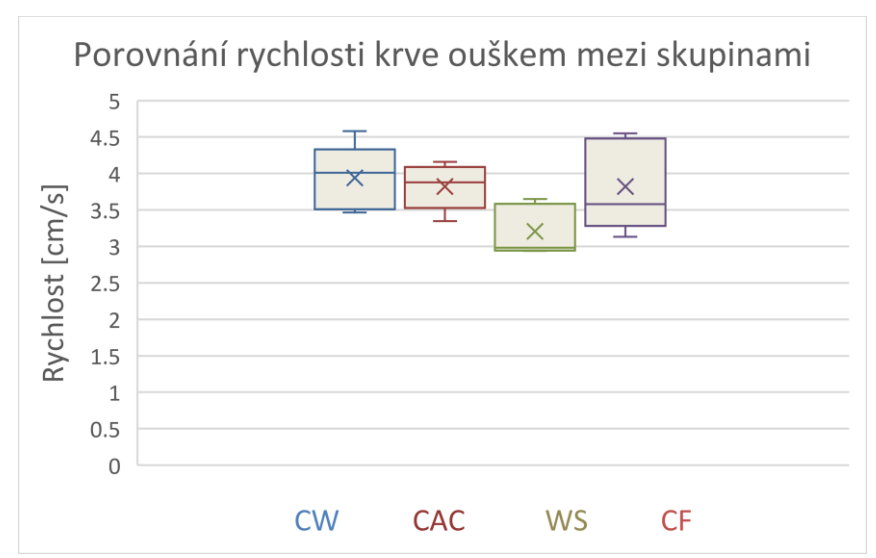

Obrázek č. 70: Krabicový graf parametrů  $u_{aver}$  mezi 4 skupiny oušek

Podrobnějším zpracováním výsledků ze souborů obsahující odlišné tvary oušek, se ale zjistilo, že existuje určitý statistický rozdíl mezi skupiny. Implementací parametrického ttestu mezi jednotlivými soubory (podmínky pro test byly splněny testem normality a testem shody rozptylu), se zjistila určitá závislost  $u_{aver}$  na tvaru ouška.

| Soubor     | $p - hodnota$ | Hypotéza       |
|------------|---------------|----------------|
| CW vs. CAC | 0.322         | H <sub>0</sub> |
| CW vs. WS  | 0.011         | H1             |
| CW vs. CF  | 0.097         | H1             |
| CAC vs. WS | 0.010         | H1             |
| CAC vs. CF | 0.499         | H <sub>0</sub> |
| WS vs. CF  | 0.045         | H1             |

Tabulka č. 14: Souhrn výsledků statistických testů mezi skupinami, včetně přijaté hypotézy o rovnosti středných hodnot rychlosti mezi skupinami

Na základě získaných p-hodnot ze parametrických *t-testů*, nulovou hypotézu o rovnosti středních hodnot nelze zamítnout pouze v případech porovnání CW a CAC tvaru, a CAC a CF tvaru ouška. V ostatních případech je jasně prokázán významný rozdíl mezi rychlosti, resp. lze říct také, že významně vyšší rychlostní profil má zejména CW typ ouška. Typ CW měl přesně 0.02 cm/s vyšší průměrnou rychlost než typ CAC, o 0.07 cm/s vyšší než tvar WS, a až o  $0.03$   $cm/s$  vyšší než CF.

Krabicový graf na obr. 70 částečně potvrzuje závěry, které vycházejí ze statistických testu. Typ ouška CW vykazuje nejlepší výsledek, z pohledu rychlosti proudění krve. Z grafu je také patrné, že výrazně nižší hodnoty se vyskytovaly v případech WS a CF typů. Z toho plyne konečný závěr, že tvar ouška může mít vliv na rychlost proudění v této oblasti, ale podmínky, za jakých tato závislost platí jsou podrobněji popsány v kapitole Diskuze

### **5.2 Analýza průtoku krve ouškem**

#### **5.2.1 Závislost tvaru ouška na průtok krve proudící výstupní plochou modelu**

Jak už bylo zmíněno, objem, který proteče za dobu definovaného cyklu je jedním z klíčových parametrů při analyzování dynamiky proudění krve. Oblast sledovaného průtoku zde byla chlopeň každého modelu, proto se tady uvažuje průtok jako "globální průtok". Uveden je průtočný profil ze získaných dat pouze subjektu č.1 (grafické výstupy ostatních subjektů lze najít v Příloze A). Simulační výsledky průtoku charakterizuje normalita dat, což bylo prokázáno provedením Shapiro-Wilkova testu normality, kde byla zjištěna p – hodnota 0.740. Pro tyto soubory zároveň platí shoda rozptylů, což dovoluje aplikovat na datech statistický test *ANOVA*. Z výsledku testu vychází, že mezi 20 subjekty neexistuje značný statistický rozdíl středných hodnot (p=0.694).

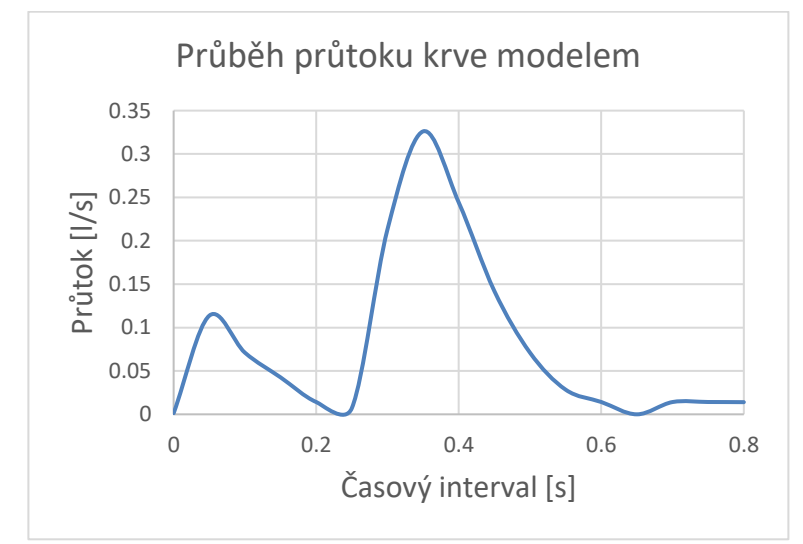

Obrázek č. 71: Graf průtoku krve skrz chlopeň. Příklad na subjektu č.1

Následujícím dílčím cílem bylo zkoumání proměnné  $Q_{out}$  po sdružení subjektů do klasifikačních skupin dle morfologického tvaru ouška. Poté byly analyzovány průměrné hodnoty objemového toku (v určitých časových úsecích) každé skupiny zvlášť. Výsledky jsou zobrazeny v tabulce č. 15.

|         | $CW$ [ $ /s]$ | $CAC$ [ $ 1/s$ ] | $WS$ [ $I/s$ ] | CF [I/s] |  |
|---------|---------------|------------------|----------------|----------|--|
|         | 0.078318      | 0.056502         | 0.070864       | 0.09706  |  |
|         | 0.082161      | 0.104369         | 0.055624       | 0.080239 |  |
|         | 0.122735      | 0.087914         | 0.048523       | 0.073104 |  |
|         | 0.083645      | 0.076994         | 0.040637       | 0.045681 |  |
|         | 0.064904      | 0.091178         | 0.057624       | 0.090601 |  |
| Průměr  | 0.086353      | 0.083339         | 0.000127       | 0.000127 |  |
| Rozptyl | 0.000468      | 0.000321         | 0.000398       | 0.000398 |  |

Tabulka č. 15: Průměrné hodnoty průtoku na výstupu krve z modelu

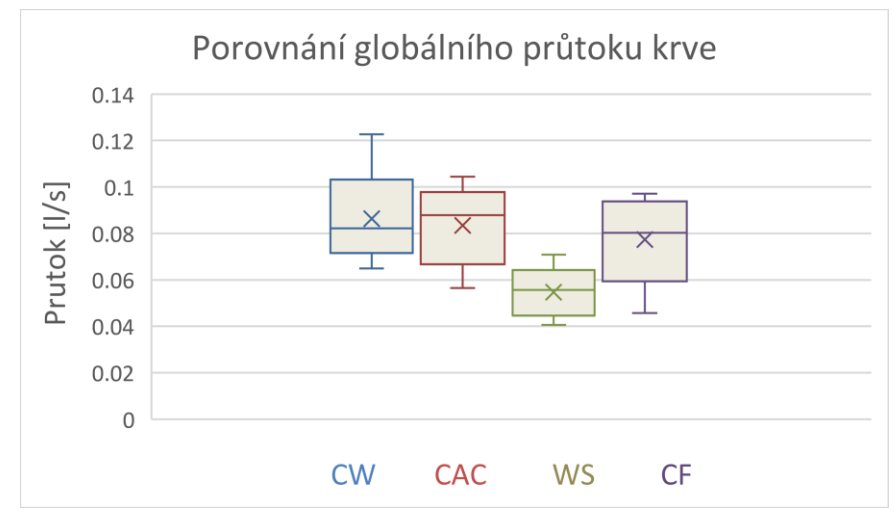

Obrázek č. 72: Graf srovnávající rozsah průtoku krve síní mezi modely s odlišnými tvary ouška síně

Na základě statistického testu *ANOVA* (p-hodnota 0.051) nulovou hypotézu, o rovnosti středních hodnot průtoku mezi klasifikačními skupinami nelze zamítnout. Zároveň je ale z obr. 72, a také z docela nízké p-hodnoty, patrné, že model síně, obsahující ouško typu CW, má o něco vyšší celkový objemový tok za sekundu, než modely s jinými typy ouška. Proto dalším cílem bylo provést parametrické t-testy na konvergovaných datech, které by prokázaly přesné pravděpodobnosti p, s kterými lze zamítnou hypotézu o rovnosti středných hodnot průtoku. Tímto způsobem se provede detailnější analýza o korelaci mezi tvarem ouška a globálním průtokem.

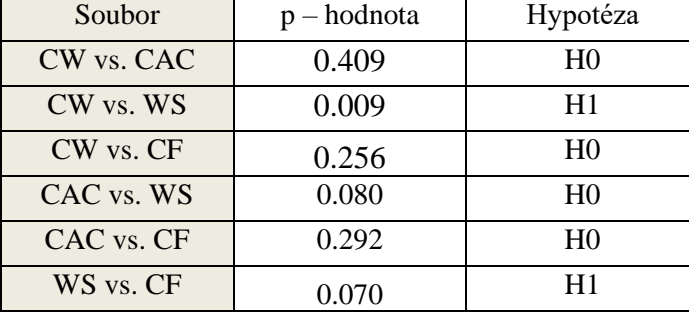

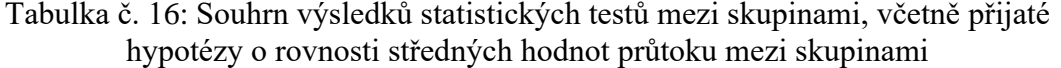

Z testů vychází, že existuje značný rozdíl celkového průtoku mezi skupinou s CW typem, a skupinou s WS typem ouška. Na druhou stranu, nelze tvrdit že existuje korelace mezi globálním průtokem a tvarem ouška v jiných souborech. Největší rozdíl byl pozorován mezi CW a WS tvarem ouška ( $\Delta$ = 19.014 *l/min*). Podrobně okomentování a srovnání s teoretickými předpoklady bude popsáno v poslední kapitole.

#### **5.2.2 Závislost tvaru ouška na průtok krve proudící plochou ouška**

Oblasti oušek vykazují o 70 % nižší průtok, než je celkový průtok sledován na výstupní oblasti modelech, a proto bylo nutné tyto oblasti v modelech analyzovat zvlášť. Navíc, největší význam v této práci mají výsledky získány analyzováním průtokového a rychlostního profilu krve v samotných ouškách levé síně. V této kapitole je uveden pojem "kritické oblasti" ouška, což je oblastí laloků, kde je detekován průtok nižší než 0,01 l/s. Nízké hodnoty průtoku (a tím i rychlosti proudící krve) jsou ukazatelem možné stagnace krve v této oblasti, a proto je záměrem najít u každého modelu procento jeho kritické oblasti. V práci je objemový tok krve získán integrací přes plochu ouška. Po uplatnění podmínky  $Q \leq 0.01$  l/s bylo získáno procento z celkového objemu ouška, vyznačující se extrémně nízkými hodnotami průtoku. V následující tabulce je uveden příklad výpočtu na subjektu č.3. Tabulka č. 17 obsahuje pak společné výsledky, které jsou podstatné a vypovídající pro tuto část analýzy, a byly získány stejným postupem ze všech subjektů (integrací přes plochu). Pro přehlednost v této kapitole uvádím grafické zobrazení pouze na subjektu č. 1, zatímco ostatní profily, včetně grafů přidala do Přílohy A.

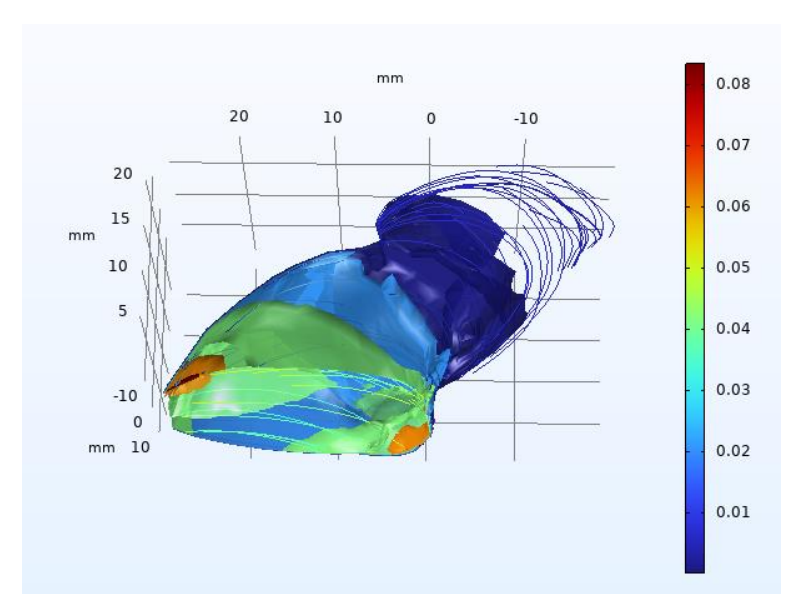

Obrázek č. 73: Vizuálně prezentována doména ouška, kde průtok a rychlost proudící krve klesne pod hraniční hodnotu ( $Q \le 0.01$   $l/s$ ).

| Čas<br>[s] | Průtok                     | Rychlost               |                      |                      |            |
|------------|----------------------------|------------------------|----------------------|----------------------|------------|
|            |                            |                        | Povrch               | Krit. povrch         | Krit.      |
|            | $\left[\frac{l}{s}\right]$ | $\lfloor cm/s \rfloor$ | $\lceil cm^2 \rceil$ | $\lceil cm^2 \rceil$ | oblast [%] |
|            |                            |                        |                      |                      |            |
| 0.00       | 0.00024                    | 0.676                  | 6.892                |                      |            |
| 0.05       | 0.02106                    | 49.628                 | 6.892                | 2.297                | 33.33      |
| 0.10       | 0.01123                    | 31.282                 | 6.892                | 2.297                | 33.33      |
| 0.15       | 0.00589                    | 22.995                 | 6.892                | 2.872                | 41.67      |
| 0.20       | 0.00259                    | 21.262                 | 6.892                | 5.176                | 75.10      |
| 0.25       | 0.00271                    | 19.813                 | 6.892                | 4.018                | 58.30      |
| 0.30       | 0.04101                    | 101.810                | 6.892                | 0.572                | 8.30       |
| 0.35       | 0.05973                    | 166.950                | 6.892                | 0.572                | 8.30       |
| 0.40       | 0.04043                    | 151.040                | 6.892                | 0.572                | 8.30       |
| 0.45       | 0.02979                    | 122.190                | 6.892                | 1.144                | 16.60      |
| 0.50       | 0.02764                    | 105.710                | 6.892                | 1.144                | 16.60      |
| 0.55       | 0.02682                    | 95.492                 | 6.892                | 1.144                | 16.60      |
| 0.60       | 0.02348                    | 81.728                 | 6.892                | 1.144                | 16.60      |
| 0.65       | 0.02156                    | 73.033                 | 6.892                | 1.144                | 16.60      |
| 0.70       | 0.02040                    | 67.186                 | 6.892                | 1.144                | 16.60      |
| 0.75       | 0.01736                    | 58.632                 | 6.892                | 1.723                | 25.00      |
| 0.80       | 0.01514                    | 52.952                 | 6.892                | 7.729                | 25.00      |
| Průměr     | 0.02159                    | 71.905                 | 6.872                | 2.168                | 26.02      |

Tabulka č. 17: Příklad získání kritické oblasti u subjektu č.1. Uvedeny hodnoty rychlosti, objemového toku, a rozměru ouška v jednom srdečním cyklu.

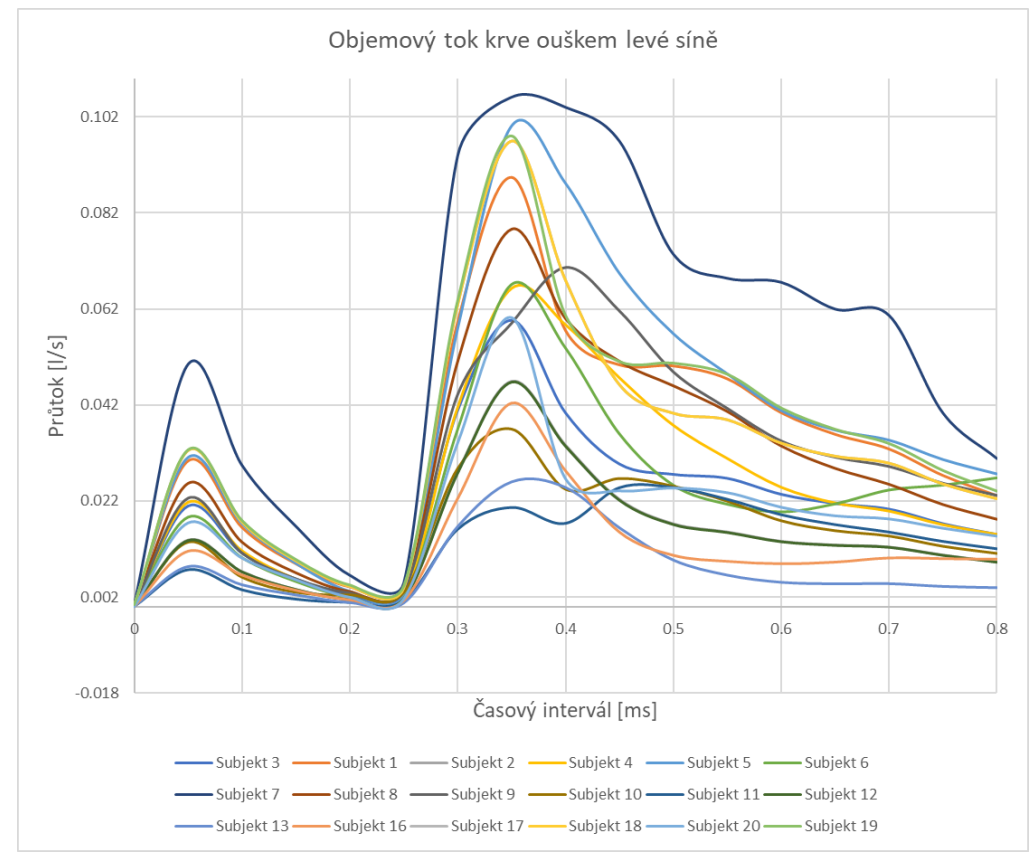

Obrázek č. 74: Přehled křivek znázorňující průtok krve ouškem levé síně.

| Skupina    | Součet  | $\alpha$ . The strategies of $\alpha$ is the set of $\alpha$ is $\alpha$ is the set of $\alpha$<br>Průměr | Rozptyl | Povrch               | Průměrná kritická |
|------------|---------|----------------------------------------------------------------------------------------------------|---------|----------------------|-------------------|
|            |         | $\left[l/s\right]$                                                                                        |         | $\lceil cm^2 \rceil$ | oblast [%]        |
| Subjekt 1  | 0.36710 | 0.02159                                                                                                   | 0.00024 | 6.149                | 24.600            |
| Subjekt 2  | 0.57865 | 0.03403                                                                                                   | 0.00056 | 9.281                | 28.200            |
| Subjekt 3  | 0.25122 | 0.01477                                                                                                   | 0.00015 | 6.892                | 26.020            |
| Subjekt 4  | 0.42516 | 0.02501                                                                                                   | 0.00039 | 10.119               | 26.860            |
| Subjekt 5  | 0.65494 | 0.03852                                                                                                   | 0.00084 | 6.432                | 26.220            |
| Subjekt 6  | 0.39503 | 0.02323                                                                                                   | 0.00032 | 8.039                | 30.540            |
| Subjekt 7  | 0.91341 | 0.05373                                                                                                   | 0.00123 | 10.247               | 24.600            |
| Subjekt 8  | 0.50703 | 0.02982                                                                                                   | 0.00049 | 9.613                | 22.210            |
| Subjekt 9  | 0.51606 | 0.03035                                                                                                   | 0.00047 | 7.489                | 30.540            |
| Subjekt 10 | 0.26436 | 0.01555                                                                                                   | 0.00011 | 5.589                | 29.980            |
| Subjekt 11 | 0.21978 | 0.01292                                                                                                   | 0.00007 | 5.582                | 27.140            |
| Subjekt 12 | 0.24930 | 0.01466                                                                                                   | 0.00015 | 5.701                | 28.980            |
| Subjekt 13 | 0.14012 | 0.01245                                                                                                   | 0.00006 | 3.960                | 28.210            |
| Subjekt 14 | 0.50041 | 0.03560                                                                                                   | 0.00019 | 7.083                | 28.080            |
| Subjekt 15 | 0.53104 | 0.04201                                                                                                   | 0.00009 | 7.456                | 29.980            |
| Subjekt 16 | 0.20201 | 0.01188                                                                                                   | 0.00011 | 4.796                | 31.200            |
| Subjekt 17 | 0.56468 | 0.03321                                                                                                   | 0.00063 | 8.568                | 26.220            |
| Subjekt 18 | 0.56468 | 0.03321                                                                                                   | 0.00063 | 5.400                | 24.820            |
| Subjekt 19 | 0.60688 | 0.03569                                                                                                   | 0.00064 | 7.974                | 27.140            |
| Subjekt 20 | 0.31949 | 0.01879                                                                                                   | 0.00020 | 4.879                | 28.980            |

Tabulka č. 18: Přehled vlastností konvergovaných  $Q_{\alpha\nu\alpha}$ u všech modelů

Po prokázání normality dat (vypočtená p hodnota byla 0.610) a shody rozptylu (vypočtená hodnota 2.162 menší než  $F_{krit}$ =3.343), na datech byl aplikován parametrický test *ANOVA*. Z tohoto testu vychází, že nelze zamítnout nulovou hypotézu o rovnosti středných hodnot průtoku mezi 20 subjekty. Posledním dílčím krokem bylo analyzování vlastnosti průtoku, po klasifikací modelů do čtyř skupin, lišících se morfologickým tvarem ouška.

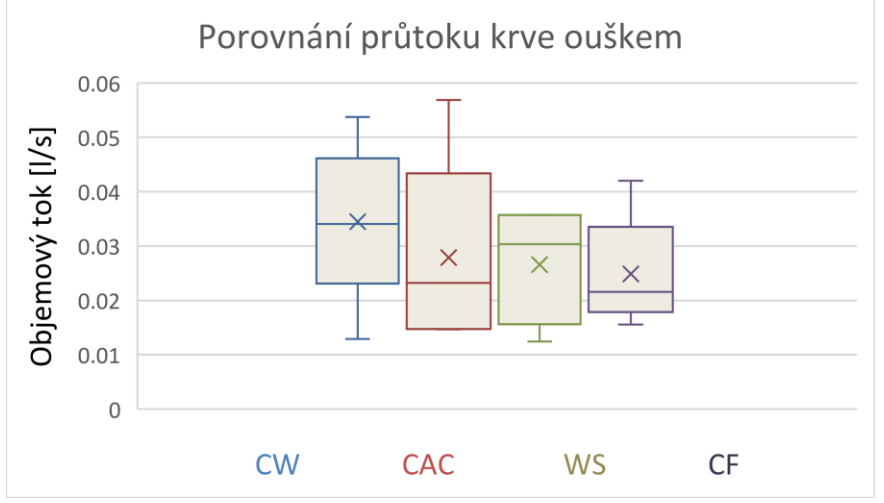

Obrázek č. 75: Graf srovnávající průtok krve ouškem, mezi modely s odlišným tvary oušek síně

Na základě získané p-hodnoty (p=0.664235) nulovou hypotézu o rovnosti středních hodnot průtoku, v závislosti na čase, nelze zamítnout. Dále byly, pro detailnější přehled, uvedeny výsledky parametrických t-testů, kde byl detailněji porovnáván průtok mezi jednotlivými klasifikačními skupinami.

| $p - hodnota$ | Hypotéza       |
|---------------|----------------|
| 0.248         | H <sub>0</sub> |
| 0.115         | H <sub>0</sub> |
| 0.097         | H <sub>0</sub> |
| 0.328         | H <sub>0</sub> |
| 0.342         | H <sub>0</sub> |
| 0.484         | H <sub>0</sub> |
|               |                |

Tabulka č. 19: Souhrn výsledků statistických testů mezi skupinami, včetně přijaté hypotézy o rovnosti středných hodnot průtoku mezi skupinami

Z těchto testů vychází, že tvar ouška nemá významný vliv na průtok krve v této oblasti. Zároveň lze říct, že při dosažené p-hodnoty 0,097 je diference průtoku mezi CW typem a WS větší než u zbývajících pěti. Lze konstatovat podobný závěr i z krabicového grafu č. 75, ve kterém je jasně patrná přednost (z pohledu průtoku) u tvaru CW, v porovnání s ostatními tvary. Závislost průtoku v oblasti ouška na morfologickému tvaru ouška sice nebyla statistický prokázaná, ale výpočtem lze říct, že se morfologie CW vyznačuje o něco vyšším průtokem krve. Konkrétně v porovnání s tvarem ouška CAC, CW má o 0.06 l/s vyšší průměrný průtok. Dále o 0.08 l/s vyšší než WS, a až o 0.09 l/s vyšší než typ CF. Každopádně, detailnější diskuzí o dosažených výsledcích a jejichž původech, lze najít v kapitole Diskuze.

## **5.3 Analýza rozložení tlaku v závislosti na tvaru ouška**

V této podkapitole je uvedeno rozložení tlakového pole na vnitřní stěny jednotlivých modelů, a následně jim příslušející průběhy tlaku v srdečném cyklu. Dále je zkoumána charakteristika tlaku v závislosti na tvaru ouška.

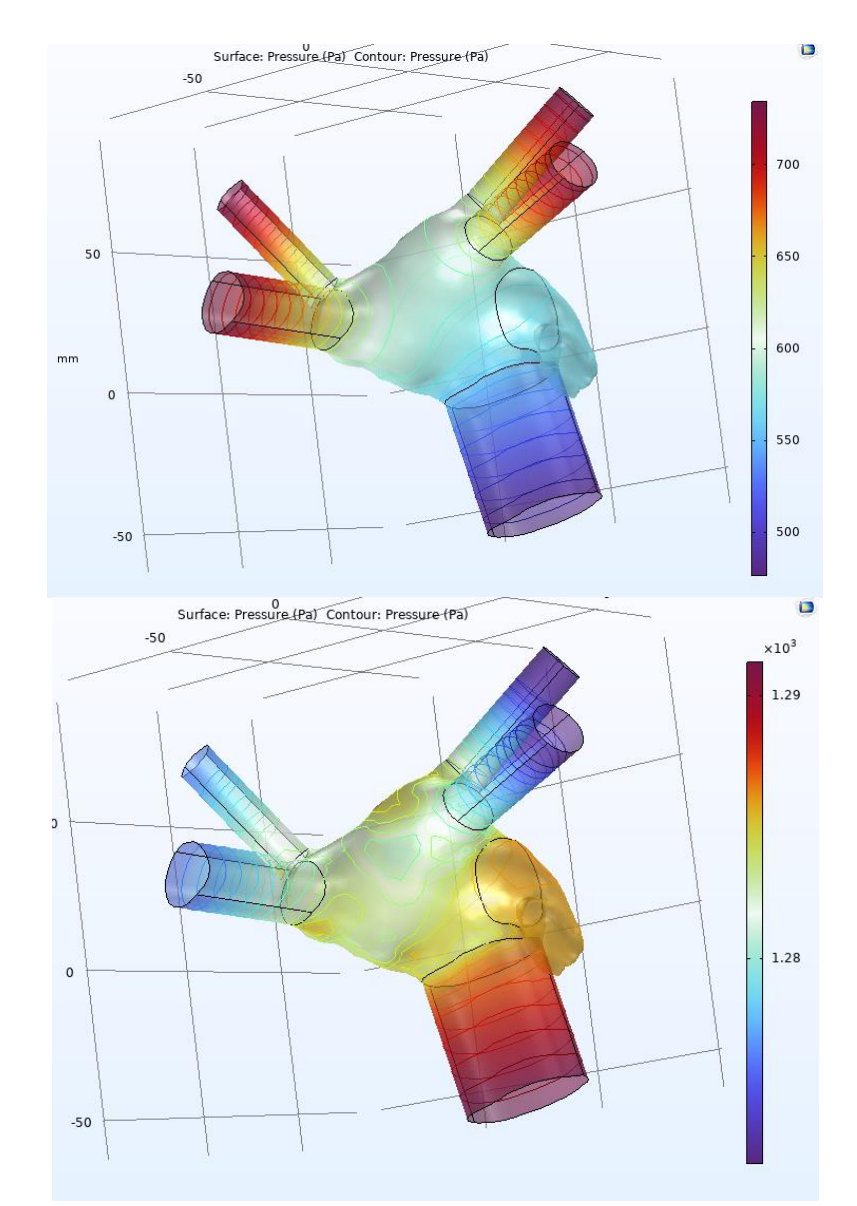

Obrázek č. 76: Ukázka rozložení tlaku v dutině levé síně na subjektu č.1. Na začátku časového intervalu je patrné působení tlaku v okolí plicních žil, zatímco v poslední fázi cyklu, kdy se krev vypuzuje z chlopně, tlak na vstupních oblastech prudce klesá na původní hodnotu. Naopak, v posledních časových úsecích, se zvýšenou rychlosti krve, tlak v oblasti chlopně dosahuje svých maximálních hodnot. Změny tlaku, působícího na stěnu těla levé síně, nejsou tolik výrazně, maximální rozdíl hodnot byl kolem 500 Pa. Barevná škála v Pascalech

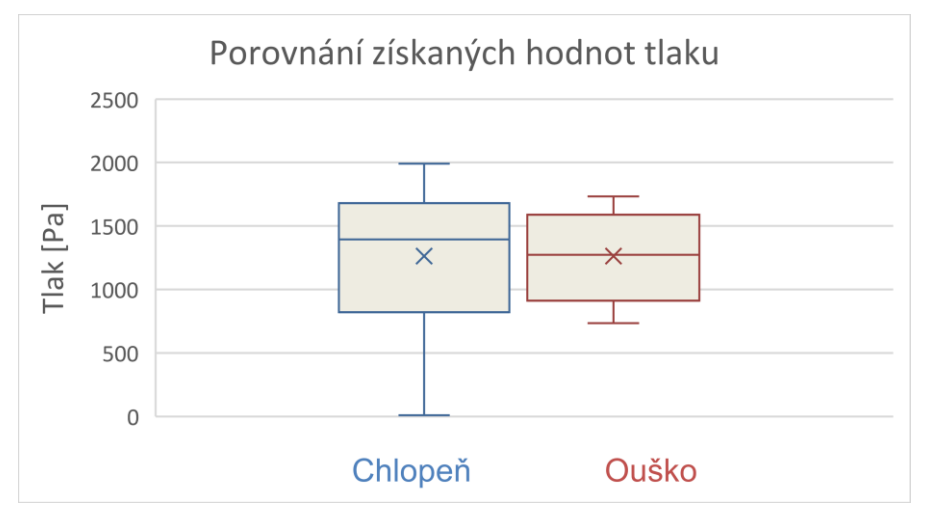

Obrázek č. 77: Graf srovnávající rozsah hodnot tlaku konvergovaných na výstupu a na oušku u subjektu č.1

V Příloze A jsou shrnuty krabicové grafy tlaku ze všech subjektů, vycházející ze simulačních studií.

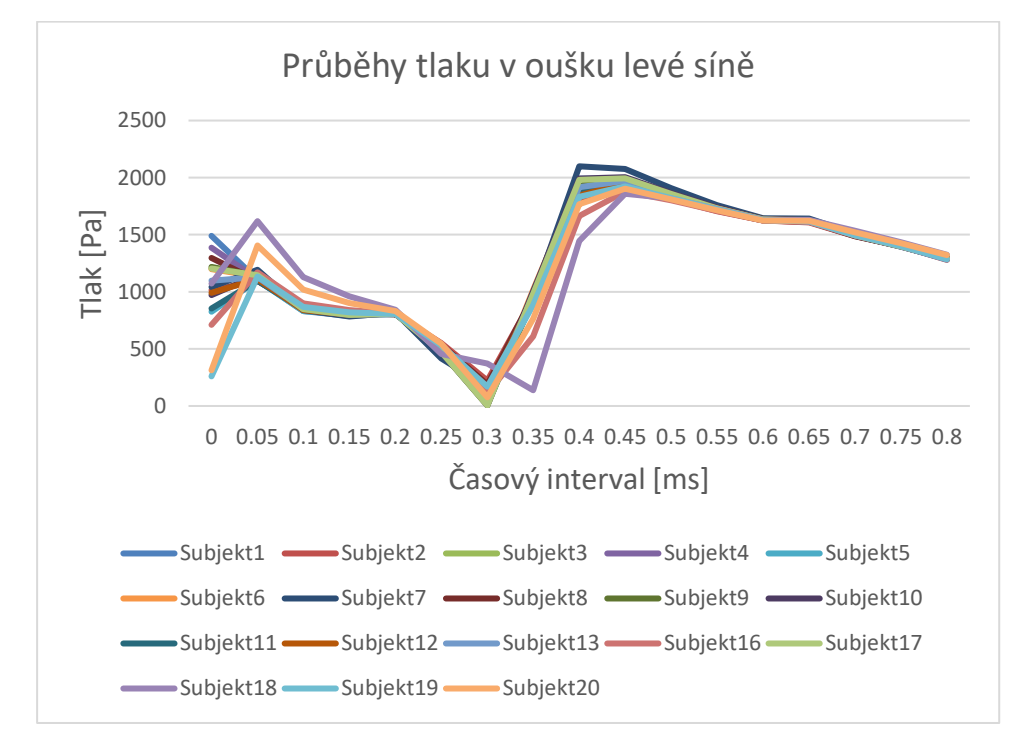

Obrázek č. 78: Grafické zobrazení průběhů tlakových křivek. Sledováno v doméně ouška levé síně za jeden časový interval.

Z obr. 77 lze vidět, že během jednoho srdečního cyklu je tlakové maximum  $p_{out} = 2266$  Pa (u subjektu č. 10), a minimum  $p_{min} = 0.00$  Pa (detekováno u subjektu č. 3). Je patrné, že tlakové křivky u všech subjektů mají podobný průběh, kde jsou odchylky mezi subjekty zanedbatelné, což dokáže i následné statistické zpracování. Zjištěná tlaková diference mezi modely byla  $p_{dif} \approx 1800 Pa$ .

Po sdružení subjektů do 4 klasifikačních skupin dle morfologického tvaru ouška, byl analyzován průběh tlaku v časovém intervalu 0-0.8 *s*. Výsledky jsou zobrazeny v tabulce č. 20, přičemž výsledné vyhodnocení proběhlo statistickou metodou *ANOVA*. Podmínky pro použití této metody byly splnění testem normality, i testem shody rozptylu.

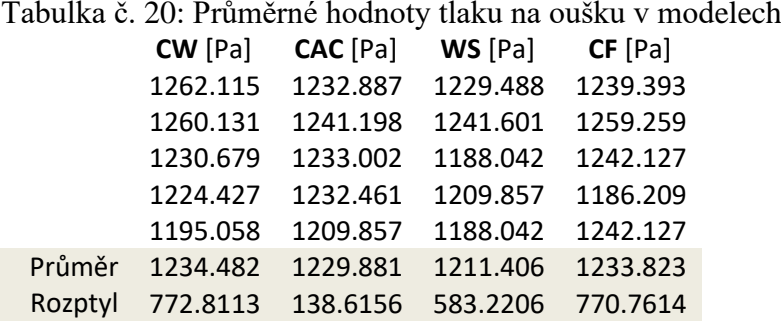

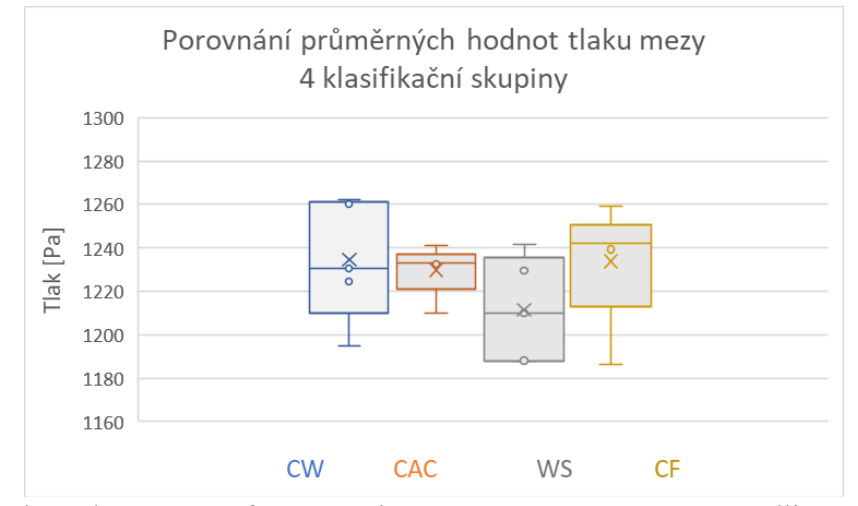

Obrázek č. 79: Graf srovnávající tlak krve, mezi modely s odlišným tvary oušek síně

Na základě statistického zpracování výsledků a implementací *ANOVA* testu, kde získána phodnota byla 0.779, nulovou hypotézu nelze zamítnout. Tvar ouška neovlivňuje průběh tlaku v rámci nastaveného časového intervalu.

## **5.5 Souhrn vlastností ovlivňující výměnu krve v oušku**

Pro přehlednější popis jsem uvedla do společné tabulky všechny údaje, ze simulačních studií, ovlivňující výměnu krve v oušku. V tabulce jsou zaznamenány průměrné hodnoty ze všech modelů. Předmětem zájmu v této podkapitole je zkoumání vlivu ústí (báze) morfologického tvaru ouška, na výměnu krve. Parametr r označuje poloměr ústí ouška.

|                           |              |                |                  | $E$ case, enormed value $\sigma$ .   |       |                 |
|---------------------------|--------------|----------------|------------------|--------------------------------------|-------|-----------------|
| Soubor                    | $p_{out}[s]$ | $Q_{out}[l/s]$ | $Q_{ouško}[l/s]$ | $u_{ouško}$ [ <i>cm</i> / <i>s</i> ] | r[cm] | Krit.oblast [%] |
| Subjekt                   | 1262.114     | 0.078          | 0.022            | 3.555                                | 1.399 | 24.600          |
| Subjekt                   | 1232.887     | 0.057          | 0.034            | 4.16                                 | 1.719 | 28.200          |
| Subjekt<br>3              | 1239.392     | 0.097          | 0.015            | 3.133                                | 1.481 | 26.020          |
| Subjekt<br>$\overline{4}$ | 1259.259     | 0.080          | 0.025            | 3.43                                 | 1.795 | 26.860          |
| Subjekt                   | 1282.131     | 0.082          | 0.039            | 3.465                                | 1.431 | 26.220          |
| Subjekt<br>6              | 1241.198     | 0.104          | 0.023            | 3.345                                | 1.600 | 30.540          |
| Subjekt<br>7              | 1230.679     | 0.122          | 0.053            | 4.011                                | 1.806 | 24.600          |
| Subjekt<br>8              | 1233.001     | 0.087          | 0.029            | 4.013                                | 1.749 | 22.210          |
| Subjekt<br>9              | 1229.488     | 0.071          | 0.031            | 5.518                                | 1.544 | 30.540          |
| Subjekt<br>10             | 1242.12      | 0.073          | 0.016            | 3.947                                | 1.334 | 29.980          |
| Subjekt<br>11             | 1224.427     | 0.083          | 0.013            | 2.937                                | 1.333 | 27.140          |
| Subjekt<br>12             | 1232.461     | 0.077          | 0.017            | 1.794                                | 1.347 | 28.980          |
| Subjekt<br>13             | 1241.601     | 0.055          | 0.012            | 4.579                                | 1.123 | 28.210          |
| Subjekt<br>14             | 1188.044     | 0.048          | 0.036            | 3.148                                | 1.502 | 28.080          |
| Subjekt<br>15             | 1242.1268    | 0.046          | 0.042            | 3.579                                | 1.541 | 29.980          |
| Subjekt<br>16             | 1186.208     | 0.091          | 0.012            | 5.552                                | 1.235 | 31.200          |
| Subjekt<br>17             | 1233.569     | 0.091          | 0.033            | 3.878                                | 1.652 | 26.220          |
| Subjekt<br>18             | 1175.058     | 0.065          | 0.033            | 3.98                                 | 1.314 | 24.820          |
| Subjekt<br>19             | 1188.041     | 0.041          | 0.036            | 4.083                                | 1.593 | 27.140          |
| Subjekt<br>20             | 1209.857     | 0.058          | 0.019            | 3.989                                | 1.246 | 28.980          |

Tabulka č.21: Přehlední popis zkoumaných proměn a kritické procento ouška. Uvedeny průměrné hodnoty z časového intervalu 0-0.8 *s*

Nelze stanovit silnou vzájemnou korelaci mezi průtokem krve na úrovně síně  $(Q_{out})$  a poloměrem otvoru ouška  $(r)$ . K porovnání byl využít Spearmanův korelační koeficient, který je v tomto případě 0,291.

Slabá vzájemná korelace plyne také z vypočítaného koeficientu mezi  $p_{out}$  a  $r$  ( $k = 0.216$ ). Silnější ale korelace byla prokázána mezi  $Q_{ouško}$  a r, kde vypočítaný koeficient byl 0,650, naznačující, že by ústí (báze) ouška mohla mít vliv na průtok krve v oblasti ouška. Souvislost těchto výsledků, s předchozími bude podrobně komentována v kapitole Diskuze.

### **5.6 Výsledky validace**

#### **5.5.1 Validační měření I**

Jak už bylo popsáno v metodiky práce, z experimentu byl získán průtok na výstupní oblasti v modelu:

$$
Q = \frac{\Delta V}{\Delta t} = \frac{8,2239 \pm 0,02 l}{120 s} = 0,068 \pm 0,02 \frac{l}{s} = 4,112 \pm 1,2 \frac{l}{min}
$$
 (1)

Za okrajové podmínky v programu *COMSOL* na vstupních rovinách žil a chlopně jsem nastavila hodnoty tlaku, které byly získány z experimentálního měření. Tlak v oblasti výstupu tekutiny z modelu do nádrže č.2 je atmosférický, stejné jako tlak nad celé měřící soupravě. Jelikož se v rámci validačního měření řešil a počítal přetlak (k připomenutí, rovnice 4.4.3.4 včetně rovnic tlakových ztrát), tlak na chlopni (výstupu) a tlak na nádrže která je zdrojem tekutin se vynuluje. Z toho faktu vychází, že před spouštěním simulace bylo nutné zadat na vstup hodnoty tlaku zjištěných z experimentu plus referenční, a na výstup pouze referenční (nulový, tj. atmosférický). Ostatní parametry pro časově závislý typ studie zůstaly nezměněny.

Výsledná hodnota průtoku po konvergované simulaci byla 4,963 l/min. Chyba měření je 3,63 %, což je ukazatelem spolehlivé metody výpočtu mechaniky tekutin numerického modelu v COMSOL programu.

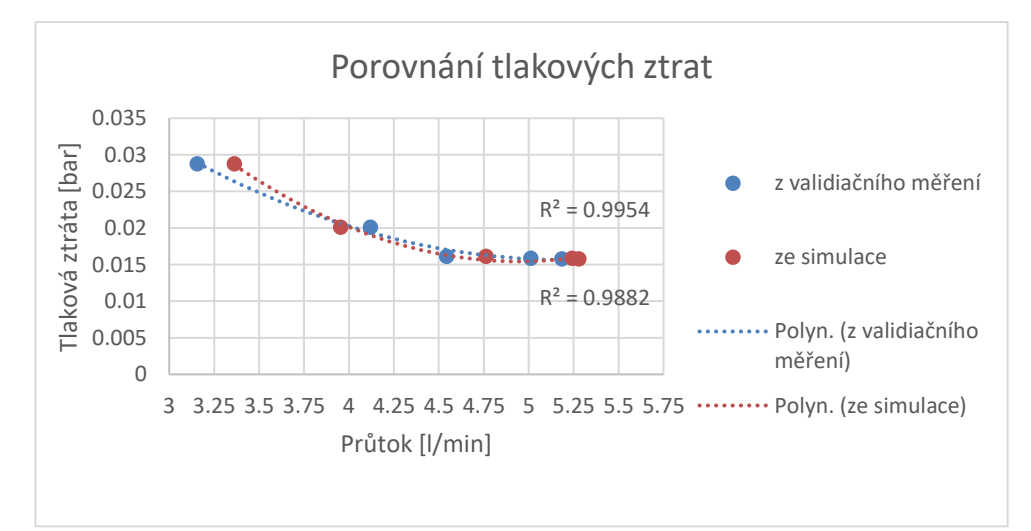

Obrázek č. 80: Součást validační metody č.1, graf výsledné tlakové ztráty na změnu průtoku z experimentu, a simulační studie

### **5.5.2 Validační měření II**

Nejprve bylo potřeba upravit okrajové podmínky (změnit vstupní a výstupní oblast toku tekutiny) na stejném modelu z kterého je exportován STL pro tisk. Okrajové podmínky se shodují s experimentálními podmínkami, za kterých experiment byl prováděn.

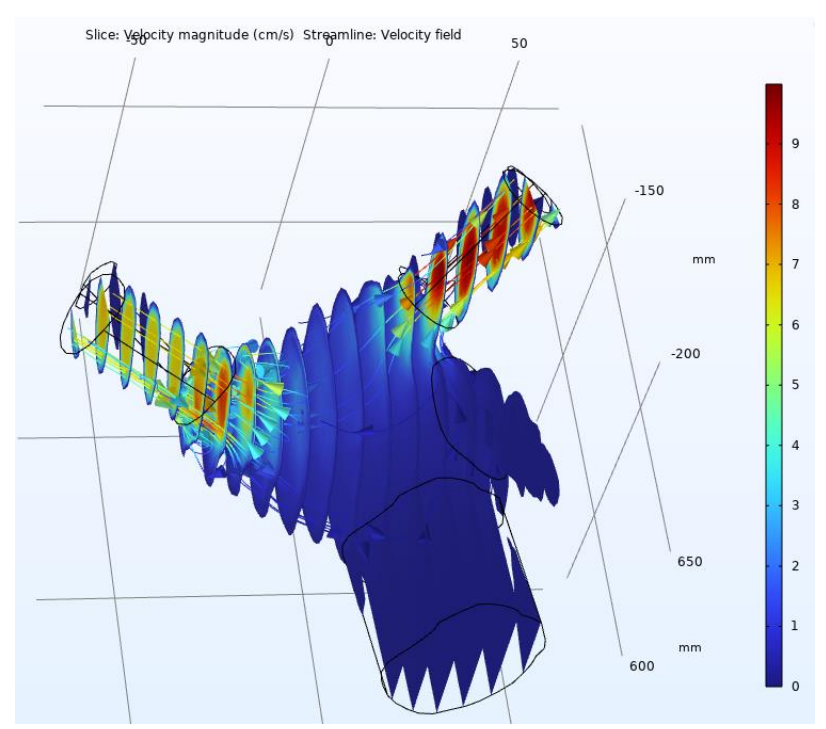

Obrázek č. 81: Grafický výstup rychlostního profilu po konvergované simulace. Odpovídá validačnímu měření č.2

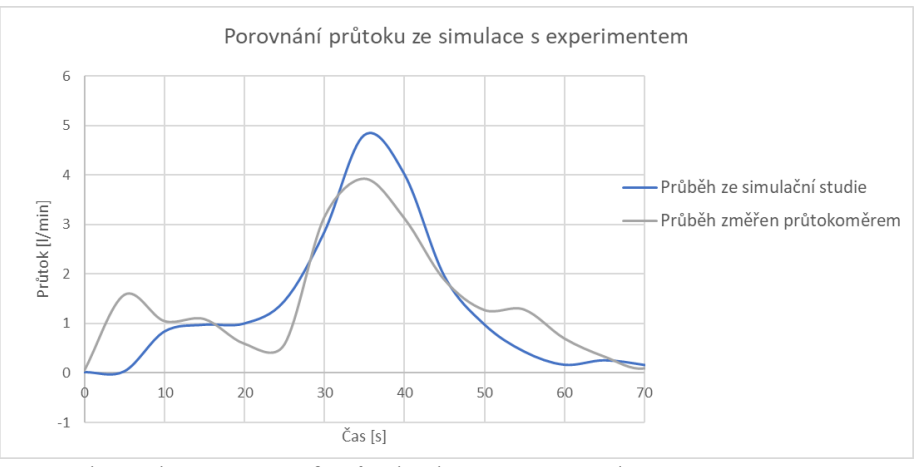

Obrázek č. 82: Graf průtoku konvergovaného z *COMSOL M.* a průtoku změřeného experimentem za dobu 1 minuty

Výsledná průměrná hodnota průtoku ze simulace je  $1,255 \pm 0,03$  *l/min*. Po srovnání s experimentalní hodnotou  $1,255 \pm 0,02$  *l/min* vychází, že validační metoda ukazuje na 6.5 % chybu numerické metody výpočtu v Comsol M*.* programu.

# **6 Diskuze**

V diplomové práci se vycházelo z dvaceti lékařských CT snímků hrudníku. Hrubá data pacientů byla implementována do segmentačního nástroje Mimics Materialise verzí 21.3. Dle lékařských posouzení, pacienty měli odlišné typy ouška levé síně. V práci byly zahrnuty všechny existující typy ("*chickenwing*, *windsock*, *cactus*, *cauliflower*"), a byly označeny zkratkami: CW, WS, CAC, CF. Jedním z hlavních cílů této práce bylo vytvořit kompletní systém, umožňující analyzovat hemodynamické vlastnosti struktury levé síně. Od iniciační segmentace, až po tvorbě diskretizační sítě modelu pro numerickou metodu konečných prvků, systém umožnoval provádět analýzu proudění a výměny krve. Analýza byla zaměřená na oblast ouška levé síně.

Segmentace CT snímků byla relativně obtížnějším úkolem, kvůli řadě přepážek, na které jsem narazila v průběhu segmentování. Segmentace jednotlivých pacientů trvala různě, jelikož neměli všichni pacienti stejně kvalitní *DICOM* metadata. Na příklad, u vycházejících snímků, kde kvalita byla 1 *lp/mm*, celkový proces trval přibližně 4 hodin, zatímco segmentace na snímcích kvality 0.8 *lp/mm* trvala dvakrát déle. Jinými slovy, u vysoce kvalitních obrazových dat jsem měla jasnější vymezení mezi jednotlivými typy tkání a segregace byla výrazně jednodušší. Problém, který se mi vyskytoval u všech subjektů, byl nejednoznačné hranice mezi levou síní a levou komorou (oblast mitrální chlopně). Po nastavení automatického rozsahu HU čísel, musela jsem ručně přidávat a postupně odstraňovat určité části nežádoucích struktur. Ve většině případech stačilo zadat optimální iniciační minimální hodnoty prahu HU 315, a maximální 1050. Poté jsem zvláštní pozornost dávala na manuální část segmentace, kde jsem, procházející skrz snímky nejprve označila hraniční oblast chlopně. Přidávání části pomocí "Lasso tool" nástrojem se nejlépe dělalo v axiálním pohledu, zatímco jsem finální kontroly prováděla v 3D okénku. Pohled v 3D okénku mi umožnoval lehce detekovat případy, kdy na chlopni chyběly detaily, ukazující na nedostatečnou segmentací. Stejné ták, v 3D jsem detekovala případy přehánění se segmentací, tj. případy přidání nežádoucí části levé komory. Proto tuto část segmentace lze nazvat metodou pokus-omyl, kde po zjištění nedostatku jsem se stále vracela do axiálního pohledu (v kombinací se sagitálním), a upravovala modely, s cílem mít perfektně ohraničenou oblast levé síně. Dalším vyskytujícím problémem u všech dvaceti subjektů, byly drobné plicní cévy a žily (součásti plicního kmenu) které do výsledného modelu síně nepatřily. Jejich hranice byly obtížně rozpoznatelné v každém z třech pohledů, proto jsem odstranění prováděla ručně, přímo v 3D okně.

Po ukončení práce v programu *Mimics*, modely jsem postupně nahrávala do *3-Matic* programu, za účelem finální přípravy modelů pro *Comsol*. Musela jsem snížit množství detailů v modelu operací "zabalení". Zabalená forma modelu neobsahovala žádné povrchové nerovnosti a drobné otvory které byly menší než nastavená schopnost rozlišení. U většiny modelů stačilo nastavit 0,6 *mm*, zatímco u některých kvůli nižší kvalitě výchozích dat jsem musela uvést 0,5 *mm*. Tato část byla prováděna čistě subjektivně, s tím, že na konci všechny modely měly podobné počty vygenerovaných trojúhelníků. Zásadní byla také tvorba dutiny v objektu v *3-Matic*.

Aplikování funkce na tvorbu dutého objektu působilo různé komplikace na povrchu modelu. Vznikaly nežádoucí drobné otvory (a naopak spojení) na povrchu. Takové chyby se lehce detekovaly porovnáním modelu z této fáze, a původního modelu na CT snímcích (v *Mimics*). Problém jsem úspěšně řešila fiktivně izolováním oblastí kolem otvorů (pomocí "*Rectangular trim*" tlačítka), a následnou úpravu pomocí funkce "*Brush*".

V průběhu tvorby hraničních povrchů, které *Comsol* během simulační studie detekuje jako vstupy/výstup tekutiny, nejsložitější bylo vytvořit identické délky cév. Problém byl ten, že jsem během původní segmentace musela u několik sad pacientských dat vytvořit o pár *mm* menší plicní cévu. Specifickou úpravou v *Comsolu*, pro výpočet hydrodynamické délky vstupu krve, se tento problém zcela vyřešil. Specifickou úpravou se myslí zvětšení vstupní délce o hydrodynamickou vstupní délky, pro rozvoj rychlostního profilu od místa vstupu tekutiny. Kapalina, resp. krev, se díky tomu chovala fyziologicky jako v těle člověka: laminárně na začátku, zatím co se v dutině síni začínala rozvíjet turbulentním způsobem, a vytvářet viry ve střední části struktury. Dalším, časově náročnějším úkolem, bylo vytvořit správně dimenzovanou objemovou síť, která je klíčová pro konvergence spouštěných simulací. Tento důležitý koncept volby velikosti objemové sítě byl vyvážením mezi přesností, výpočetní náročností a stabilitou simulace. Objemová síť byla v modelu tvořena kolem 5 500 00 elementů (též nazývaných tetraedrů) pokrývajících modelovaný objekt. V pokusech s větším počtem prvků, resp. jemnější sítí jsem zjistila, že se už dále nezvyšuje přesnost, tj. dosahuje stejně stabilního řešení, ale se naopak docela zvyšují nároky na výpočetní výkon v programu (simulace trvá víc než 6 hodin).

Výběr přesných parametrů pro simulace, nastavení odpovídajících okrajových podmínek, vlastnosti tekutiny a mechaniky proudění byly popsány v Kapitole 4. Při tom, hlavním cílem bylo, aby celý postup metodiky mohl být implementován do všech 20 modelů. Splněním tohoto cíle jsem vyloučila riziko vzniku chyb vlivem např. odlišné sítě nebo odlišné okrajové podmínky. Všechny simulace konvergovaly úspěšně, s průměrnou dobou trvání simulace 3,5 hodin. Je důležité nahlásit, že globální bilance průtoku byla ekvivalentní skrz všechny vstupní a výstupní plochy.

Přirazení 20 modelů do klasifikační skupiny dle tvaru provedli kardiology. Každá skupina v práci: CW ("*chicken wing*"), WS ("*windsock"*), CAC ("*cactus"*), CF ("*cauliflower"*) obsahovala stejný počet subjektů (5). Interpretace výsledků zahrnovala porovnání parametrů mezi těmi klasifikačními skupiny, s hlavním cílem zjistit a vyhodnotit vliv tvaru ouška na parametry proudění. V neposlední řadě se využila jiná klasifikace modelů, a to na CW tvar, a non-CW tvar.

 Kvalitativní hodnocení průtoku a rychlosti lze shrnout do společného vyhodnocovacího konceptu. Tyto dva parametry mají podobné charakteristiky, což potvrzují křivky závislosti na času (uvedeny v Příloze A). Zkoumáním objemového toku krve od vstupních cév až ke výstupní chlopně, došla jsem k závěru, že skupina mající tvar ouška CW má značně vyšší globální průtok krve. Vysvětlením by mohla být poloha ouška CW vzhledem k otvorům plicních žil, a také tvar ústí ouška. Tento typ ouška (CW) má největší poloměr ústí  $(r \approx 12 \text{mm})$ , a zároveň má nejmenší vzdálenost k plicní žily, v porovnání s ostatními typy. Pro lepší představu jsem provedla porovnání globálního průtoku (průtoku výstupní plochou síně) mezi dvěma skupiny: mezi skupinou CW a skupinou non-CW. Hlavním zjištěním bylo, že skupinu CW charakterizuje vyšší průtok až o přibližně 10 *l/s*.

Vede k myšlence, že se morfologie non-CW tvaru ohledá pomalejším prouděním a vyšším rizikem ke stagnaci krve a vznikem sraženiny. Nicméně, takové konečné tvrzení lze konstatovat pouze k parametru globálního průtoku.

Při porovnání objemového toku v samotných ouškách, nulovou hypotézu nebylo možné zamítnout. Na rozdíl od celkového průtoku, parametrickými t-testy nebylo možné prokázat významný rozdíl průtoku v oblasti ouška. I když není statistický významný, určitý rozdíl mezi skupinami byl pozorován, zejména mezi morfologickými tvary CW a CF. O přesné 10 % vyšších maximálních hodnot dosahuje ouško typu CW (v první polovině ejekční fáze síně), než CF. Určitý rozdíl byl pozorován mezi skupinami druhé klasifikace: skupina s tvarem CW měla hodnotu průtoku krve  $Q_{aver} \approx 0.641 \pm 0.15$  l/s, zatím co střední hodnota průtoku non-CW tvarů byla  $Q_{aver} \approx 0.322 \pm 0.27$  l/s. Vysvětlením, proč je CW tvar spojen s rychlejším průtokem krve by mohl být fakt, že obsahuje pouze jeden lalok ve své struktuře, zatímco ostatní mají dva, tří nebo více. Kromě toho, non-CW tvary nemají pravidelný tvar ostia, zatímco je ostia CW tvaru přesně okrouhlý. Tuto teorii potvrzují také výsledky z kapitoly 5.4. V rámci analýzy v této kapitole, byla zjištěna silná korelace mezi průtokem v oušku, a poloměrem ústí ouška. Vypočtený Spearmanův koeficient byl 0,650, naznačující, že by ústí (báze) ouška mohla mít vliv na průtok krve v oblasti ouška. Nebylo však možné konstatovat ták silnou vzájemnou korelaci mezi globálním průtokem a poloměrem ústí ouška. K vyhodnocení vztahu byl využít také Spearmanův korelační koeficient, který byl 0,291.

Je důležité nahlásit, že globální bilance celkového průtoku byla ekvivalentní skrz vstupní a výstupní plochy.

Vyhodnocení vlivu tvaru ouška na rychlost proudění v oušku bylo zpracováno v kapitole 5.1.2. Statistickými testy se zjistilo, že existuje vztah mezi rychlosti proudění a tvarem ouška, vzhledem k tomu, že tvar CW měl nejvyšší hodnoty sledované fyzikální veličiny. Byl jasně prokázán statistický významný rozdíl mezi rychlosti CW ouška a CAC ouška (o 0.02  $cm/s$  vyšší průměrná rychlost). Dále mezi CW a CF tvarem (o 0.03  $cm/s$ ), a až o 0.07 cm/s vyšší než CF. Nulová hypotéza o rovnosti středních hodnot byla odmítnuta i v případě porovnání WS a CF tvaru ouška.

Ve snaze vyhodnotit a porovnat odlišné tvary ouška z hlediska rychlosti proudění krve, jsem sledovala a zaznamenávala tzv. "kritické procento" ouška. Pro tuto analýzu bylo zapotřebí změřit poloměr otvoru ouška, rozměry ouška, a objemový tok v čase. Z celkové struktury, největší oblast, vykazující pokles (až stagnaci) krve, byla pozorována u tvaru CF. Střední hodnota kritické oblasti, u souboru s tvarem CF byla 29,03 %, což je o 3,6 % vyšší než kritická oblast tvaru CW. Tvar CW, je svou specifickou morfologií charakterizován nejmenším procentem kritické oblasti (25.47 %). Další v pořadí byl tvar CAC, jehož kritickou oblastí činí 27,23 % z celkové struktury ouška. Kritická oblast WS tvaru byla docela podobná CF tvaru, s 1,2 % rozdílem. Z hlediska porovnání kritických oblastí oušek, lze udělat tvrzení, že existuje vtah mezi morfologií ouška a stagnací krve (tj. rizikem vzniku sraženin). Této výsledky může objasnit komplexní morfologie ouška, zejména hrotu. V případě CW typu, hrot směřuje antero-superiorně (dopředu, překrývající část traktu pravé komory), zatím co je u ostatních, u kterých právě byly prokázány nižší rychlosti krve, hrot usmířen laterálně, tj. dozadu. Logickým vysvětlením je, že poloha jeho hrotu, a jeho laterální protažení, umožnuje částicím krve stagnovat ve stěně.

Při porovnávání konvergovaných výsledků průtoku z modelů s CW tvarem, a z modelů s non-CW tvarem, vychází jasné tvrzení. CW tvar má o 7 % vyšší globální průtok než non-CW tvar, a až o 14 % vyšší průtok v oblastí ouška. Rychlost proudění krve výstupní plochou chlopně (globální rychlost) je o 7 % větší u CW typu, a rychlost krve ouškem je 5 % vyšší než u non-CW tvaru. Ze dosažených výsledků plyne, že existuje jasný vztah mezi tvarem ouška a vlastnostmi proudění krve v oušku, z hlediska porovnání pouze dvě skupiny: CW a non-CW skupiny. Logickým vysvětlením zjištěných rozdílu by mohlo být to, že non-CW tvary mají variabilní počet drobných dutin uvnitř, na rozdíl od CW typu, které nemá žádnou dutinku. Příkladem non-CW typu je právě WS typ, u kterého lze v transverzálním řezu pozorovat dokonce čtyři zvláštní dutinky. Tento fakt vysvětluje výsledky získané v této práci, jelikož WS tvar v práci měl zcela nejhorší parametry proudění krve. Další vlastností, vysvětlující rozdíly ve perfuzi oušek, je tvar ústí. Non-CW tvary nemají pravidelný tvar ostia, zatímco je ostia CW tvaru přesně okrouhlý.

Na zjištěné statisticky významné/nevýznamné rozdíly v této práci může mít vliv docela malý počet subjektů (20). Pro podrobnější analýzu by bylo lepší mít větší počet subjektů. V současnosti se nejvíce Americký odborníky zabývají problematikou ouška u pacientů s fibrilaci síni, s tím že ve svých klinických studiích používají pouze data, naměřená na pacientech určitou zobrazovací metodou (nejčastěji 2D echokardiografií).

V neposlední řadě jsem vyhodnotila vliv tvaru ouška na tlak, během výměny krve v oušku. Tlak, kterým krev působí na stěnu těla levé síně nebyl významný, a změny v průběhu srdečního cyklu na stěně těla nebyly až tolik výrazné. Změny tlaku byly mnohem výraznější v oblastí žil a chlopně. Navíc, zjištěná ekvivalentnost tlaku (a rychlosti) ze simulace, s tím reálním v těle, byla zajištěna vložením přesných parametrů krve do Comsolových počátečních podmínkách. Brala jsem v úvahou hustotu, dynamickou a kinematickou viskozitu. Nejvyšší hodnota krevního tlaku byla dosažená ve finální fázi nastaveného cyklu, a nejnižší se vyskytovala na začátku, v okolí vstupních plochách kudy krev přitéká. Z obrázku č. 77 je patrné, že rozdíl mezi minimální a maximální detekovanou hodnotou tlaku na chlopni je o 10 % vetší než rozdíl tlaku v oušku. To je zároveň jedním způsobem validace mé simulační studie, jelikož z lékařských literatur [10] vychází, že je celková změna tlaku během jedné ejekční fáze, na mitrální chlopni kolem 14-18 *mmHg*. Stejné tak, tlak v okolí ouška se pohybuje mezi 5-8 *mmHg*, s čímž souhlasí řešené konvergence v této práci. Z toho vychází, že studie, prováděny na 20 modelech levé síně spolehlivě simulují skutečně chování krve v této oblasti.

Mezi jednotlivými klasifikačními skupinami nebyla prokázána žádná diference, což zkrátka znamená, že tvar ouška, který model obsahuje, nemá vliv na tlak krve. Statistický významný rozdíl středných hodnot tlaku mezi skupinami s odlišným tvarem ouška nebyl dokázán. Stejné zjištění plyne i z poslední analýzy provedené v práci, kde byla dokázaná slabá vzájemná korelace pomocí vypočítaného Spearmanova koeficientu  $(0,216)$  mezi  $p_{out}$  a poloměrem ústí ouška.

Posledním dílčím cílem bylo experimentálně cely systém ověřit na vytištěném modelu jednoho z pacientů. Ověření bylo prováděno dvěma způsoby, a byly použity dva modely, vytištěny ze stejného *STL* formátu. Výsledky validačních testů jsou zaneseny do grafu na obr. 80 pro první, a do grafu na obr. 82 pro druhé validační hodnocení.

Podstatou obou validačních metod bylo neměnit žádné parametry v připraveném numerickém modelu (geometrická nebo objemová sít´, typ a vlastnosti mechaniky proudění apod.), ale pouze zajistit stejné okrajové podmínky v experimentu, a v simulační studii. Z grafu první validace je na první pohled patrné, že se hodnoty tlaku z programové simulace shodují s experimentálně zjištěními hodnotami. Konvergovaná průměrná hodnota průtoku se od experimentálně lišila o 3,63 %, což je ukazatelem spolehlivé numerické metody konečných prvků, dle které byly prováděny všechny výpočty na 20 subjektech. Tlaková ztráta, vizualizována na obr. 50, je možným zdrojem chyby měření, jelikož se v práci jednalo o mnohem menší hodnoty tlaku (cca. 0,015-0,020 bar) než tlak atmosférický.

V druhé validační metodě se porovnával průtok tekutiny modelem, měřený ultrazvukovým průtokoměrem, s hodnotami průtoku ze simulační studie. Model fyzický měl otevřené pouze dvě cévy, v souladu s povahou validačního měření. Pokud bychom srovnali grafy, tak z nich vyplývá, že hodnoty průtoku v obou případech dosahují svých maximálních hodnot přesně v polovině časového intervalu, zatím co se na začátku měření, a ve finální fázi průtok choval stejně. První a poslední hodnotu změřeného průtoku jsem musela odstranit ze statistického zpracování, kvůli doby odezvy, a dalších vlastnostech průtokoměru. Z grafu průběhu množství tekutiny, které proteče za minutu, lze sledovat, že z počátečních hodnot rychleji dosahuje maximálního průtoku konvergována simulace než experimentální. Podle očekávání, vrcholy křivky průtoku z experimentu odpovídají simulačními. Shodují se maximální hodnoty v polovině časového intervalu (s rozdílem ∆=  $0.01$   $l/min$ ), které pro tuto validační činnost májí největší význam. Cílem bylo porovnat průměrné hodnoty po ustálení průtoku, z průtokoměru, s konvergovanými hodnotami ze simulace. Na základě porovnání středných hodnot průtoku vyplývá, že rozdíl mezi nimi byl 0,56 *l/min*, tj. že validace ověřuje *Comsolovou* simulační metodu s pouze 6,5 % chybou konvergence. Navíc, model byl simulován pro ideální podmínky, což v experimentu nebylo možné získat. Chyby mohly být způsobeny lidskými faktory, např. nedostatečným utěsněním desetimilimetrového ventilu průtokoměru do obou cév (žil) na modelu. Také mohla mít vliv i určitá odezva použitého průtokoměru.

# **7 Závěr**

Práce se zabývá analýzou proudění a výměny krve v oušku levé síně. V rámci této práce byly zkoumány hemodynamické vlastnosti ouška levé síně, s cílem zjistit, zda na tyto parametry mají vliv různé tvary oušek. Byla použitá klasifikace morfologických tvarů ouška na: CW ("*chigen wing*"), WS ("*windsock*"), CAC ("*cactus*") a CF (*cauliflower*). Nejprve byla provedena segmentace CT snímků 20 pacientů, s cílem přípravy dokonalých modelů, obsahujících pouze levou síň. V práci byl navržen systém, umožňující simulovat skutečné proudění krve v modelu levé síně, pomocí 3 různých programovacích prostředků. Celý systém byl úspěšně validován dvěma experimentálními měřeními. Konvergovaná řešení průtoku, rychlosti krve, a tlaku, se potom vyhodnocovala kvantitativně pomocí parametrických testů. Na základě analýzy rychlosti proudění krve v oušku bylo zjištěno, že tvar CW měl nejvyšší rychlost proudění, a nejmenší procento kritické oblasti (25.47 %). Byly prokázány statistický významné rozdíly mezi tvarem CW a tvarem non-CW, přičemž nejhorší sledované vlastnosti byly pozorovány u tvaru WS. Po vyhodnocení vlivu tvaru ouška lze konstatovat, že s vyšším počtem laloků ve struktuře, se snižuje průměrná rychlost krve, a celkově se zhoršuje perfuze ouška. Navíc, na základě prokázaného korelačního vztahu mezi ústím ouška a rychlosti proudění vychází, že pravidelný okrouhlý tvar ústí způsobuje jeho lepší prokrvenost.

# **Seznam použité literatury**

[1] Neužil P, Mráz T, Petrů J, Hála P, Mates M, Kmoníček P, et al.. Perkutánní uzávěr ouška levé síně v prevenci cévních mozkových příhod. Cor Vasa. 2016;58(2):e250-260. doi: 10.1016/j.crvasa.2016.02.007.

[2] BULAVA, Alan. *Kardiologie pro nelékařské zdravotnické obory*. Praha: Grada Publishing, 2017. ISBN 978-80-271-0468-0.

[3] NERETLJAK, Aleksandra. *Závislost rychlosti proudění krve v oušku levé síně na jeho tvaru.* Bakalářská práce, 2021. Biomedicínské inženýrství, katedra Biomedicinské techniky.

[4] Hozman M, Osmančík P. Perkutánní okluze ouška levé síně. Vnitr Lek. 2020;66(6):e3- 9. doi: 10.36290/vnl.2020.109.

[5] Neužil P, Mráz T, Petrů J, Hála P, Mates M, Kmoníček P, et al.. Perkutánní uzávěr ouška levé síně v prevenci cévních mozkových příhod. Cor Vasa. 2016;58(2):e250-260. doi: 10.1016/j.crvasa.2016.02.007.

[6] KITTNAR, Otomar. *Lékařská fyziologie*. 2., přepracované a doplněné vydání. Praha: Grada Publishing, 2020. ISBN 978-80-247-1963-4.

[7] ŠTEJFA, Miloš. *Kardiologie*. 3., přeprac. a dopl. vyd. Praha: Grada, 2007. ISBN 978- 80-247-1385-4.

[8] OREL, Miroslav. *Anatomie a fyziologie lidského těla: pro humanitní obory*. Praha: Grada, 2019. Psyché (Grada). ISBN 978-80-271-0531-1.

[9] FIALA, Pavel, Jiří VALENTA a Lada EBERLOVÁ. Stručná anatomie člověka. Praha: Univerzita Karlova v Praze, nakladatelství Karolinum, 2015. ISBN 978-80-246-2693-2.

[10] FABIÁN, Ondřej a David KACHLÍK. *Patologická anatomie vývojových vad srdce*. Praha: Univerzita Karlova, nakladatelství Karolinum, 2020. ISBN 978-80-246-4605-3.

[11] Jordan RA. Stheidey 4.'13, Edwards JE. Mums d ombads and arterialodbobsm in astral stcsosis: a clndcopatholgic study of 51 cans.Circulation 1951;3:363-7.14.

[12] Shresthe NK. Moreno FL. Nmcisco IV,ToriesL. CallejaHB.Two-dimensiasal echoardlograpbk diyeosh of left WW thrombus in rbeu-m sic heist disease: a cWicvpMhdo& study. Cir>Wadon 1953;67:341-6.

[13] C. Pollick, D. Taylor. Assessment of left atrial appendage function by transesophageal echocardiography. Implications for the development of thrombus Circulation, 84 (1991)

[14] G. Nucifora, F.F. Faletra, F. Regoli, et al. Evaluation of the left atrial appendage with real-time 3-dimensional transesophageal echocardiography: implications for catheterbased left atrial appendage closure. Circ Cardiovasc Imaging, 4 (2011), pp. 514-523

[15] J.P. Veinot, P.J. Harrity, F. Gentile, et al. Anatomy of the normal left atrial appendage: a quantitative study of age-related changes in 500 autopsy hearts: implications for echocardiographic examination Circulation, 96 (1997), pp. 3112-3115

[16] Jonas F, Cornelia J, Niemann T. Left atrial appendage stenosis. Cardiovasc Med. 2019;22:w02029

[17] Transesophageal echocardiographic correlates of thromboembolism in high-risk patients with nonvalvular atrial fi brillation. The Stroke Prevention in Atrial Fibrillation Investigators Committee on Echocardiography. Ann Intern Med 1998; 128: 639–647

[18] E.K. Heist, M. Refaat, S.B. Danik, et al., Analysis of the left atrial appendage by magnetic resonance angiography in patients with atrial fi brillation, Heart Rhythm 3 (2006) 1313–1318.

[19] Boppana VS, Castaño A, Avula UMR, Yamazaki M, Kalifa J. Atrial Coronary Arteries: Anatomy And Atrial Perfusion Territories. J Atr Fibrillation. 2011;4(3):375. Published 2011 Sep 30. doi:10.4022/jafib.375

[20] P. Su, K.P. McCarthy, S.Y. Ho. Occluding the left atrial appendage: anatomical considerations Heart, 94 (2008), pp. 1166-1170

[21] L.D. Biase, J.D. Burkhardt, P. Mohanty, et al. Left atrial appendage an underrecognized trigger site of atrial fibrillation Circulation, 122 (2010), pp. 109-118

[22] Akosah KO, Funai JT, Porter TR, et al. Left atrial appendage contractile function in atrial fibrillation. Influence of heart rate and cardioversion to sinus rhythm. Chest 1995;107:690–6.

[23] The Stroke Prevention in Atrial Fibrillation Investigators. Predictors of thromboembolism in atrial fibrillation: II. Echocardiographic features of patients at risk. Ann Intern Med 1992;116:6–12.

[24] Giuseppe Patti, Vittorio Pengo, Rossella Marcucci, Plinio Cirillo, Giulia Renda, Francesca Santilli, Paolo Calabrò, Felicita Andreotti, Raffaele De Caterina, on behalf of the Working Group of Thrombosis of the Italian Society of Cardiology: The left atrial appendage: from embryology to prevention of thromboembolism, European Heart Journal, Volume 38, Issue 12, 21 March 2017, Pages 877–887

[25] Davis CA, Rembert JC, Greenfield JC. Compliance of left atrium with and without left atrium appendage. Am J Physiol 1990;259:H1006–8.

[26] Roy Beigel, Nina C. Wunderlich, Siew Yen Ho, Reza Arsanjani, Robert J. Siegel, The Left Atrial Appendage: Anatomy, Function, and Noninvasive Evaluation, JACC: Cardiovascular Imaging, Volume 7, Issue 12, 2014, Pages 1251-1265, ISSN 1936-878X,

[27] C. Vigna, A. Russo, V. De Rito, et al. Frequency of left atrial thrombi by transesophageal echocardiography in idiopathic and in ischemic dilated cardiomyopathy Am J Cardiol, 70 (1992), pp. 1500-1501

[28] Libor ŠKNOUŘIL, Martin FIALA:Význam anatomie a funkce levé síně pro prognózu a intervenční léčbu, Oddělení kardiologie, Nemocnice Podlesí a.s., Třinec

[29] van Rijn D, Hendriks AA, Noten AME, van Heerebeek L, Khan M. Practical Applications of Concomitant Pulmonary Vein Isolation and Left Atrial Appendix Closure Device Implantation. JACC Case Rep. 2021 Sep 15;3(12):1409-1412. doi: 10.1016/j.jaccas.2021.06.016. PMID: 34557681; PMCID: PMC8446027.

[30] C. Stöllberger, G. Ernst, E. Bonner, J. Finsterer, J. Slany: Left atrial appendage morphology: comparison of transesophageal images and postmortem casts Z Für Kardiologie, 92 (2003), pp. 303-308

[31] Roy Beigel, Nina C. Wunderlich, Siew Yen Ho, Reza Arsanjani, Robert J. Siegel, The Left Atrial Appendage: Anatomy, Function, and Noninvasive Evaluation, JACC: Cardiovascular Imaging, Volume 7, Issue 12, 2014, Pages 1251-1265, ISSN 1936-878X,

[32] Libor ŠKNOUŘIL, Martin FIALA:Význam anatomie a funkce levé síně pro prognózu a intervenční léčbu, Oddělení kardiologie, Nemocnice Podlesí a.s., Třinec

[33] Bronislav Janek, Petr Peichl, Martin Kotrč: Uzávěr ouška levé síně katetrizační cestou pod kontrolou intrakardiálním ultrazvukem. Klinika kardiologie IKEM, Praha. / Interv Akut Kardiol 2016; 15(1): 33–36

[34] Transesophageal echocardiographic correlates of thromboembolism in high-risk patients with nonvalvular atrial fi brillation. The Stroke Prevention in Atrial Fibrillation Investigators Committee on Echocardiography. Ann Intern Med 1998; 128: 639–647

[35] Holmes DR Jr, Reddy VY. Left Atrial Appendage and Closure: Who, When, and How. Circ Cardiovasc Interv. 2016 May;9(5):e002942. doi: 10.1161/CIRCINTERVENTIONS.115.002942. PMID: 27139910

[36] S. Inoue, Y. Murakami, K. Sano, et al., Atrium as a source of brain natriuretic polypeptide in patients with atrial fi brillation, Journal of Cardiac Failure 6 (2000) 92–96 [37] Anselmino M, Frea S, Gili S, Rovera C, Morello M, Jorfida M, Teodori J, Perversi J, Salvetti I, Grosso Marra W, Faletti R, Righi D, Gaita F, DE Ferrari GM. Left atrial appendage morphology at transesophageal echocardiography: how to improve reproducibility? Minerva Cardiol Angiol. 2021 Apr;69(2):178-184. doi: 10.23736/S2724- 5683.20.05215-9. Epub 2020 Jul 10. PMID: 32657552

[38] Beatt y J. The radon transform and the mathematics of medical imag ing. Waterville: Colby College, 2012

[39] Hornegger J, Maier A, Kowarschik M, CT Image reconstruction basics. Radiolog y Key, 2018

[40] Blackshear, J., Odell, J., Appendage obliteration to reduce stroke in cardiac surgical patients with atrial fibrillation. The annals of Thoracic Surgery, 1996, 61:755-759

[41] KOHUT, Mudr. Marián. *Porovnání metod exkluze ouška levé srdeční síně při chirurgické ablaci pro fibrilaci síní.* Plzeň, 2022. Dizertační práce. Lékařská fakulta Karlovy univerzity.

[42] ŠKŇOUŘIL, Mudr. Libor. *Echokardiografické vyšetření při katetrové ablaci dlouhodobé perzistentní fibrilace síní.* Dizertační práce. Lékařská fakulta Masarykovy univerzity

[43] Tabata T, Oki T, Yamada H, et al. Role of left atrial appendage in left atrial reservoir function as evaluated by left atrial appendage clamping during cardiac surgery. Am J Cardiol 1998; 81:327-332.

[44] Handke M, Harloff A, Hetzel A, Olschewski M, Bode C, Geibel A. Left atrial appendage flow velocity as a quantitative surrogate parameter for thromboembolic risk: determinants and relationship to spontaneous echocontrast and thrombus formation--a transesophageal echocardiographic study in 500 patients with cerebral ischemia. J Am Soc Echocardiogr. 2005 Dec;18(12):1366-72. doi: 10.1016/j.echo.2005.05.006. PMID: 16376768

[45] Gawałko M, Budnik M, Uziębło-Życzkowska B, Krzesiński P, Scisło P, Kochanowski J, Jurek A, Kiliszek M, Gielerak G, Filipiak KJ, Opolski G, Kapłon-Cieślicka A. Decreased left atrial appendage emptying velocity as a link between atrial fibrillation type, heart failure and older age and the risk of left atrial thrombus in atrial fibrillation. Int J Clin Pract. 2020 Nov;74(11):e13609. doi: 10.1111/ijcp.13609. Epub 2020 Aug 4. PMID: 32654352.

[46] Bamira, Daniel and Michael H. Picard. "Imaging: Echocardiology—Assessment of Cardiac Structure and Function." (2018).
# **Příloha A: Výsledné grafy průtoku a rychlosti**

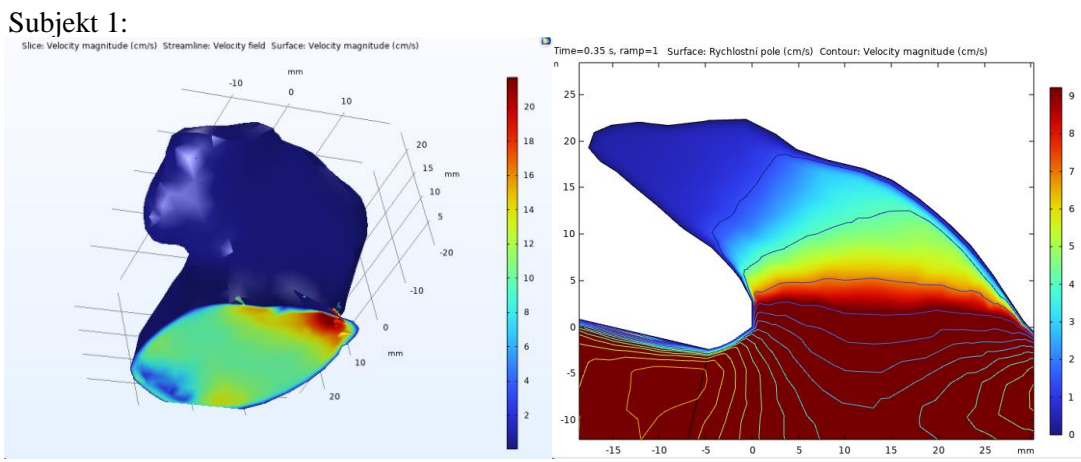

Obr. A-1: Oblast ouška levé síně s rychlostním profilem krve

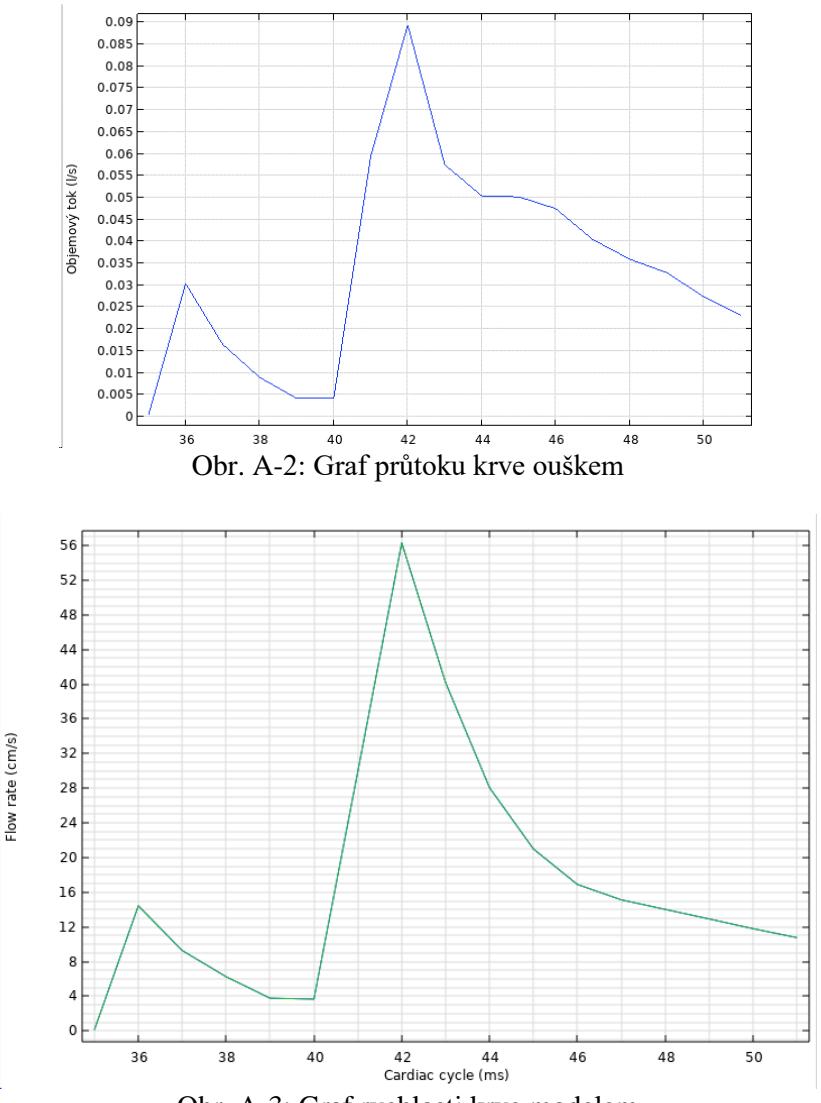

Obr. A-3: Graf rychlosti krve modelem

### Subjekt 2:

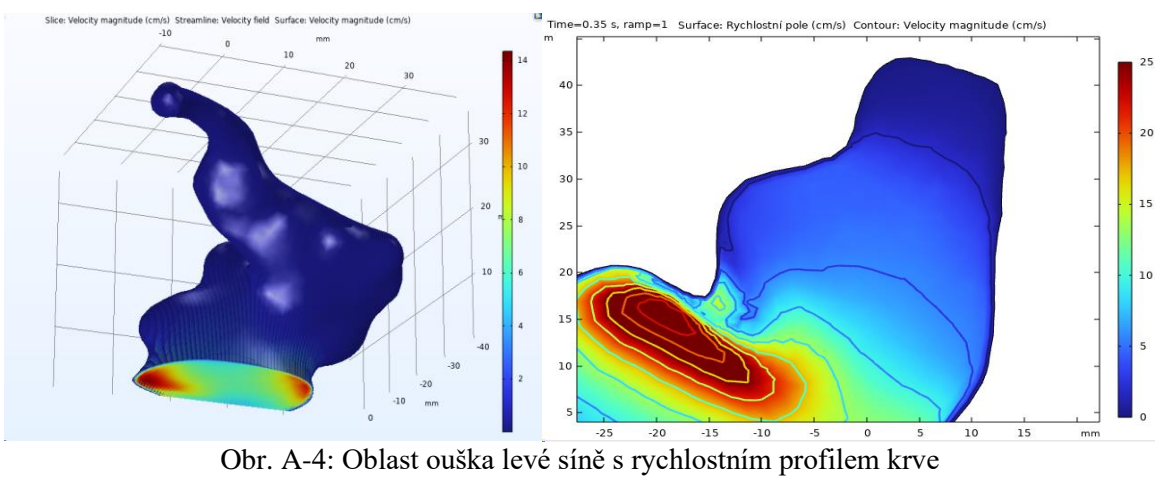

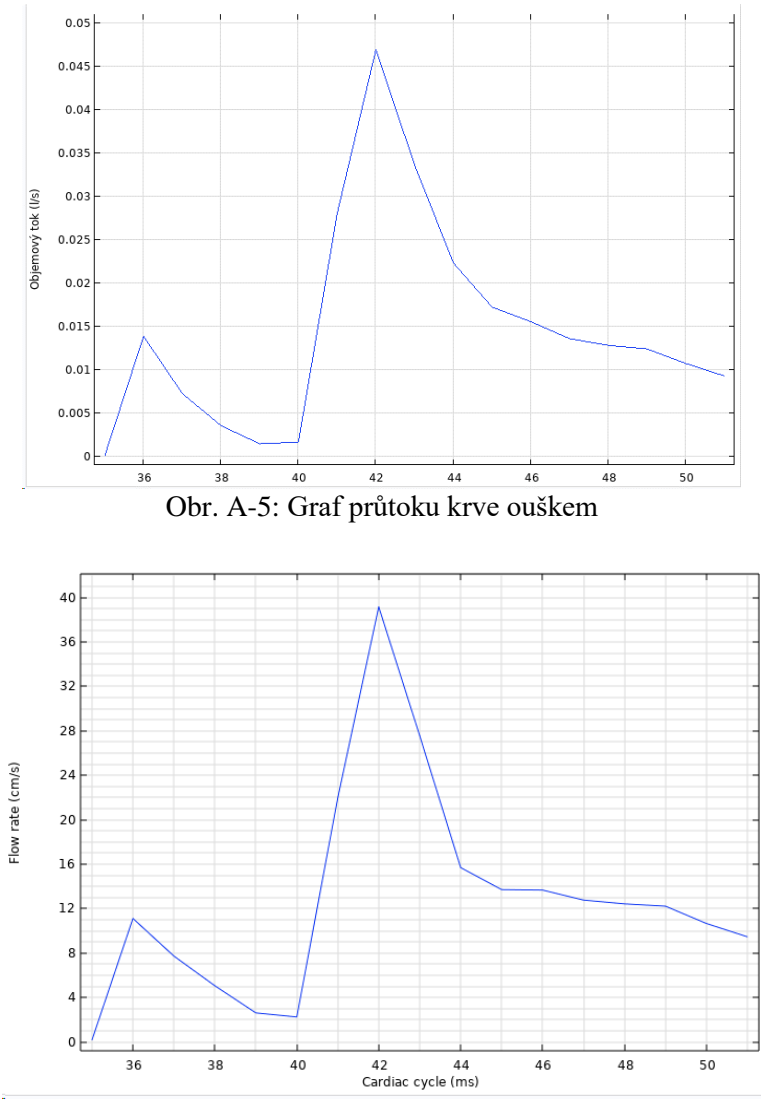

Obr. A-6: Graf rychlosti krve modelem

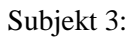

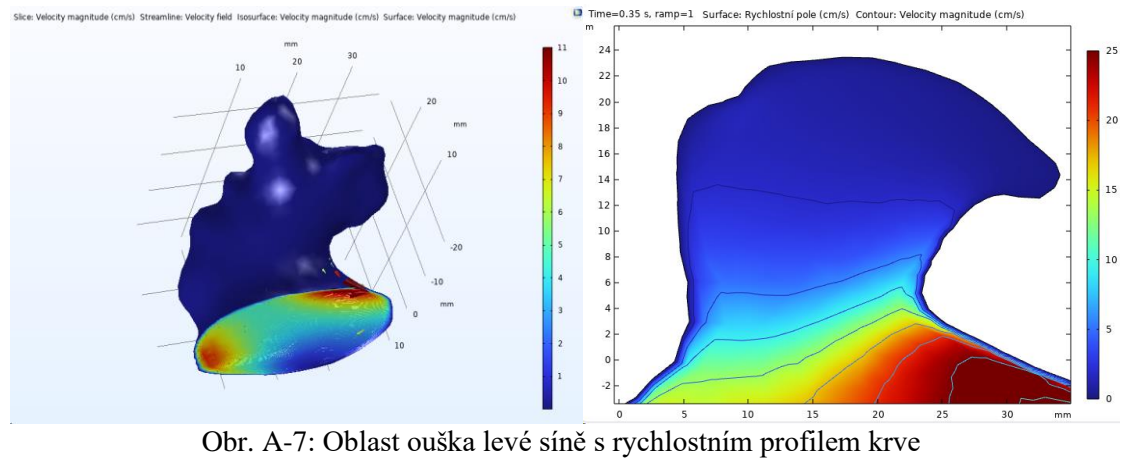

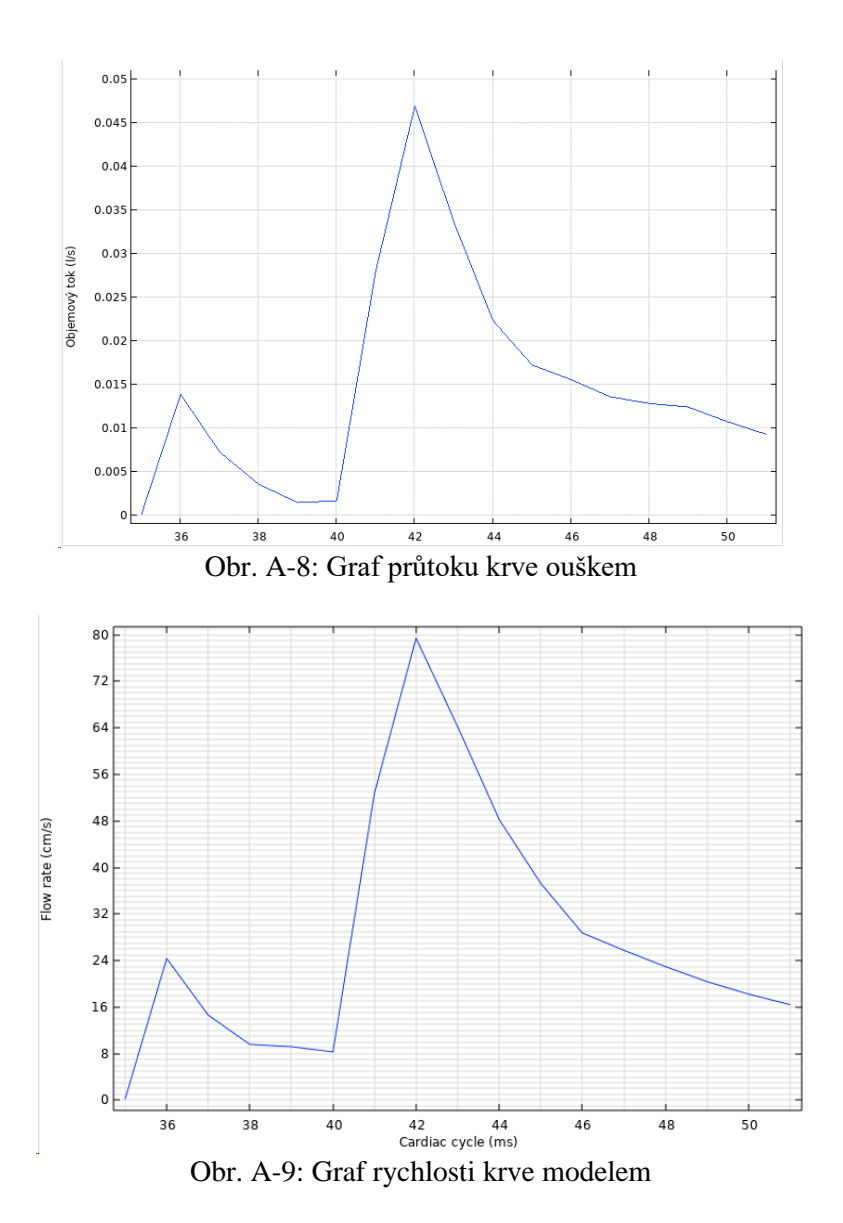

### Subjekt 4:

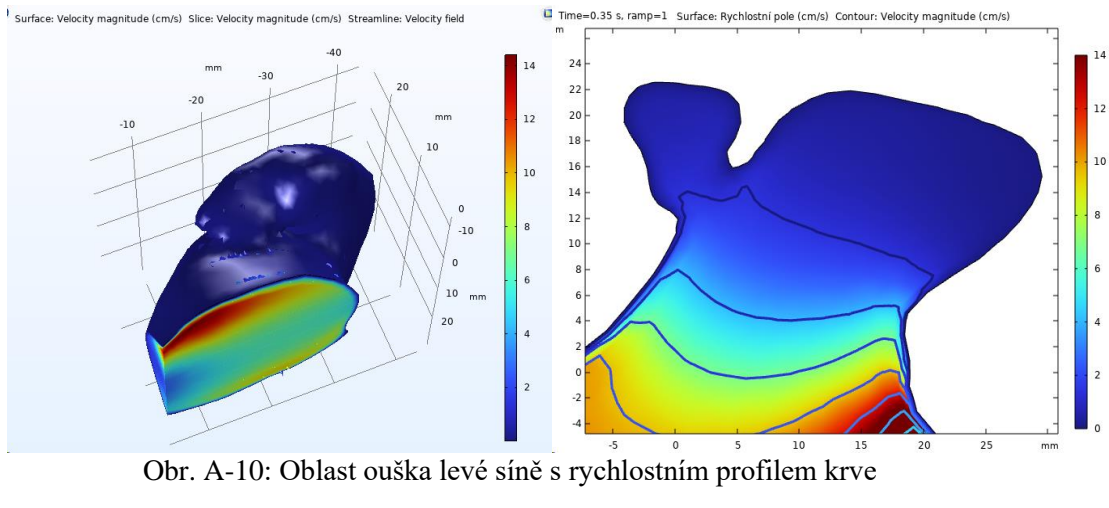

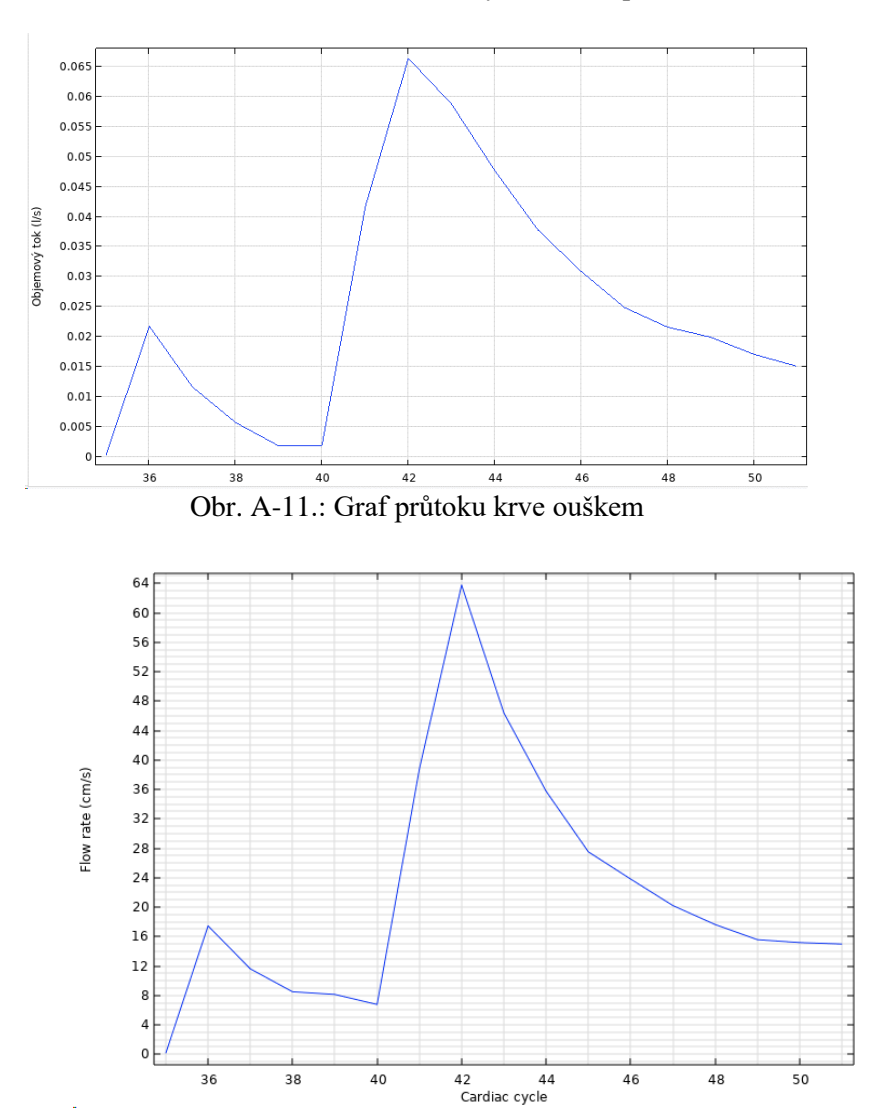

Obr. A-12: Graf rychlosti krve modelem

#### Subjekt 5:

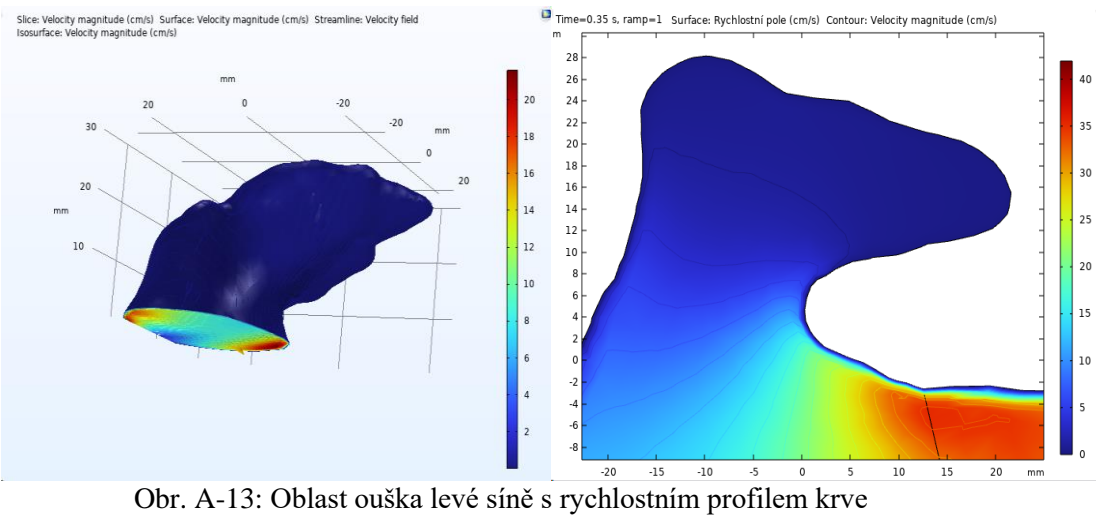

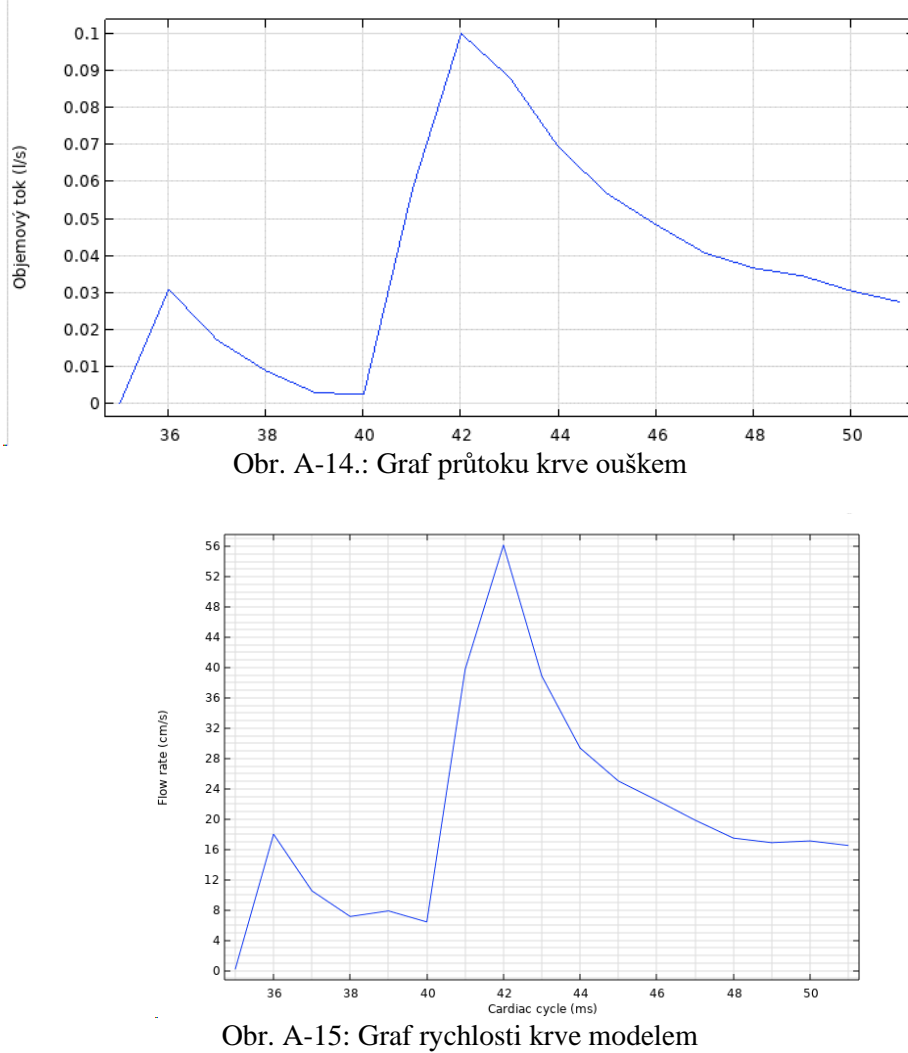

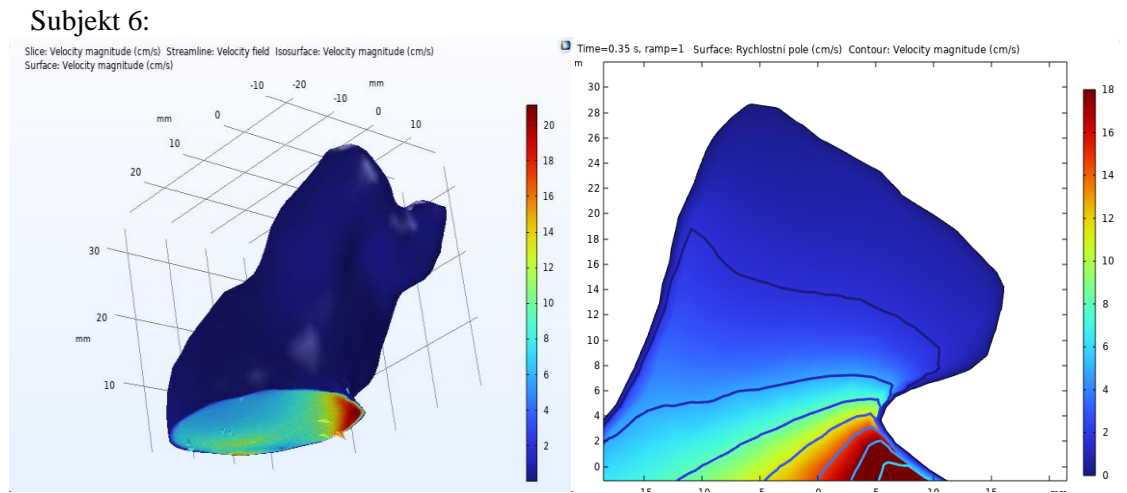

Obr. A-16: Oblast ouška levé síně s rychlostním profilem krve

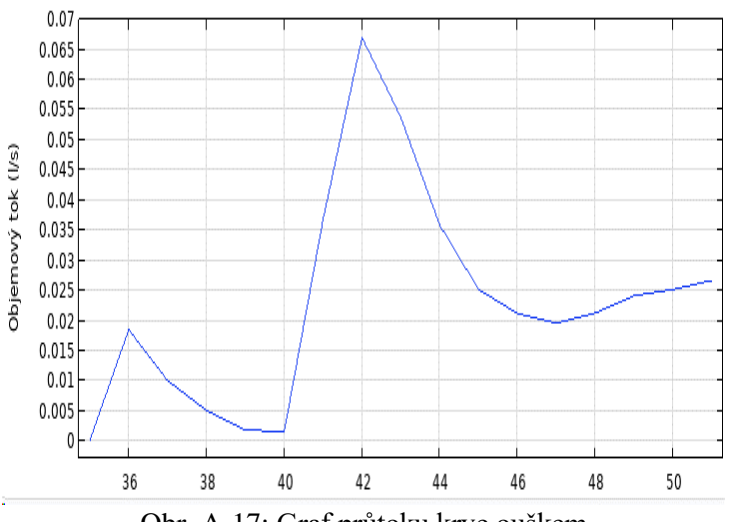

Obr. A-17: Graf průtoku krve ouškem

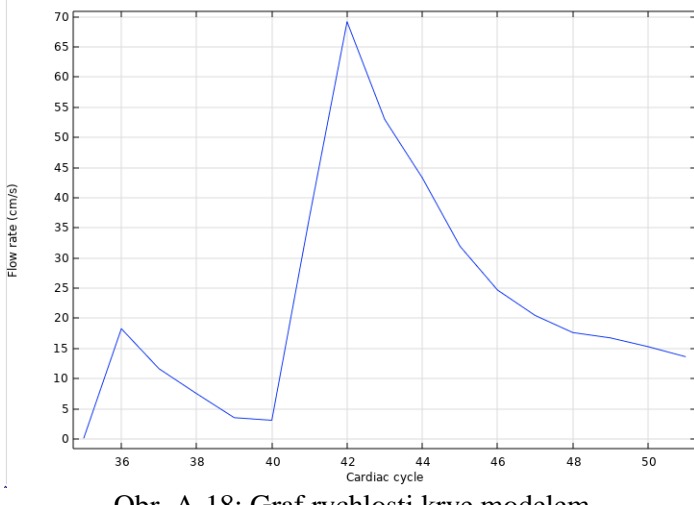

Obr. A-18: Graf rychlosti krve modelem

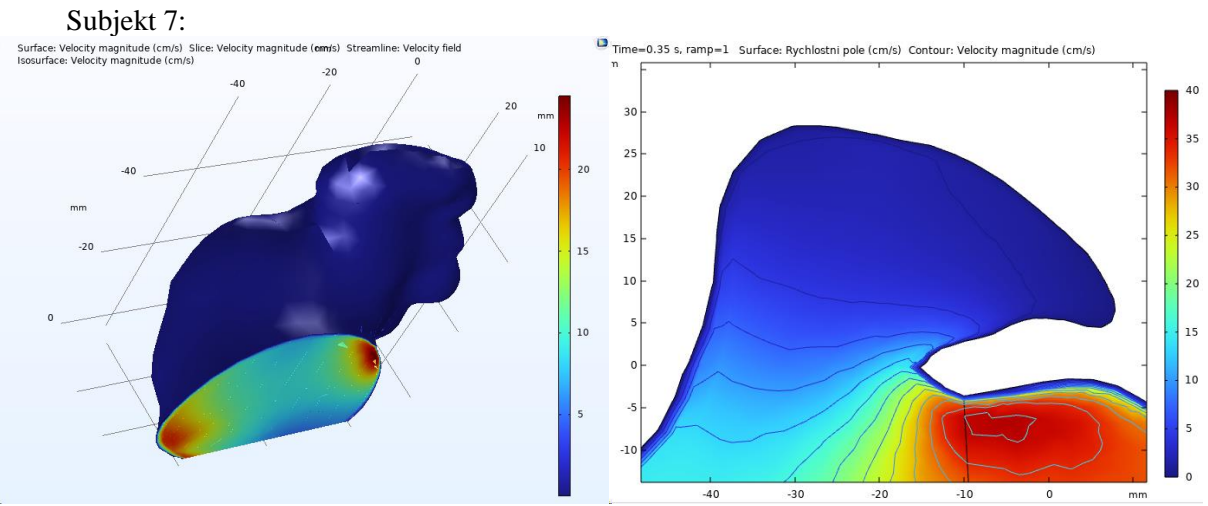

Obr. A-19: Oblast ouška levé síně s rychlostním profilem krve

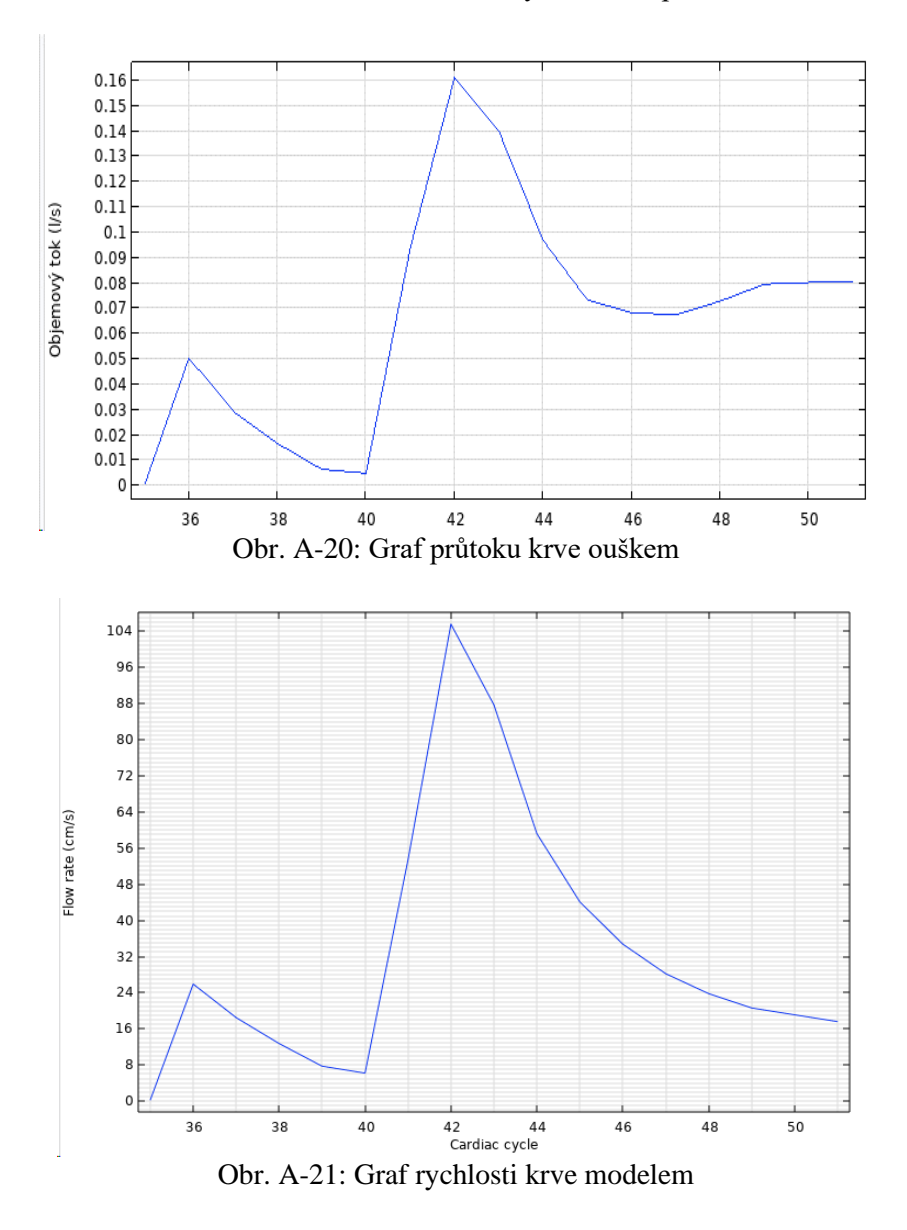

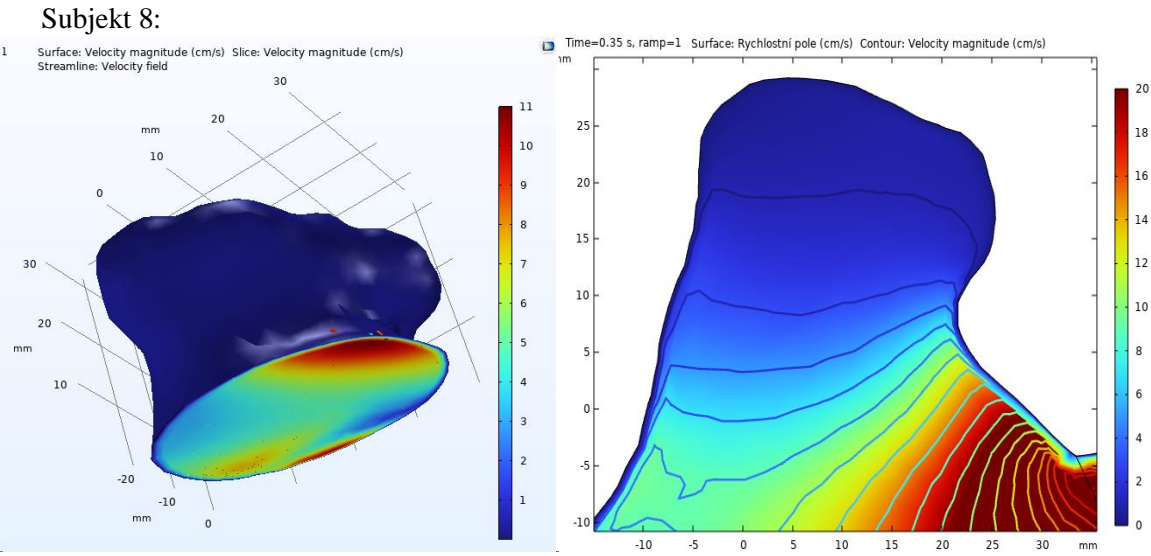

Obr. A-22: Oblast ouška levé síně s rychlostním profilem krve

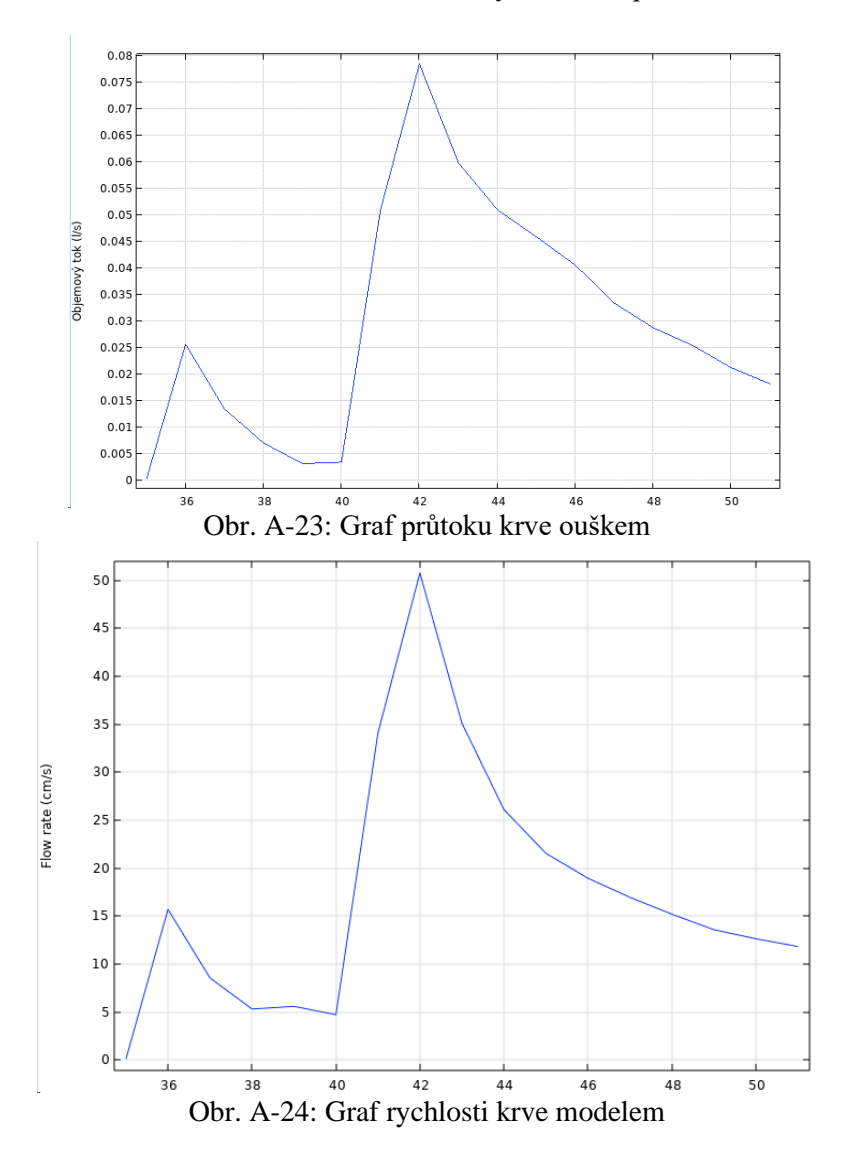

118

### Subjekt 9:

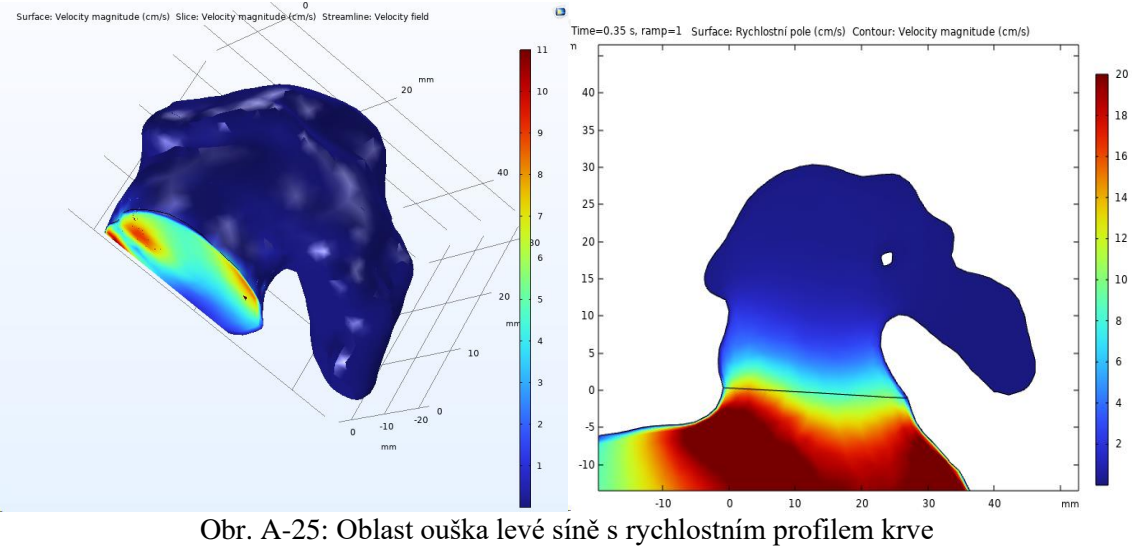

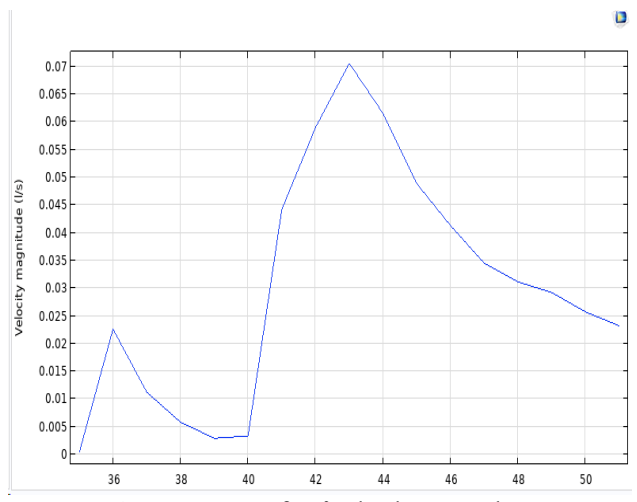

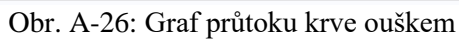

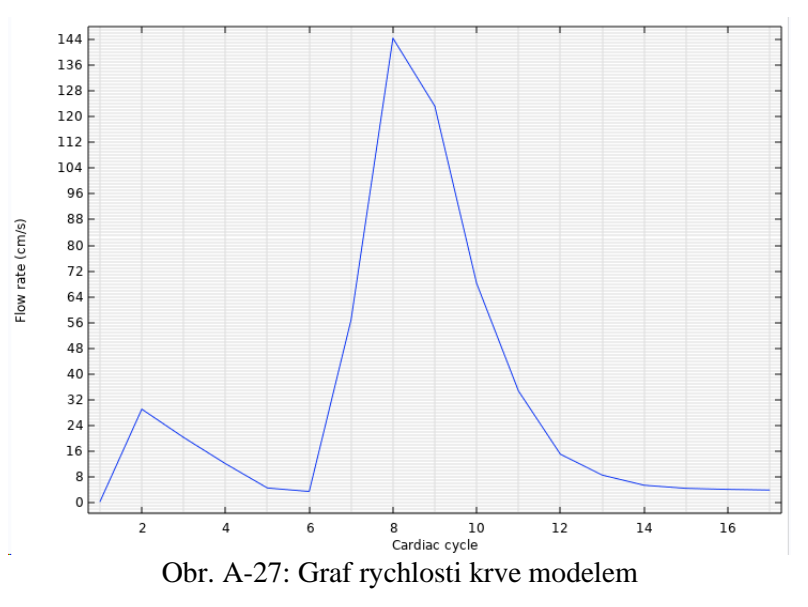

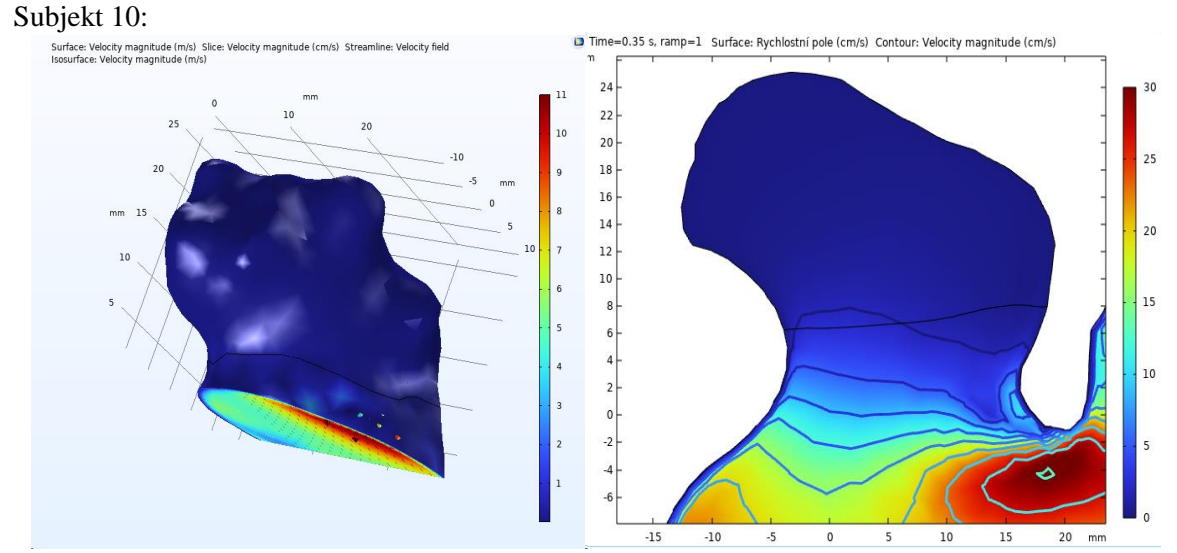

Obr. A-28: Oblast ouška levé síně s rychlostním profilem krve

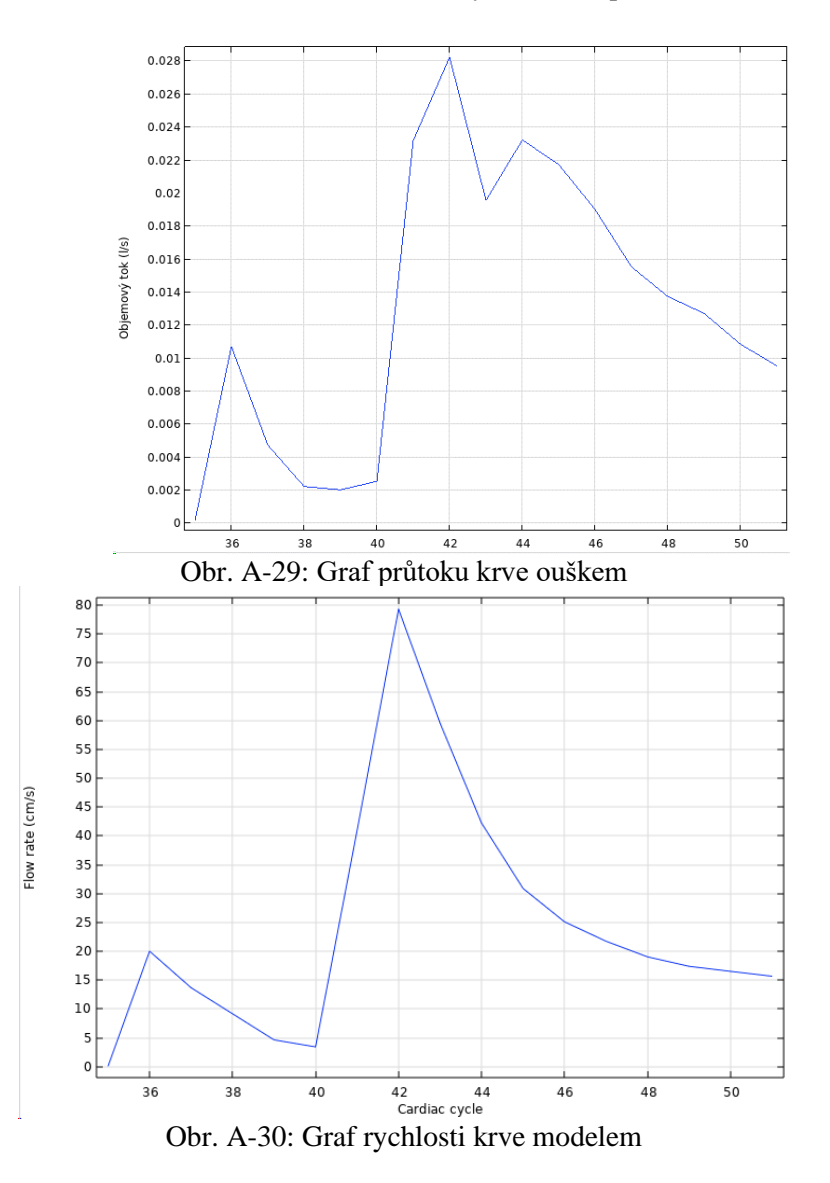

120

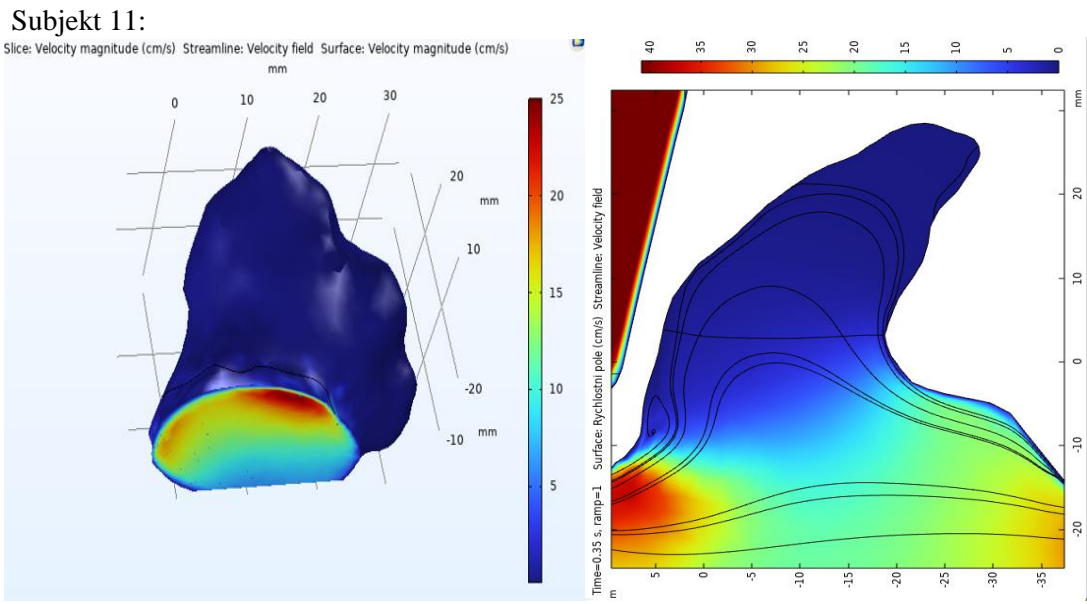

Obr. A-34: Oblast ouška levé síně s rychlostním profilem krve

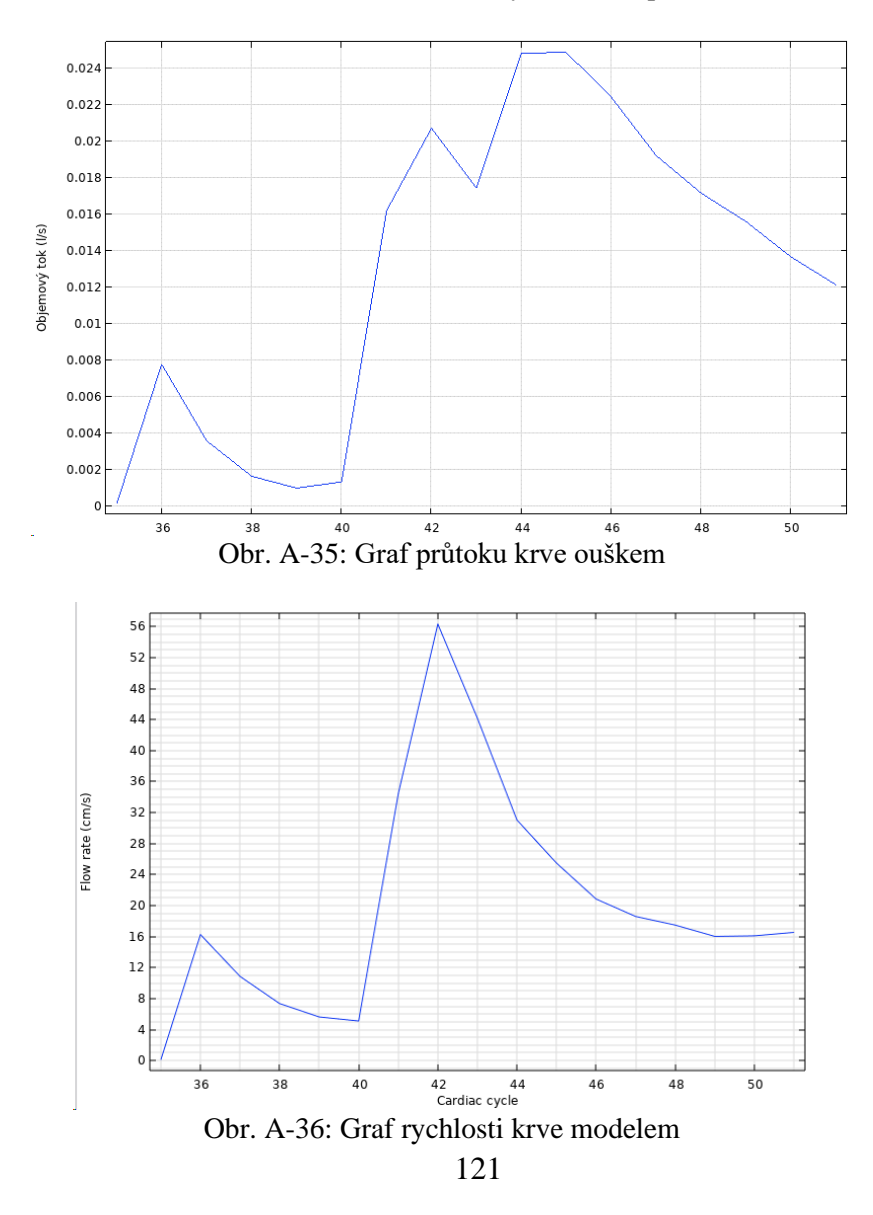

#### Subjekt 12:

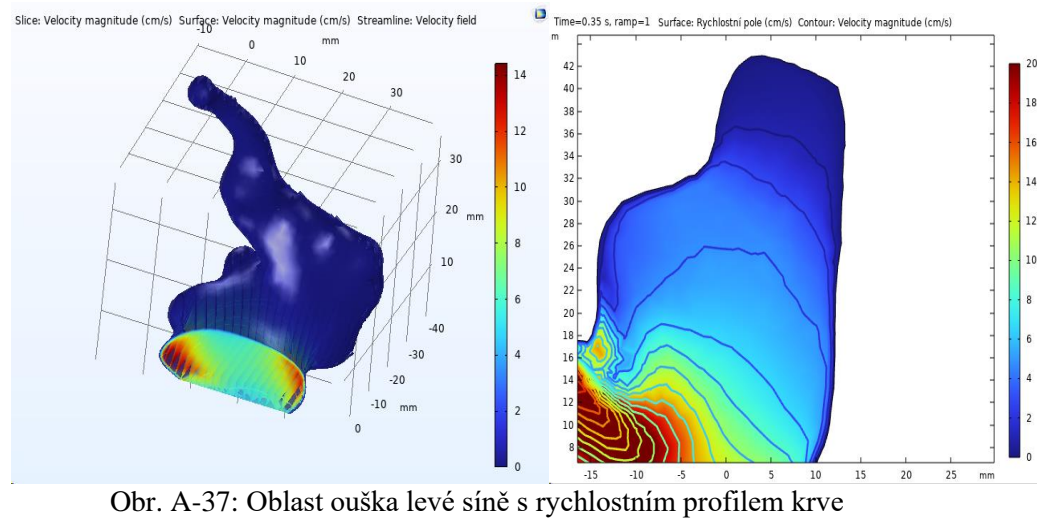

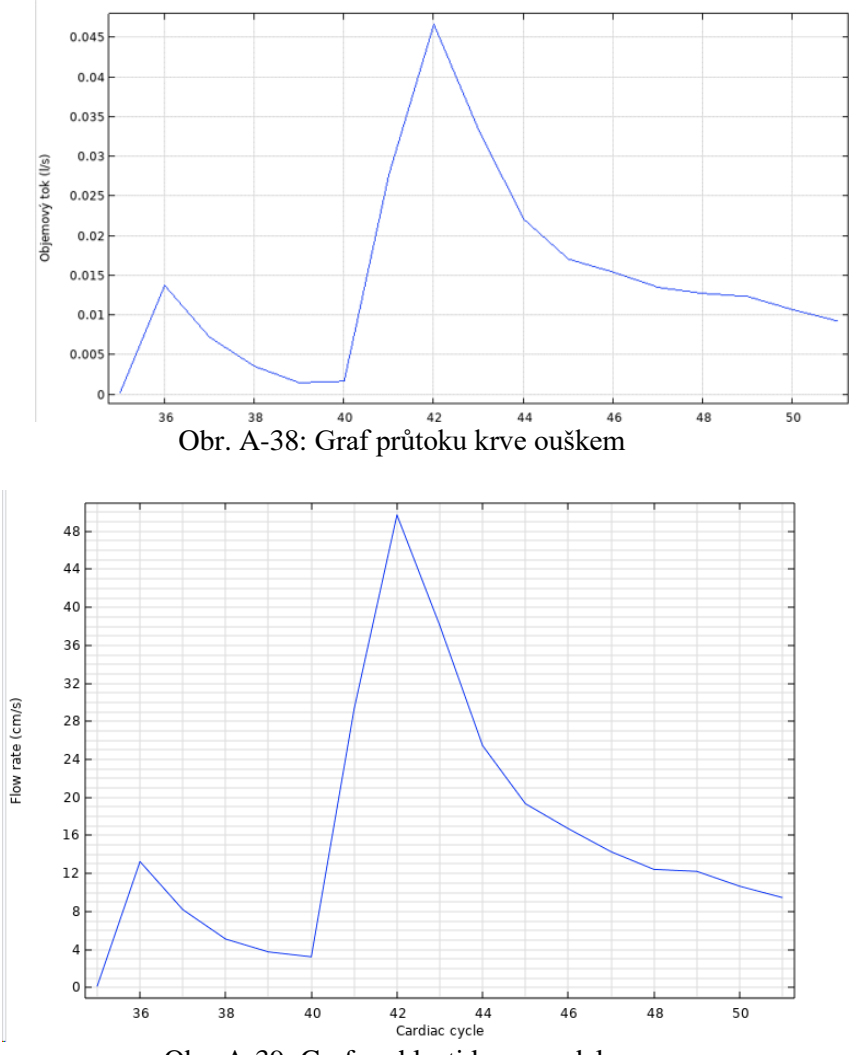

Obr. A-39: Graf rychlosti krve modelem

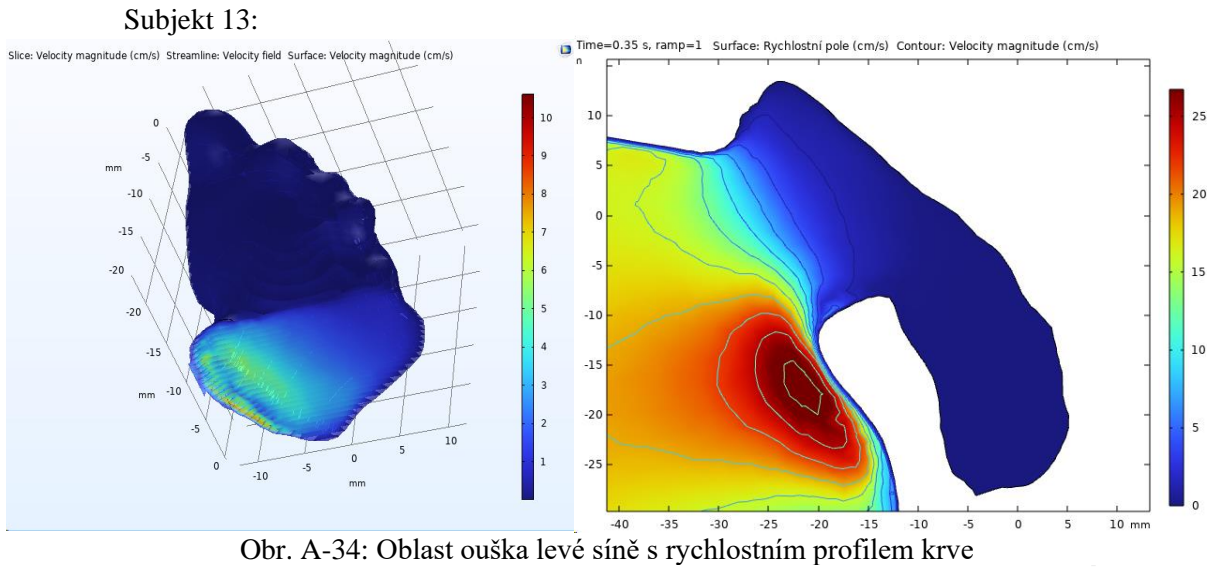

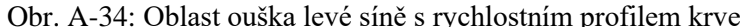

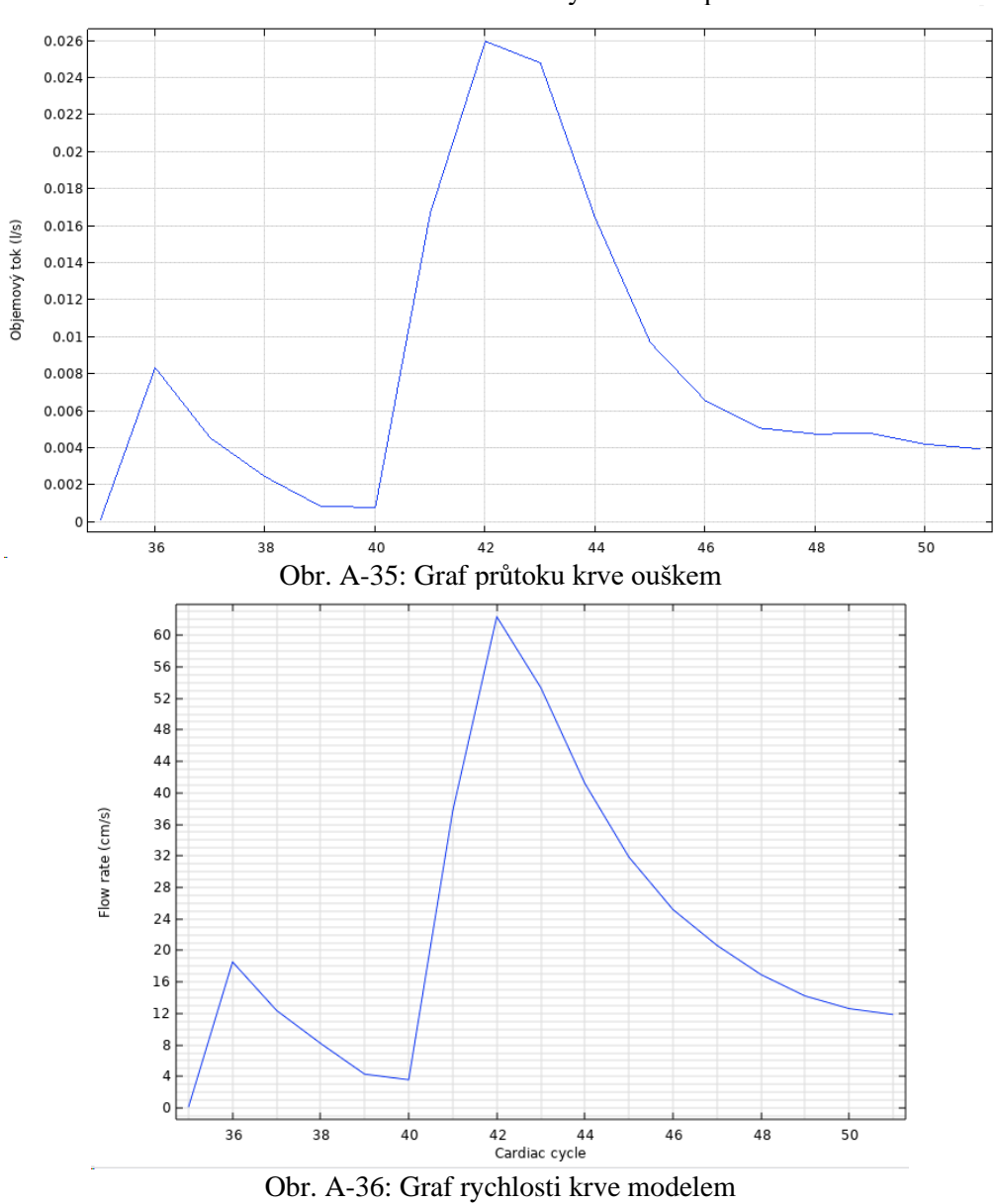

### Subjekt 14:

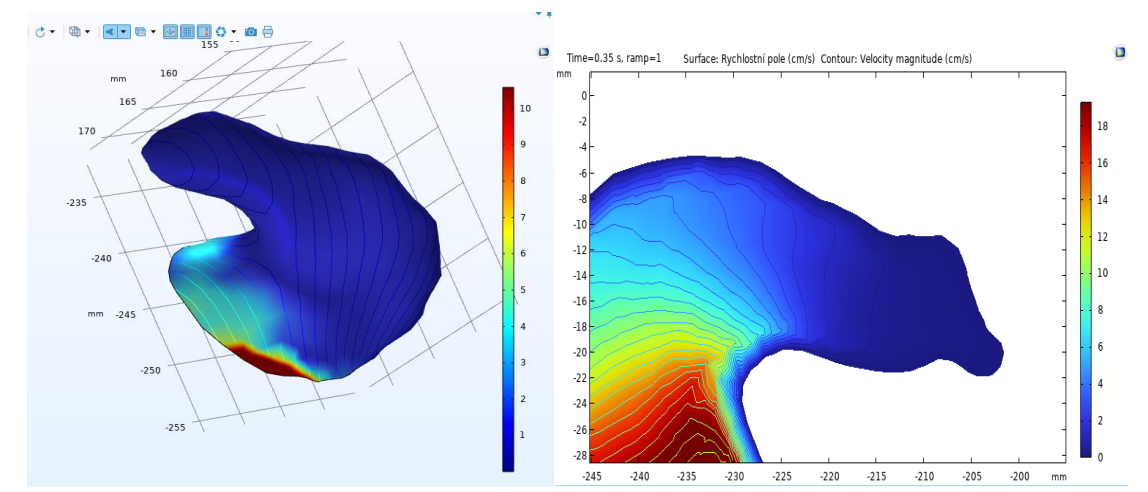

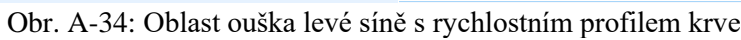

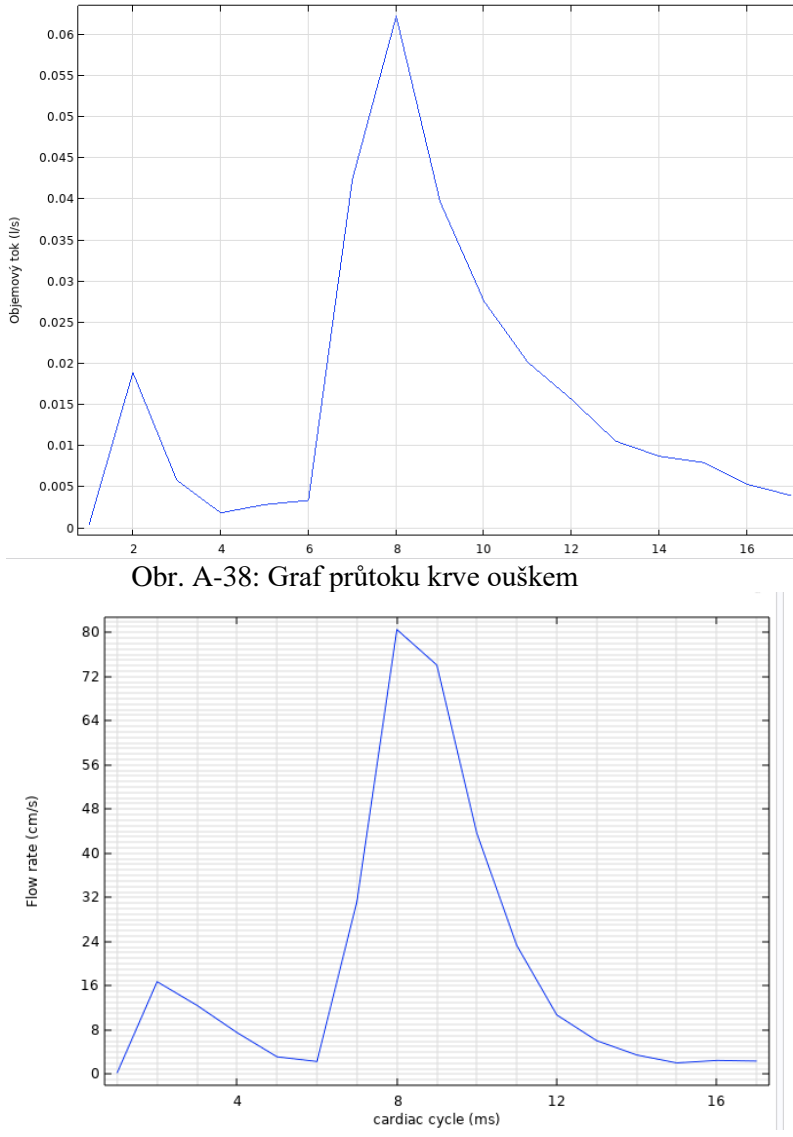

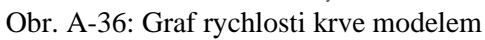

124

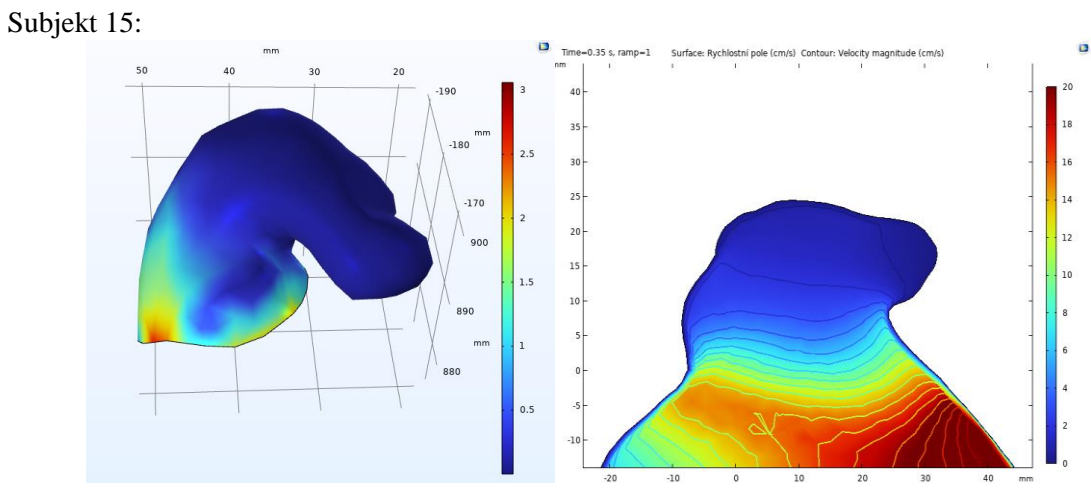

Obr. A-37: Oblast ouška levé síně s rychlostním profilem krve

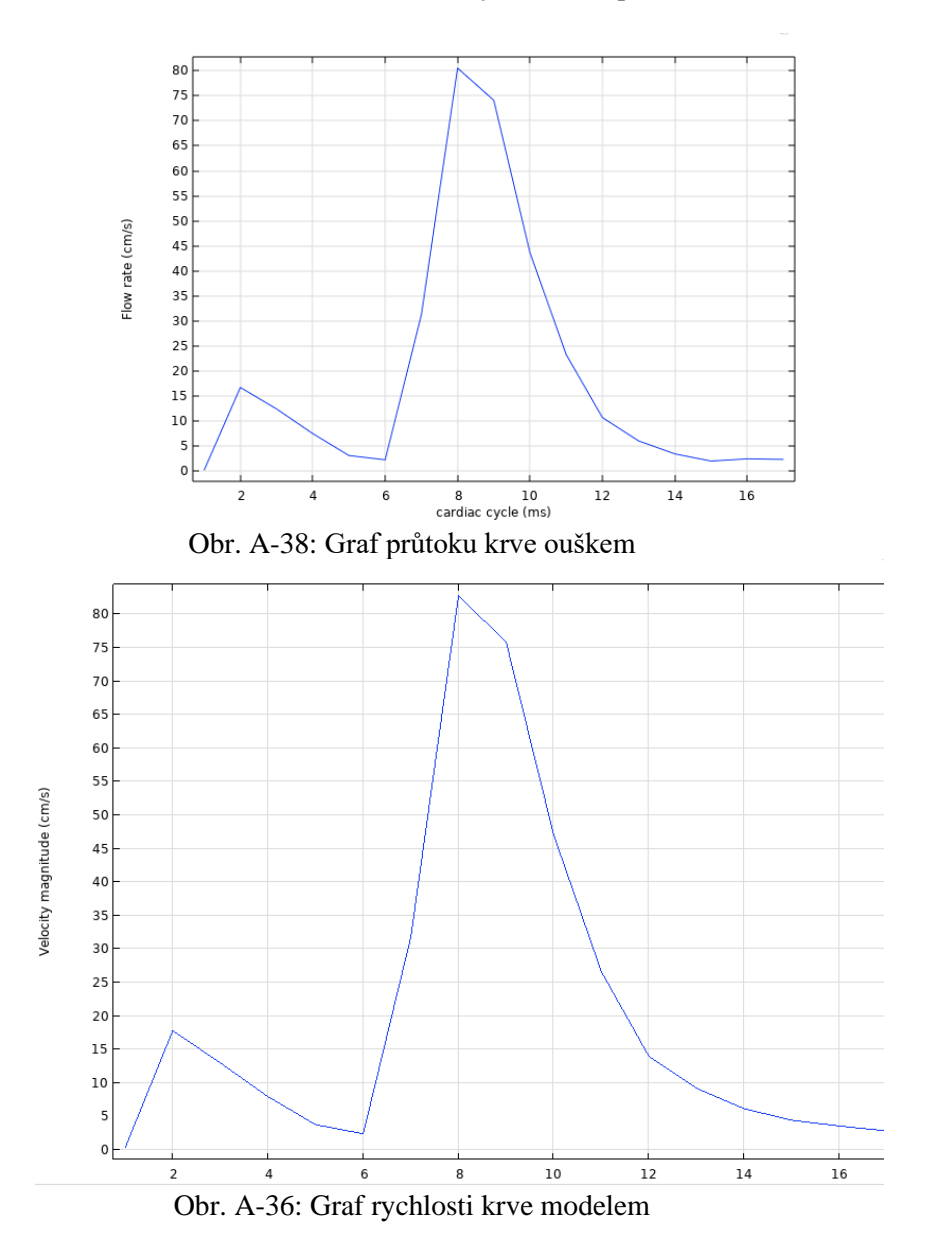

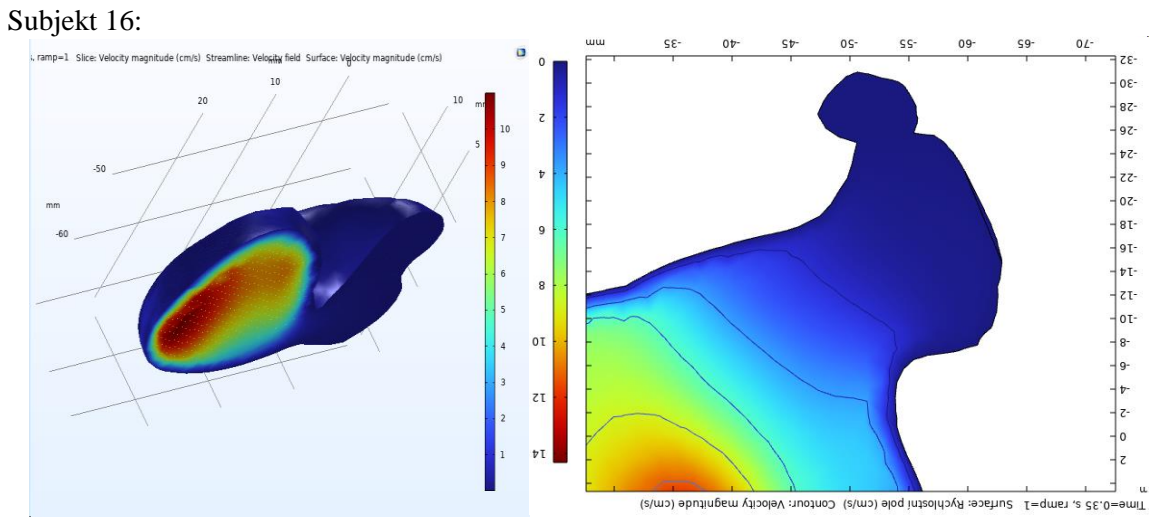

Obr. A-43: Oblast ouška levé síně s rychlostním profilem krve

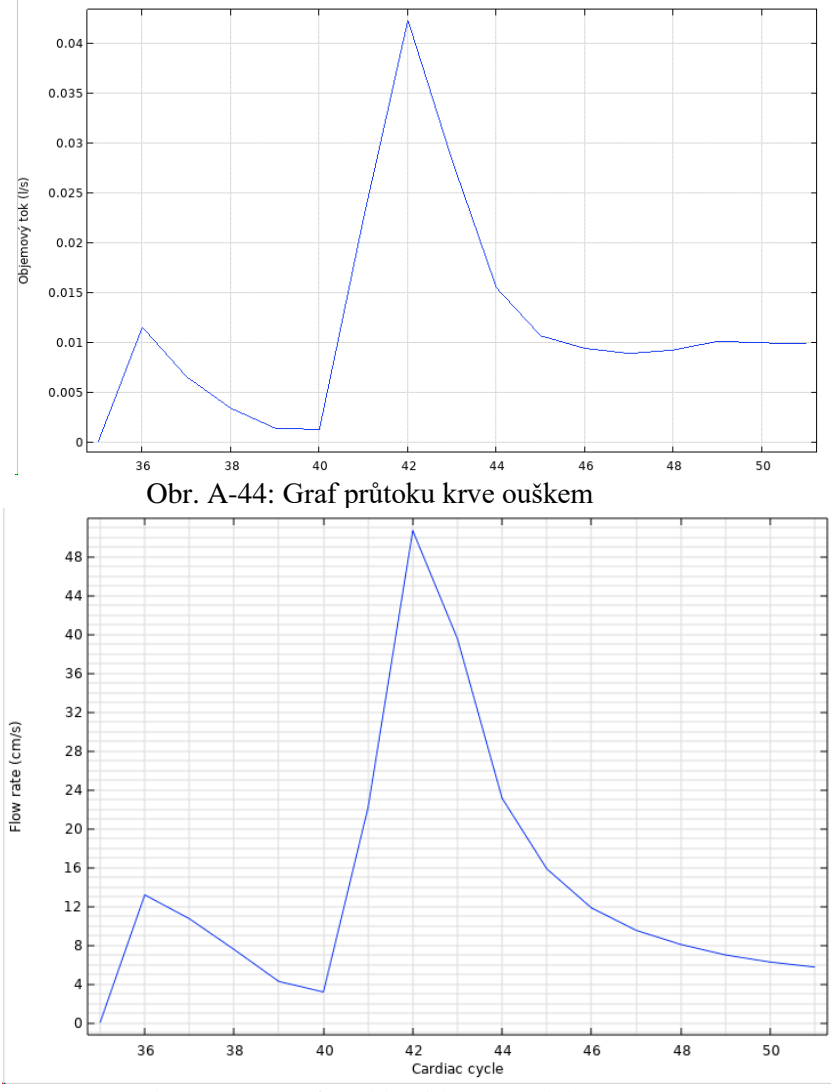

Obr. A-45: Graf rychlosti krve modelem

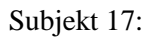

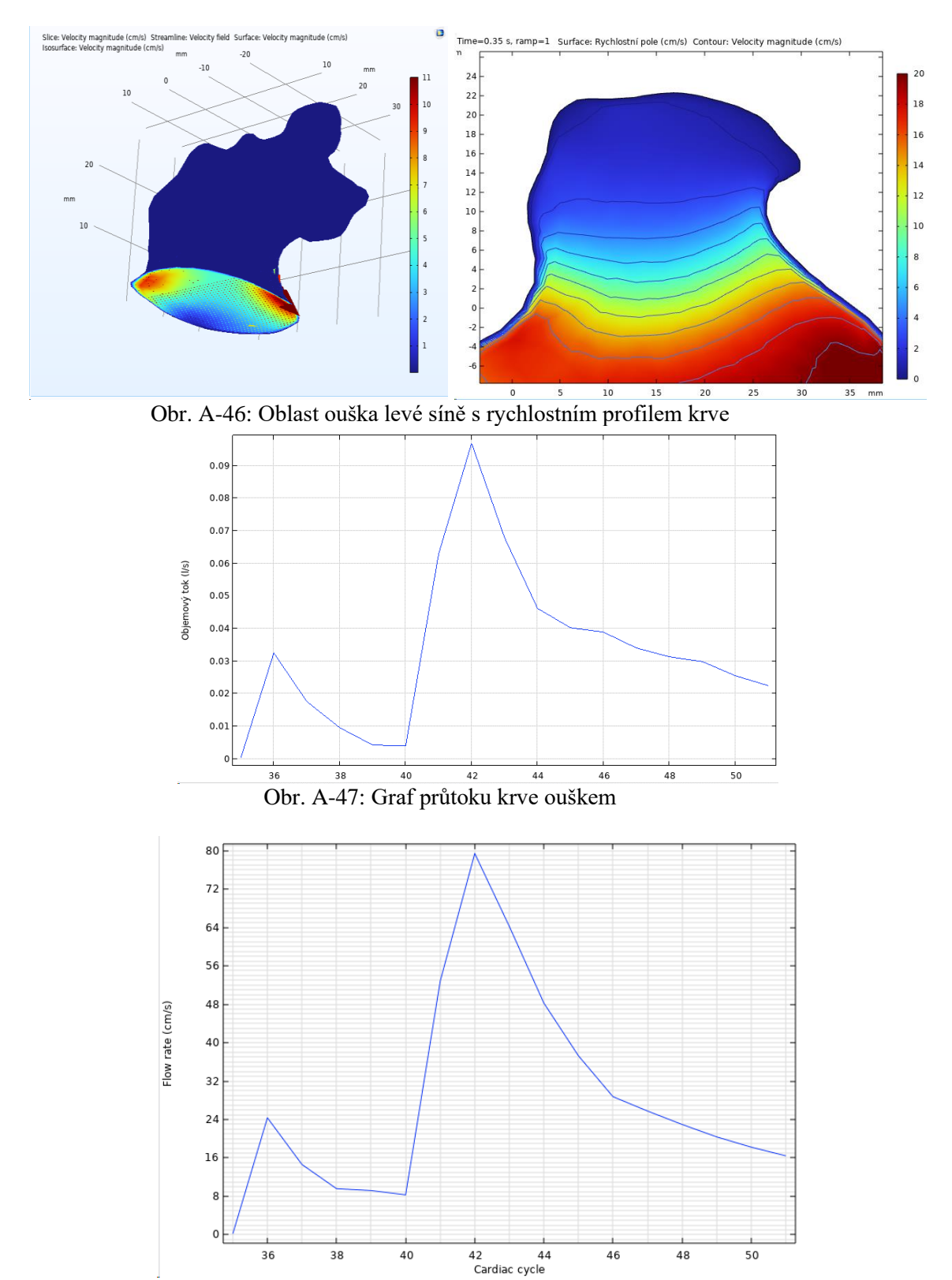

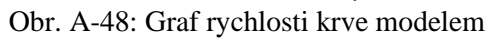

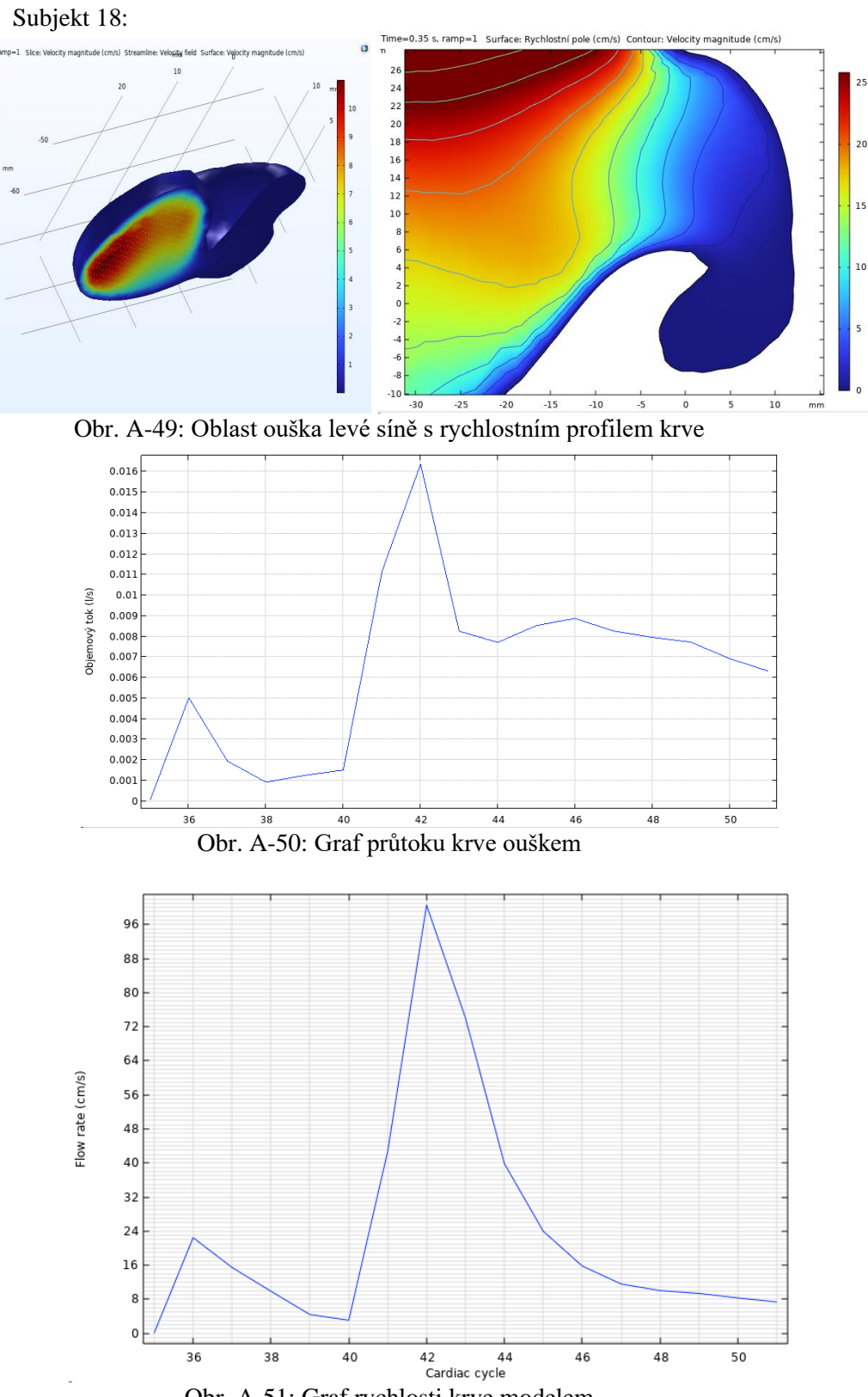

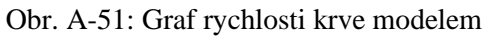

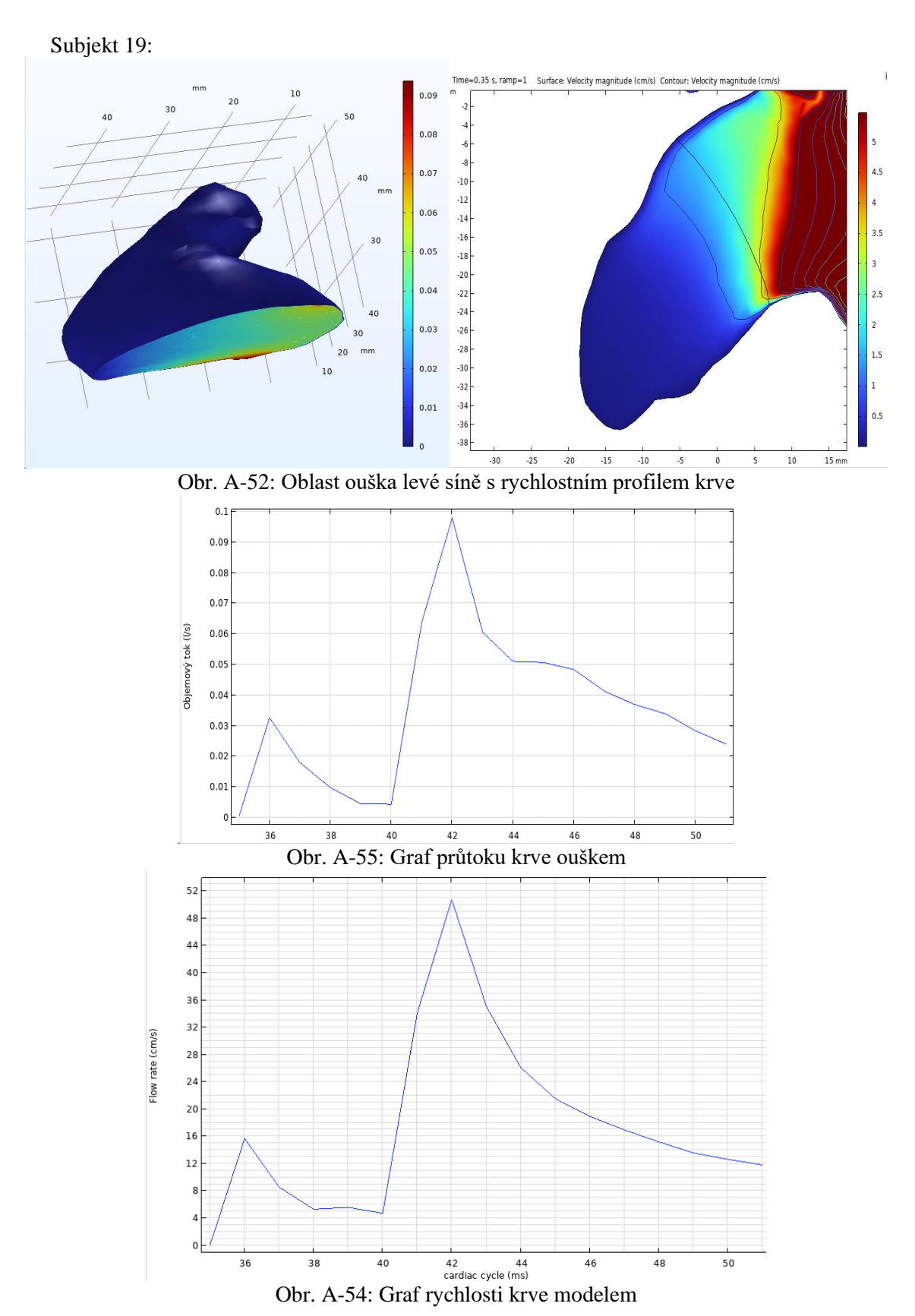

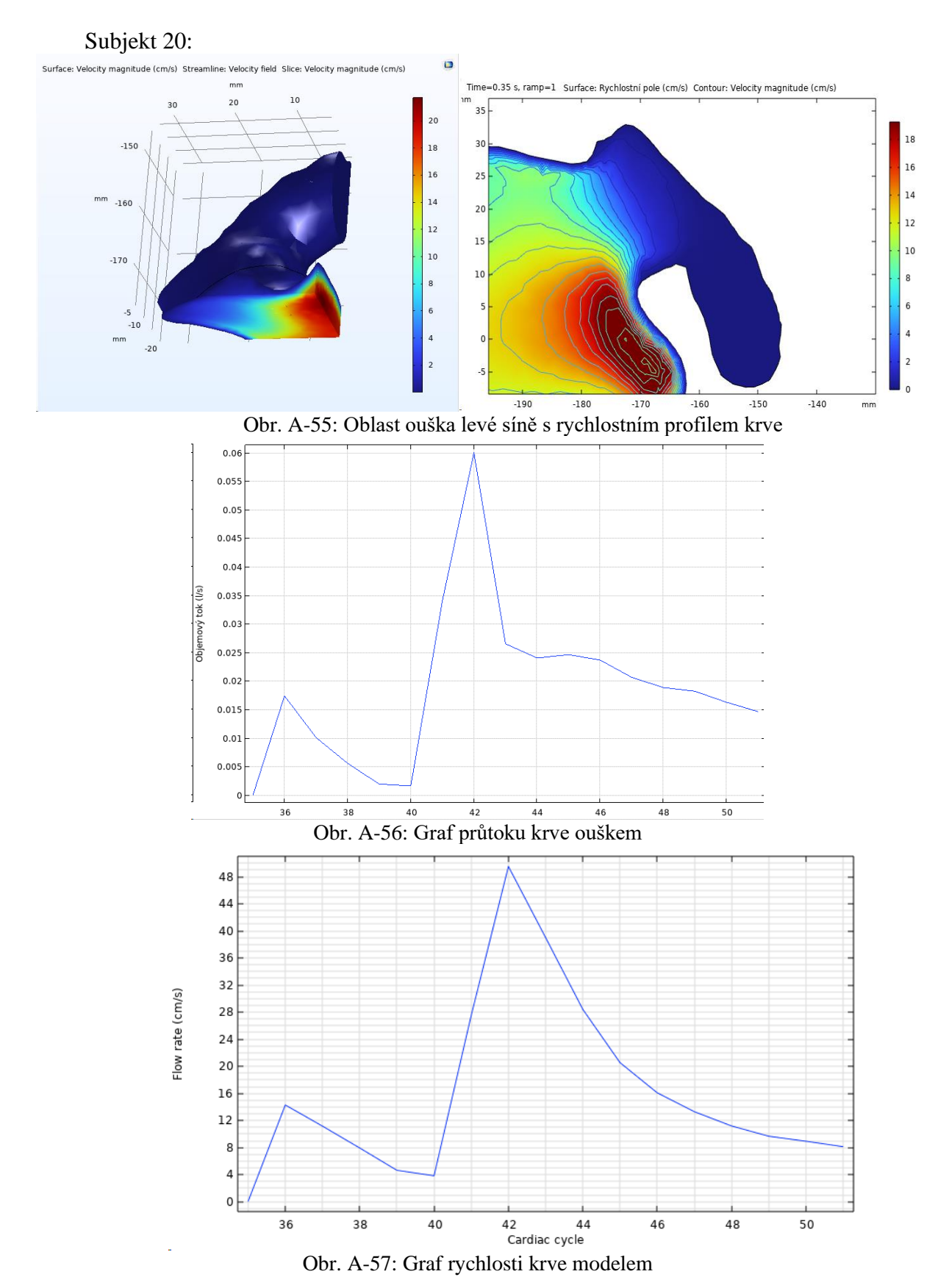

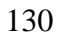

## **Příloha B: Obsah přiloženého ZIP souboru**

Přiložený ZIP soubor obsahuje soubory:

- Připraven numerický model v COMSOL Multiphysics
- Model prvního subjektu v COMSOL Multiphysics
- Model pro validační měření I v COMSOL Multiphysics
- Model pro validační měření II v COMSOL Multiphysics